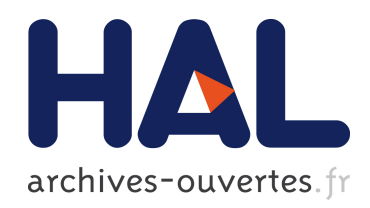

### Modélisation tridimensionnelle des transferts thermiques et aérauliques dans le bâtiment en environnement orienté objet

Etienne Wurtz

### ▶ To cite this version:

Etienne Wurtz. Modélisation tridimensionnelle des transferts thermiques et aérauliques dans le bâtiment en environnement orienté objet. Modélisation et simulation. Ecole Nationale des Ponts et Chaussées, 1995. Français. <tel-00523621>

### HAL Id: tel-00523621 <https://pastel.archives-ouvertes.fr/tel-00523621>

Submitted on 5 Oct 2010

HAL is a multi-disciplinary open access archive for the deposit and dissemination of scientific research documents, whether they are published or not. The documents may come from teaching and research institutions in France or abroad, or from public or private research centers.

L'archive ouverte pluridisciplinaire HAL, est destinée au dépôt et à la diffusion de documents scientifiques de niveau recherche, publiés ou non, ´emanant des ´etablissements d'enseignement et de recherche français ou étrangers, des laboratoires publics ou privés.

 $(2)$  32856 (5)

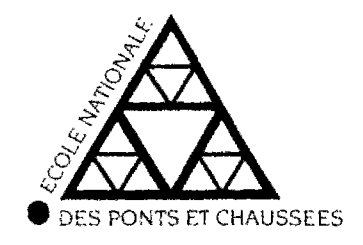

### THESE DE DOCTORAT

## **ECOLE NATIONALE DES PONTS ET CHAUSSEES**

Spécialité: Sciences et Techniques du Bâtiment

# Modélisation tridimensionnelle des transferts thermiques et aérauliques dans le bâtiment en environnement orienté objet

## Etienne WURTZ

Soutenue le 20 Décembre 1995 devant le jury composé de :

Francis Allard Jacques Bransier René Javelas Jean-Noel Baleo Pascal Dalicieux Jean-Michel Nataf Président Rapporteur Rapporteur Examinateur Examinateur Directeur de Thèse

 $NS$  19 856 (5)

### THESE DE DOCTORAT

### **ECOLE NATIONALE DES PONTS ET CHAUSSEES**

Spécialité: Sciences et Techniques du Bâtiment

# Modélisation tridimensionnelle des transferts thermiques et aérauliques dans le bâtiment en environnement orienté objet

## Etienne WURTZ

Soutenue le 20 Décembre 1995 devant le jury composé de :

Francis Allard Jacques Bransier René Javelas Jean-Noel Baleo Pascal Dalicieux Jean-Michel Nataf

Président Rapporteur Rapporteur Examinateur Examinateur Directeur de Thèse

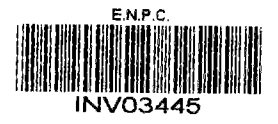

À Christine, Estelle et Clara

 $\bar{\gamma}$ 

 $\mathcal{L}^{\pm}$ 

l,

### Remerciements

Ce travail a, été réalisé au sein du groupe G1SE (Groupe Informatique et Systèmes Energétiques) à l'École Nationale des Ponts et Chaussées, Je remercie vivement Mr Jean-Michel Nataf pour son encadrement efficace et les nombreux conseils qu'il a pu me donner tout au long de ces trois années.

Par ailleurs mes remerciements vont:

à Mr Francis Allard, professeur à l'Université de La Rochelle, pour avoir acceptde présider mon jury de thèse,

à Mrs Jacques Bransier, professeur à l'Université d'Evry, et René Javelas, professeur à PINSA de Toulouse, pour l'intérêt qu'ils ont porté à mon travail dont ils ont été les rapporteurs,

à Mrs Jean-Noel Baleo et Pascal Dalicieux d'une part pour leur participation au jury et surtout pour les aides et conseils qu'il ont pu me donner tout au long de ce travail,

à Mr Gilles Lefebvre, directeur du groupe GISE qui m' a procuré un cadre de travail agréable,

à Alain Neveu, professeur à l'École des Mines de Paris qui m'a accueilli dans ce laboratoire.

Par ailleurs, je tiens à associer à ces remerciements mes collègues et amis Yves Bonnefous, Christian Deville-Cavelîin, Rolf Ebert, Bernard Flament et Khalil El Khoury dont les conseils et la disponibilité m'ont été précieux dans la réalisation de cet ouvrage.

Je remercie enfin Mr Jacky Mazars, directeur-adjoint de l'Ecole Normale Supérieure de Cachan qui m'a accueilli dans son établissement me permettant de concilier recherche et enseignement dans les meilleures conditions.

### Résumé

L'étude consiste à décrire ies phénomènes thermiques et aérauliques dans le bâtiment à l'aide d'un outil simplifié: la méthode zonale. Il s'agit d'une méthode tridimensionnelle basée sur le partitionnement en un petit nombre de sous-volumes, intermédiaire entre les modèles à un noeud et les maillage fins. On écrit des bilans de masse et d'énergie dans chaque sous-volume tandis que les échanges dans les interfaces sont déterminés par des lois reliant les débits aux différences de pression.

L'aspect modulaire de la méthode facilite son implémentation dans un environnement orienté objet et le logiciel SPARK, adapté à la résolution de gros systèmes d'équations non-linéaires est utilisé à cet effet.

Les résultats sont validés par rapport à différentes références expérimentales et numériques. Une étude paramétrique détermine les coefficients empiriques judicieux ainsi que les caractéristiques d'un maillage optimal.

Un autre atout d'un environnement objet réside dans les possibilités de couplage. On traitera successivement l'exemple d'un modèle de description du confort, celui des transferts par conduction en tenant compte des effets tridimensionnels ainsi qu'un modèle de transferts de masse.

La simulation des effets d'une source de chaleur donne des résultats conformes aux constatations expérimentales dans l'ensemble du volume. Enfin, le cas de la convection mixte est traité en prenant en compte la conservation de l'énergie cinétique dans l'écoulement; les résultats correspondent à ceux obtenus avec un modèle de champ.

### Summary

This work consists in the description of the air flow and heat transfer in buildings, making use of a simplified tool: the zonal method. It is a 3D method based upon the partitionning into a small number of subzones, intermediate between one-node and CFD models. Mass and energy balances are written in each subvolume while the mass flow in the interfaces are calculated by power pressure laws. The modularity of the method makes it particularly suitable for an implementation in an object oriented environment.

The SPARK environment, fit for the resolution of large nonlinear equations systems, is hence used. Results are validated by comparison with various experimental and numerical references. A sensitivity analysis is then performed to determine the appropriate empirical coefficients as well as the characteristics of an optimal mesh.

The properties of the object oriented environment are taken advantage of by coupling the zonal method with a thermal comfort model, a conductive model (taking into account 3D effects) and a mass transport model.

The simulation of the influence of a heat source yields results consistent with experimental data, in the whole domain studied. Last, the combined natural and forced convection case is treated by adding a model for kinetic energy conservation in the subzones, and the calculated mass flows tally with the CFD results.

### Zusammenfassung

Im Rahmen dieser Arbeit werden thermische und strömungsmechanische Phänomene in Gebäuden mit Hilfe einer vereinfachten Methode, der sogenannten "zonalen Methode" numerisch beschrieben.

Diese dreidimensionale Methode basiert auf der Unterteilung des physikalischen Problems in eine begrenzte Anzahl von Teilvolumen. Sie liegt damit zwischen der Vereinfachung auf einen einzelnen Knoten und dem dichten Gitter einer vollständigen, strömungsmechanischen Beschreibung.

Für jedes Teilvolumen wird die Massen- und Energiebilanz erstellt, wobei der Massenstrom zwischen den einzelnen Volumen durch die Anwendung physikalischer Gesetze berechnet wird, die den Fluss in Beziehung zum Druckgradienten setzen. Der modulare Aufbau des Modells bei diesem Vorgehen erleichtert die Beschreibung in einer objektorientierten Simulationsumgebung. SPARK wurde zur Lösung von grossen, nichtlinearen Gleichungssystemen entwickelt.

Die Ergebnisse der Simulationen aus diesem Ansatz werden mit Daten, die mit einer Reihe anderer numerischer und experimenteller Verfahren ermittelt wurden, verglichen und bestätigt. Durch eine Parameterstudie werden geeignete empirische Koeffizienten bestimmt, ebenso wie die Struktur eines optimalen Gitters.

Ein weiterer Vorteil des objektorientierten Vorgehens liegt in der Möglichkeit mehrere Modelle miteinander zu verknüpfen. So wird die "zonale Methode" verbunden mit einem Modell für thermischen Komfort, einem Wärmeleitungsmodell, das 3D Effekte behandelt, und einem Modell für Stofftransport.

Die Simulation des Einflusses einer Wärmequelle liefert Ergebnisse, die mit experimentell ermittelt Ergebnissen für einen entsprechenden Fall übereinstimmen.

Abschliessend wird ein Fall der gemischten (erzwungene und freie) Konvektion untersucht, wobei die Erhaltung der kinetischen Energie der Strömung angenommen wird. Die Ergebnisse stimmen mit denen des Feldmodells überein.

# Table des matières

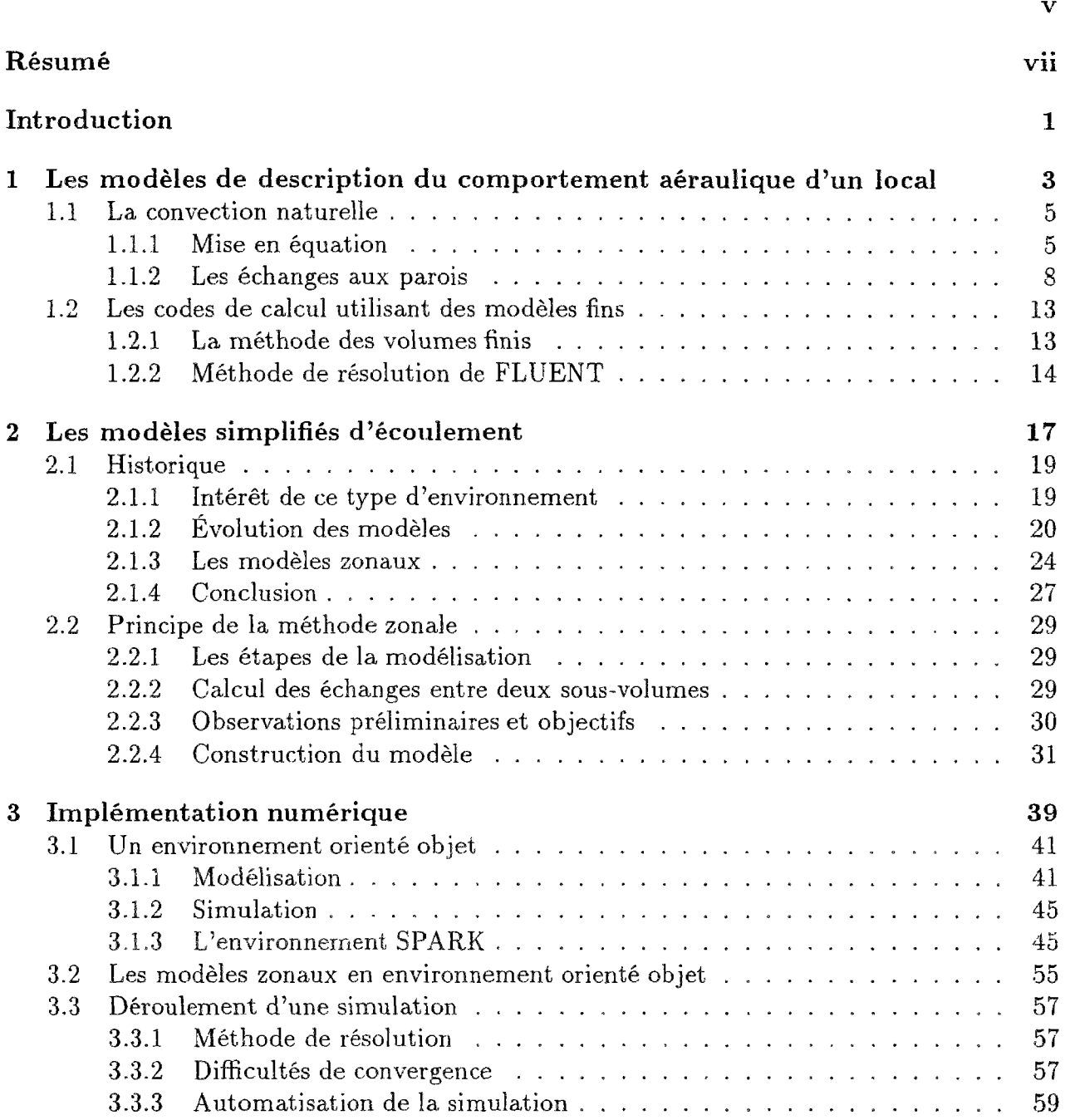

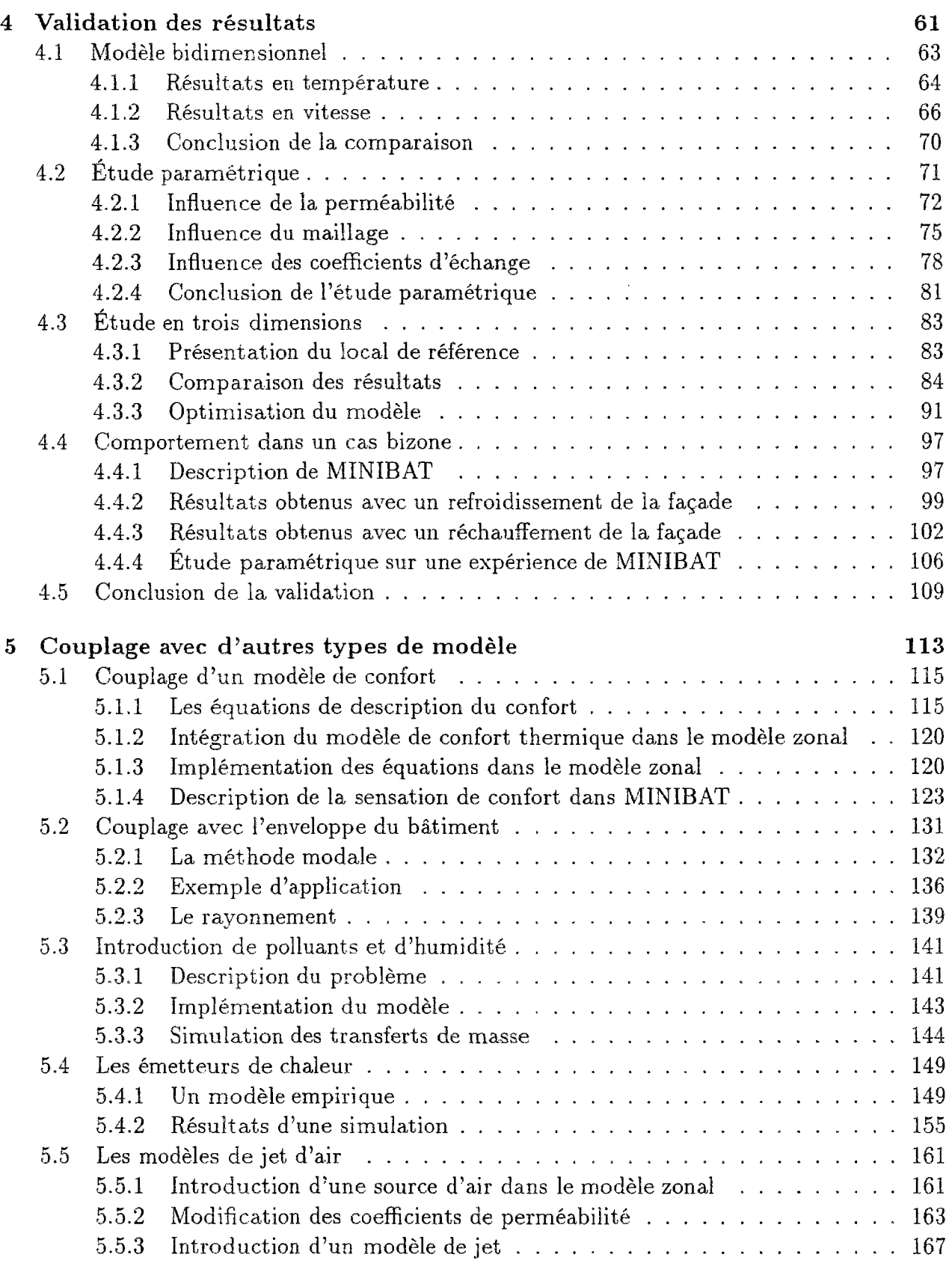

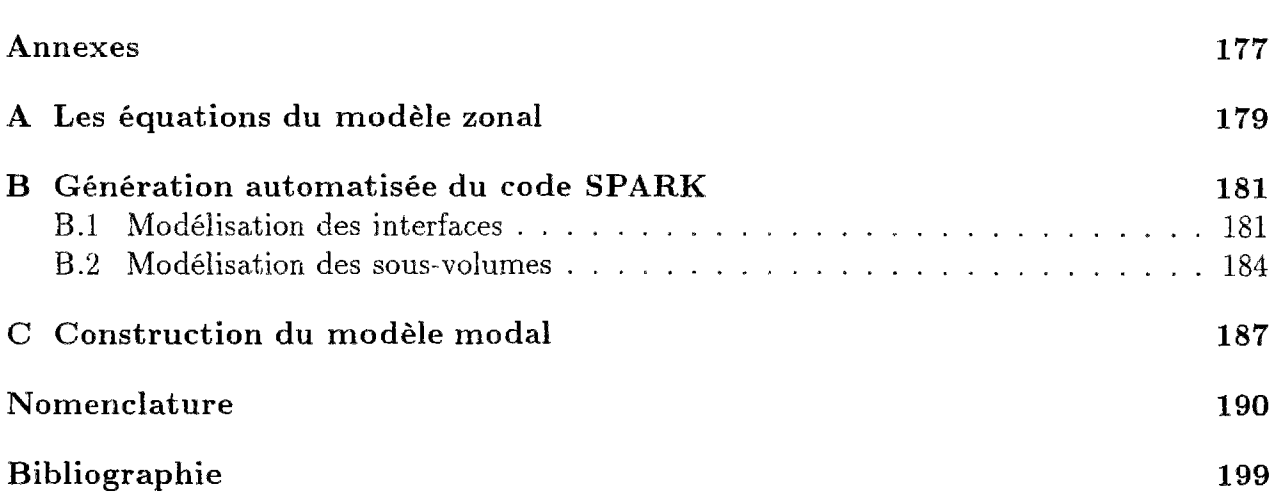

# INTRODUCTION

Si la détermination des consommations énergétiques dans un bâtiment peut se limiter à des bilans de masse et d'énergie, des connaissances sur le champ de température et l'allure des mouvements d'air sont nécessaires pour effectuer une étude plus poussée. En effet ces données permettent d'évaluer le confort des occupants (problèmes de renouvellement d'air, forts gradients de température, courants d'air, stratification) et de prévenir d'éventuelles dégradations (problèmes de condensation, nuisances liées aux polluants ...).

L'évolution du matériel et des outils informatiques a permis de réaliser de grands progrès dans le domaine de la simulation des transferts aérauliques. Les modèles décrivant les phénomènes physiques sont de plus en plus sophistiqués et permettent le traitement de simulations de très grande taille. Toutefois, pour que ces connaissances nouvelles soient accessibles à tous, il est nécessaire d'une part de simplifier les outils de simulation, d'autre part de les adapter au matériel existant dans les bureaux d'études.

En effet, à l'heure actuelle, la simulation du comportement de systèmes discrets comportant plusieurs centaines de milliers de noeuds est possible et permet une bonne compréhension des phénomènes. Cependant, l'usage de cet outil ne peut pour l'instant être généralisé à l'ensemble des professionnels du bâtiment pour plusieurs raisons :

- Tout d'abord, ces codes de calculs sont délicats tant au niveau de l'élaboration du maillage que pour obtenir la convergence, et nécessitent une importante formation préalable.
- Ensuite, un maillage tridimensionnel détaillé d'un local nécessite un nombre de noeuds démesuré et la quantité d'informations sera surabondante par rapports aux informations nécessaires.
- La difficulté liée à la présence d'occupants mobiles contribue également à remettre en cause un outil aussi lourd à manipuler.
- Enfin, le principal handicap de ces codes, en particulier pour des représentations tridimensionnelles, est le coût en matière de temps calcul et de place mémoire.

Pour pallier ces inconvénients, une nouvelle approche a été développée ces dernières années: la méthode zonale. Elle consiste à partitionner un local ou groupe de locaux en un petit nombre de sous-volumes appelés zones dont on étudie les interactions aérauliques et thermiques.

Elle permet de s'affranchir de la manipulation d'un code de calcul basé sur les modèles de champ et réduit très nettement la taille du problème. On obtient ainsi un modèle simplifié intermédiaire entre les modèles à un noeud et les modèles fins.

Les environnements orientés-objet sont bien adaptés à l'implémentation de cette méthode notamment grâce à leurs propriétés de modularité. La génération des modèles zonaux dans ce type d'environnement facilite îa modification des équations pour améliorer les modèles et rend aisé le couplage avec d'autres types de transferts de chaleur ou de masse.

L'objet de ce travail consiste à contribuer à la validation de la méthode zonale pour diverses configurations et à mettre en évidence l'intérêt de l'implémentation de cette méthode dans un environnement orienté-objet.

- La première partie étudie les principes de calcul des écoulements d'air dans une enceinte ainsi que l'implémentation d'un modèle fin dans un code de calcul de type volumes finis.
- Ensuite, est présentée l'évolution au cours de ces dernières décennies des modèles aérauliques simplifiés. Il s'agit tout d'abord de modèles monodimensionnels applicables dans un contexte bien précis pour en arriver à la méthode zonale en trois dimensions.
- La troisième partie indique ce que signifie exactement le terme environnement orientéobjet et comment la méthode zonale y a été implémentée.
- Puis, il s'agira de valider les résultats obtenus en comparaison avec des résultats expérimentaux ou numériques tout en réalisant des études paramétriques sur les coefficients empiriques et la caractérisation du maillage.
- Enfin, nous étudierons le couplage avec d'autres modèles transferts conductifs et radiatifs, transferts hydriques ou de polluants, panaches - ainsi que la façon d'introduire un modèle de confort pour créer un outil de simulation complet.

Par ailleurs, de récentes études [RC93a] ont montré qu'avec quelques modifications, la résolution de problèmes en convection mixte pouvait être envisagée. La dernière partie du travail sera donc consacrée à l'étude du comportement de la méthode zonale en y introduisant un modèle de jet.

À l'issue de ce travail nous pourrons, d'une part conclure sur l'opportunité de l'implémentation d'un modèle zonal dans un environnement objet, d'autre part décrire les enseignements donnéss par les simulations sur les options les plus judicieuses lors de la modélisation.

÷,

## Chapitre 1

# Les modèles de description du comportement aéraulique d'un local

Dans cette première partie, les équations de la mécanique des fluides permettant de construire un modèle aeraulique sont appliquées au cas de la convection naturelle et mixte. L'introduction de nombres sans dimension facilite la compréhension des phénomenes et simplifie la description des couches limite ce qui permet l'évaluation des coefficients d'échange convectifs.

Ensuite, est présenté le code de calcul FLUENT qui résoud ces équations par l'intermédiaire de la méthode des volumes finis. Il nous servira de référence pour valider le modèle simplifié

### 1.1 La convection naturelle

#### 1.1.1 Mise en équation

La description de modèles aérauliques a fait l'objet de multiples publications ([Hol90], [A1187], [Fle88] et [Gad80] par exemple). Notre propos va reprendre ces différentes descriptions en insistant particulièrement sur les éléments indispensables pour la construction d'un modèle simplifié.

Dans le cas de la convection naturelle d'origine thermique, le mouvement du fluide est dû à la variation de masse volumique liée aux gradients de température. L'approximation de Boussinesq implique, selon [Tri88] que :

- la dissipation de chaleur due aux frottements est négligeable.
- les propriétés physiques du fluide sont constantes sauf dans le terme moteur de la convection où la masse volumique  $\rho$  dépend de la température  $T$  et dont le développement au premier ordre s'écrit :

$$
\rho = \rho_0 [1 - \beta (T - T_0)] \tag{1.1}
$$

 $-\beta = -\frac{1}{g}(\frac{\partial \rho}{\partial T})$  est le coefficient de dilatation volumique à pression constante (dans le cas de gaz parfaits  $\beta = \frac{1}{T}$ )

- *po* est la masse volumique à la température de référence To

La description du mouvement du fluide s'effectue par le biais des lois de conservation de masse et de quantité de mouvement et d'énergie, qui, avec les hypothèses précédemment exprimées et dans le cas d'un état *stationnaire,* s'écrivent de la façon suivante:

• Conservation de la masse

$$
\vec{\nabla} \vec{u} = 0 \tag{1.2}
$$

 $- \vec{u}$  ( $u_1, u_2, u_3$ ) est la vitesse en m s<sup>-1</sup>

• Conservation de la quantité de mouvement

$$
\frac{d\vec{u}}{dt} = -\frac{1}{\rho}\vec{\nabla}P + \nu\Delta\vec{u} + \vec{g}\,\beta\,(T - T_0) \tag{1.3}
$$

- $\vec{g}$  représente l'accélération de la pesanteur en  $m s^{-2}$
- - *P* est la pression au point considéré en *Pa*
- $-\nu$  est la viscosité cinématique en  $m^2 s^{-1}$

**• Conservation de l'énergie** 

$$
\frac{dT}{dt} = a\Delta T \tag{1.4}
$$

- $a = \frac{\lambda}{\rho C_p}$  représente la diffusivité thermique en  $m^2 s^{-1}$
- $\lambda$  est la conductivité thermique en  $W$   $m^{-1}$   $^{\circ}C^{-1}$
- - *Cp* est la capacité calorifique en *J kg~<sup>l</sup> °C~<sup>l</sup>*

En ajoutant les conditions initiales et aux limites, il est possible d'obtenir une solution à ce type de problème.

Toutefois, il est possible, par la détermination de certaines grandeurs adimensionnées, d'obtenir des informations intéressantes sur la nature de l'écoulement sans résoudre les équations précédentes. Les grandeurs de référence choisies sont par exemple :

- - *H* la hauteur de la cavité en m
- $U_0$  la vitesse de référence en  $m s^{-1}$
- - *ST* l'écart de température en *°C*

Dans ce cas les variables adimensionnelles sont :

$$
u_i^* = \frac{u_i}{U_0}
$$

$$
t^* = \frac{U_0 t}{H}
$$

$$
T^* = \frac{T - T_0}{\delta T}
$$

$$
P^* = \frac{P}{\rho_0} \frac{U_0^2}{U_0^2}
$$

On en déduit le système d'équations adimensionnées suivant :

$$
\begin{cases} \nabla u_i^* = 0\\ \n\frac{du_i^*}{dt^*} = -\frac{\partial P^*}{\partial x^*} + g \beta \, H \, \frac{\delta T}{U_0^2} \, \delta_{i3} + \frac{\nu}{H \, U_0} \, \Delta u_i^*\\ \n\frac{dT^*}{dt^*} = \frac{a}{U_0 \, H} \, \Delta T^* \n\end{cases}
$$

où *Siz* est le symbole de Kronecker pour prendre en compte les forces volumiques verticales.

En choisissant une vitesse caractéristique liée aux forces visqueuses  $U_0 = \frac{\nu}{H}$ , le système d'équation devient :

$$
\begin{cases} \nabla \vec{u}^* = 0\\ \n\frac{du_i^*}{dt^*} = -\frac{\partial P^*}{\partial x^*} + g \beta \frac{\delta T H^3}{\nu^2} \delta_{i3} + \Delta u_i^*\\ \n\frac{dT^*}{dt^*} = \frac{a}{\nu} \Delta T^* \n\end{cases}
$$

Les équations mettent en évidence deux paramètres adimensionnels :

• Le nombre de Grashof:  $Gr = g \beta \frac{\delta T H^3}{\nu^2}$ 

où *ST* représente la différence de température entre le fluide et la paroi,

• Le nombre de Prandtl :  $Pr = \frac{\nu}{a}$ 

Le nombre de Grashof compare les forces d'Archimède, moteur de la flottabiiité, aux forces visqueuses qui s'y opposent tandis que le nombre de Prandtl compare les transferts de quantité de mouvement associés aux forces visqueuses aux transferts de chaleur par conduction.

Un autre paramètre, correspondant au produit du Prandtl et du Grashof et dénommé nombre de Rayleigh, est défini en convection naturelle :

 $Ra = Gr \times Pr$ 

Ce nombre nous renseigne notamment sur les types d'écoulement et de transfert de chaleur. Par exemple le long d'une plaque plane :

 $Ra \leq 10^3$ : transfert essentiellement conductif

 $10^4 \leq Ra \leq 10^9$ : écoulement laminaire

 $Ra \leq 10^{10}$ : écoulement turbulent

En ce qui concerne le cas des mouvements d'air dans un bâtiment, le nombre de Rayleigh se situe aux alentours de  $10^{11}$  tandis que le nombre de Prandtl est à peu près constant et vaut 0, 71.

Le nombre de Rayleigh permet également le calcul de l'épaisseur d'une couche limite par l'intermédiaire d'une analyse dimensionnelle.

Les intérêts essentiels de ce nombre sont :

- D'une part, il indique le type d'écoulement, ce qui aura une incidence sur les coefficients des modèles aérauliques. En effet, les équations ne sont pas identiques selon que l'écoulement soit turbulent, ce qui est généralement le cas dans un bâtiment, ou laminaire par exemple en considérant les infiltrations d'air à travers une paroi.
- D'autre part, il permet de mieux comprendre le comportement du fluide au niveau des parois et sera donc une référence intéressante pour définir le maillage le mieux adapté. Une étude spécifique montrera les résultats obtenus lorsque la dimension des mailles aux parois est réduite et notamment lorsque celles-ci sont de la taille de l'épaisseur de la couche limite. C'est enfin à l'intérieur de la couche limite que s'effectue l'échange de chaleur entre l'enceinte et la paroi ce que nous allons décrire maintenant.

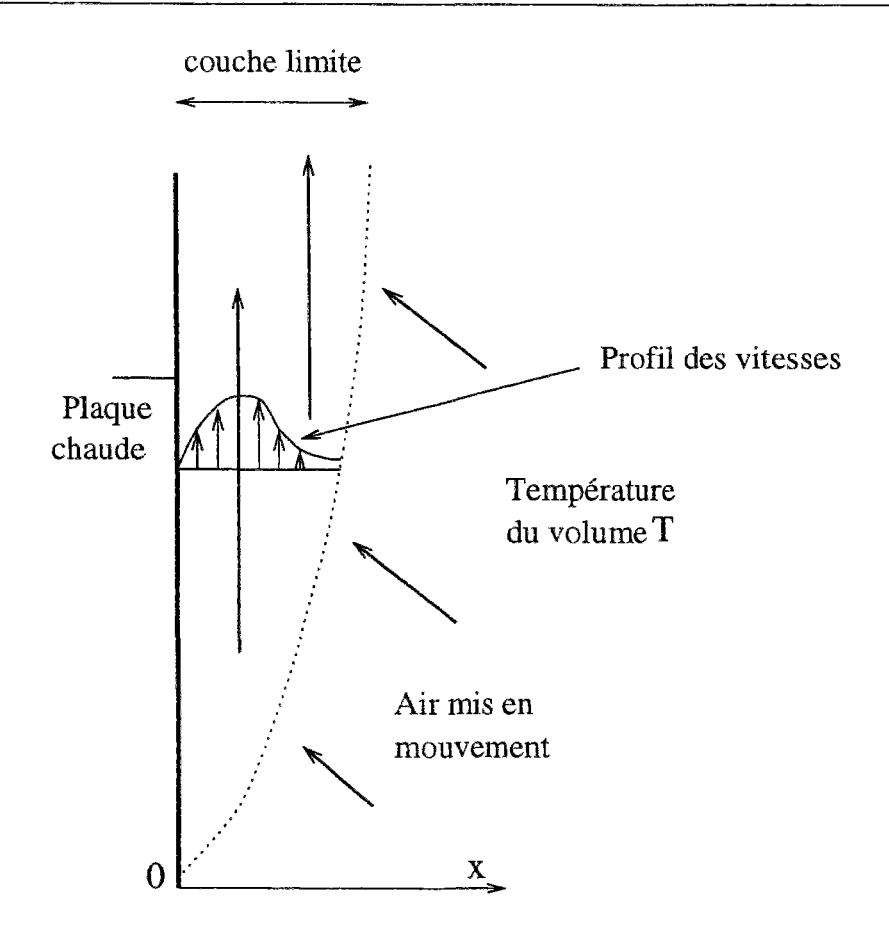

Echange convectif

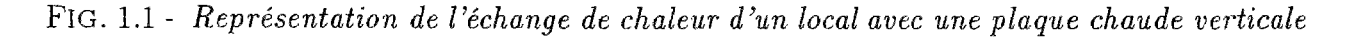

#### 1.1.2 Les échanges aux parois

La figure 1.1 représente l'échange par convection entre une plaque chaude verticale et l'air environnant.

L'épaisseur de la couche limite ainsi que la vitesse verticale augmentent en fonction de la hauteur de la paroi ce qui entraîne l'accroissement de l'échange de chaleur. C'est un phénomène complexe qu'il va falloir représenter de façon simplifiée pour l'implémenter dans notre modèle.

Il s'agit pour cela d'introduire un coefficient d'échange tel que le flux de chaleur *dqcv*  échangé par convection entre un élément de surface *ds* à la température *TP* et un fluide à la température *Ta* puisse s'écrire :

$$
dq_{cv} = h_{cv}(T_p - T_a)ds\tag{1.5}
$$

*dqcv* est en W

 $h_{cv}$  est le coefficient de transfert par convection en  $W$   $m^{-2}$   $^{\circ}C^{-1}$ 

Au contact de la paroi du solide les échanges sont exclusivement conductifs et l'échange

de chaleur conductif vaut :

$$
dq_{cd} = -\lambda \left. \frac{\partial T}{\partial x} \right|_{x=0} ds \tag{1.6}
$$

 $\mathrm{o}\hat{\mathrm{u}}$   $\frac{\partial T}{\partial x}$ **ax**   $\sum_{x=0}^{\infty}$  est le gradient de température normal à la paroi

Le coefficient d'échange par convection est obtenu n écrivant l'égalité entre ces deux flux :

$$
h_{cv} = -\frac{\lambda}{(T_p - T_a)} \frac{\partial T}{\partial x}\bigg|_{x=0} \tag{1.7}
$$

En introduisant des longueurs caractéristiques dans l'équation pour tenir compte de la géométrie des parois on obtient :

$$
\frac{h_{cv} H}{\lambda} = -\frac{H}{T_p - T_a} \frac{\partial T}{\partial x}\bigg|_{x=0} \tag{1.8}
$$

où  $\frac{h_{cv}H}{\lambda}$  est appelé nombre de Nusselt

Il compare les transferts de chaleur convectifs et conductifs vers une paroi. Il peut être déterminé par des corrélations dépendant à la fois de la géométrie de l'écoulement et de la différence de température. Celles-ci sont issues de résolution analytique des équations de couches limites ou de résultats expérimentaux et peuvent être de la forme :

$$
Nu = f(Ra) \times g(Pr) \tag{1.9}
$$

La littérature propose différentes équations pour l'évaluation de ce coefficient qui sont de la forme :

$$
Nu = C Ra^n K(Pr) \tag{1.10}
$$

Les coefficients dépendent de la géométrie et varient selon que l'on s'intéresse à un résultat local ou à une valeur globale. Dans le cadre d'un modèle simplifié, on s'intéresse plutôt à une valeur moyenne. Comme *K* ne dépend que de *Pr,* son expression relativement complexe peut être remplacée par une constante puisque dans le cas de l'air à conditions "normales" *Pr* est stable et égal à 0,71.

Ces équations vont ainsi permettre une modélisation simplifiée de phénomènes complexes et seront très utiles pour l'élaboration d'un modèle réduit. Il faudra cependant préciser le domaine de validité de ce modèle en fonction des équations retenues.

Voici par exemple les propositions de Nusselt global données par Bejan [Bej84j :

- Plaque verticale isotherme en régime laminaire

$$
Nu = 0,387Ra^{\frac{1}{4}} \tag{1.11}
$$

- Plaque verticale isotherme en régime turbulent

$$
Nu = 0,271Ra^{\frac{2}{5}}\tag{1.12}
$$

- Plaque horizontale chauffée en régime laminaire

$$
Nu = 0,54Ra^{\frac{1}{4}}\tag{1.13}
$$

- Plaque horizontale chauffée en régime turbulent

$$
Nu = 0, 14Ra^{\frac{1}{3}} \tag{1.14}
$$

La connaissance du nombre de Rayleigh permet donc, par l'intermédiaire du [Nusselt.de](http://Nusselt.de) déterminer la valeur du coefficient d'échange par convection. Des études expérimentales ont montré que ce coefficient dépend de l'écart de température avec les parois ainsi que de leur orientation et ont conduit à des corrélations de type :

$$
h_{cv} = a\Delta T^n + b \tag{1.15}
$$

où *AT* est la différence de température entre l'air du local et la paroi.

Toutefois, en examinant le travail d'Inard qui a comparé les valeurs données par la littérature [ASH85] et [Fer80] et les résultats expérimentaux sur site qu'il obtenait, on s'aperçoit sur le tableau 1.1 que la plage de variation est très importante. Les résultats obtenus par Mahi [Mah87] qui a réalisé une autre étude sur site avec des conditions de température semblables sont eux aussi très différents. Plusieurs explications sont avancées par l'auteur:

- Tout d'abord, les résultats sont très différents selon que sont étudiés simplement le comportement d'une plaque plane ou si l'on s'attache à l'ensemble de la cavité. L'influence des parois horizontales dans le second cas ne peut pas être négligée.
- Ensuite, il y a des effets d'échelle qui vont conduire à des résultats bien différents selon les dimensions de la plaque pour laquelle on évalue le coefficient d'échange.
- Enfin en comparant les travaux de Mahi et Inard, on constate que le type d'expérimentation a une grande importance, Inard ayant essentiellement étudié l'influence d'une source de chauffage tandis que dans le cas de Mahi la perturbation était liée à la présence d'une paroi chaude.

Le tableau 1.1 nous indique les résultats obtenus lors de ces deux expériences et les compare avec ceux issus de différentes corrélations pour un écart de température  $\Delta T = 7^{\circ}C$ . Ce qui peut être retenu de ces comparaisons, c'est l'extrême prudence dont il faut faire preuve dans la manipulation de coefficients empiriques qui peuvent être très différents selon la façon dont ils sont obtenus. L'étude paramétrique sur le coefficient d'échange au paragraphe 4.2.3 montrera l'influence de sa variation sur les résultats du modèle; nous en déduirons les valeurs les mieux adaptées.

| coefficient d'échange                             |           |            | Flux vertical   Flux vertical   Flux horizontal |
|---------------------------------------------------|-----------|------------|-------------------------------------------------|
| convectif intérieur en $Wm^{-2}$ °C <sup>-1</sup> | ascendant | descendant |                                                 |
| Valeurs de Inard [Ina88]                          | 5, 7      |            | 4, 1                                            |
| Valeurs de Mahi [Mah87]                           |           |            | 1,96                                            |
| Valeurs de l'ASHRAE [ASH85]                       | 2,5       | 2,89       | 2,35                                            |
| Valeurs de Ferries [Fer80]                        |           | 1,9        | 3,04                                            |
|                                                   |           |            |                                                 |

TAB. 1.1 - *Valeurs de coefficients d'échange proposées par la littérature* 

### 1.2 Les codes de calcul utilisant des modèles fins

#### 1.2.1 La méthode des volumes finis

Plusieurs modes de résolution permettent de décrire les écoulements d'air dans un volume, tels les différences finies [ATP84], les éléments finis [DT84], les volumes finis [PatSO] ou encore les méthodes spectrales [Met87]. Les modèles qui en résultent sont dits de type CFD soit "Computational Fluid Dynamics". Nous nous contenterons de décrire le principe de la méthode des volumes finis parce que c'est celle qu'utilise le code de calcul FLUENT qui servira de référence pour valider le modèle simplifié.

Dans ce cas. la transformation des modèles de comportement physique en code de calcul s'effectue en divisant le volume étudié en un ensemble de petits éléments appelés cellules pour lesquels sont écrites des équations de conservation.

Voyons pour un cas simple comment cette opération est réalisée. La figure 1.2 représente une cellule de volume V à la température T et de frontière  $\Sigma$  sur laquelle est effectué un bilan enthalpique :

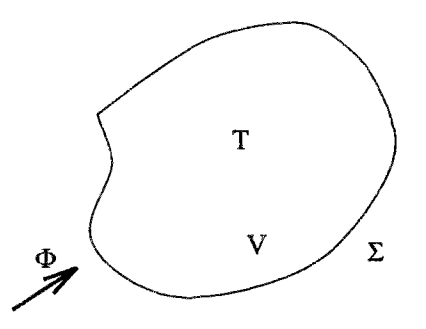

FlG. 1.2 - *Bilan d'enthalpie sur une cellule* 

$$
\int_{V} \rho C_p \frac{\partial T}{\partial t} dV = \int_{\Sigma} \vec{\Phi} \ \vec{n} ds + \int_{V} S_h dV \tag{1.16}
$$

- *p* représente la masse volumique du fluide *(kg m"<sup>3</sup> )*
- *Su* représente la source volumique d'enthalpie *{W m~ 3 )*
- $\Phi$  est le flux d'enthalpie à travers la frontière de normale  $\vec{n}$  ( $W$   $m^{-2}$ )
- $C_p$  est la chaleur massique  $(J kg^{-1} °C^{-1})$

Dans le cas d'un écoulement turbulent non réactif, cette équation de bilan peut se réécrire sous forme différentielle •

$$
\frac{\partial}{\partial t}(\rho h) + \vec{\nabla}(\rho \vec{u} h) = \vec{\nabla}[(\lambda + \lambda_t)\vec{\nabla}T] + \frac{DP}{Dt} + \tau_{ik}\frac{\partial u_i}{\partial x_k} + S_h \tag{1.17}
$$

*h* est l'enthalpie spécifique *(J kg~<sup>l</sup> )* 

- $\lambda$  est la conductivité "moléculaire" (*W*  $m^{-1} {}^{\circ}C^{-1}$ )
- $\lambda_t$  est la conductivité turbulente  $(W m^{-1} {}^{\circ}C^{-1})$
- *P* est la pression  $(kg m^{-1} s^{-2})$
- $\frac{D}{Dt} = \frac{\partial}{\partial t} + \vec{u} \frac{\partial}{\partial x}$  est la dérivée convective
- $\tau_{ik}$  est le tenseur des contraintes  $(kg \, m^{-1} \, s^{-2})$

En convection naturelle, les termes de source sont nuls et la dissipation visqueuse est négligeable. Le principe consiste à écrire des bilans d'enthalpie sur les cellules en approchant l'expression des flux à travers la frontière en fonction de la température au centre du volume.

Il s'agit ensuite de discrétiser les équations c'est à dire remplacer le problème physique continu en un système discret régi par un système fini d'équations algébriques. On linéarise ces équations pour obtenir le système matriciel à résoudre. Voyons comment le logiciel FLUENT réalise cette opération.

#### 1.2.2 Méthode de résolution de FLUENT

L'objectif est de montrer les différences essentielles de procédure pour décrire les mouvements aérauliques entre FLUENT et le modèle simplifié que nous allons construire. Il ne s'agira pas, en effet, de reprendre simplement les mêmes équations avec un maillage plus grossier.

Le logiciel FLUENT utilise une méthode de discrétisation par volumes finis permettant la résolution dans un volume de contrôle d'un système d'équations de conservation bâties sous le formalisme général suivant (pour une variable  $\Phi$ ):

$$
\frac{\partial(\rho\Phi)}{\partial t} + \vec{\nabla}(\rho\vec{v}\Phi) = \vec{\nabla}(\Gamma\vec{\nabla}\Phi) + S'
$$
\n(1.18)

*-* F est le coefficient de diffusion

Cette expression de conservation tenant compte de la diffusion et des sources éventuelles est ensuite adaptée à la résolution de l'équation de continuité, des équations de Navier-Stokes et de l'équation de conservation de l'énergie. L'écoulement est de plus turbulent, et l'utilisation du modèle de fermeture  $k - \epsilon$  rend nécessaire la résolution de deux équations supplémentaires de transport des entités *k* et e où *k* représente la production d'énergie cinétique de turbulence par unité de masse et  $\epsilon$  le taux de dissipation de l'énergie cinétique. Le couplage vitesse-pression est résolu par l'algorithme SIMPLE [Pat80] (Semi-Implicit Method for Pressure Linked Equations), La densité est évaluée par la loi des gaz parfaits et on utilise dans ce cas une pression de référence égale à 101325 *Pa.* 

Les conditions aux limites appliquées aux parois de l'enceinte sont les suivantes, et suffisent à définir un problème bien posé:

- La vitesse aux parois est nulle.

- La température est imposée ou il y a adiabaticité.
- La production et la dissipation de turbulence sont égales dans la couche limite.
- Le gradient de *k* normal à une paroi est nul.

La procédure de résolution de type séquentiel donnée par J. N. Baléo [BL95] est la suivante:

- 1. Résolution des équations vitesse-pression.
- 2. Résolution de l'équation de bilan d'énergie.
- 3. Résolution des équations de transport des quantités liées à la turbulence.
- 4. Réactualisation des propriétés physiques *(p).*
- 5. Test de convergence.
- 6. Retour en 1 si non-convergence sinon arrêt.

Il faut noter que la principale difficulté est constituée par la résolution des équations couplées vitesse-pression. Le système complet d'Équations aux Dérivées Partielles est discrétisé en système algébrique par une succession d'interpolations et de linéarisations. Le système linéaire, obtenu sur une ligne du domaine à coordonnée constante dans l'espace de référence, est alors tridiagonal et se prête aisément à une résolution itérative.

Nous avons ainsi décrit comment on pouvait représenter physiquement les écoulements d'air en convection naturelle ainsi que le code de calcul correspondant. Toutefois, ce type de modèle est gourmand tant en temps de calcul qu'en taille de mémoire. Il fournit une information surabondante par rapport aux besoins dans le domaine du bâtiment. De plus, dans le cas de FLUENT qui utilise pourtant une méthode réputée pour sa robustesse, les problèmes de non-convergence notamment en convection naturelle nécessitent de nombreuses relances de l'utilisateur qui doit donc être présent tout au long de l'évolution des calculs.

Pour toutes ces raisons, différents types de modèles simplifiés ont été imaginés. Ils seront intéressants s'ils permettent d'obtenir dans tous les cas une solution qui soit suffisamment fiable et ne nécessite pas d'intervention de l'utilisateur.

L'objet du prochain chapitre est de montrer l'évolution de ces différents modèles et les aboutissements actuels.

 $\sim$ 

## Chapitre 2

# Les modèles simplifiés d'écoulement

Cette première partie a consisté à décrire les lois physiques permettant la représentation d'un écoulement ainsi que la façon de les intégrer à un code de calcul. 11 s'agit à présent d'écrire un modèle simplifié en limitant la réduction du niveau de précision des résultats tout en en conservant un nombre de sorties compatible avec le calcul des consommations énergétiques et la détermination du confort.

Avant cela, l'historique des modèles simplifiés élaborés au cours de ces dernières décennies est présentée ainsi que le choix' de modélisation retenu.

### 2.1 Historique

### 2.1.1 Intérêt de ce type d'environnement

Du fait de son environnement et de son usage, un bâtiment est le siège de transferts de chaleur (par conduction, rayonnement et convection) et de masse (absorption d'eau, evaporation). Pour prédire le comportement d'une telle structure thermique, des modèles de simulation ont été développés par différents organismes de recherche tels DOE-2 [BBE<sup>+</sup> 90], BLAST [HWL81],TRNSYS [tm84], CLIM2000 [BRCG93], CONTAM94 [Wal95], IDA [Sah91], ALLAN [Fra92] ou encore ESP [CDN95]. Toutefois, ces différents codes ne permettent pas pour l'instant de décrire le comportement aéraulique à l'intérieur des pièces de bâtiment.

Comme le dit E. Rodriguez dans [Rod95], les codes de calculs qui en seraient capables tels Phoenics [Hol82] ou Fluent [Flu95] sont "lourds" et difficiles à intégrer dans des logiciels dédiés à l'étude d'un bâtiment. De plus, entrer un fichier de simulation contenant tous les paramètres géométriques et physiques prend beaucoup de temps même si les interfaces graphiques facilitent ce type de travail. Il est surtout très difficile de prendre en compte chaque phénomène notamment les déplacements des personnes qui interfèrent avec l'allure des mouvements d'air.

Il faut toutefois évoquer le travail de P. Satwiko [Sat95] dont l'objectif est la description globale du comportement aéraulique d'un bâtiment de géométrie relativement simple à partir d'un code de calcul de type CFD. Il table sur les prodigieux progrès de l'informatique qui pourraient balayer toutes les barrières actuelles. En fait, il ne s'agit pas pour nous de mettre les deux démarches en concurrence, elles sont plutôt destinées à devenir complémentaires.

Notre objectif consiste à développer un outil permettant la description du confort ou la réduction des dépenses énergétiques par l'intermédiaire d'un modèle simplifié sans pour autant nuire à la précision des résultats. On peut noter que cette idée n'est pas propre au domaine de la thermique, les mécaniciens étudient le même type de problème pour des calculs de contrainte ou de déformation pour des grands ouvrages en béton par exemple.

La plupart des modèles simplifiés (Comfie [PBS80], m2m [Lef87], DOE-2 [BBE+90]) supposent que l'air ambiant d'un local (ou d'une zone de bâtiment) est à température uniforme. Le niveau de finesse concernant la prise en compte des données architecturales est variable. Pour certains il n'existe que deux types de zones (espaces chauffés ou non chauffés), d'autres permettent de prendre en compte les effets d'une serre accolée au bâtiment, d'autres encore permettent une description globale de la circulation d'air.

On peut, citer à ce sujet le projet COMIS [FA87] qui consiste à affiner la description d'un bâtiment en considérant chaque pièce comme un sous-volume indépendant et en calculant les mouvements d'air entre ces différents éléments (bouches d'aération, ouvertures). On obtient ainsi d'une part le mode de circulation de l'air à travers le bâtiment, d'autre part les concentrations en polluant ou en vapeur d'eau dans les différentes pièces.

Par contre, pour évaluer le degré de confort d'un individu notamment lorsque l'on se préoccupe des problèmes de stratification, la seule connaissance d'une température par local (ou par zone) est insuffisante. Aussi, pour avoir une meilleure connaissance de la répartition des températures d'air, des modèles intermédiaires tenant compte des mouvements d'air en convection naturelle sont nécessaires. Ces modèles reposent sur un découpage des volumes d'air en macro-éléments.

Cette approche simplifiée a été développée dans les années 1970 essentiellement à partir de constatations expérimentales.

Nous verrons dans un premier temps l'évolution des modèles décrivant le comportement d'un émetteur de chaleur dans un local. En effet dans ce cas, il est possible de prévoir au moins qualitativement, la nature de l'écoulement ce qui facilite 1 élaboration d'un modèle. Nous verrons ensuite comment on peut procéder lorsqu'on ne dispose que de très peu de connaissances sur l'écoulement, par exemple dans le cas de la convection naturelle dont le moteur de l'écoulement est le gradient de température entre parois.

### 2.1.2 Evolution des modèles

#### **Modèl e de Lebrun**

Pour parvenir à une modélisation simplifiée, il fallait tout d'abord avoir une connaissance précise de la nature de l'écoulement. Lebrun [Leb70], à partir d'expérimentations en chambre climatique a tracé une cartographie des écoulements d'air dans un local en présence d'une source de chaleur statique. La figure 2.1 nous indique que l'air entraîné par le convecteur a tendance à circuler le long des parois avec des recirculations en partie haute. Ce phénomène s'observe à condition que la puissance émise par le convecteur compense les pertes au niveau de la paroi à l'arrière de cet élément.

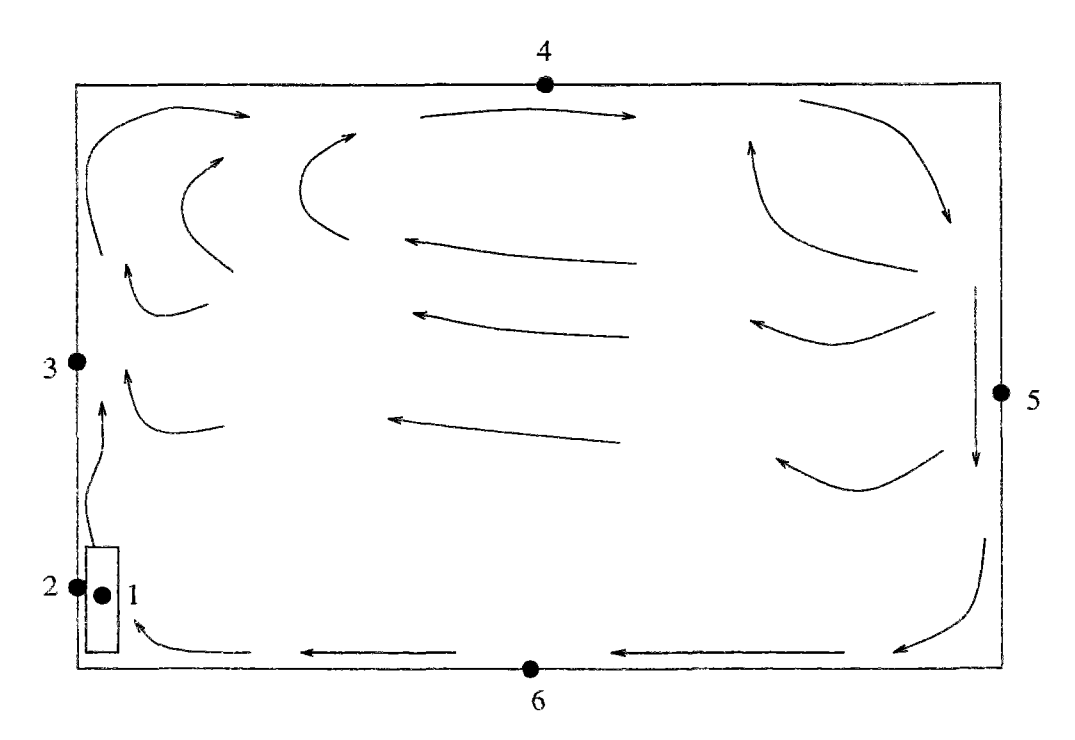

FlG. 2.1 - *Écoulement d'air bidimensionnel dans un local constaté par Lebrun.* 

Il distingue six zones qui vont avoir une influence sur l'écoulement :

- Le convecteur qui entraîne un écoulement ascendant.

- La surface à l'arrière du convecteur qui absorbe une part importante du flux de chaleur émis.
- La paroi verticale située au dessus du convecteur qui influence l'allure du panache.
- Enfin, les trois autres parois dont l'influence dépend de la température et de l'orientation.

Pour modéliser cet écoulement, Lebrun propose le modèle à 6 noeuds de la figure 2.2 où sont représentés tous les échanges qu'il a pu observer.

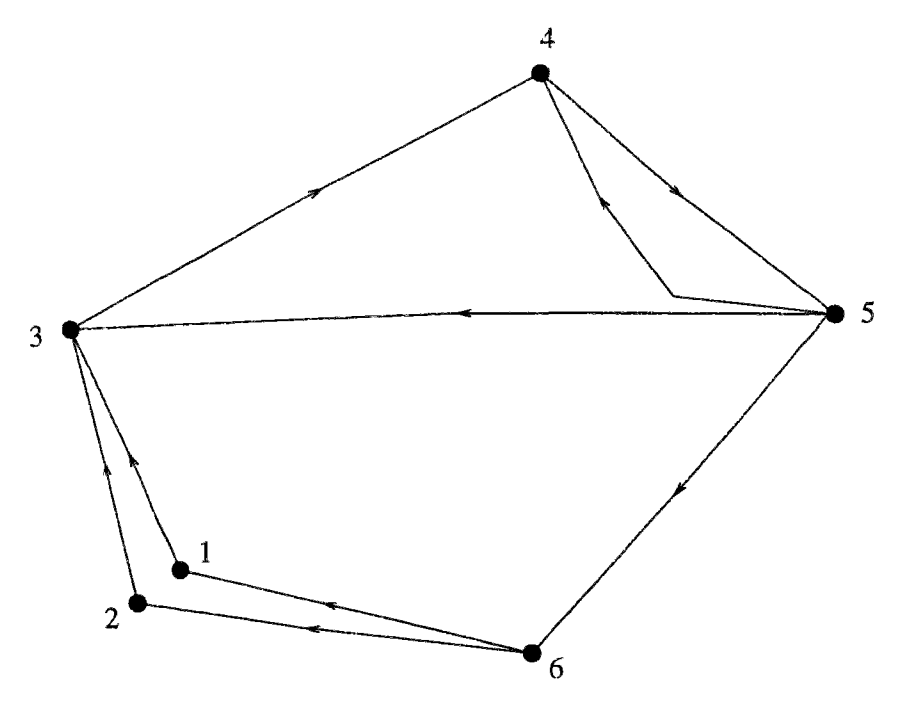

FlG. 2.2 - *Modélisation de l'écoulement d'air proposée par Lebrun* 

Ce modèle permettait déjà dans une configuration particulière de connaître l'allure des mouvements d'air du point de vue qualitatif et demandait à être confirmé par une validation quantitative.

#### **Modèl e de Ngendakumana**

Plus tard Ngendakumana [Nge78] s'est intéressé non plus aux écoulements mais au champ de température dans le local. Il propose donc de découper le volume en plusieurs zones pouvant être considérées comme homogènes. On constate sur la figure 2.3 que ces zones correspondent à celles décrites par Lebrun. Le modèle se différencie par la présence d'un deuxième phénomène de tourbillon et d'une zone calme en partie basse côté convecteur.

Une autre différence réside dans le comportement des parois. Ngendakumana ne les modélise pas comme un moteur de l'écoulement mais il écrit un bilan d'énergie sur chaque zone à proximité d'une paroi.

Ces dissemblances entre les deux modèles sont en fait liées à la puissance de chauffe qui est supérieure dans l'expérience de Ngendakumana. Les moyens de mesure différents accentuent sans doute également les écarts entre les deux comportements.
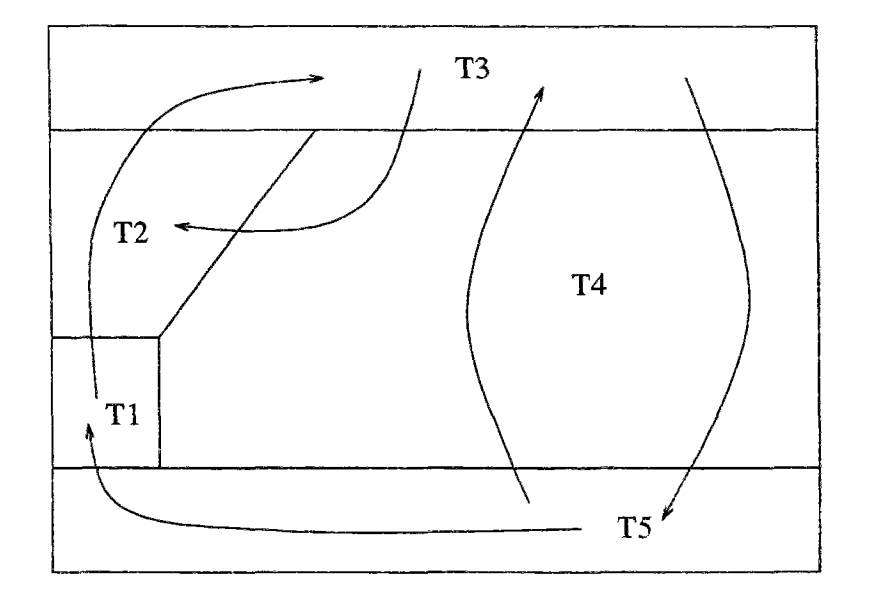

FlG. 2,3 - *Discrétisation d'un local en 5 zones à température homogène avec représentation des mouvements d'air: modèle de Ngendakumana,* 

Ceci met en évidence les problèmes que l'on peut rencontrer lors de la validation d'un modèle : tous les facteurs d'influence devront être soigneusement répertoriés et pris en compte. D'autre part, pour limiter le risque d'erreur dans le domaine des mesures, il est indispensable de confirmer les résultats expérimentaux par ceux d'un modèle de champ.

Voyons comment d'autres auteurs ont ensuite affiné cette approche en augmentant le nombre de zones ou en améliorant les modèles de comportement.

### **Modèl e de Howarth**

Howarth [HowSO] toujours à partir de constatations expérimentales a cherché à prédire la stratification dans un local en présence d'un corps de chauffe. Il a construit le modèle simplifié de la figure 2.4. Ce modèle est constitué de deux zones à température constante séparées par un plan neutre horizontal.

On retrouve dans la partie supérieure gauche le phénomène de tourbillon, la partie inférieure ressemblant davantage au modèle de Lebrun. Par contre, il n'y a plus de recirculation dans la partie supérieure droite, l'air au plafond redescendant le long du mur sans tourbillon secondaire.

Encore une fois ce sont les conditions expérimentales qui influencent le type d'écoulement. D'ailleurs Howarth limite la validité de son modèle, les pertes convectives à la paroi au dessus du convecteur devant rester inférieures au tiers de la puissance émise.

Cette expérience a permis de préciser la modélisation des écoulements d'air en proposant un modèle de panache au dessus du convecteur et un modèle de couche limite. Par ailleurs, elle a également mis en évidence le phénomène de stratification.

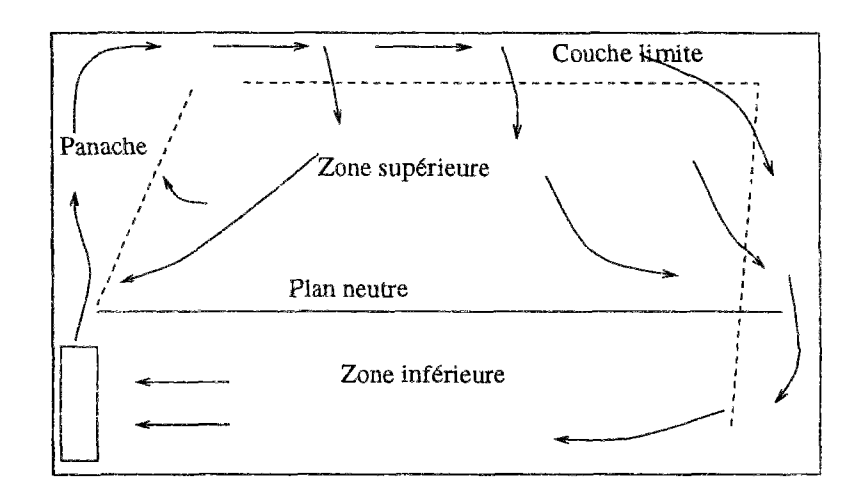

FlG. 2.4 - *Modèle à 2 zones de Howarth* 

### **Modèl e de Inard**

Pour valider ces différents modèles, il fallait, multiplier les références expérimentales. C'est notamment le cas du travail de C. Inard [Ina88] qui s'est plus particulièrement attaché à la description des panaches et des flux convectifs aux parois. Il s'est également préoccupé du couplage entre un élément de chauffage et un local. Il en a déduit un modèle dynamique en divisant la pièce en 5 zones correspondant à la figure 2.5.

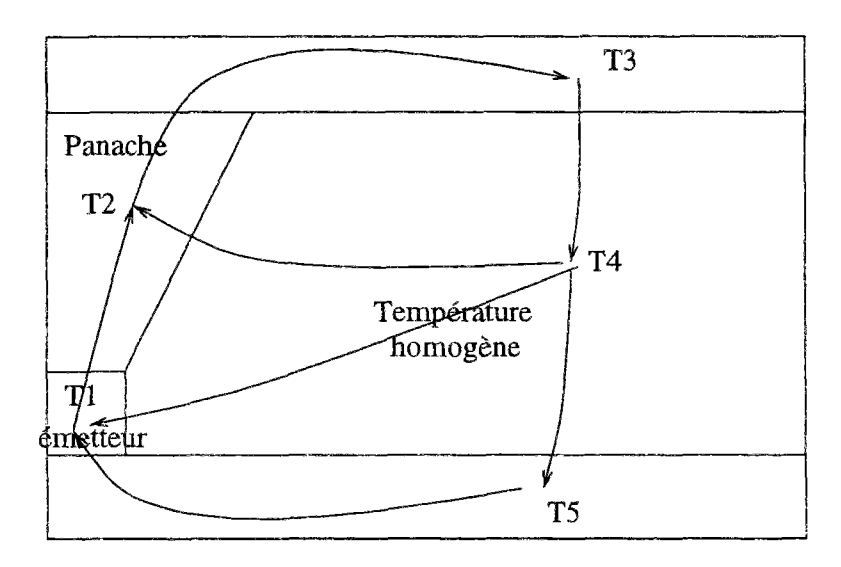

FlG. 2.5 - *Couplage entre un convecteur et un local: modèle d'Inard* 

C'est un modèle semblable au modèle de Howarth et topologiquement équivalent au modèle de Lebrun.. Il se distingue surtout par la diversité des scenani possibles en fonction de l'importance des phénomènes thermiques (puissance du convecteur, refroidissement de la paroi à l'arrière du convecteur...)

Par contre, il n'y a pas de modèle de couche limite et on dispose de peu d'informations sur la zone située à l'opposé du convecteur. Ceci est lié à la simplicité du modèle qui représente tout l'écoulement avec seulement 5 noeuds.

Il faut enfin citer le travail du GREC [Bez93a] dans le cadre duquel plusieurs groupes de recherche ont modélisé, à partir de simulations expérimentales, le couplage entre différents types d'émetteurs et le local. Les résultats seront exploités dans le paragraphe 5.4.1.

Ce modèle a également été appliqué à la description des mouvements d'air dans un habitacle automobile par J. J. Bezian [Bez93b]. Le modèle est passé de 5 à 10 sous-volumes mais ces éléments doivent toujours rester en contact avec la paroi. Le modèle a donné de très bons résultats en l'absence de ventilation.

Ces différents modèles bâtis sur la même idée de simplification donnent des résultats intéressants mais nécessitent toujours une connaissance a priori de l'écoulement.

Afin d'obtenir un modèle plus général, les recherches se sont ensuite tournées vers les modèles en pression. On peut citer à ce sujet le travail de Fleury [Fle88] qui a effectué une analyse de ce type de modèles. Toutefois, les lacunes dans la connaissance des lois de comportement décrivant les écoulements ne lui ont pas permis de réaliser un modèle de calcul. Il s'est davantage attaché à développer des modèles numériques en se limitant aux régimes laminaires ce qui ne concerne donc que de très petits volumes.

À la suite de ce travail, les études sur des modèles en pression se sont intensifiées avec deux objectifs :

- Représenter le comportement de l'ensemble d'un bâtiment en décrivant les connexions interzones.
- Décrire les mouvements aérauliques intrazones

Un de nos objectifs sera de coupler ces deux types de description pour décrire les mouvements d'air détaillés dans l'ensemble d'un bâtiment.

## 2.1.3 Les modèles zonaux

### **Développement initial**

La cohérence de ces différents résultats avec les études expérimentales a encouragé la poursuite des investigations pour obtenir un modèle non seulement moins exigeant vis-à-vis des connaissances préalables mais aussi tridimensionnel.

C'est pour pallier ces lacunes qu'à été développé par Gaz De France le code de calcul B1LGA [TD85] qui consiste à découper un local en plusieurs sous-volumes permettant la résolution des problèmes aérauliques sans qu'il soit nécessaire de connaître préalablement la nature de l'écoulement. Une étude, limitée à un modèle *à deux dimensions* et à seize sous-volumes, réalisée par A. Grelat [Gre87] montre dans un cas stationnaire une bonne adéquation entre des résultats expérimentaux et ceux du modèle. La principale difficulté de ce type de modélisation est la connaissance du débit entre deux sous-volumes. Grelat a proposé deux façons de modéliser les frontières :

- Soit comme une paroi très perméable, le coefficient de perméabilité étant très grand et l'écoulement supposé laminaire.

- Soit comme une une paroi imperméable percée de trous avec l'hypothèse d'un écoulement turbulent.

Il adopte la première solution qui permet d'obtenir des équations linéaires ce qui facilite la convergence des calculs. Il teste de nombreuses situations - écoulements libres, entrées d'air, sources de chaleur - rendues possibles par la nature suffisamment générale du modèle avec des résultats qualitativement corrects. Toutefois, une comparaison avec des résultats expérimentaux présente des écarts numériques importants et il conclut sur la nécessité d'un recalage du modèle en utilisant les équations de Navier-Stokes.

Ce travail a ensuite été repris par H. Bouia [Bou93] à la demande d'Électricité De France pour mettre en évidence les problèmes de stratification en présence de convecteurs électriques.

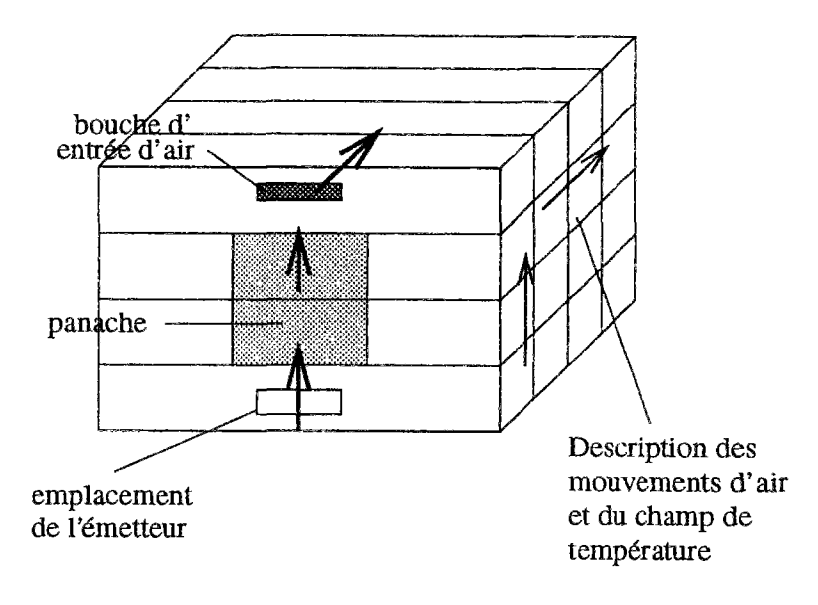

FlG, 2.6 - *Modélisation de ¡a méthode zonale par H. Bouia* 

L'objectif de ce modèle est comme l'indique la figure 2.6 de traiter les différents phénomènes en convection mixte (panaches, jets d'air et écoulement libre). Le logiciel SAMIRA [BD91] *Simulation Aérauïique des Mouvements Intra-zones en Régime Anisotherme* a pu démontrer la faisabilité de cette approche initialement dans un cas bidimensionnel et stationnaire. Une étude de sensibilité montre encore une fois des résultats qualitatifs corrects et l'écart maximal sur les températures est de l'ordre du demi-degré.

Par contre les valeurs en débits sont jusqu'à dix fois plus élevées que les références expérimentales ou numériques et n'ont pas permis de mettre en évidence le phénomène de stratification du fait, selon l'auteur, de s'être limité à des cas bidimensionnels.

### Perspectives actuelles

Dans le même temps E. Rodriguez [RC93b] a effectué un type de travail semblable avec une validation par rapport à un "window problem" [Dav83] c'est à dire une cavité bidimensionnelle dont les deux parois verticales sont isothermes, l'une froide, l'autre chaude, tandis que les parois horizontales sont adiabatiques.

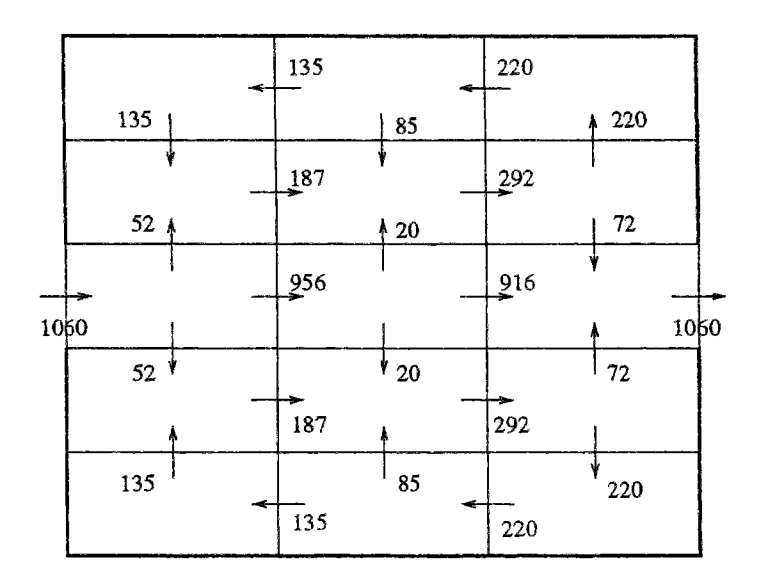

Débits en kg/h

FlG. 2.7 - *Allure de la circulation d'air dans un rectangle en présence d'un jet d'air obtenue avec le logiciel FLUENT* 

Il effectue des comparaisons correspondant à un nombre de Rayleigh de 10' et de 10<sup>10</sup> pour deux types de maillage:  $4 \times 4$  et  $6 \times 10$ . Il conclut sur la bonne adéquation de ses résultats avec le modèle de référence et propose des valeurs numériques pour les coefficients empiriques qui nous seront bien utiles. Il remarque également que si le fait d'affiner le maillage conduit à une quantité d'information plus importante par l'augmentation du nombre de sorties, par contre, la précision des résultats n'est pas augmentée de façon conséquente, il est donc préférable de limiter la taille des modèles. Nous reviendrons sur ces constatations lors de nos propres simulations.

Par ailleurs dans **[RAC93J,** il met en garde contre l'extrapolation du modèle au traitement d'un problème de convection mixte sans précautions particulières. Les figures 2.7 et 2.8 comparent les résultats obtenus respectivement avec le logiciel FLUENT et avec la méthode zonale en cas de présence de jet d'air.

L'allure de l'écoulement n'est absolument pas la même, dans le cas de FLUENT, le débit entrant est quasiment constant jusqu'à sa sortie à l'autre extrémité tandis que dans le cas zonal, l'écoulement est brutalement freiné en entrant dans le local et se développe le long des parois verticales.

Il propose donc d'ajouter un modèle prenant en compte la conservation de l'énergie cinétique dans l'écoulement ainsi que les effets de la viscosité de l'air et il obtient les résultats de la figure 2.9 qui, même s'ils restent éloignés de la solution de FLUENT présentent beaucoup plus de similitudes. En particulier, la valeur du débit dans le plan horizontal est passée de  $262 kg s^{-1}$  à  $862 kg s^{-1}$ , le résultat donné par FLUENT étant de  $956 kg s^{-1}$ .

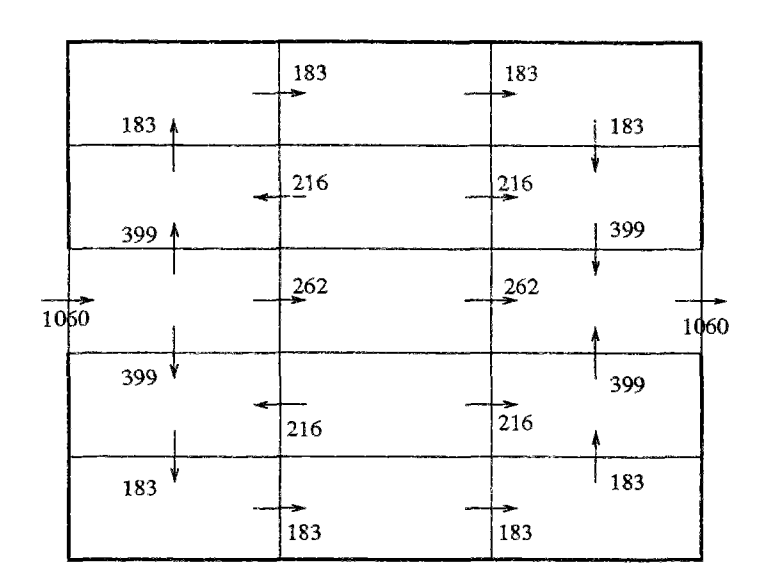

Debits en kg/h

FlG. 2.8 - *Résultats obtenus en intégrant un jet d'air dans une simulation zonale*  Débit en kg/h

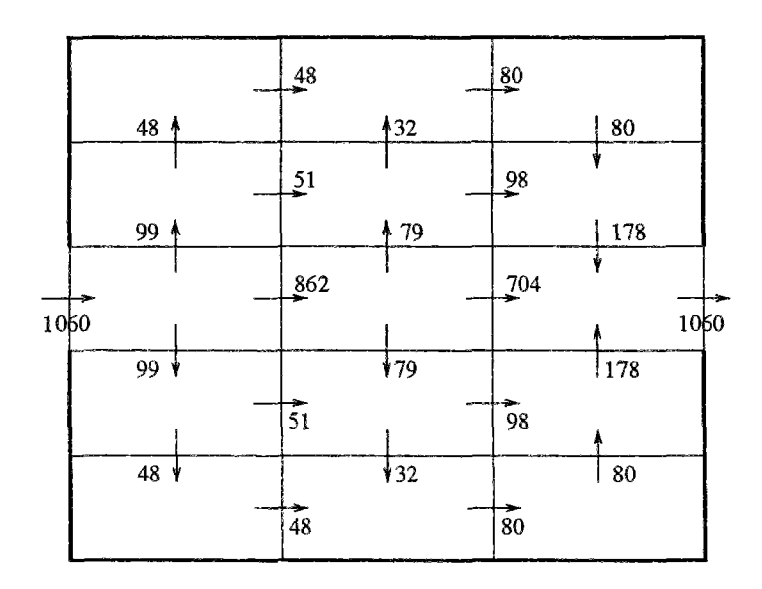

FlG. 2.9 - *Profil des écoulements obtenu en tenant compte de la conservation de l'énergie cinétique* 

## 2.1,4 Conclusion

Nous avons présenté différentes approches destinées à représenter le comportement aéraulique dans un local. On peut distinguer deux catégories de modèles :

- Ceux qui nécessitent une connaissance précise de l'écoulement. Ce sont des modèles unidimensionnels dont les résultats sont fiables mais peu précis et qui ne s'appliquent que dans des conditions particulières.

- Les modèles qui ne nécessitent pas de connaissances préalables et qui peuvent être en deux ou en trois dimensions. Ils sont plus généraux, permettent de décrire la totalité du volume mais sont plus délicats à manier.

C'est dans cette seconde catégorie que se trouve le modèle zonal qui va être étudié maintenant. On peut remarquer que c'est le seul des modèles cités utilisables lorsque les températures aux parois sont la seule source de l'écoulement. Son comportement sera donc tout d'abord étudié en convection naturelle pure.

Nous reviendrons sur cet état de l'art des modèles simplifies lors de l'étude de l'introduction de jets d'air et de panaches. Voyons tout d'abord les équations qui permettent de décrire le modèle zonal.

## 2.2 Principe de la méthode zonale

## 2.2.1 Les étapes de la modélisation

Le principe de la méthode consiste à partitionner un local ou groupe de locaux en un petit nombre de sous-volumes parallèlépipédiques à génératrice verticale ou horizontale, où les variables d'état de l'air (température, masse volumique. concentration en polluants) sont considérées comme uniformes. En chacune de ces zones sont prises en compte des équations de bilan (masse et énergie) ainsi que l'équation d'état du fluide, ici la loi des gaz parfaits. Les profils de pression dans un sous-volume sont calculés par l'approximation hydrostatique, valable aux faibles vitesses, et pour des écoulements parallèles. Enfin, il faut déterminer les transferts de masse et d'énergie entre deux zones adjacentes.

### 2.2.2 Calcul des échanges entre deux sous-volumes

### **• Calcul du débit**

À partir du théorème de Bernoulli généralisé, est écrit le débit massique *qm* d'un fluide de masse volumique *p* en fonction de la différence de pression *AP* entre deux points dans le cas d'une conduite cylindrique de section S :

$$
q_m = C \rho \Delta P^n \ S \tag{2.1}
$$

*G* et *n* sont des coefficients empiriques qui dépendent de la nature de l'écoulement. Cette formulation a été généralisée [LIA91] pour déterminer l'écoulement à travers les grandes ouvertures en déterminant notamment un coefficient de perméabilité adapté.

Le principe du modèle zonal est d'extrapoler les résultats obtenus dans le cas des grandes ouvertures au calcul de la quantité d'air échangée entre deux sous-volumes. L'équation suivante permet le calcul du débit :

$$
q_m = \int_S C \times \rho \times (\Delta P)^n \, ds \tag{2.2}
$$

- $q_m$ : débit massique entre deux sous-volumes ( $kg s^{-1}$ )
- $\Delta P$ : différence de pression de part et d'autre de la frontière interzone  $(kg\ m^{-1}\ s^{-2})$
- - *p :* masse volumique du sous-volume d'origine *(kg* m 3 )
- - *C :* Constante empirique représentant le coefficient de perméabilité (m *s~ ï Pa~<sup>n</sup> )*
- *n :* Exposant déterminé expérimentalement représentant l'allure de l'écoulement dont la valeur est habituellement comprise entre 0, 5 (écoulement turbulent) et 1 (écoulement laminaire)

E. Rodriguez **[RC93b]** après une étude paramétrique a constaté qu'une valeur proche de l'unité pour le coefficient de perméabilité et de 0, 5 pour l'exposant *n* donnaient de bons résultats. Il faut noter que ces valeurs correspondent à l'équation obtenue sans apporter de modification au modèle de Bernoulli.

R. Fauconnier, qui a également travaillé sur le logiciel BILGA, présenté au paragraphe 2.1.3 conseille dans [FGG89] une valeur identique pour l'exposant et un coefficient de perméabilité égal à 0, 83. La pertinence de ces proposition sera évaluée lors d'une étude paramétrique.

### • **Calcul du flux de chaleur**

Le flux de chaleur est directement déduit du débit :

$$
\Phi = q_m \times C_p \times T \tag{2.3}
$$

 $\frac{1}{2}$  ,  $\frac{1}{2}$ 

- $\Phi$ : Flux de chaleur entrant dans un sous-volume  $(W)$
- $q_m$ : Débit d'air traversant la frontière (kg s<sup>-1</sup>)
- - *Gp:* Capacité calorifique spécifique de l'air (J *kg-1* °C7~<sup>1</sup> )
- - *T* : Température de la zone de départ de l'air (°C)

 $C_p \times T$  représente l'enthalpie de l'air pénétrant dans la cellule.

À partir de ces équations de base, de multiples configurations ont été testées grâce à la souplesse de l'outil informatique afin d'obtenir un modèle décrivant au mieux les résultats expérimentaux.

## 2.2.3 Observations préliminaires et objectifs

La validation du modèle définitif est située dans la quatrième partie mais nous pouvons d'ores et déjà tirer quelques conclusions des essais effectués:

- Pour obtenir une certaine cohérence dans les résultats il est indispensable de prendre en compte la variation hydrostatique de la pression dans un sous-volume.
- -- Le fait de faire varier la masse volumique ou la température à l'intérieur d'un sousvolume ne modifie quasiment pas les résultats du modèle et il suffira d'écrire la loi des gaz parfaits au milieu de chaque élément en faisant l'hypothèse que ces deux inconnues sont constantes pour un sous-volume.
- La modélisation d'une frontière par une paroi perméable donne des résultats moins pertinents que le modèle d'une paroi percée d'une ouverture contrairement aux constatations de Grelat **[Gre87].** C'est là une des principales difficultés car cela entraîne la présence d'équations non-linéaires dont la résolution est loin d'être évidente. L'outil de simulation dont nous disposons, capable de résoudre ce type d'équations, sera d'un grand secours.

La nécessité d'employer un modèle non-linéaire est confirmée par les résultats obtenus en mécanique des fluides dans le cas d'une conduite cylindrique. En effet en régime laminaire le débit est proportionnel à la différence de pression tandis qu'en régime turbulent (ce qui est le cas dans le bâtiment) il est proportionnel à la racine carrée de la différence de pression.

Nous avons ainsi décrit les principes généraux de la méthode. Toutefois, de nombreux points restent à élucider pour obtenir une représentation fiable du comportement. Au cours de ce travail les études suivantes seront plus particulièrement développées :

- Rechercher un partitionnement judicieux de la pièce en fonction des connaissances thermiques et aérauliques.
- Déterminer les coefficients empiriques permettant de caîer le modèle par rapport à des résultats expérimentaux ou numériques.
- Intégrer un modèle de panache et comparer l'évolution aux résultats présentés pour les modèles monodimensionnels.
- Générer un modèle de jet en prenant en compte la conservation de l'énergie cinétique et la viscosité de l'air et comparer les résultats à ceux obtenus par E. Rodriguez.
- Enfin, étudier les possibilités de couplage avec d'autres types de modèles (enveloppe, transports hydriques, confort).

## 2.2.4 Construction du modèle

### **Partitionnement**

Le local ou les groupes de locaux sont divisés en parallélépipèdes rectangles. Le nombre maximum d'éléments dans le cas tridimensionnel sera limité à une centaine pour respecter les hypothèses de la méthode zonale. Une fois le partitionnement réalisé, deux familles d'éléments sont modélisés : Les sous-volumes et leurs frontières.

En fait, dans un premier temps, nous n'avions considéré qu'un seul type d'élément qui étaient les sous-volumes. Cela présentait l'avantage d'une parfaite homogénéité mais un inconvénient majeur: il fallait calculer les débits à travers les frontières des six faces de chaque sous-volume ce qui fait que globalement tous les calculs concernant les frontières étaient effectués deux fois. La décomposition de ces sous-volumes est donc préférable.

### **Equations du modèle**

### **• Modélisation des sous-volumes**

Pour chaque sous volume, est vérifiée la conservation de masse et de chaleur en additionnant les débits massiques et de chaleur traversant les interfaces. Un terme représentant une source de chaleur ou de froid ou encore une entrée ou une sortie d'air peut éventuellement être ajouté :

- Conservation de la masse:  $\sum q_m q_{source} + q_{put} = 0$  en kg s<sup>-1</sup>
- Conservation de l'énergie:  $\sum \Phi \Phi_{source} + \Phi_{nut} = 0$  en W

L'hypothèse d'un comportement de gaz parfait permet de relier pression et masse volumique.

- Loi des gaz parfaits :

$$
P(\frac{H}{2}) = \rho \times \frac{r}{m} \times T \text{ en kg } m^{-1} s^{-2}
$$
 (2.4)

 $r$  est la constante des gaz parfaits égale à  $8.314\ kJ$   $kg^{-1}$   $^\circ C^{-1}$ 

m est la masse molaire de l'air soit 29 *g* 

Enfin, on écrit que la chute de pression est hydrostatique (ce qui est strictement valable en dynamique si les lignes de courant sont parallèles). Chute de pression :

$$
P(z) = P_0 - \rho \ g \ z \ en \ m \tag{2.5}
$$

Les équations 2.4 et 2.5 sont contradictoires puisque la masse volumique et la température sont considérées constantes dans un sous-volume tandis que la pression qui en dépend varie. Cette hypothèse se justifie par la faible variation des deux premières variables. Pour limiter au maximum les erreurs que cette modélisation pourrait engendrer, la pression calculée dans l'équation des gaz parfaits sera la pression à mi-hauteur des sous-volumes. Chaque sous-volume est régi par les équations suivantes :

$$
\Sigma q_m - q_{source} + q_{puit} = 0
$$
  
\n
$$
\Sigma \phi - \phi_{source} + \phi_{puit} = 0
$$
  
\n
$$
P = \rho \frac{r}{m} \times T
$$
  
\n
$$
P = P_0 - \rho g z
$$

### • **Modélisation des frontières**

Ensuite, il s'agit de considérer les échanges de masse et de chaleur entre sous-volumes. Il faut distinguer les frontières verticales, les frontières horizontales et les conditions aux limites.

### - **Cas d'une frontière verticale :**

L'allure du débit donnée par la figure 2.10 dépend de la différence de pression entre les sous-volumes sur un axe vertical. La conséquence de l'équation dérivant la chute de pression hydrostatique est qu'il ne peut y avoir au maximum qu'un seul point neutre dans une interface. Différents cas peuvent se présenter selon que le point correspondant à une différence de pression nulle se situe dans la frontière verticale, ou au-dessus ou en-dessous du sous-volume concerné. Les équations correspondant à toutes ces configurations sont données en annexe B. Nous allons étudier le cas où l'ordonnée *zn* du point dit neutre se situe à l'intérieur de l'interface verticale.

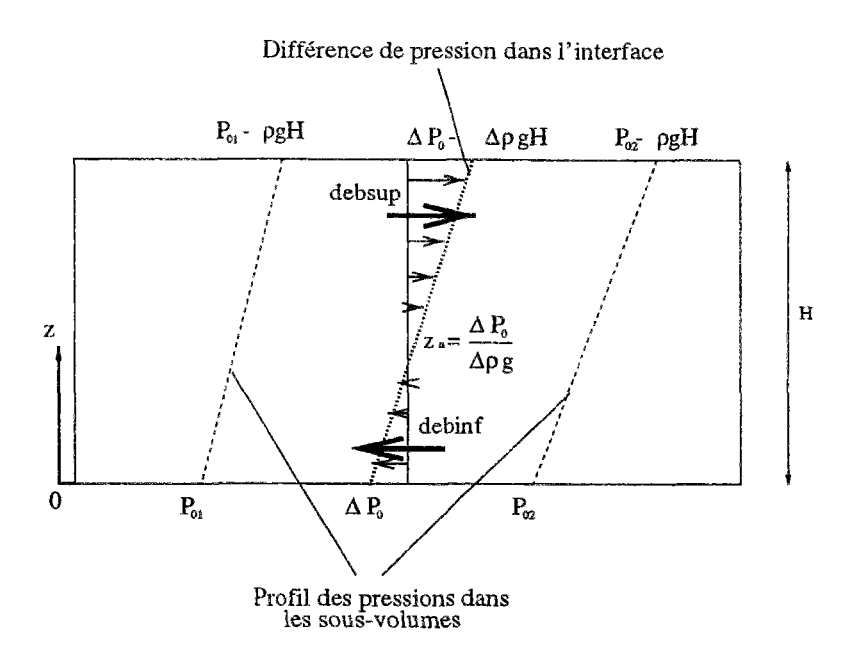

FIG. 2.10 - *Détermination du débit dans une frontière verticale en fonction de la différence de pression* 

**L'altitude** de ce point est **telle** que les pressions de part et d'autre de l'interface sont égales. On peut donc écrire:

$$
P_{01} - \rho_1 \ g \ z_n = P_{02} - \rho_2 \ g \ z_n \tag{2.6}
$$

soit

$$
P_{01} - P_{02} = \rho_1 \ g \ z_n - \rho_2 \ g \ z_n \tag{2.7}
$$

d'où

$$
z_n = \frac{\Delta P_0}{\Delta \rho g} \tag{2.8}
$$

- $\Delta P_0$  est la différence de pression à z=0 exprimée en  $kg m^{-1} s^{-2}$
- - *zn* est donné en *m*
- - **H** est la hauteur du sous-**volume** en *m*

La connaissance de ce point permet de distinguer un débit supérieur et un débit inférieur que l'on retrouve sur la figure 2,10 et qui sont calculés en intégrant l'équation du débit sur l'axe vertical. La largeur d'une frontière verticale 1 étant constante on obtient:

$$
debit = \int_0^H C \ l \ \rho \ (\Delta P)^n \ dz \tag{2.9}
$$

Or  $\Delta P = \Delta P0 - \Delta \rho g z$ 

avec  $\Delta P0 = z_n \Delta \rho g$ 

On trouve donc :

$$
\Delta P = \Delta \rho g (z_n - z)
$$

d'où

$$
debit = \int_0^H C l \rho \left(\Delta \rho g \left(z_n - z\right)\right)^n dz \tag{2.10}
$$

avec  $(x)^n = -|x|^n$  *si*  $x \leq 0$  pour que l'équation reste définie en tout point. En intégrant l'équation 2.10, le débit horizontal peut être décomposé en 2 parties:

 $d\acute{e}bit \ supericur = C \ l \rho \left[\Delta \rho \ g\right]^n \frac{(z_n - H)^{n+1}}{n+1}$  (intégré de  $z_n$  à *H*)  $d\acute{e}bit$  inférieur =  $C$  l  $\rho \left[ \Delta \rho g \right]$ <sup>n</sup>  $\frac{z_{n+1}^{n+1}}{n+1}$  (intégré de 0 à  $z_n$ )

Voici les équations correspondant à une frontière verticale :

$$
\begin{cases}\n\text{d\'ebit sup\'erieur} = C l \rho \left[ \Delta \rho \, g \right]^{n} \times \frac{(z_n - H)^{n+1}}{n+1} \\
\text{d\'ebit inf\'erieur} = C l \rho \left[ \Delta \rho \, g \right]^{n} \times \frac{(z_n)^{n+1}}{n+1} \\
z_n = \frac{\Delta P 0}{\Delta \rho g} \\
\text{flux de chaleur} = \text{debit} \times C_p \times T\n\end{cases}
$$

**Cas d'une frontière horizontale** :

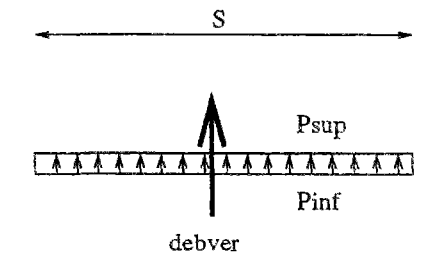

FlG. 2.11 - *Calcul du débit dans une frontière horizontale* 

Dans ce cas les pressions sont constantes de part et d'autre de la frontière ce qui simplifie le modèle comme on peut le voir sur la figure 2.11. Il n'y a pas de correction à faire du point de vue hydrostatique. L'écoulement est alors uniquement lié à la différence de masse volumique de part et d'autre de l'interface horizontale :

$$
debver = k (Pinf - Psup)^{n} \times S
$$
\n(2.11)

Les équations décrivant l'écoulement à travers une interface horizontale de surface S sont donc :

> *débit vertical* =  $C \rho \Delta P^n \times S$  $flux\ vertical = \text{debver} \times C_p \times T$

*debver* est le débit vertical dans la frontière.

- Remarque: Le calcul du flux est valable à condition d'admettre l'hypothèse des gaz parfaits pour lesquels l'enthalpie  $h = C_pT$ .
- • **Conditions aux limites** :

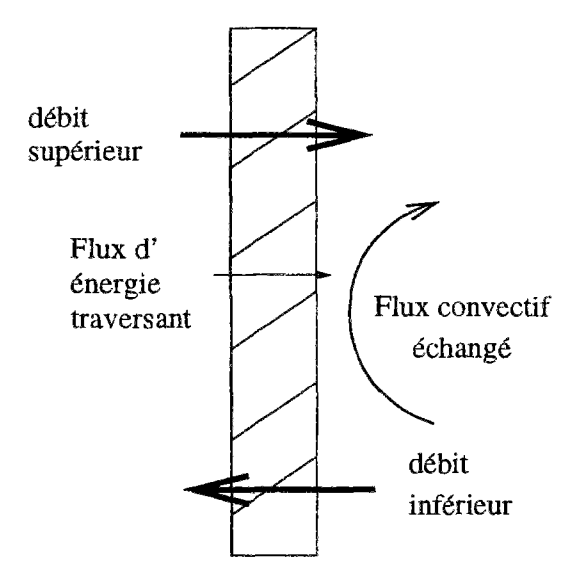

**FlG.** 2.12 - *Transferts à travers une face de sous-volume correspondant à une paroi* 

L'objectif des modèles zonaux étant de simuler le comportement aéraulique d'un bâtiment de façon simplifiée ils ne comprennent pas pour l'instant de modèle de couche limite et la paroi est modélisée par une condition de Newton linéaire soit :

$$
\Phi_{cv} = h_{cv} \times \Delta T \times S \tag{2.12}
$$

- - *hcv* est le coefficient de transfert de chaleur, considéré comme constant, exprimé en  $W m^{-2} {}^{\circ}C^{-1}$ .
- $\Phi_{cv}$  est le flux de chaleur échangé par convection en W.
- *AT* est la différence de température entre l'air du local le local et la surface intérieure de la paroi en *°C.*

Par ailleurs, on tient compte des perméabilités des parois en ajoutant les mêmes lois de calcul de débit qu'à travers les grandes ouvertures comme on le voit sur la figure 2.12 avec des coefficients empiriques adaptés. L'écoulement à travers une paroi est de type laminaire ce qui conduit à une valeur de l'exposant égale à l'unité.

Le modèle du débit est semblable au cas précédent avec des coefficients empiriques différents (perméabilité de paroi de l'ordre de 10~<sup>6</sup> ). Le flux de chaleur correspond donc à la somme du flux convectif et du flux enthalpique soit :

$$
\Phi = \text{debit} \times C_p \times T + h \Delta T \times S \tag{2.13}
$$

### Assemblage des modèles

Une fois que tous les modèles ont été construits de façon indépendante, il s'agit de les coupler pour obtenir une simulation. La figure 2.13 montre les différentes variables qui interviennent dans le calcul de l'écoulement pour un exemple simple comportant quatre sous-volumes.

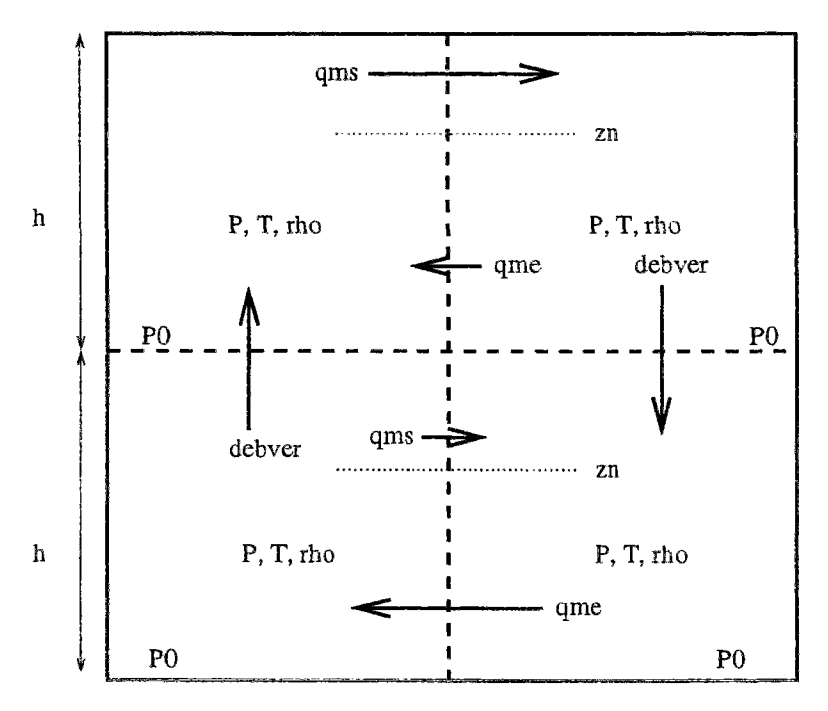

FJG. 2.13 - *Description du modèle d'écoulement* 

Une des caractéristiques de ce type de modélisation est sa modularité: on trouve un type d'équation pour chaque sous-volume (courant, panache, jet) et un autre pour les frontières (inter-zones verticales ou horizontales, conditions limites). Comme de plus, le nombre de sous-volumes reste limité, ce type de modélisation est bien adapté à une implémentation dans un environnement orienté objet.

Le logiciel SPARK [And87] a l'avantage de résoudre des équations non-linéaires et est doté d'une méthode de réduction permettant d'obtenir des simulations plus rapides et nécessitant peu de place mémoire.

L'objectif de notre travail consiste à mettre en évidence les différents atouts qu'apporte l'association de ce type d'environnement avec la méthode zonale. Ce sera aussi dans un second temps de montrer les possibilités de couplage de modèle offertes par ce type d'outil.

# Chapitre 3

# Implementation numérique

La description du modèle a montré qu'il suffisait *â\m* petit nombre de families d'élément pour le construite. Les environnements orientés objet sont un outil bien adapté pour rê-; soudre ce type de problème.

Nous voyons dans cette partie en quoi cette façon de modéliser se distingue des outils plus traditionnel? avant de décrire comment la méthode zonale a été implémentêe dans Penvironnement SPARK [NW93].

## 3.1 Un environnement orienté objet

La description de phénomènes physiques par l'intermédiaire d'un outil numérique passe par deux étapes : la modélisation et la simulation. Nous allons voir comment doivent être traitées ces deux parties pour optimiser un code de calcul.

## 3.1.1 Modélisation

### **Conception d'un outil informatique**

L'évolution dans le domaine numérique ces dernières années a surtout été marquée par les progrès en capacité de mémoire de machine et en vitesse de calcul. Toutefois, dans le même temps, les chercheurs se sont attachés à faire progresser les modèles décrivant les phénomènes physiques, par exemple la modélisation fine de la turbulence. De plus, la progression dans l'élaboration des algorithmes facilite l'écriture de ces modèles.

Le développement d'un outil numérique de simulation comporte les étapes suivantes décrites par Ebert [Ebe93] :

- Dans un premier temps, il s'agit d'analyser le comportement des phénomènes pour en déduire une représentation physique.
- Le problème physique est alors traduit sous forme d'équations mathématiques.
- À partir de ces équations intervient la phase algorithmique qui traduit l'enchaînement des différentes étapes de la simulation.
- Cet algorithme permet d'écrire le code de calcul par l'intermédiaire d'un langage spécifique.
- Enfin, la dernière étape consiste à exécuter le programme qui permet d'effectuer la simulation.

Cette façon de procéder qui s'est maintenant généralisée aboutit à des outils ayant de nombreux points communs au niveau théorique. L'association de ces différents outils permet de construire des outils de simulation plus puissants. Cette démarche pose cependant plusieurs difficultés qui vont maintenant être analysées.

### Limites liées à la complexité des codes de calcul

Faciliter le chaînage de logiciels permet de profiter des compétences de leurs différents concepteurs sans qu'il y ait nécessairement une personne spécialisée dans l'ensemble des domaines concernés. Pour associer des codes de calcul de nature différente, il y a plusieurs solutions : Soit utiliser des fichiers intermédiaires si les entrées-sorties sont bien définies, soit passer par des bases de données, des envois de messages, des fichiers tampon....

L'inconvénient est que le code obtenu par l'association de ces logiciels est disparate et ralenti par le temps de lecture-écriture des fichiers intermédiaires. Par ailleurs, il est souvent laborieux de modifier ou améliorer un logiciel existant et c'est encore plus vrai lorsqu'il s'agit de l'association de plusieurs logiciels.

### Assemblage et modification de modèles

Pour éviter ce temps perdu, des réflexions ont été menées visant non plus à développer des langages de programmation simples à écrire, facile à relire et bien structurés mais plutôt pour concevoir un environnement qui, quel que soit le langage utilisé, cumulera les propriétés de réutilisabilité et de facilité de maintenance grâce à sa modularité. Ce sont ces concepts, entre autres, que l'on place sous le terme de programmation orientée objet. Parmi les nombreux environnements manipulant ce type de concept, plusieurs sont particulièment adaptés au cas de la thermique du bâtiment notamment CLIM2000 [BRCG93], MOTOR-2 [Ebe93], ZOOM [BJP+89], ALLAN [Fra92] ou encore IDA [Sah91].

C'est dans cet état d'esprit qu'a été écrit le logiciel SPARK [And87], en cours de développement au Lawrence National Berkeley Laboratory en Californie, C'est un outil qui, bien qu'écrit par des spécialistes de thermique, est très général et adaptable à tous types de domaines. Le principe est de construire une bibliothèque de modèles classés selon le domaine d'application et facilement adaptables entre eux.

Il a donc semblé intéressant d'implémenter le modèle zonal dans cet environnement à cause de la souplesse qu'il offre au niveau de l'implémentation ce qui permet de tester de nombreuses configurations. D'autre part, il sera possible soit de l'intégrer dans une simulation plus générale, soit de le coupler avec d'autres modèles écrits dans cet environnement.

#### Nécessité d'une conception hiérarchisée

Nous allons détailler les raisons qui rendent les environnements orientés objet particulièrement attrayants.

La description de la conception d'une simulation présentée au début du chapitre, montre que s'il est possible d'obtenir une description claire et structurée de l'outil informatique jusqu'à la phase algorithmique, l'écriture du code est davantage fonction de la personnalité du programmeur. Lui-même pourra, au bout de quelques mois, éprouver des difficultés à "se relire", aussi documenté et précis que soit son code. Cet état de fait est lié à la complexité des phénomènes décrits.

Le remède (suggéré par l'illustre Descartes!) consiste à décomposer un système en autant de sous-systèmes plus simples et, si nécessaire, recommencer la démarche jusqu'à aboutir à de petits systèmes élémentaires. C'est là un des points clés des environnements orientés objet qui permet de transformer un modèle complexe en un système hiérarchisé de modèles élémentaires.

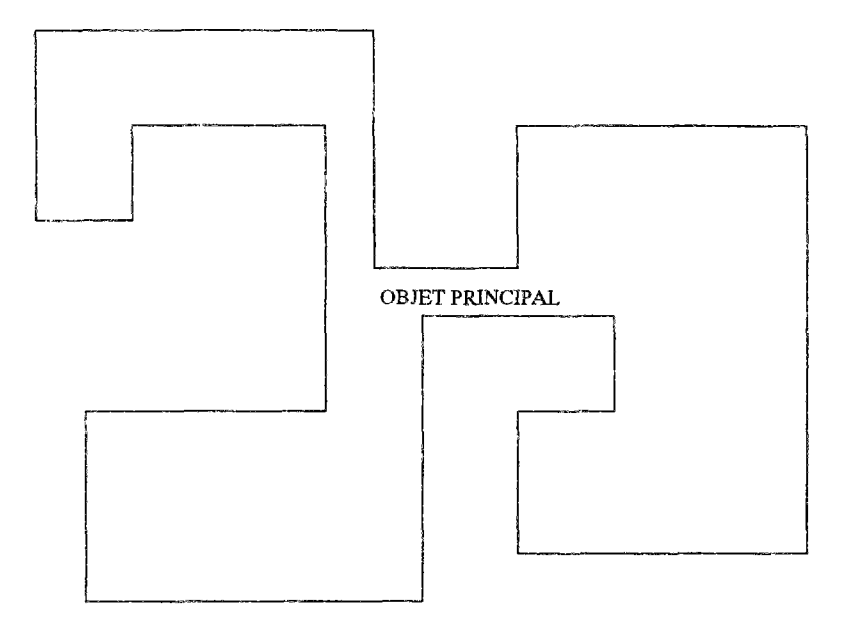

FlG. 3.1 - *Objet à modéîiser* 

En fait, il ne s'agit pas seulement d'assembler un ensemble de boîtes noires mais de conserver des propriétés de modularité et de réutiîisabilité à tous les niveaux jusqu'aux équations les plus élémentaires.

Ce principe va être illustrer sur un exemple. La description du système présenté à la figure 3.1, quelle que soit la démarche employée, risque d'être longue, laborieuse et surtout très dépendante de la personne qui le fera. Pour simplifier les choses, il est possible par exemple le diviser en trois sous-systèmes qui seront décrits indépendamment. L'avantage est que ces objets sont plus simples et la description sera plus claire.

L'inconvénient de la méthode est qu'il faut alors décrire les liens entre ces éléments ce qui rallonge la description. C'est là une des difficultés majeures rencontrées par les concepteurs d'environnements orientés objets, ces produits étant d'autant plus intéressants que la description de ces liens est simple. La figure 3.2 montre les trois sous-objets à assembler. Leurs frontières peuvent être plus ou moins complexes.

Les objets peuvent devenir encore plus simples en poursuivant la décomposition et à ce moment, un grand nombre des objets élémentaires obtenus sont semblables à l'échelle près. Par exemple, sur la figure 3.3, les éléments P.P.3, P.T.2 et P.T.4 sont semblables tout comme P.S.l et P.T.3.

En reprenant le cas de la méthode zonale, le système complexe peut être assimilé à un local. Ce local sera divisé en frontières et en sous-volumes. Les éléments de même type (calculs dans un sous-volume, frontières entre sous-volumes, comportement de la paroi) pourront être regroupés en quelques familles : Ce sont les trois éléments de la première décomposition. Chacun d'eux sera composé d'un certain nombre d'équations que l'on a vu au chapitre 2.1.3 et qui pourront être communes à plusieurs sous-objets. Ce sont les objets élémentaires dont plusieurs sont semblables.

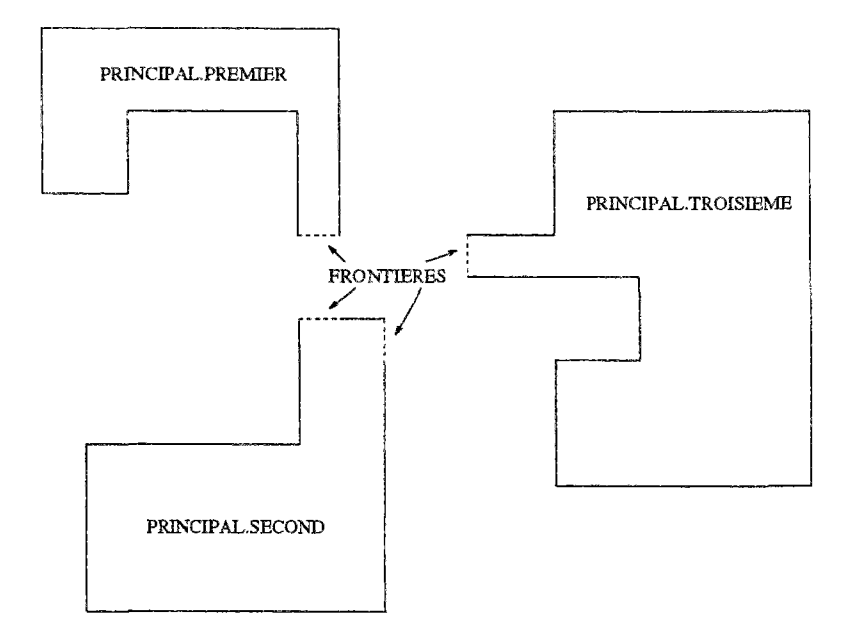

FlG. 3.2 - *Décomposition en sous-objets* 

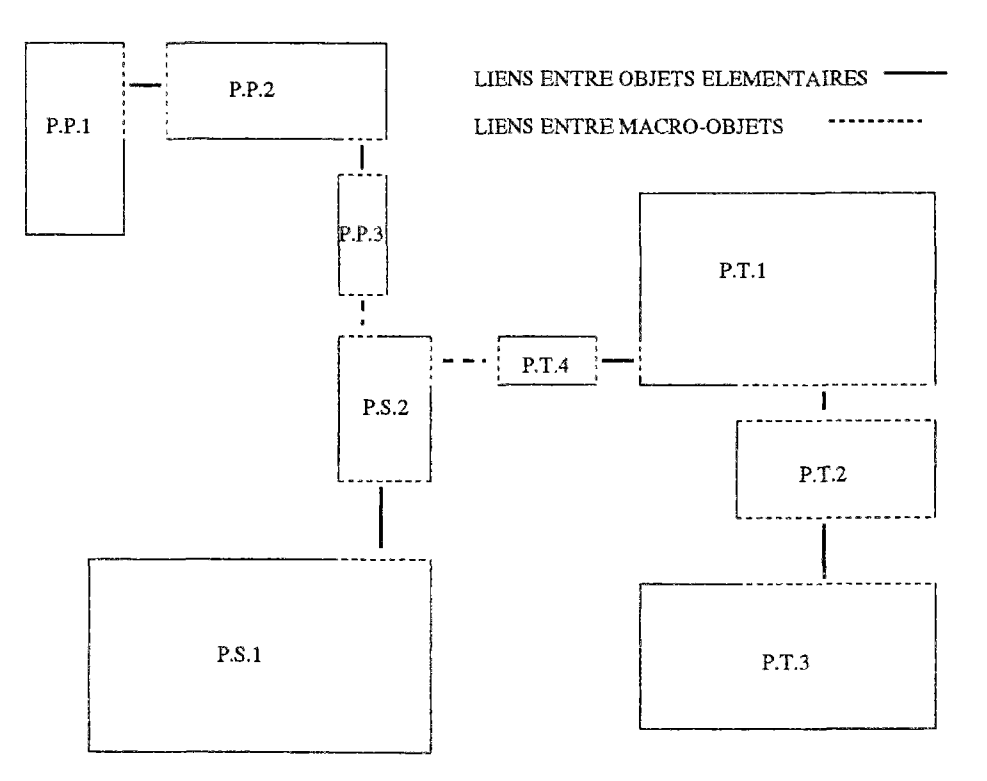

FlG. 3.3 - *Les objets élémentaires à connecter* 

Pour modifier les modèles, il suffira donc d'intervenir au niveau de ces équations élémentaires. Les différentes liaisons entre tous les objets devront être précisées dans un fichier de connexion. La difficulté est de concevoir un fichier simple à écrire y compris, comme c'est le cas dans la méthode zonale, lorsqu'il y a de nombreux objets à relier.

Bien entendu, pour optimiser la. modélisation, il faut adapter l'environnement numérique

aux phénomènes physiques à représenter. Il faudra donc décomposer en sous-modules le plus indépendants possibles et qui ne soient ni trop petits pour éviter un outil trop encombrant (nombre d'équation très élevées), ni trop complexes pour garder une simulation simplifiée. De plus cet outil devra être suffisamment général pour traiter un maximum de situations et facile à modifier pour ajouter ou rectifier des modèles. Enfin, il faut ajouter que toute cette implémentation interne est cachée de l'utilisateur qui n'a accès qu'aux fichiers d'entrées de données et de résultats.

## 3.1.2 Simulation

La deuxième étape est la simulation. Elle a un double objectif:

- Prévoir le futur comportement thermique ou aéraulique d'un système et dimensionner les éléments qui le composent.
- Effectuer un très grand nombre d'études à peu de frais pour comprendre certains phénomènes nuisibles (stratification, courants d'air).

Il faut toutefois rester prudent dans les interprétations car dans tous les cas le modèle numérique a été établi à la suite de certaines simplifications, tous les phénomènes ne pouvant être pris en compte.

Pour qu'une simulation soit efficace, il faudra résoudre le système d'équations en évitant au maximum que l'utilisateur ait à intervenir mais en veillant à ce qu'il puisse suivre l'évolution pour comprendre les éventuels dysfonctionnements (systèmes sans solution, problèmes de convergence, solution fausse, dérive numérique, coût informatique excessif, lenteur, problèmes de place mémoire).

Cette nécessité fait que la simulation ne pourra être dissocier de la modélisation au risque de mal interpréter le comportement du logiciel. En fait, l'examen des résultats de la simulation devra permettre de modifier la modélisation pour améliorer les résultats.

Parmi les environnements qui exploitent les différentes propriétés déjà décrites, on peut citer ZOOM [BJP <sup>+</sup> 89] ou TRNSYS [trn84]. Ce dernier est très utilisé dans le domaine du bâtiment, avec des préprocesseurs destiné à faciliter la gestion des entrées-sorties comme CSTbât écrit par les chercheurs du C.S.T.B.

11 existe un autre type d'environnement qui génère par l'intermédiaire de préprocesseurs des fichiers source en C ou Fortran pour simplifier au maximum la tâche des utilisateurs, tels Allan-Neptunix [Fra92] [Ing88], IDA [Sah88] ou CLIM2000 [RBCG89]. C'est lecas également du logiciel SPARK [BEN<sup>+</sup> 94] dont nous allons maintenant détailler le principe.

## 3.1.3 L'environnement SPARK

La description par objet est une manière de clarifier un langage en assemblant entre eux des éléments simples. Cela, s'apparente à un jeu de construction où l'on commence par les petits éléments qui sont assemblés entre eux pour en former de plus importants et ainsi de suite jusqu'à la conception de l'ensemble. Ceci conduit à des avantages tant dans le diagnostic des erreurs que pour effectuer des modifications. Ces propriétés ont été largement exploitées dans SPARK et nous allons voir comment est modéîisé un système physique.

## Implémentation d'un modèle

## • Écriture du code de calcul

Les priorités d'un code de calcul sont la facilité de maintenance y compris lorsque l'auteur du code n'est plus présent pour intervenir et la possibilité de coupler entre eux des éléments réalisés par des auteurs différents.

L'organisation de SPARK va donner ces possibilités aux modélisateurs à différents niveaux, le plus bas étant l'écriture des équations. Pour mieux comprendre le fonctionnement du logiciel, la description sera illustrée par des exemples simples, extraits du code décrivant les modèles zonaux.

Les équations sont les objets élémentaires. Il s'agit de choisir judicieusement le degré de complexité pour rendre le code plus compréhensible. Les extrêmes à éviter sont les suivants :

- On pourrait se contenter des opérations élémentaires (addition, multiplication,..) en les composant entre elles mais cela entraîne une multitude de connexions rendant ainsi le code très volumineux.
- Une autre possibilité serait de limiter le nombre d'équations en apportant le maximum d'informations à chacune d'elles mais cela génère des équations difficiles à relire et à modifier.

11 faut donc trouver un compromis et les objets élémentaires choisis sont les différentes équations de la méthode zonale données dans l'annexe B. il y aura ainsi une équation pour calculer le débit, une autre pour le flux de chaleur, une autre encore pour les bilans de masse et d'énergie.

Pour que ces équations puissent être modifiées, utilisées dans un tout autre programme et reprises par une autre personne, il faut également qu'elles soient écrites le plus clairement possible.

Pour cela le choix a été de les écrire dans un fichier texte avant qu'un préprocesseur [NW92] ne les convertisse en langage SPARK par le biais d'environnements de calcul formel tels Maple [CGG85] ou Macsyma [MIT83].

Le fichier contenant toutes les équations de la méthode zonale en langage Macsyma est décrit dans l'annexe B. Ce fichier a la propriété d'être facile à lire et ressemble fortement à la liste des équations. Ainsi, ces équations peuvent être modifiées, utilisées dans un autre programme ou encore reprises par une autre personne.

Voyons, sur l'exemple du débit à travers une ouverture verticale, comment est obtenu le langage SPARK.

Le code Macsyma est le suivant :

```
# bilan de masse
```

```
\theta# debit a travers l'interface horizontale de la cellule
```

```
vert:=[[debver = rhob*k*(pb-pt)^n*x*y, (pb-pt) >= 0],
     [{\rm deover} = -1*{\rm rhot} *k*((-1)*(pb-pt))^n***y, (pb-pt) < 0]:
makespank(eval(vert),'vert',[rhob,rhot,x,y,n,k]):
```

```
"makespank" est le nom de la fonction qui se charge de transformer l'expression sym-
bolique de l'équation en code SPARK. Il donne un nom à cette équation qui sera 
"vert.obj" et indique que les variables pouvant être évaluées par cette équation se-
ront debver, pb et pt. En effet x, y, n et k sont des entrées et ne doivent pas être 
évaluées tandis que comme rhob et rhoi n'interviennent pas dans les deux lignes, il 
n'est pas possible d'évaluer l'une ou l'autre de ces variables pour tous les cas.
```
Enfin, l'équation est. décomposée en deux éventualités pour que la fonction soit toujours définie. Voyons maintenant le code SPARK généré par le langage de calcul formel. Il se décompose en deux parties appelées objets et fonctions.

L'allure de l'objet appelé *veri.obj* est la suivante:

```
/*SPARK object file vert.obj*/
/*equation [[\text{deover} = k*(pb-pt)^n*\text{chob}*\text{x*y},pb-pt >= 0],[{\rm deover} = -k*(pt-pb)^n_k*{\rm hot}*x*y, pb-pt < 0] */
define vert(debver,k,pb,pt,n,rhob,x,y,rhot) 
double debver; 
double k; 
double pb; 
double pt ; 
double n; 
double rhob; 
double x; 
double y; 
double rhot; 
{ 
         debver=debver_vert(k,pb,pt,n,rhob,x,y,rhot); 
         k; 
         pb=pb\_vert(debver,k,pt,n,rhob,x,y,rhot);pt=pt\_vert(debver,k,pb,n,rhob,x,y,rhot);n;
         rhob ; 
         x; 
         y; 
         rhot; 
}
```
Les commentaires (générés automatiquement) présentent l'équation. Le rôle de cet objet est d'indiquer quelles variables interviennent dans l'équation en précisant celles qui doivent être évaluées.

Cette disposition permet une intervention intéressante : Il est possible par exemple d'évaluer la valeur optimale d'un coefficient empirique d'un modèle en fonction de références expérimentales ou numériques. Ces références deviennent des entrées du modèle et le coefficient empirique une variable.

Voici l'objet permettant d'obtenir la valeur de la perméabilité verticale d'une frontière en fonction du débit mesuré expérimentalement :

```
/*SPARK object file vert.obj*/
/*equation [[debver = k*(pb-pt)^n*rhob*x*y,pb-pt >= 0],
[{\rm debrer} = -k*(pt-ph)^n\{r*rbot*x*y, pb-pt < 0]\}*/define vert\_ew(debver, k, pb, pt, n, rhob, x, y, rhot)
double debver; 
double kj-
double pb; 
double pt; 
double n; 
double rhob; 
double x; 
double y; 
double rhot; 
{ 
        debver; 
        k=k vert(debver);
         pb=pb\_vert(debver,k,pt,n,rhob,x,y,rhot);pt=pt_vert(debver,k,pb,n,rhob,x¡y,rhot); 
         n; 
         rhob ; 
         x; 
         y;
```
 $\mathcal{F}$ 

rhot ;

Dans ce cas  $k$  *vert* est la fonction qui détermine le coefficient de perméabilité pour un débit vertical donné. Cette propriété commune par ailleurs à IDA et désormais dans une certaine mesure à TRNSYS permet de traiter indifféremment toute variable comme donnée ou comme inconnue, il n'y a donc pas d'entrées-sorties prédéfinies.

Par ailleurs, à chaque inconnue est associée un nom de fonction qui correspond à un fichier source écrit en C par le même préprocesseur.

Dans cet exemple ces fonctions étaient :

- *debver vert* pour déterminer le débit vertical.
- - *pb.vert* pour calculer la pression dans le sous-volume situé sous l'interface horizontale,
- *pt\_vert* pour la pression au-dessus de l'interface horizontale.

Toute fonction même discontinue, non-linéaire ou différentielle pourra être créée par ce biais. La lecture de ce fichier source sera particulièrement intéressante en cas de défaillance lors de la résolution pour analyser les difficultés. Une option de "debuggage" pourra également être utilisée lors de la simulation pour faire afficher toutes les valeurs intermédiaires des variables d'itération.

Voici pour l'exemple précédent, la fonction *debverjvert.c* permettant d'évaluer le débit vertical :

```
/*SPARK function file debver_vert.c*/
#include "val.h"
#include <math.h>
#include <stdio.h>
#define debver
#define k
#define pb
#define pt
#define n
#define rhob
#define x
#define y
#define rhot
                result.dval
                args[0].dvalarg s [1].dval
                args[2].dvalarg s [3].dval
                arg s [4]. dval
                args[5].dval
                args[6].dvalarg s [7] .dvalVAL 
debver_vert(args) 
VAL args[]¡ 
{. 
        VAL result;
        if (pb-1.0*pt < 1.e-15 && pb-1.0*pt > -1.e-15 && n < 0. &&
pb-1.0*pt \geq 0.0{fprintf(stderr,"in debver_vert exponand pb-1.0*pt is too small 
and exponent n is negative. debver is set to 1\langle n^n \rangle;
```

```
debver=l; 
                 return(result); 
} 
        if (pb-1.0*pt <= 0. && n - floor(n) > 1.0e-15 k& 
pb-1.0*pt \ge 0.0{fprintf(stderr,"i n debver.vert exponand pb-1.0*pt is negative 
and exponent n is noninteger. debver is set to 1\langle n''\rangle;
                 debver=l; 
                 return(result); 
        } 
if (pt-1.0*pb < 1.e-15 && pt-1.0*pb > -1.e-15 && n < 0. &&
 pb-1.0*pt < 0.0){ 
fprintf(stderr,"in debver_vert exponand pt-i.0*pb is too small 
and exponent n is negative. debver is set to 1\langle n''\rangle;
                 debver=l; 
                 return(result); 
} 
         if (pt-1.0*pb \le 0. && n - floor(n) > 1.0e-15 &&
 pb-1.0*pt < 0.0){fprintf(stderr,"in debver_vert exponand pt-1.0*pb is negative 
and exponent n is noninteger. debver is set to 1\langle n''\rangle;
                 debver=l; 
                 return(result); 
} 
if (pb-1.0*pt >= 0.0) debver = k*pow(pb-1.0*pt, n)*rho b*<sub>x</sub>*y;if (pb-1.0*pt <0.0) debver = -1.0*k*pow(pt-1.0*pb,n)*rhot*x*y;
#ifdef arg_dbg 
         printf("in debver_vert.c debver is %lf k is %lf pb is %lf
pt is %lf n is %lf rhob is %lf x is %lf y is %lf rhot is %lf \ln",
debver,k,pb,pt,n,rhob,x,y,rhot);
#endif arg_dbg 
         if ( !(pb-1.0*pt \ge 0.0) & !(pb-1.0*pt < 0.0) )
                 printf("in debver_vert.c argument out of range: 
return default\langle n'' \rangle;
         return(result); 
}
```
Le contenu de cette fonction est le suivant :

- Déclaration de toutes les variables faisant partie de l'équation.
- Ensuite, vérification du domaine de validité de la fonction tout en renseignant l'utilisateur sur les problèmes éventuels lors de la simulation.
- Puis évaluation de la variable, c'est la partie écrite en caractère gras.
- La dernière partie permet éventuellement d'imprimer les valeurs intermédiaires du modèle et de retourner une valeur par défaut en cas de problème (valeur calculée non numérique).

Des modèles élémentaires sont ainsi obtenus et intégrés à l'outil de simulation. Ils alimentent une bibliothèque de modèles qui pourra servir à d'autres types de simulation. Bien entendu, chaque équation n'est écrite qu'une seule fois et sera reliée à toutes les variables de la simulation régies par la même fonction.

### • Création de macro-objets

Lorsque les simulations deviennent conséquentes (plusieurs phénomènes physiques différents à représenter), il est nécessaire de grouper entre elles certaines équations dans ce qu'on appelle un macro-objet : Ces macro-objets regroupent plusieurs objets élémentaires représentant un même composant physique et correspondent à un système d'équations. Le choix judicieux de ces regroupements permet de construire un outil bien structuré et relativement simple, surtout si leur nombre reste limité. La structure hiérarchisée permet également le regroupement de macros pour générer une macro d'un niveau supérieur.

Dans le cas de la méthode zonale, le fait de partitionner en sous-volumes identiques permet de limiter la simulation à un petit nombre de macro-objets ce qui optimise, du point de vue du code à écrire, l'outil réalisé. Il y aura un macro-objet pour décrire les équations des sous-volumes, les autres concernant les interfaces.

Voyons cela sur l'exemple des frontières horizontales. En plus de l'objet débit vertical *vert.obj* décrit précédemment, il faut ajouter le flux de chaleur vertical *fluxv.obj* ce qui conduit à la macro suivante :

```
/*equations de liaison entre cellules reliees entre Top et Bottom
avec SPARK*//*int erf ace_TB.obj* /
```
macro

 $\text{declace vert}$  vert\_1; declare fluxv fluxv\_2;

```
link debver(vert_1.debver,fluxv_2.debver)
link k_ttb(vert_1.k)
link pb(vert_1.pb)
link n_ttb(vert_1.n)
link x_tbb(vert_1.x)link y_tb(vert_1.y)
link rhob(vert_1.rhob)
link rhot(vert_1.rhot) 
link pt(vert_1.pt)
link \quad phi_v(fluxv_2.php_i_v)link cp_tb(fluxv_2.cp)
link tb(fluxv_2.tb)
link tt(fluxv_2.tt)
```
Ceci permettra d'intégrer le modèle zonal dans une simulation thermique de bâtiment, celui-ci étant considéré comme une seule macro regroupant plusieurs macro-objets.

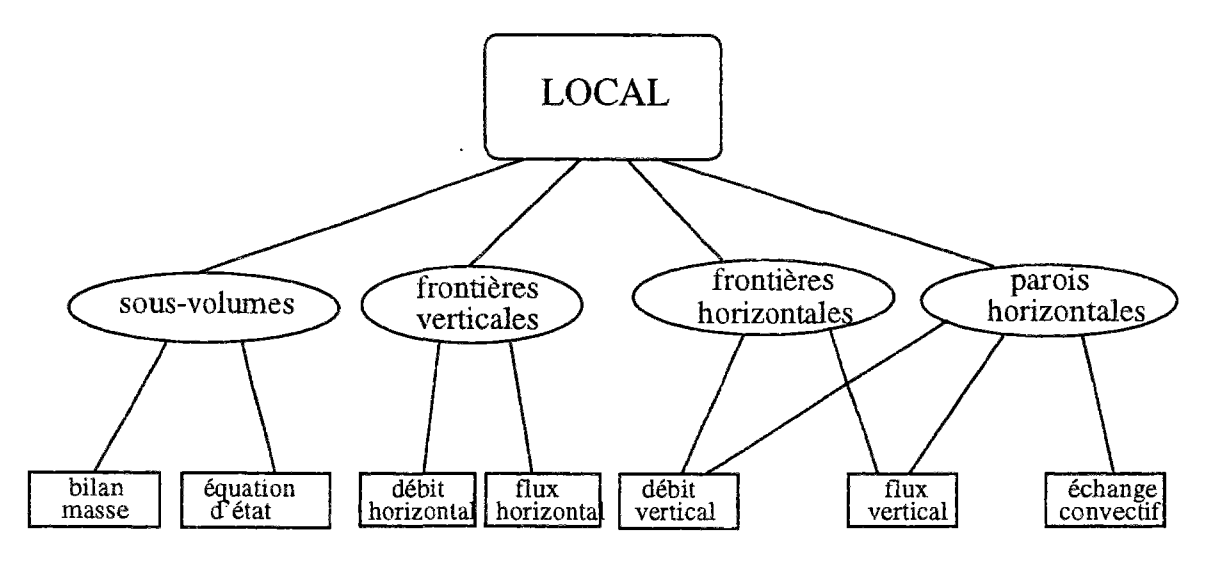

FlG. 3.4 - *Hiérarchie des différents types d'objets* 

Noua avons donc présenté les trois types d'objet (équations, systèmes d'équation et simulation) qui permettent de construire une simulation. La figure 3.4 indique comment ces éléments interviennent dans la simulation d'un local. Les ovales représentent quelques-uns des macro-objets constituant le système alors que les rectangles sont les objets élémentaires. Une équation peut être appelée par plusieurs macro-objets différents. Comme chacune de ces familles n'est écrite qu'une seule fois, les seuls fichiers dont la taille dépend du nombre de partitions sont le fichier décrivant les connexions et celui des entrées de données; ils constituent l'élément LOCAL.

### • Assemblage des composants

Le fichier de connexion contient toutes les variables de la simulation et indique à quels macro-objets elles appartiennent.

L'écriture de ce fichier qui décrit tous les liens entre les variables du problème est laborieuse et répétitive. C'est pourquoi un préprocesseur permet de le générer automatiquement à partir de la connaissance du nombre de sous-volumes dans les trois directions. Ce même préprocesseur prépare également le fichier d'entrées de données qu'il suffit de compléter.

Ce fichier de connexion, qui est la racine du programme peut devenir après quelques modifications triviales un macro-objet integrable dans toute autre simulation. Un exemple est présenté lors de l'évaluation du confort au chapitre 5.1.

### Déroulement d'une simulation

La simulation s'effectue en plusieurs étapes automatisées. Il s'agit tout d'abord de construire le solveur d'équations. Pour cela, l'environnement se sert du fichier décrivant les liens entre les variables externes et les macro-objets. À partir de là, il va associer une fonction à chaque variable pour construire un système d'équations où sont représentées toutes les équations du modèle.

Pour le modèle zonal considéré, l'écriture d'un fichier de simulation SPARK revient simplement à connecter entre eux les divers composants : sous-volumes et interfaces.

Comme vu précédemment, SPARK lit le fichier de connexion global, et l'analyse récursivement jusqu'à descendre aux composants élémentaires. Il crée ensuite une représentation interne sous forme d'hypergraphe du système d'équations, où les *équations* sont des *nœuds* et les *variables* des *arcs* : un arc connecte deux nœuds si la variable associée est commune aux deux équations correspondantes. On obtient ainsi un hypergraphe non orienté, avec autant de nœuds que d'arcs (puisque dans un problème bien posé, il y a autant d'équations que d'inconnues).

Suit alors une phase d'*appariement,* ou encore de *couplage,* dans laquelle un algorithme standard de la théorie des graphes, l'algorithme de Dinic [Baa83], est utilisé pour associer à chaque équation une de ses variables. Cela revient à apparier chaque nœud avec un arc qui lui est lié. Dès lors, chaque équation ne devra plus utiliser la méthode de résolution de SPARK que pour calculer la variable qui lui a été associée. Cet appariement revient à orienter le graphe. L'arc associé à un nœud donné est sortant (car la variable associée est une sortie de l'équation) et tous les autres arcs sont rentrants.

Dès lors on a un graphe orienté. Il s'y trouve des cycles. Un autre algorithme de la théorie des graphes, l'algorithme de Levy-Low [LL83], est alors utilisé pour déterminer un *petit* nombre d'arcs tels que l'élimination de ces arcs élimine tous les cycles. Cela revient à déterminer des variables d'itération, telles que leur détermination permet d'en déduire explicitement toutes les autres inconnues du problème. La résolution optimale de ce problème est NP-complète [Baa83j, l'algorithme de Levy-Low est donc heuristique, mais donne de bons résultats dans la pratique. Cette phase est dite de *réduction.* 

Une fois les variables d'itération déterminées, SPARK résout le problème non linéaire réduit dont les seules inconnues sont les variables d'itération qu'il a choisies, puis propage la solution réduite à l'ensemble des inconnues du problème.

Pourquoi ces manipulations? La résolution d'un système d'équations non linéaires est classiquement résolue par la méthode de Newton Raphson, qui demande à chaque itération l'inversion de la matrice jacobienne du système, a un coût en temps calcul qui est une fonction cubique de la taille de la matrice. La réduction de la taille du système effectuée par SPARK, par le biais d'algorithmes de la théorie des graphes, permet donc un gain significatif en temps calcul. La phase de réduction est donc primordiale à l'efficacité numérique du code de simulation généré par SPARK.

L'efficacité de cette méthode de réduction va dépendre de la nature des équations. Elle sera d'autant plus efficace que le nombre de variables communes à plusieurs équations sera grand et que le système d'équation est complexe. Dans le cas de la méthode zonale, on pourra en moyenne diviser la taille du solveur par dix.

Il faut noter que SPARK n'exploite pas nécessairement la structure hiérarchique de la modélisation pour la résolution car cela limiterait les possibilités de réduction. Il peut également mettre toutes les équations à plat et laisser à l'utilisateur le choix de la méthode de résolution par l'imposition des variables d'itération. En effet, il sera parfois plus intéressant de réduire le système d'équation initial pour obtenir un système dont les variables d'itérations sont les plus représentatives plutôt que de chercher à obtenir la plus petite simulation qui sera certes la plus rapide mais risque davantage de ne pas converger.

Cet environnement est particulièrement bien adapté pour une simulation utilisant souvent les mêmes équations si leur nombre n'est pas trop important (le cas d'un maillage éléments finis est par exemple mal adapté). La méthode zonale respecte bien ces conditions ce qui justifie le choix de l'implémenter.

Une autre caractéristique de cet environnement est le développement d'une bibliothèque de modèles, qui devrait permettre d'intégrer la méthode zonale dans d'autres simulations pour lesquelles un modèle aéraulique serait nécessaire.

Nous avons profiter de cette propriété pour générer et coupler des modèles de conduction, de rayonnement et de transport ainsi qu'un modèle de confort. Ce seront tous des éléments adaptables entre eux et avec d'autres types de modèles et qui seront intégrés à la bibliothèque.

Par ailleurs, nous avons également couplé la méthode zonale avec un modèle de plafond rayonnant développé à Berkeley [SFW95] sans apporter de modification aux codes de calculs respectifs, la seule intervention se situant au niveau du fichier de connexion. D'autres projets tels le couplage avec des modèles d'écoulement dans les sols sont envisagés.

Il faut enfin signaler qu'il existe un traducteur NMF-SPARK [Nat95] du format neutre de description de composants thermiques NMF vers l'environnement de simulation SPARK. C'est un utilitaire permettant l'élaboration automatique d'une librairie de composants pour SPARK avec des modèles développés dans d'autres types d'environnement. Cela rend donc possible l'intégration de la méthode zonale dans tout logiciel compatible avec le format NMF. Voyons maintenant comment le modèle zonal est intégré dans l'environnement SPARK.

# 3.2 Les modèles zonaux en environnement orienté objet

Il s'agit d'intégrer toutes les équations de la méthode données en annexe A. Pour cela, on reprend exactement la configuration décrite lors de la présentation de la méthode zonale c'est, à dire qu'on distingue ce qui se passe dans un sous-volume de ce qui se passe dans les frontières.

- Chaque sous-volume contient quatre objets élémentaires : Les bilans de masse et de chaleur, l'équation des gaz parfaits et la variation hydrostatique de la pression.
- Une interface horizontale contient deux types d'objet: Le calcul du débit et celui du flux.
- Pour les interfaces verticales, il faut distinguer le débit horizontal supérieur et le débit horizontal inférieur en calculant l'ordonnée du point neutre.

La figure 3.5 reprend cette description en ajoutant les variables de chaque macro-objet.

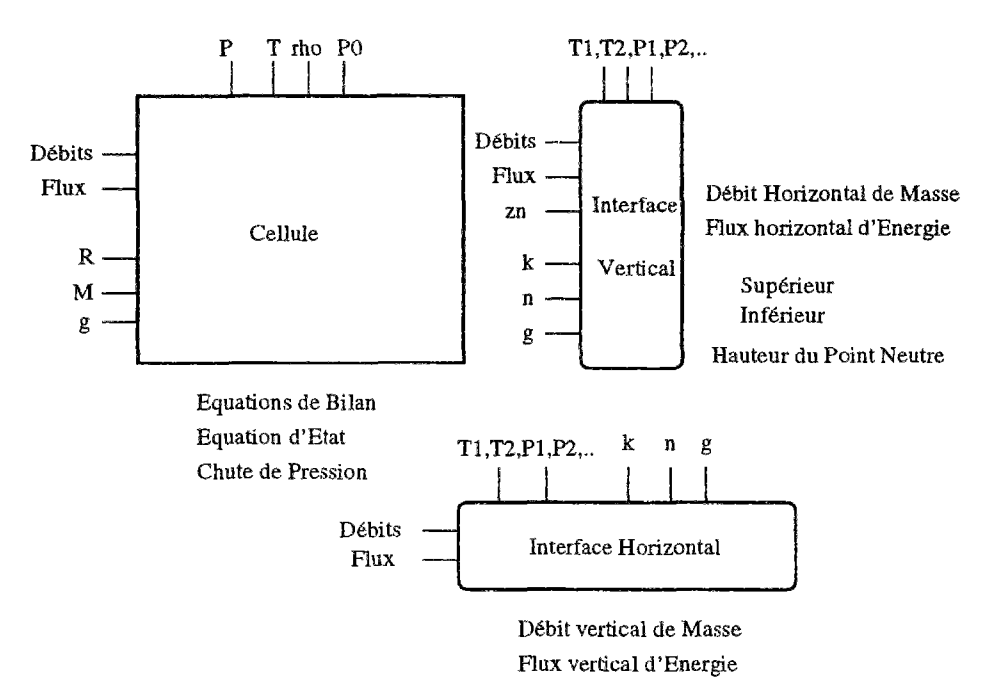

FlG. 3.5 - *Les macro-objets constituant un sous-volume* 

Il faut également distinguer les frontières internes entre sous-volumes et les frontières situées à la limite de l'enceinte. Pour ces dernières on conserve une loi de débit avec un coefficient de perméabilité très faible représentant la perméabilité des parois (fissures, joints) mais il est nécessaire d'ajouter un objet calculant le flux convectif pénétrant dans l'enceinte dans le cas horizontal comme dans le cas vertical.

Une fois les différents types de modèles impîémentês, il s'agit de réaliser le couplage. Celui-ci s'effectue par l'intermédiaire du fichier de connexion comportant la liste de toutes

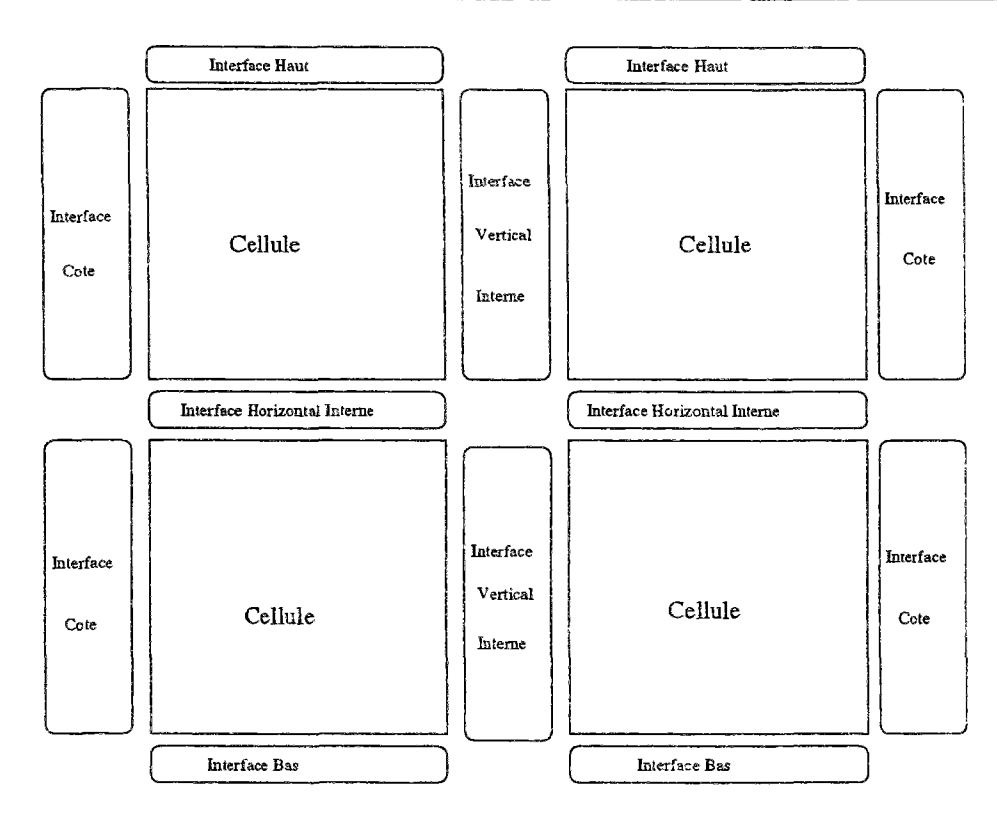

FlG. 3.6 - *Les différents macro-objets d'une simulation* 

les variables de la simulation et en indiquant comment celles-ci sont reliées aux macroobjets. La figure 3.6 récapitule l'ensemble des composants d'une simulation et permet de comprendre comment la méthode zonale est implémentée dans l'environnement SPARK. Il y a donc 5 types de macro-objets différents: L'intérieur du sous-volume, les interfaces horizontales et verticales et les modèles de paroi verticaux et horizontaux.

# 3.3 Déroulement d'une simulation

## 3.3.1 Méthode de résolution

La démarche de SPARK consiste tout d'abord à recenser toutes les équations pour construire un système d'équations. A ce stade, il vérifie qu'il y a bien cohérence entre le nombre d'équations et d'inconmies.

Vient ensuite la phase de réduction. Si on laisse toute liberté au solveur, celui-ci cherchera à éliminer le maximum de variables et conduira à un système très hétéroclite où toutes sortes de variables seront représentées. Or, parmi les variables de la méthode zonale, certaines ont un poids bien plus fort que d'autres. Il s'agit d'éliminer les "mauvaises" variables.

En effet, si une variable varie peu, une des colonnes du jacobien est proche du vecteur **nul:**  le jacobien est "presque singulier et le système ne parvient pas à s'orienter convenablement. Un autre type de mauvaise variable est une variable représentant un état discret (0-1), ou confinée dans un segment [a-b] et sans signification en dehors de ce segment. Comme une méthode numérique recalcule les variables d'itération et que la nouvelle valeur peut être a priori quelconque, une telle variable d'état confinée, recalculée, risque de tomber hors de son domaine binaire (0 ou 1) ou de son segment, et on obtiendra encore une fois des difficultés de convergence.

Dans la simulation, les températures et les pressions varient beaucoup plus que les masses volumiques par exemple. Ainsi, en cas de modification un peu trop importante de la variable masse volumique, la simulation sera bouleversée et il faudra de nombreuses itérations pour se rapprocher à nouveau de la solution. Les variables sans sens physique sont également à éviter. Comme il fallait automatiser la procédure et garantir de bonnes variables, dans tous les cas les mêmes variables d'itération seront imposées. Ce sont les pressions et les températures dans les sous-volumes ainsi que le débit vertical dans les interfaces. L'expérience a montré que ces variables étaient suffisantes pour la simulation dans l'ensemble des problèmes traités. Ainsi le système obtenu est plus sûr en contrepartie d'une taille un peu plus importante.

Cette procédure revient en fait à imposer la méthode de résolution un peu à la manière de MOTOR-2 [Ebe93] et permet de savoir comment sont effectués les calculs.

Avec ce choix de variables d'itération, la simulation obtenue, après cette réduction par substitution, contient jusqu'à dix fois moins d'équations que le problème initial. La taille de l'exécutable est donc nettement diminuée ce qui accélère d'autant la rapidité des calculs. En fait, le nombre de variables est fonction du nombre de sous-volumes. Il est égale à deux fois le nombre de sous-volumes (pressions et températures imposées) en plus du nombre d'interfaces verticales (debits verticaux). Au total, il y a donc un peu plus de trois fois le nombre de sous-volumes alors que le nombre total d'équations écrites par sous-volumes (voir annexe A) est d'environ une vingtaine,

### 3.3.2 Difficultés de convergence

La principale difficulté de ce type de modèle est d'obtenir la convergence des résultats. Cette situation peut paraitre étonnante étant donnée la "grossièreté" du partitionnement par rapport à des modèles fins pouvant aller jusqu'à plusieurs centaines de milliers de noeuds, (avec également des problèmes de convergence...). En fait, le principal obstacle est la pré-
sence de nombreuses *équations non-linéaires* alors que les modèles fins linéarisent toutes les équations.

On peut toutefois noter qu'avec le logiciel FLUENT, il est également difficile de trouver une solution à un problème de convection naturelle surtout lorsqu'on dispose initialement de peu d'informations sur l'écoulement.

Ce sont essentiellement les problmes de convergence qui ont freiné le développement de la méthode zonale, les utilisateurs étant souvent obligés de se limiter à des configurations bidimensionnelles, avec un très petit nombre de sous-volumes ou encore de simplifier les équations (suppression de la variation hydrostatique de la pression dans les interfaces verticales).

La robustesse du solveur de SPARK ainsi que les possibilités de réduire le système d'équation et d'imposer les variables d'itération favorisent l'obtention de la convergence.

De plus, SPARK est toujours en cours de développement et les difficultés constatées au fur et à mesure ont été prises en compte pour améliorer et accélérer les résultats.

Les difficultés de convergence peuvent être nettement réduites en prenant les précautions suivantes (qui sont offertes par l'environnement) :

- Imposer des intervalles aux variables utilisées pour éviter que le solveur ne s'écarte trop de la solution.
- Changer le coefficient de relaxation de la méthode de résolution Newton-Raphson, la valeur qui donne les meilleurs résultats est 0,5. Cela ralentit la simulation en augmentant le nombre d'itérations nécessaires pour obtenir la convergence mais même les simulations de plus d'une centaine de sous-volumes ne prennent pas plus d'une dizaine de minutes.
- Imposer des valeurs initiales : Pour obtenir des valeurs initiales convenables, une solution est de remplacer l'exposant *n* égal à 0, 5 par 1 dans les lois débit-pression. Le système rendu linéaire devient plus facile à résoudre ce qui permet d'obtenir des valeurs initiales pas trop éloignées de la solution finale.
- Utiliser le mode de résolution dit des composants forts [BEN<sup>+</sup> 93] qui constitue une autre option de SPARK. La simulation est décomposée en blocs qui sont résolus séparément et assemblés en dernier lieu évitant ainsi le traitement d'un gros système d'équations. Cette option sera utilisée pour le couplage avec d'autres modèles.
- Enfin, la dernière amélioration a été, entre chaque itération, de capter les variables ayant des valeurs non numériques à la suite par exemple de divisions par 0 et de les remplacer par des valeurs par défaut raisonnables.

L'objectif du travail étant la réalisation d'un outil dédié, il est nécessaire d'assurer la convergence dans tous les cas. Pour cela, il faut partir d'une solution connue pour un partitionnement donné et faire évoluer "lentement" les entrées pour obtenir le problème recherché. Cela ralentit la résolution mais a le grand avantage d'assurer la solution dans tous les cas. Cette méthode qui consiste à transformer un problème statique en problème dynamique, dont l'état stationnaire est solution, est dite d'homotopie **[EGPT83].** Le choix des variables à faire évoluer dépend du type de difficultés rencontrées :

- Sans aucune idée des résultats, la valeur de l'exposant *n* dans la loi débit-pression pourra être fixée à 1 avant de la faire tendre progressivement vers 0, 5.
- Une autre difficulté de convergence correspond au cas où deux parois verticales opposées sont à la même température en convection naturelle. Le solveur ne sait alors comment orienter l'écoulement et la simulation a tendance à boucler. La solution consiste à imposer tout d'abord une importante différence entre les deux faces avant de la réduire progressivement.
- Enfin, le cas de la convection forcée étant plus facile à traiter, il est possible d'imposer un débit puis de le faire tendre progressivement vers 0.

L'implémentation de ces simulations dynamiques ne pose pas de difficultés avec SPARK, il suffit de lui indiquer les entrées pour lesquelles une intervention est souhaitée et d'écrire un fichier indiquant l'évolution de ces variables.

Ces remarques montrent également que le traitement de problèmes dynamiques posera peu de problèmes de convergence car, à chaque pas de temps, les valeurs initiales (solutions du problème au pas de temps précédent) seront proche de la solution. Nous reviendrons sur ce sujet lors du couplage avec les modèles d'enveloppe.

Il reste à écrire un préprocesseur générant automatiquement ce type de fichier à partir d'une part des entrées de la simulation dont une solution est connue et d'autre part des valeurs du problème recherché.

# 3.3.3 Automatisation de la simulation

La figure 3.7 résume l'ensemble des opérations : un préprocesseur génère les fichiers d'entrée et de connexion à partir du nombre de sous-volumes dans les trois directions. Les objets (équations élémentaires) et les macro-objets (systèmes d'équation) ont été construits à partir de la liste des équations par l'intermédiaire d'un langage de calcul formel. Avec ces trois types de fichier (connexions, objets et macro-objets) SPARK assemble toutes les équations pour construire le solveur. Les résultats de la simulation sont ainsi obtenus sans intervention de l'utilisateur.

Enfin pour visualiser les résultats, une interface graphique a été réalisée au cours de ce travail permettant de connaître les températures, pressions et masses volumiques dans chaque sous-volume ainsi que les débits entre deux zones adjacentes. En thermique du bâtiment seuls les températures et les débits ont un intérêt.

Cette interface permet également de visualiser le confort et de connaître le champ de concentration et les débits de polluants ou de vapeur d'eau dont les calculs sont présentés dans la partie 5.

Nous décrirons cet utilitaire dans le prochain chapitre présentant la validation des résultats.

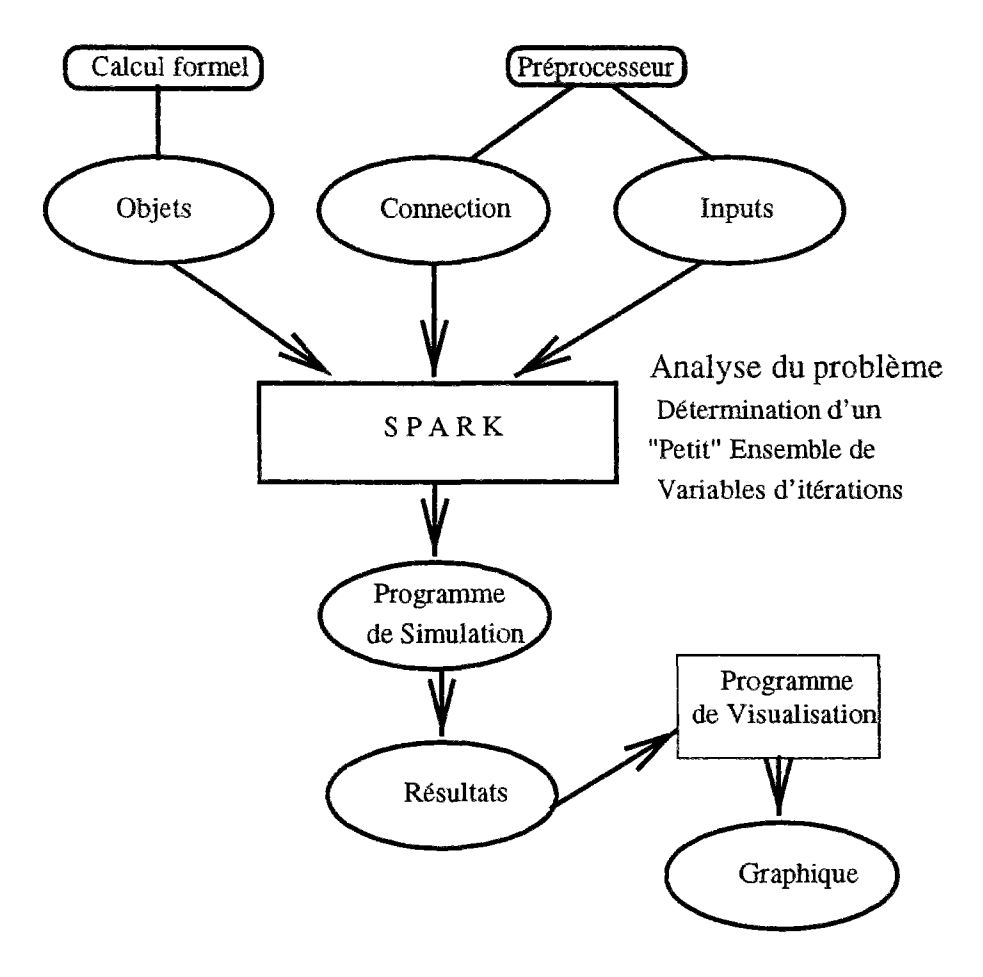

FlG. 3.7 - *Comportement d'une simulation* 

# Chapitre 4

# Validation des résultats

La validation du modèle zonal nécessite de le situer par rapport à des résultats expérimentaux d'une part et à un modèle de champ d'autre part.

*Dëim* cette partie sont présentées deux études sur site, l'une fêalisée à Î'INSA de Lyon |Iua8S], l'autre à l'INSÀ de Toulouse [Mah87] dont les résultats sont confirmés par des codes de calcul *ims.* 

Avant de commencer cette étude comparative, nous allons étudier l'influence des différents paramètres sur une simulation afin de mieux comprendre le comportement du modèle zonal et de connaître les valeurs- optimales *ûe* ses paramètres.

 $\bar{\mathcal{L}}$ 

# 4.1 Modèle bidimensionnel

L'étude sur un cas bidimensionnel limite le nombre de paramètres intervenant dans le modèle. L'observation du comportement du modèle en fonction de la variation de ses paramètres est ainsi facilitée et permet de déterminer les coefficients les mieux adaptés. Cette opération se fait en deux étapes :

- La première consiste à répertorier les valeurs données par la littérature. Il s'agit d'analyser les différentes propositions en considérant le contexte dans lequel elles ont été obtenues. Le paragraphe **1.1.2** a ainsi montré que le coefficient d'échange convectif aux parois est très différent selon qu'il est mesuré le long d'une plaque plane ou dans une pièce contenant un convecteur.
- Dans un deuxième temps, ces valeurs sont comparées aux résultats d'une étude paramétrique de façon à caler le modèle.

Le comportement d'un modèle en trois dimensions pourra ensuite être étudié.

La construction d'un modèle à deux dimensions nécessite d'écrire les bilans sur des rectangles au lieu de parallélépipèdes. L'environnement orienté-objet permet de réaliser cette transformation avec un minimum d'efforts. Il suffit de modifier les deux équations de bilan de masse et de chaleur dans un sous-volume en supprimant les termes concernant la troisième dimension pour obtenir la simulation recherchée.

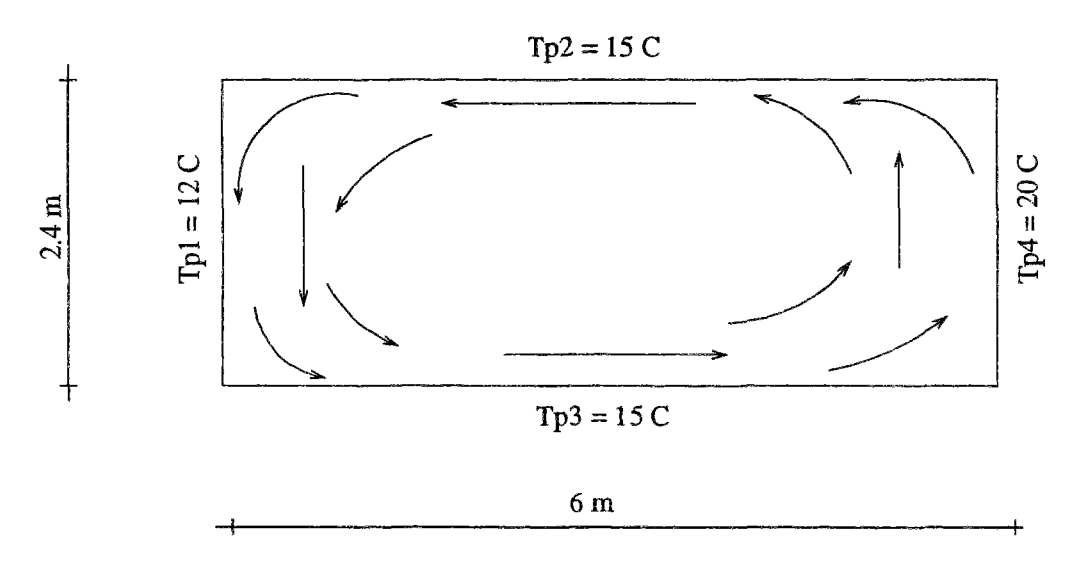

FlG. 4.1 - *Configuration du modèle bidimensionnel en convection naturelle* 

L'avantage de ce type de modélisation est que les résultats donnés par les modèles fins sont plus fiables. En trois dimensions, il est difficile d'obtenir une solution convergée, surtout dans le cas de la convection naturelle. Il faut alors employer des artifices pour obtenir la convergence et la solution devient incertaine. Le modèle bidimensionnel permet de limiter les sources d'erreur et facilite la convergence du logiciel de calcul fin utilisé pour la validation.

Le problème choisi est un rectangle de 6 m sur 2,4 m. Son comportement est observé en enceinte close et en convection naturelle sans apport de masse ou de chaleur. Le rectangle est divisé en 9 puis en 36 éléments afin d'étudier l'influence du degré de finesse du maillage.

La figure 4.1 indique les caractéristiques géométriques et les conditions aux limites du modèle. Les températures imposées au niveau des parois constituent le seul moteur de l'écoulement et permettent de connaître l'allure des mouvements d'air. Le Rayleigh vaut dans ce cas 1.16 10<sup>10</sup> et nous sommes à la limite de l'écoulement turbulent.

La validation des résultats se fera avec le logiciel FLUENT dont le principe de résolution basé sur la méthode des volumes finis est décrit au paragraphe 1.2.2. Ce logiciel industriel est réputé pour ces qualités de robustesse et de fiabilité, propriétés indispensables pour résoudre des problèmes en convection naturelle. Le maillage généré est logarithmique, le nombre de mailles étant de  $140 \times 56$ .

| 15.1                                                                                      |  | 15.35    | 15.45                  | 15.58 | 15.67 | 15.85 |
|-------------------------------------------------------------------------------------------|--|----------|------------------------|-------|-------|-------|
|                                                                                           |  | $15.5\%$ | $15.6$ $\triangledown$ | 15.65 | 15.内  | 15.76 |
|                                                                                           |  | 15.21    | 15.36                  | 15.41 | 15.45 | 15.54 |
| 14.95                                                                                     |  | 15.04    | 15.04                  | 15.0ਓ | 15,20 | 15.37 |
| 14.79                                                                                     |  | .4.84    | 4.87                   | 14.92 | 4.97  | 15.20 |
| 14.56                                                                                     |  | 14.61    | 14.65                  | 14.69 |       | 15.05 |
|                                                                                           |  |          |                        |       |       |       |
| <b>ECHFI1</b><br>DES<br>F<br>0.044 kg/s 0.022 kg/s 0.011 kg/s 0.005 kg/s<br><b>DEBITS</b> |  |          |                        |       |       |       |

FIG. 4.2 - *Écoulement obtenu avec le logiciel SPARK* 

Les résultats du modèle zonal (températures dans les zones et vitesses dans les frontières) ainsi que l'allure du partitionnement (36 sous-volumes de 1 m de largeur par 0,4 m de hauteur) sont représentés sur la figure 4.2. L'épaisseur des flèches est proportionnelle aux valeurs de débit, l'echelle étant représentée au bas de la figure. Le mouvement d'air circulaire lié aux différences de température entre les parois est conforme aux prévisions représentées sur la figure 4.1. Ce comportement est vérifié autant le long des parois que dans la partie centrale du rectangle. Les résultats obtenus avec FLUENT confirment ce comportement. Les températures varient de 14,5 à 15,9 °C ce qui correspond à la moyenne des températures de parois légèrement supérieure à 15 °C. L'étude quantitative va permettre d'évaluer l'importance de l'écart avec le modèle fin pour les vitesses et les températures.

#### $4.1.1$ Résultats en température

Les figures 4.3 et 4.4 comparent les températures obtenues avec FLUENT par rapport à celles obtenues avec le modèle zonal. Les températures des parois sont respectivement de 12 et de 20 °C et déterminent l'intervalle sur l'axe des températures. Les simulations

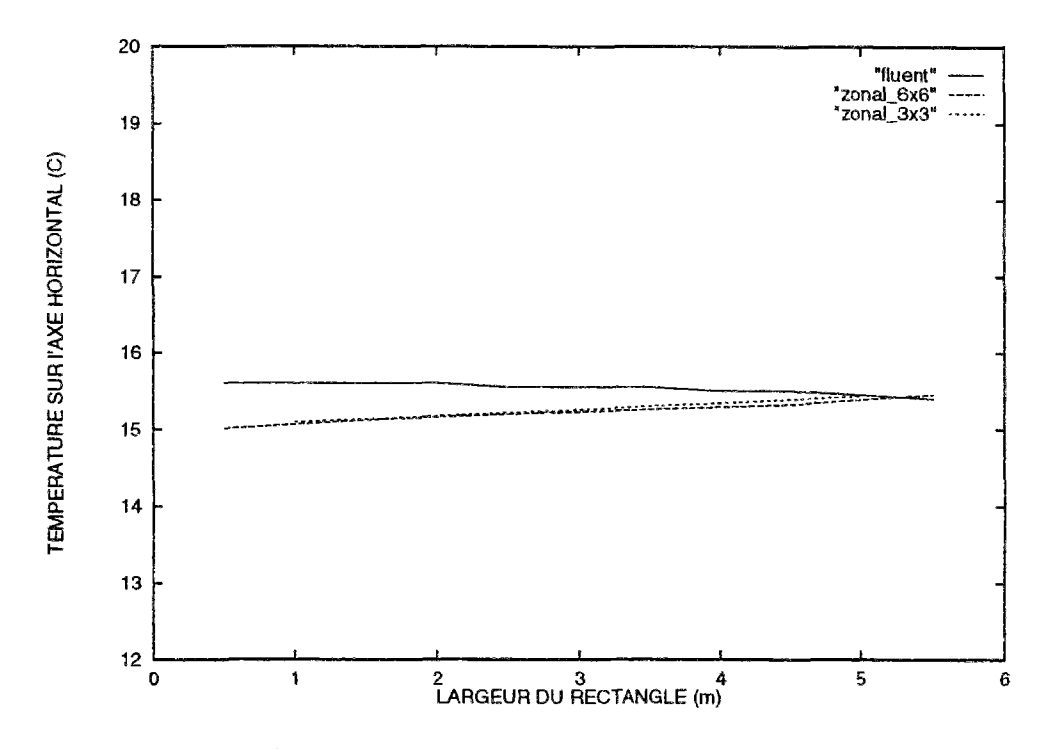

 $FIG. 4.3 -$ Comparaison des températures sur une droite horizontale à mi-hauteur du rec $tangle$ 

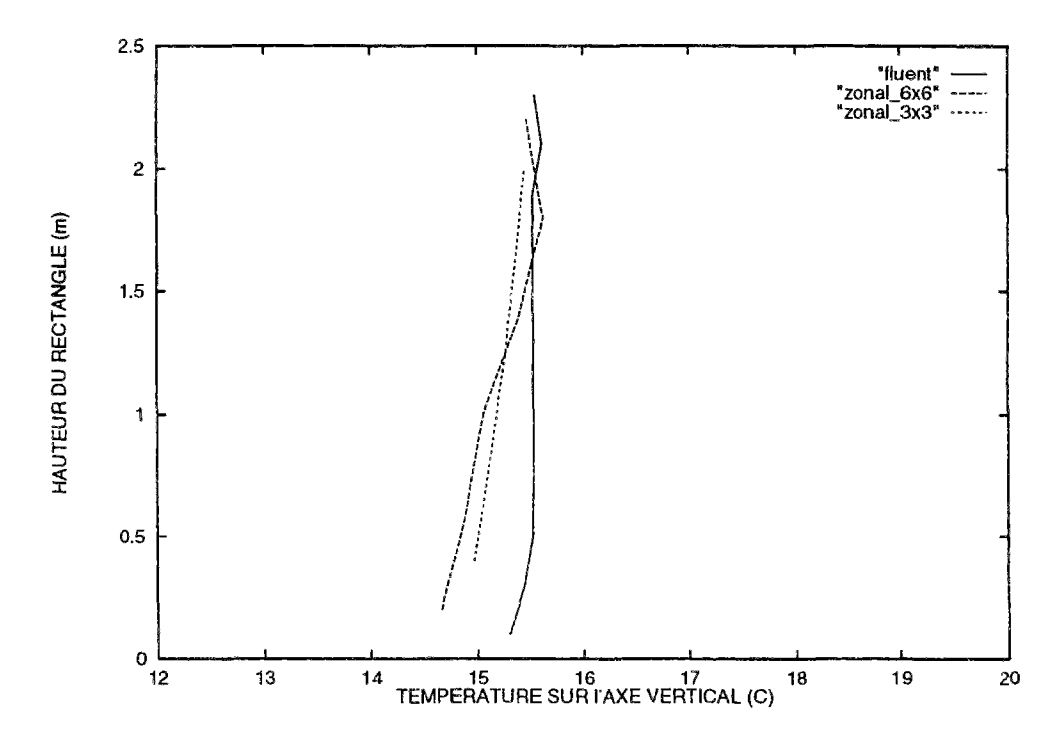

FIG. 4.4 - Comparaison des températures sur une droite verticale au centre du rectangle

sont effectuées pour deux cas de partitionnement, le premier avec 9 sous-volumes, le second avec 36 sous-volumes. La légende des figures précise le maillage utilisé ainsi que le type d'environnement.

Les résultats obtenus par FLUENT, montrent que le champ de température est homogène, l'écart entre les températures extrêmes ne dépassant pas le demi-degré. Sur l'ensemble du domaine, l'écart maximal entre les valeurs du modèle simplifié et celles du modèle fin est de 0,6 *°C* soit un peu plus de 7 %. L'évolution sur l'axe horizontal est toutefois différente. Avec FLUENT, la température du côté de la paroi froide (en dehors de la couche limite) est réchauffée par l'air chaud provenant du côté opposé et la température décroît de la gauche vers la droite. Dans le cas du modèle zonal, la température augmente régulièrement de la paroi froide vers la paroi chaude.

La différence d'évolution est liée aux modes de résolution de ces deux approches :

- Dans le cas de FLUENT les températures sont calculées en tout point du volume, elles sont homogènes au centre et varient beaucoup au contact des parois c'est à dire à l'intérieur des couches limites.
- La méthode zonale ne contient pas de modèle de couche limite et a tendance à lisser le champ de température. Un phénomène singulier ne peut donc pas être mis en évidence.

Ces écarts ne constituent pas un obstacle à l'utilisation de la méthode zonale mais confirment que cette méthode est un outil simplifié qui ne peut donner une description exacte des caractéristiques de l'écoulement: Le nombre limité de valeurs de sortie ne le permet pas. Il s'agit par contre d'évaluer si les écarts constatés restent compatibles avec les objectifs fixés pour la méthode.

La figure 4.4 présente le profil des température sur l'axe vertical. Les deux faces horizontales sont à la même température de *15°C,* l'évolution sera donc irrégulière. Tout comme dans le cas de l'axe horizontal, les résultats obtenus par FLUENT sont plus homogènes et en moyenne légèrement supérieurs aux valeurs du modèle zonal. L'étude paramétrique permettra de vérifier si la variation des coefficients empiriques (en particulier les valeurs des coefficients d'échange) fait évoluer ces résultats.

La figure 4.5 présente l'écoulement dans le cas d'un maillage réduit (partitionnement en 9 sous-volumes). Le profil des température est similaire à celui obtenu pour un partitionnement en 36 sous-volumes et représenté sur la figure 4.2, l'écart maximal atteignant **0,2°C.** Les mouvements d'air sont semblables et nous allons voir ce qu'il en est des valeurs des vitesses.

# 4.1.2 Résultats en vitesse

L'examen des récentes études concernant la méthode zonale et notamment celle effectuée par H. Bouia [Bou93]. montre que si les résultats en température sont en général corrects, ceux qui concernent les débits ne sont pas du tout du même ordre de grandeur. Or, ces deux quantités étant liées, un modèle ne pourra être considéré comme fiable que s'il y a concordance à la fois pour les débits et les températures.

La comparaison des écoulements ne peut pas se faire directement, FLUENT ayant pour sortie les valeurs de vitesse *v* en tout point tandis que le modèle zonal donne les valeurs des

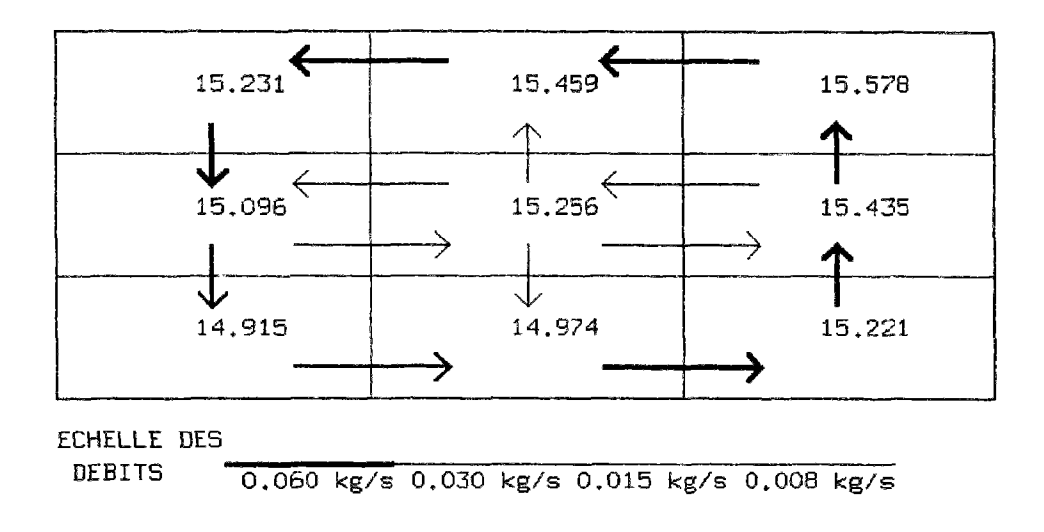

FlG. 4.5 - *Écoulement obtenu après diminution du nombre de maille* 

débits à travers la surface *S* séparant deux sous-volumes. La comparaison peut être effectuée de deux manières :

- Calculer les vitesses à partir des débits donnés par le modèle zonal en écrivant

$$
v = \frac{debit}{\rho S} \tag{4.1}
$$

- Intégrer les vitesses obtenues par FLUENT sur la surface d'une frontière et en déduire le débit par la relation suivante :

$$
debit = \int_{S} \rho v ds \tag{4.2}
$$

 $\rho$  est la masse volumique du fluide traversant la frontière en  $kg$   $m^{-3}$ 

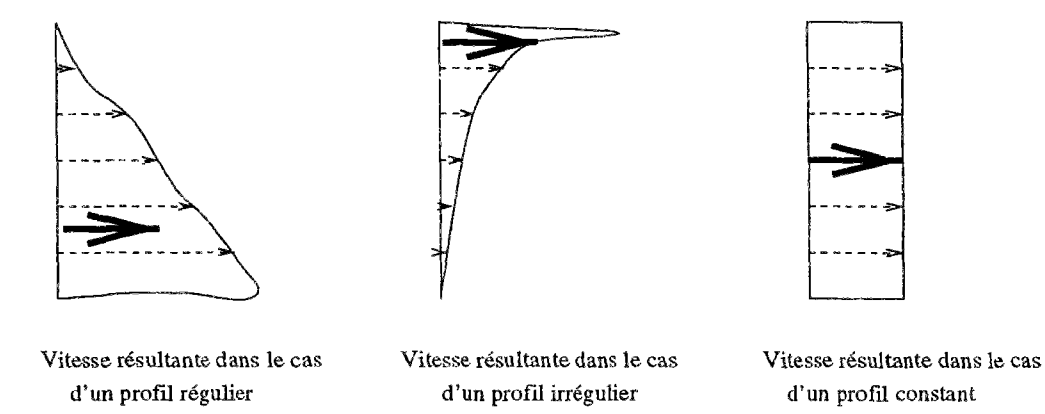

*FlG.* 4.6 - *Résultante de ¡a vitesse en fonction des profils de vitesse* 

Les deux cas ont été employés :

- Le premier a l'avantage de donner un ordre de grandeur des résultats en vitesse qui peut être directement comparé à des résultats expérimentaux ou numériques. Par contre, il ne sera exact que si la vitesse est constante dans la section ce qui est rarement le cas. La figure 4.6 montre que l'hypothèse d'une résultante de vitesse au milieu d'une section pourra entraîner des résultats totalement erronés dans le cas d'un profil de vitesse irrégulier.
- Le second cas est plus précis car le débit obtenu par intégration est comparé avec le débit donné par le modèle zonal.

La solution choisie est la suivante. Tout d'abord le profil des vitesses de FLUENT est comparé aux vitesses moyennes obtenues avec le modèle zonal. Ensuite, pour calculer l'erreur, il faut intégrer les vitesses obtenues avec FLUENT sur la section, en déduire le débit puis le comparer à la valeur obtenue avec le modèle zonal.

La vitesse moyenne déduite du débit pour une largeur *l* dans une interface de hauteur *h*  est :

$$
v = \frac{debit}{\rho \times l \times h} \tag{4.3}
$$

Cette vitesse sera représentée sous la forme d'un histogramme à comparer au profil de vitesse du code numérique.

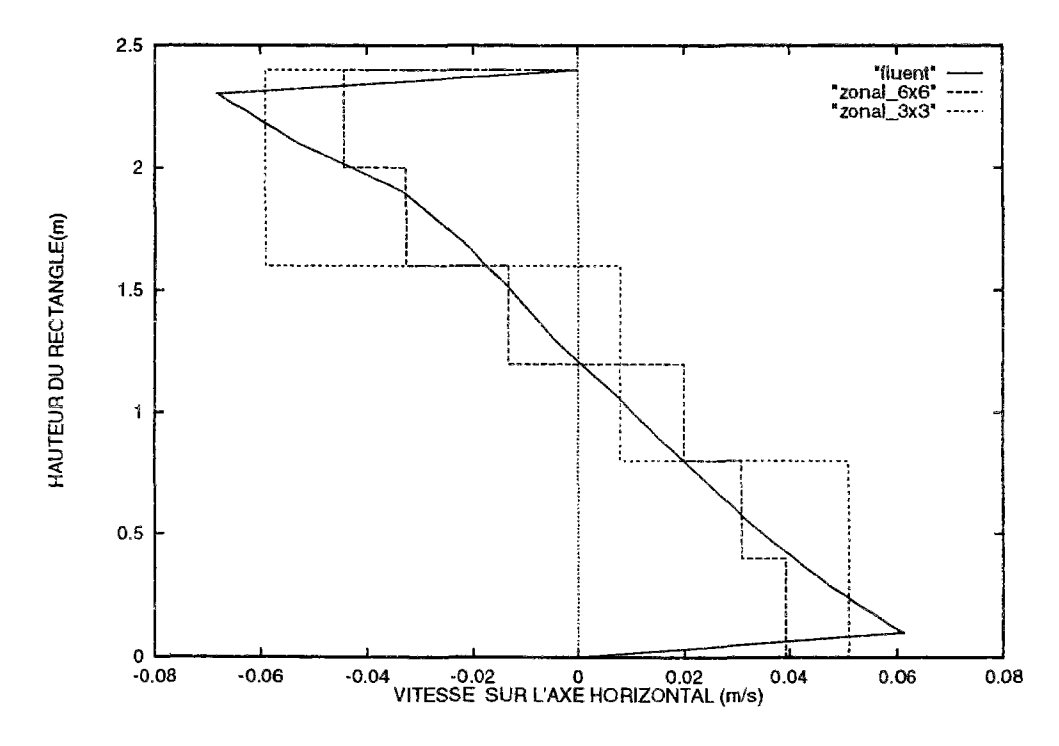

FlG. 4.7 - *Comparaison de la vitesse horizontale de FLUENT et de la vitesse moyenne horizontale du modèle zonal* 

La figure 4.7 donne les valeurs des vitesses horizontales sur un axe vertical au milieu du rectangle. Le profil des vitesses de FLUENT indique un gradient important de la vitesse

horizontale sur l'axe vertical. Le partitionnement en 36 sous-volumes représente très bien l'écoulement dans toute la partie centrale du volume, seules les vitesses aux extrémités sont un peu faibles. D'autre part même si les résultats donnés par le partitionnement plus grossier sont qualitativement corrects, le nombre de sous-volumes réduit ne permet pas la description précise du profil de l'écoulement. Ces écarts vont être quantifiés par un calcul de l'erreur effectué de la facon suivante:

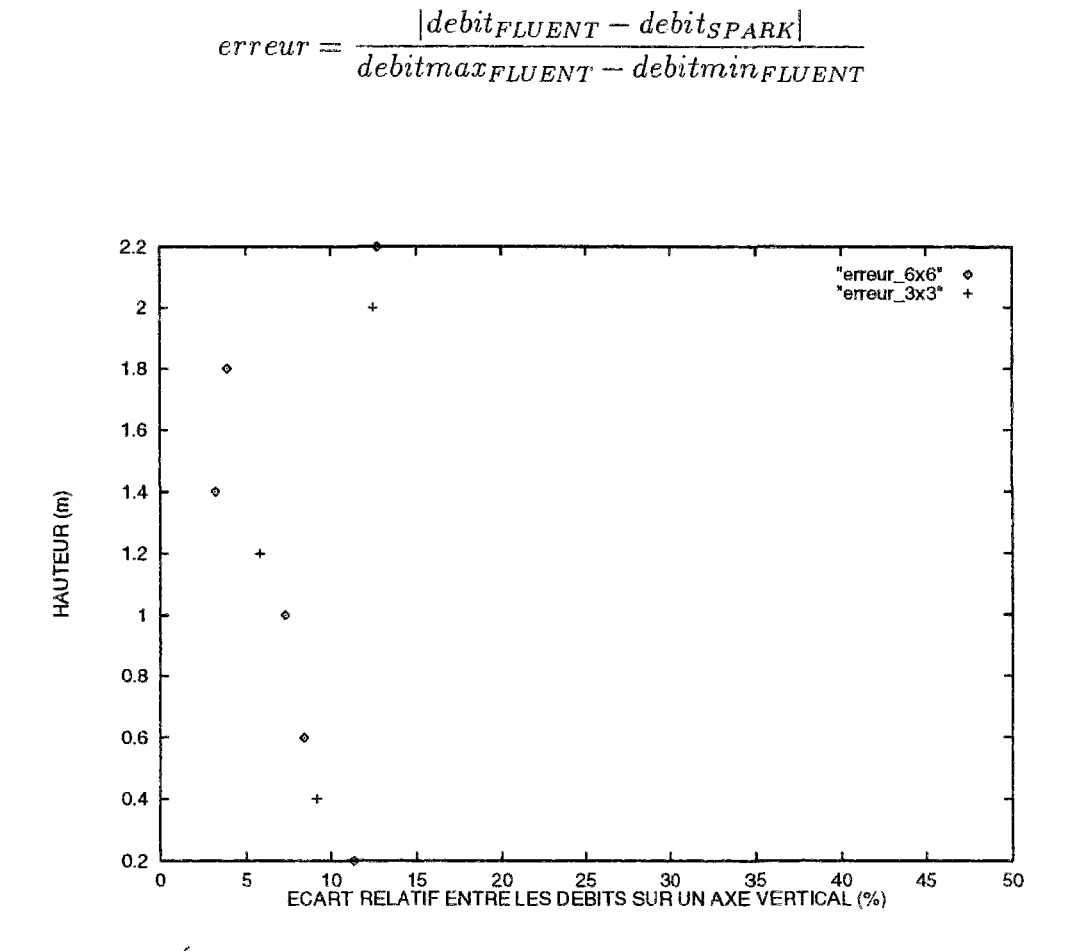

FIG. 4.8 - Écart entre les débits donnés par le modèle zonal et par FLUENT

Cette erreur calculée pour chaque section du maillage est représentée sur la figure 4.8. L'écart reste inférieur à 15 % sur l'ensemble du volume. Pour le maillage en 36 sous-volume cet écart est plus faible en partie haute, il faudra vérifier si la variation des coefficients empiriques fait évoluer ce résultat. Dans ce cas rectangulaire, le fait de réduire le nombre de mailles ne diminue pas l'écart maximal, cet écart est uniquement réduit en partie haute.

Pour augmenter la précision des résultats, une solution consiste à augmenter le nombre de mailles dans les zones supérieures et inférieures du volume. Toutefois, il faudrait alors multiplier le nombre de sous-volumes ce qui va à l'encontre de l'objectif fixé pour la méthode zonale. Une étude paramétrique dira si le fait de réduire les dimensions des sous-volumes au niveau des parois sans augmenter le nombre d'éléments permet d'améliorer les résultats.

# 4.1.3 Conclusion de la comparaison

Ces premiers résultats sur un modèle bidimensionnel permettent d'établir les conclusions suivantes :

- Qualitativement, la méthode zonale représente bien l'allure des mouvements en convection naturelle et ce même avec un nombre de sous-volumes restreint.
- Quantitativement les écarts avec les résultats d'un modèle de champ sont faibles tant en température qu'en débit sans qu'il n'y ait d'évolution franche en fonction du nombre de sous-volume (pour ce cas simple).
- Le fait de réduire la taille du maillage réduit le nombre de sorties et ne permet pas de décrire l'ensemble des champs de vitesse et de température.

Cet outil simplifié constitué de 9 ou 36 sous-volumes donne en quelques secondes des résultats semblables à ceux obtenus avec FLUENT avec 7840 noeuds en plusieurs heures. Les variables d'itération imposées sont les pressions et les températures dans les sous-volumes ainsi que le débit vertical dans les interfaces soit au total 114 variables. Avant la réduction ce nombre était supérieur à 500. Il serait possible de réduire l'executable en n'imposant que les pressions et les températures (Ce fut le choix initial) mais dans ce cas il est plus difficile d'assurer la convergence pour les simulations les plus importantes (supérieures à cent sous-volumes).

Les paramètres choisis pour la description des modèles correspondent aux valeurs proposées par R. Fauconnier [FGG89] en ce qui concerne les coefficients empiriques des équations débit-pression et C. Inard [Ina88] pour les coefficients d'échange. L'étude paramétrique permettra de tester leur influence et d'en déduire les valeurs les mieux adaptées.

# 4.2 Étude paramétrique

Les équations permettant de caractériser l'écoulement en convection naturelle sont :

- Le calcul du débit *m :* 

$$
\dot{m} = \rho \ C \ \Delta P^n \times S \tag{4.4}
$$

- Le calcul du flux d'énergie entre sous-volumes  $\Phi$ :

$$
\Phi = \dot{m} \ C_p T \tag{4.5}
$$

 $\sim$  Les échanges convectifs aux parois  $\Phi_p$ :

$$
\Phi_p = h_{cv} \Delta T \times S \tag{4.6}
$$

Les paramètres susceptibles de faire évoluer les résultats sont :

## - **La perméabilit é** *G*

Le débit est lié à une différence de pression entre sous-volumes. Ceci équivaut à admettre une perte de charge dans l'écoulement, modélisée en admettant une perméabilité fictive dans les interfaces. Les études sur les grandes ouvertures servent de référence à la détermination de sa valeur comprise entre 0,83 et 1. Il s'agit de tester l'influence de la variation de ce paramètre et de voir de quelle façon il fait évoluer le modèle.

# - **L'exposant** *n*

C'est le coefficient qui définit l'écoulement. Les équations de la mécanique des fluides indiquent, dans le cas d'un écoulement simple, que si l'écoulement est turbulent la vitesse est fonction de la racine carrée de la différence de pression soit  $n = 0, 5$ ; par contre s'il est laminaire la vitesse est proportionnelle et  $n = 1$ . Ces valeurs sont confirmées par les personnes qui travaillent sur les modèles en pression [FGG89] ou [RC93b] et seront donc choisies pour le modèle.

# - **Les coefficients d'échange convectifs** *hcv*

Les coefficients proposés par la littérature varient en fonction des conditions expérimentales ayant permis de les mesurer. L'étude paramétrique indiquera donc d'une part si leur variation a une grande influence sur le modèle et d'autre part les valeurs les mieux adaptées pour les différents exemples.

# - **Le maillage**

La seule contrainte fixée à ce sujet est de partitionner en un petit nombre d'éléments. Le nombre de sorties obtenues est proportionnel au nombre de sous-volumes et le **par**titionnement dépendra de la précision souhaitée. Par contre, il faudra vérifier si le fait d'augmenter la densité du maillage dans des régions sensibles augmente effectivement la précision des résultats comme c'est le cas pour la méthode des volumes finis.

Le passage de 9 à 36 sous-volumes n'a apporté que peu d'amélioration pour ce cas bidimensiormel. Toutefois, l'étude sera effectué avec un partitionnement en 36 sous-volumes pour obtenir suffisamment de points de sortie du modèle, le surcoût en temps calcul étant faible. Avec une telle simulation, les résultats sont obtenus en quelques secondes sur une station de travail.

# 4.2.1 Influence de la perméabilité

Dans le cas du rectangle en convection naturelle, le coefficient *C* varie de 0,1 à 1 dans toutes les interfaces et les sorties relevées sont identiques à celles du paragraphe précédent c'est à dire les températures verticales (fig 4.4) et horizontales (fig 4.3) ainsi que le profil des vitesses horizontales sur un axe vertical(fig 4.5).

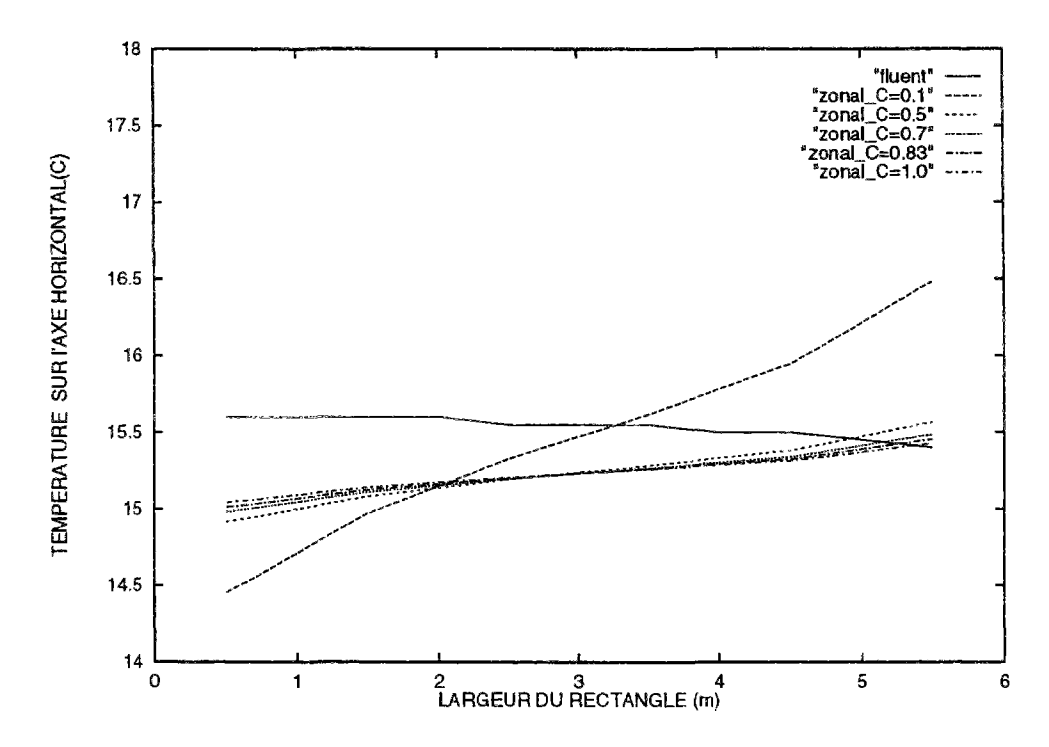

FlG. 4.9 *volumes Température sur un axe horizontal en fonction de la perméabilité entre sous-*

Les figures 4.9 et 4.10 présentent les résultats en température obtenus avec FLUENT et le modèle zonal pour un partitionnement en 36 sous-volumes. Les courbes montrent les résultats obtenus avec différents coefficients de perméabilité dont les valeurs sont indiquées dans la légende.

La figure 4.9 indique que les courbes représentant les températures horizontales obtenues avec ie modèle zonal sont groupées exceptée celle correspondant à une perméabilité de 0,1 . Dans ce dernier cas, la diminution du débit conduit à un champ de température très hétérogène. Par contre, lorsque *C* varie de 0,5 à 1, l'écart de température reste inférieur à 0,2°C7. Les écarts relevés sont donc faibles lorsqu'on s'écarte de la valeur choisie initialement et égale à 0,83. Le modèle en température est bien représenté même si les gradients sont inversés ce qui a été expliqué au paragraphe précédent.

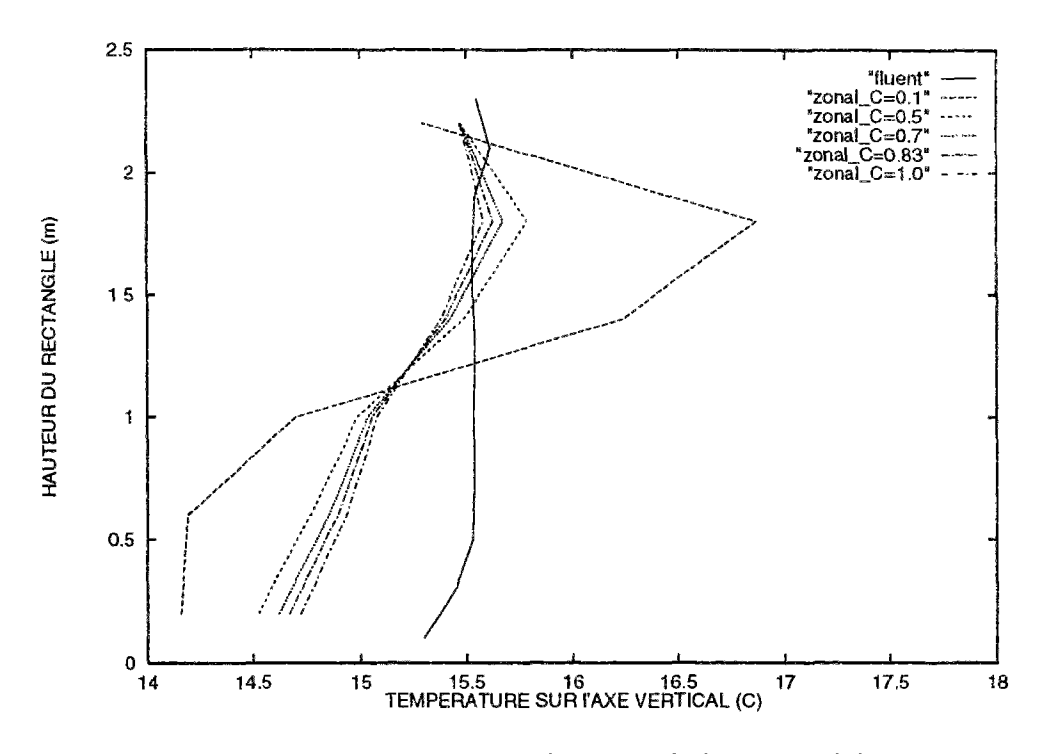

FlG. 4.10 - *Température sur un axe vertical en fonction de la perméabilité entre sous-volumes* 

Les conclusions sont analogues (avec des écarts légèrement plus importants) dans le cas de la température sur l'axe vertical présenté sur la figure 4.10, bien que le profil soit tout à fait différent. Là encore, l'hétérogénéité du champ de température augmente en fonction de la réduction de la perméabilité. Enfin, le point central  $(x = 3 m y = 1,2 m)$  reste à la même température légèrement supérieure à 15 *°C* dans tous les cas. Cette valeur correspond d'ailleurs à la moyenne des températures des parois.

Pour ce qui est des vitesses, la variation devrait être plus importante étant donné que le coefficient *C* intervient directement dans l'équation du débit. La figure 4.11 montre que les valeurs des vitesses sont quasiment proportionnelles à la perméabilité ce que la nature du modèle laissait présager. Le point de vitesse nulle est situé dans tous les cas au centre du rectangle, point qui reste en permanence à la même température. Là encore, le profil obtenu avec une perméabilité de 0,1 est très éloigné des résultats du modèle fin. Pour les autres courbes, une perméabilité importante représente mieux l'écoulement dans les parties hautes et basses, alors que dans la partie centrale, les résultats sont inversés. Un calcul d'erreur va faciliter l'analyse du comportement.

La figure 4.12 présente les écarts de débit à travers chaque section en fonction de la perméabilité. Elle confirme les observations précédentes c'est à dire que les écarts restent limités tant que la perméabilité est comprise entre 0, 5 et 1. De plus, les écarts dans la partie centrale sont inférieurs à 5 % pour un coefficient de perméabilité égal à 0, 5 mais dépassent les 20 % aux extrémités (Cette observation était attendue vu qu'il n'y a ni condition d'adhérence ni modèle de couche limite dans ces régions). Les meilleurs résultats correspondent à *C* compris entre 0,83 et 1, l'erreur reste inférieure à 10 *%.* Ces valeurs correspondent

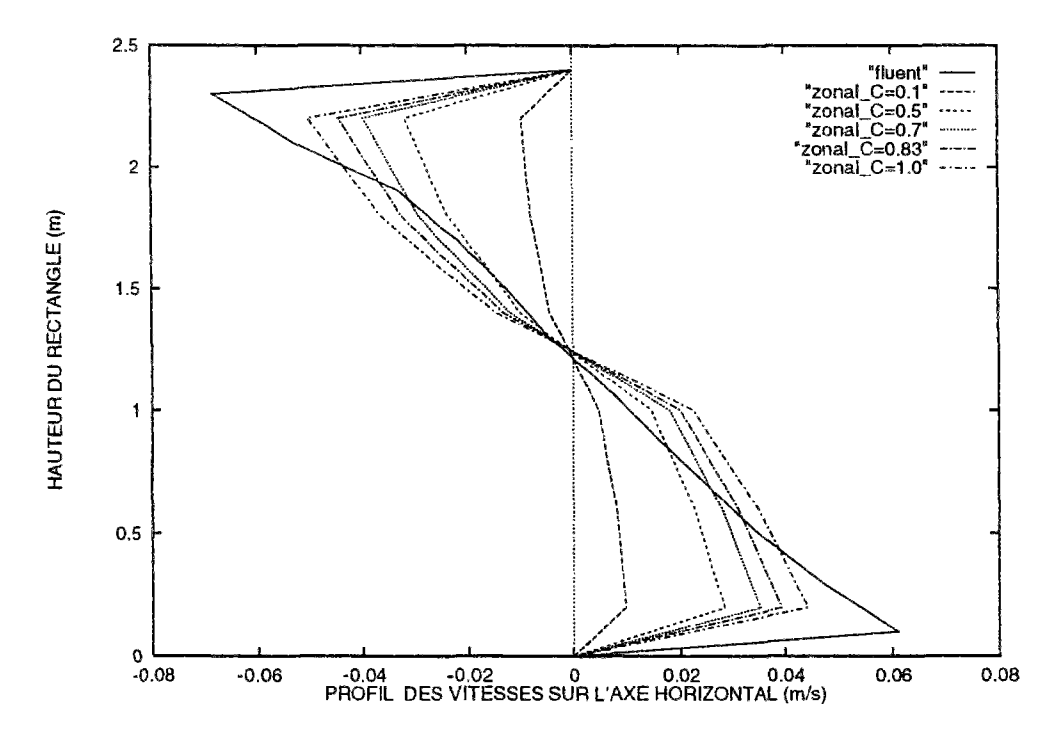

FIG. 4.11 - Vitesse horizontale sur l'axe vertical en fonction de la perméabilité entre sous $volumes$ 

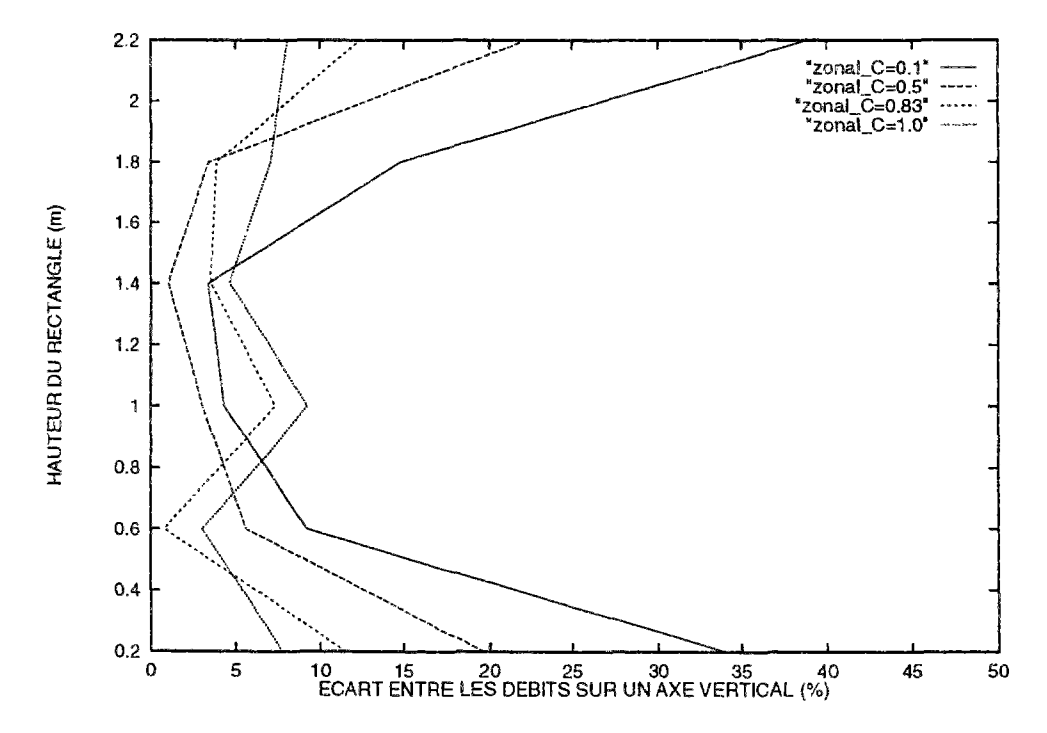

FIG. 4.12 - Écart entre les résultats obtenus par FLUENT et les résultats du modèle zonal pour différentes perméabilités

aux résultats proposés par les utilisateurs de ce type de modèle que nous avons cités au paragraphe 4.2.

En fait le point commun de ces différentes simulation est que les résultats sont meilleurs dans la partie supérieure où la température est plus chaude. Lors de l'étude tridimensionnelle, la validation sera effectuée avec un coefficient de perméabilité égal à 0, 83.

# 4.2.2 Influence du maillage

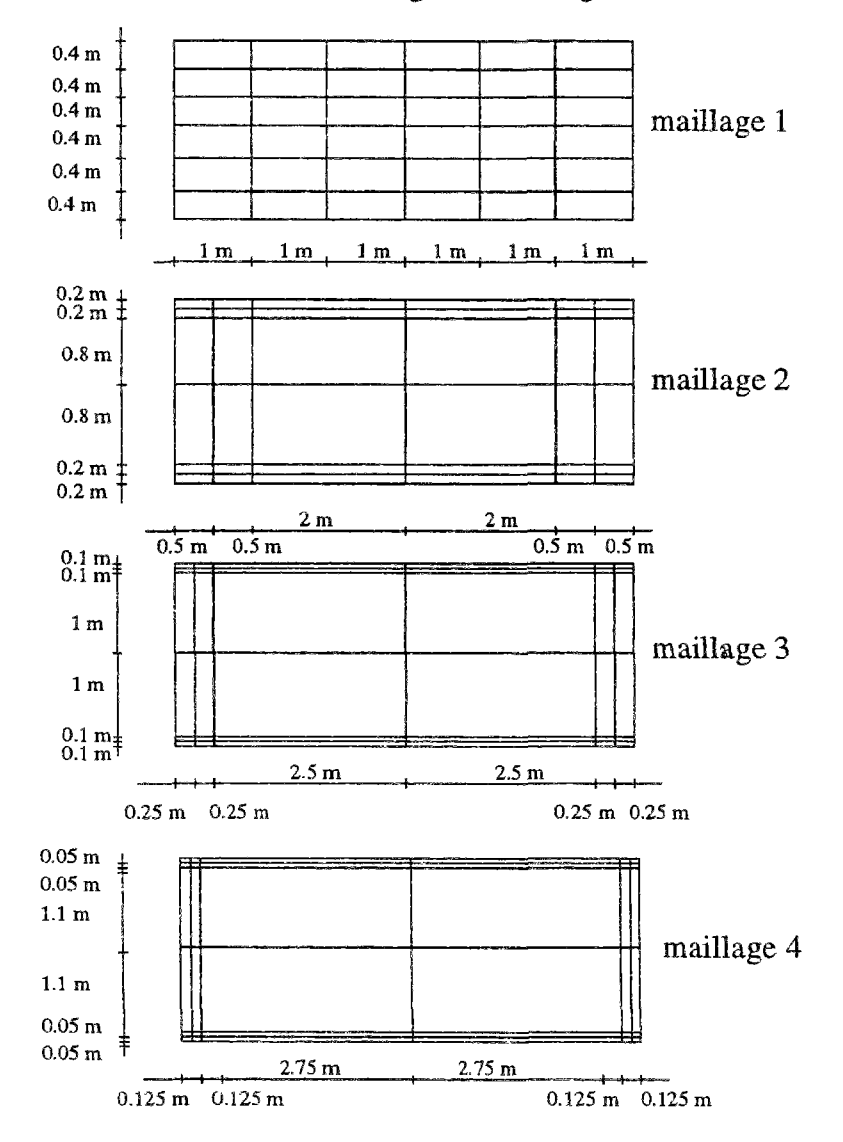

Les différents maillages **du** rectangle

FlG. 4.13 - *Réduction de la taille des mailles aux parois* 

Une autre possibilité de modification du modèle consiste à faire évoluer les caractéristiques du maillage. Lors de la comparaison initiale, le fait de diviser en 9 ou en 36 sousvolumes n'a pas apporté de grands bouleversements dans le comportement du modèle. Par contre que se passe-t-il si l'on génère un maillage irrégulier en réduisant la dimension des mailles aux parois? Les points seront bien sûr plus nombreux dans une région où les gradients sont importants mais les résultats seront-ils plus fiables qu'avec une simple interpolation?

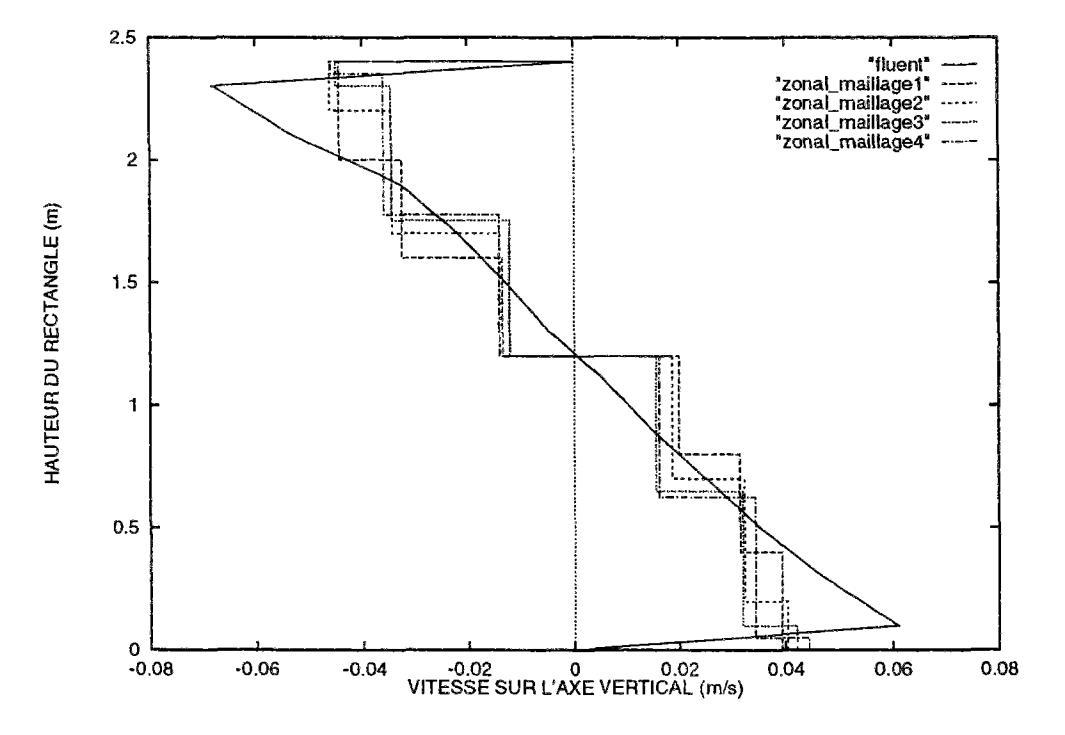

FlG. 4.14 - *Vitesse horizontale pour différents maillages* 

Trois simulations ont été réalisées, en divisant à chaque fois la dimension de maille à la paroi par 2. La figure 4.13 montre, pour les deux premières transformations, comment le maillage a été modifié de façon à réduire les dimensions de maille au niveau des parois où les gradients sont les plus importants. La hauteur de la maille en contact avec les parois horizontales passe de 0,4 m à 0,05 m tandis que la largeur au niveau des parois verticales varie de 1 m à 0,125 m.

La figure 4.14 donne les résultats des vitesses horizontales moyennes sur l'axe vertical au centre du rectangle pour les différents types de maillage. Les courbes sont référencées par la hauteur de la maille en contact avec la paroi horizontale. Dans ce cas, la comparaison est plus difficile puisque les sections varient et une représentation par histogramme décrivant les vitesses obtenues par le modèle zonal permet de visualiser plus facilement les écarts. C'est avec un maillage régulier que les débits correspondent le mieux aux valeurs de FLUENT surtout au niveau des surfaces supérieures et inférieures où les valeurs sont les plus fortes. En fait, la réduction de îa dimension de maille au niveau des parois horizontales n'entraîne pas d'augmentation nette de la valeur des vitesses et la valeur globale des débits dans ces régions diminue. Comme le profil des vitesses donné par FLUENT est à peu près linéaire, les écarts en débits les plus faibles correspondent au cas où les vitesses de FLUENT coupent l'extrémité des barres de l'histogramme en leur milieu.

Le fait de varier le maillage joue donc un rôle important dans la comparaison des débits, et cette étude sera reprise sur les configurations tridimensionnelles pour conclure sur un choix optimal. Nous verrons également le comportement de la circulation d'air aux parois lorsqu'on réduit la taille des mailles du côté des parois actives.

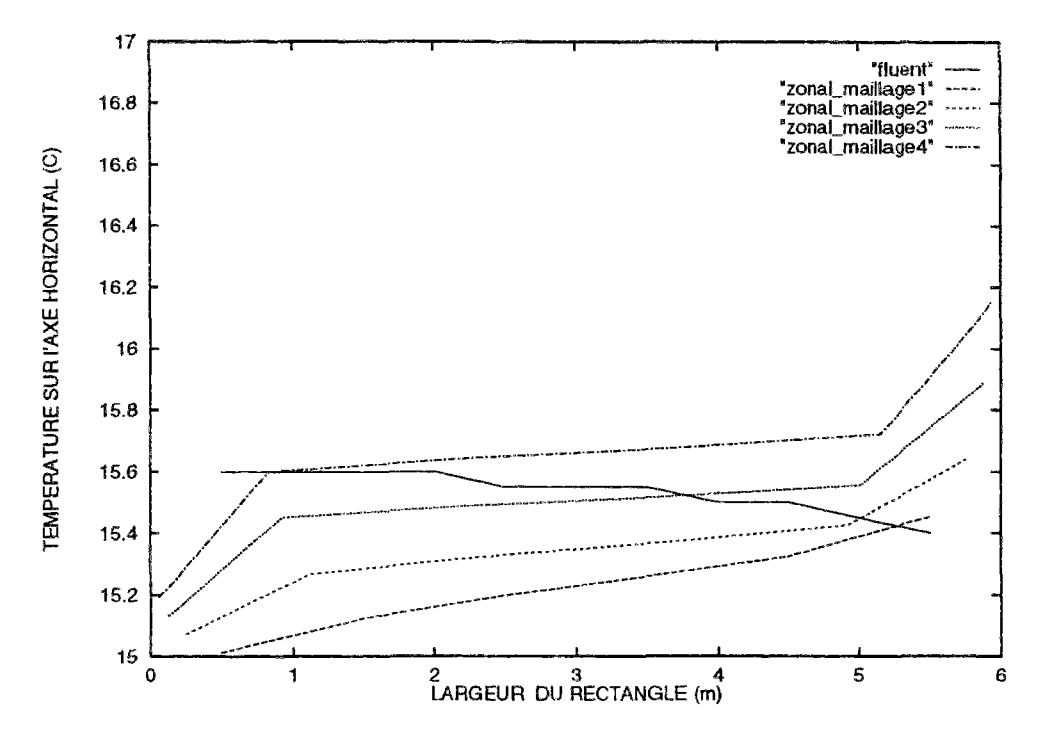

FIG. 4.15 - Température horizontale pour différents maillages

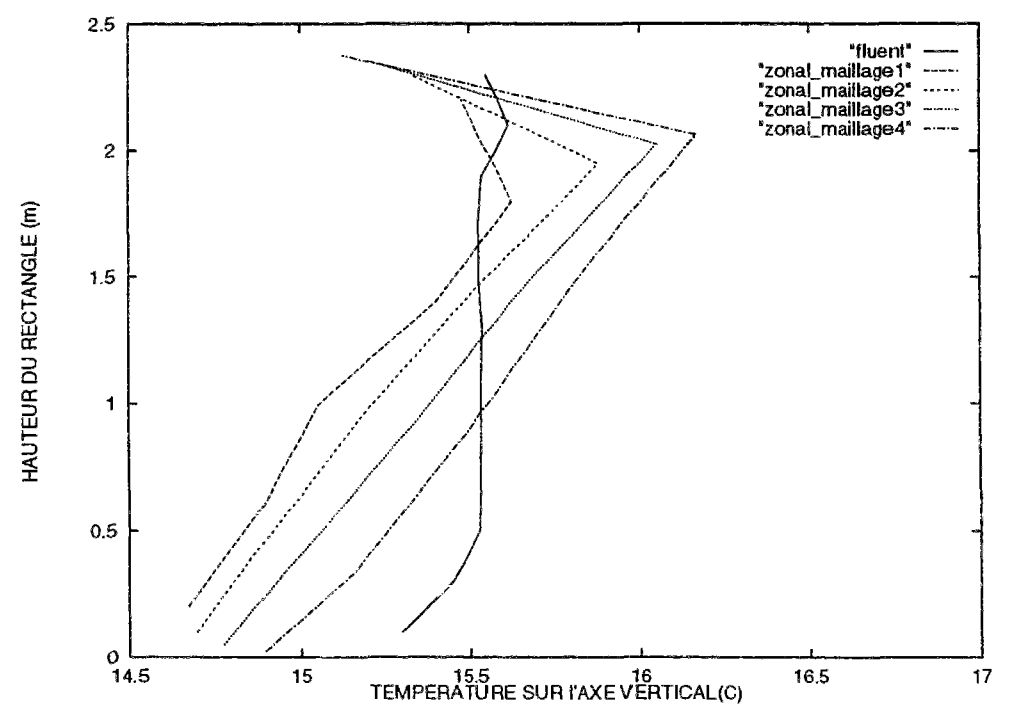

 $FIG. 4.16 -$ Température verticale pour différents maillages

Les températures horizontales et verticales sont représentées sur les figures 4.15 et 4.16. Comme dans le cas des vitesses, les variations sont importantes en fonction du maillage généré. Ainsi, sur l'axe horizontal, le champ de température devient de plus en plus hétérogène à mesure que la taille de la maille à la paroi diminue. Ce résultat était attendu puisque les faces actives sont les parois verticales. Le même comportement serait constaté avec FLUENT si l'on disposait des résultats à l'intérieur des couches limites.

Sur l'axe vertical l'hétérogénéité est plus marquée mais l'écart de température reste inférieur au demi-degré et ne remet donc pas en cause l'intérêt du modèle (Il serait gênant d'obtenir des écarts de température importants uniquement en changeant la nature du maillage). Au niveau des résultats numériques, c'est pour le maillage 3 que les meilleurs résultats sont obtenus. Les résultats en débits pour ce maillage, représentés sur la figure 4.14, sont d'ailleurs très proches dans la partie centrale du rectangle.

# 4.2.3 Influence des coefficients d'échange

Pour montrer l'influence des coefficients d'échange sur le modèle zonal nous avons d'abord étudié les résultats obtenus avec les coefficients proposés par C. Inard [Ina88] c'est à dire:

- $-h_{cv} = 4.1 W m^{-2} K^{-1}$  pour les parois verticales.
- $-h_{cv} = 5.7 W m^{-2} K^{-1}$  au niveau du plafond.
- $-h_{cv} = 1$  *W*  $m^{-2}K^{-1}$  au niveau du plancher.

Ensuite ces coefficients ont évolué de la façon suivante :

Tout d'abord, les valeurs ci-dessus ont été divisées par deux et par quatre. Les valeurs moyennes données par Mahi [Mah87] dans le cas de la convection naturelle que l'on a vu au chapitre 1.1.2 correspondent à peu près à une division par deux.

Ensuite des coefficients d'échange plus élevés ont été testés en doublant les valeurs. Ceci permet de déterminer l'influence de ce paramètre.

Sur les figures, les courbes sont référencées par la valeur du coefficient d'échange au niveau du plancher.

Une étude du champ de température sur l'ensemble du domaine a montré que l'écart entre les températures des sous-volumes et celles des parois diminuait lorsque les coefficients d'échange augmentaient ce qui est lié à l'augmentation des échanges de chaleur aux parois.

Les figures 4.17 et 4.18 montrent que l'hétérogénéité du champ de température augmente avec la valeur des coefficients d'échange. Toutefois, ces écarts restent inférieurs au demi-degré lorsque ces coefficients sont multipliés par huit. En fait, le comportement est analogue au cas des perméabilités avec des résultats un peu plus prononcés. Il n'y pas de rapprochement net par rapport aux valeurs de FLUENT. La modification des coefficients empiriques ne permet pas d'amélioration franche des résultats car le modèle y est peu sensible. Cela signifie par ailleurs que l'erreur que l'on fera sur le choix de ces coefficients aura peu de conséquence sur les résultats.

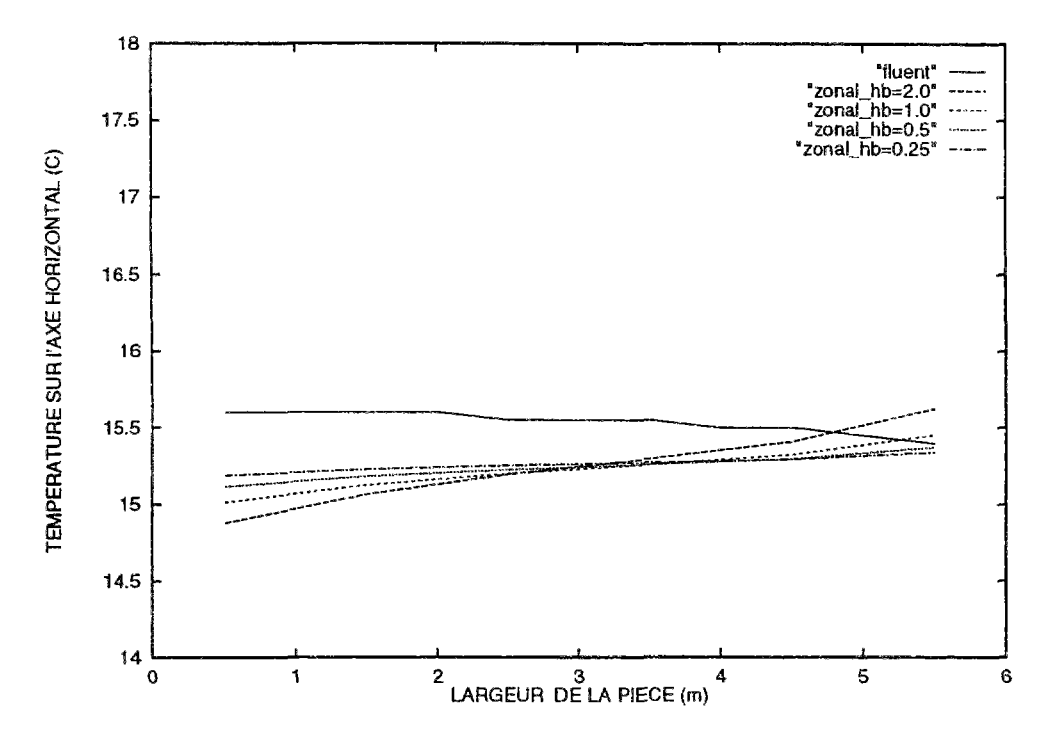

FIG. 4.17 - Température sur l'axe horizontal pour différents coefficients d'échange

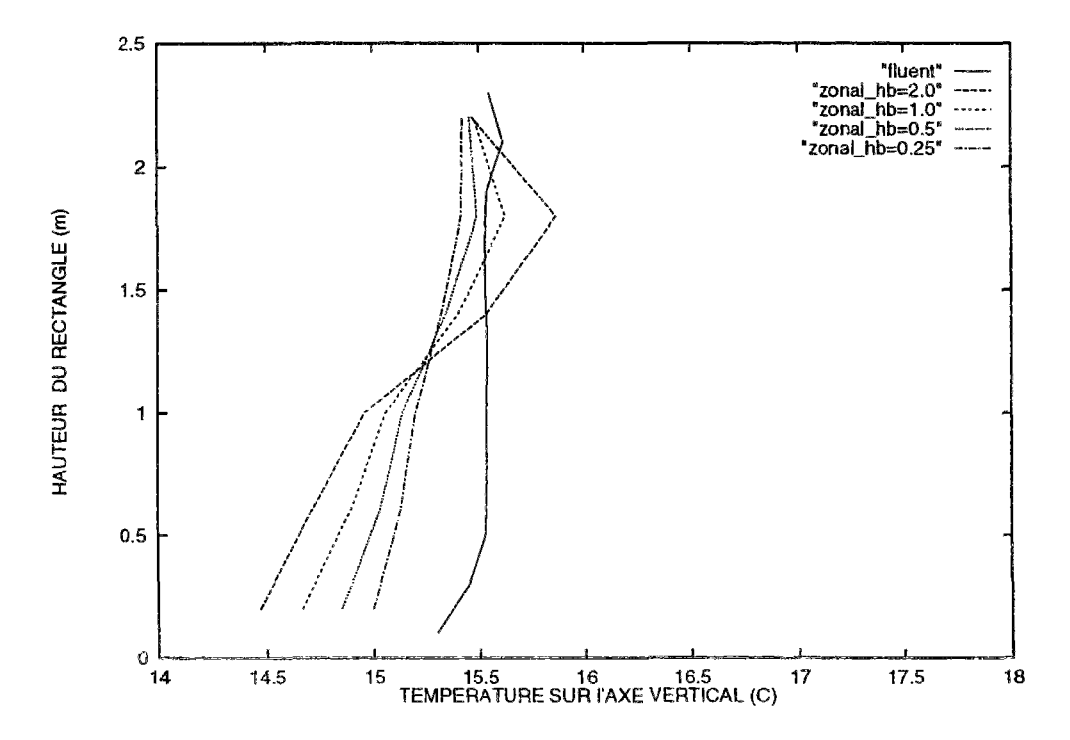

FIG. 4.18 - Température sur l'axe vertical pour différents coefficients d'échange

La figure 4.19 représentant le profil des vitesses confirme cette ressemblance. Les valeurs des vitesses augmentent avec celles des coefficients d'échange, conformément aux résultats obtenus en convection naturelle. Numériquement, les vitesses doublent lorsque les coeffi-

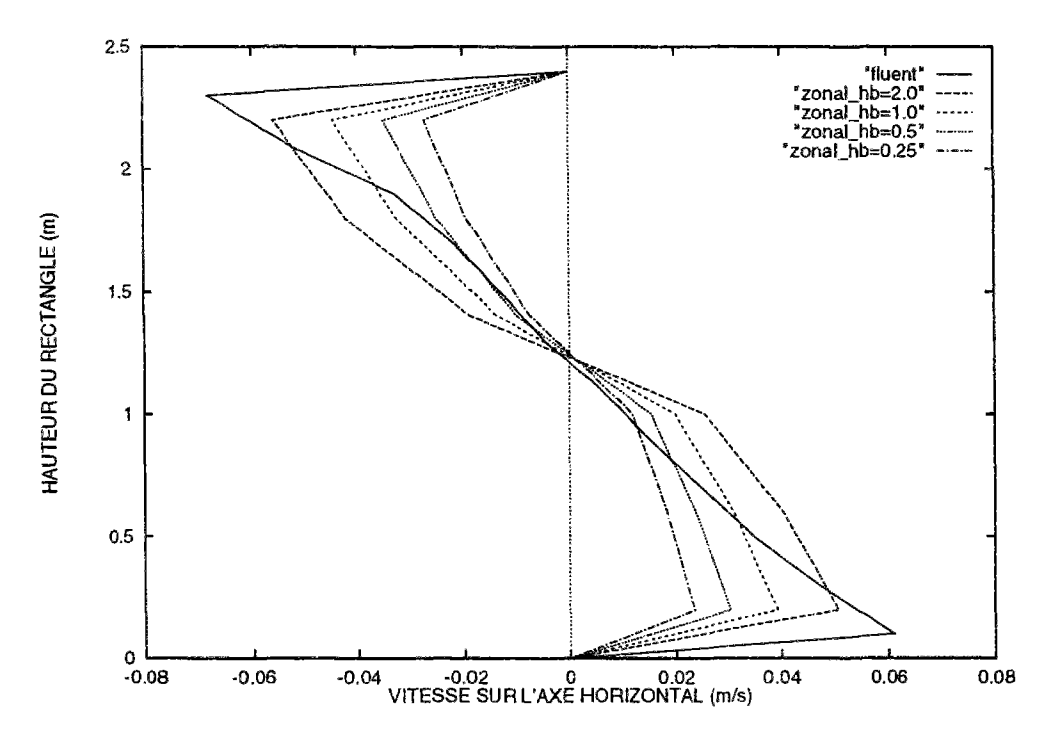

FíG. 4.19 - *Vitesse horizontale pour différents coefficients d'échange* 

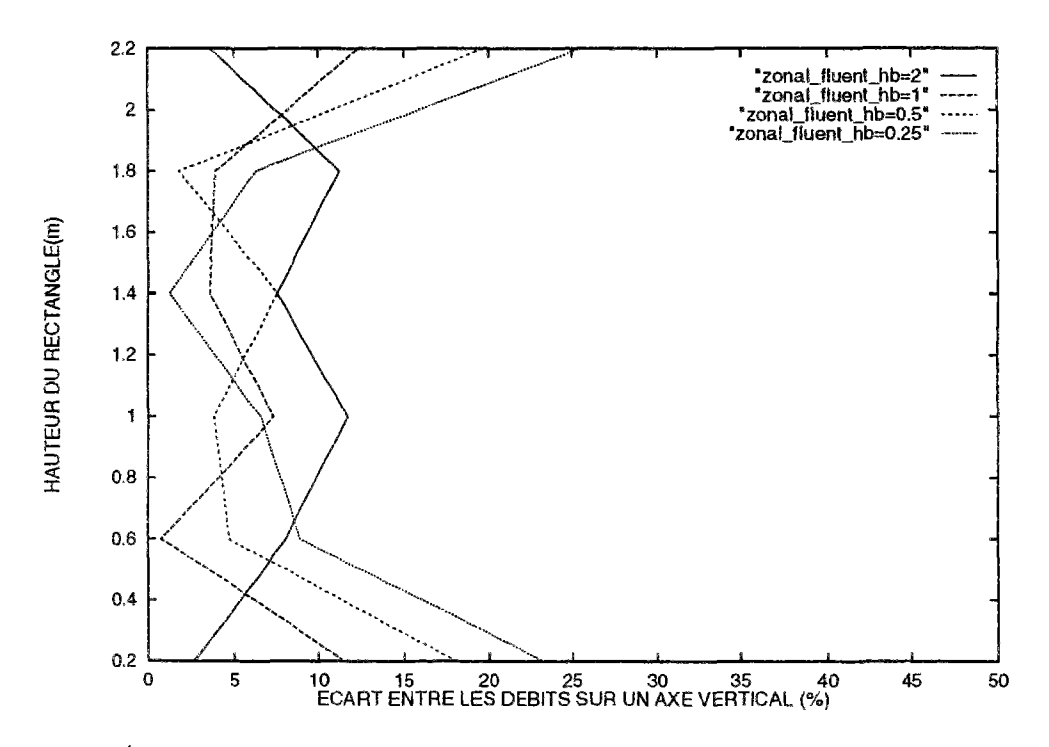

FlG. 4.20 - *Ecart entre les vitesses en fonction de la valeur des coefficients d'échange* 

cients d'échange sont multipliés par huit. Une visualisation des écarts est nécessaire pour déterminer les valeurs pertinentes.

La figure 4.20 présente les écarts entre les débits. L'erreur au niveau des parois peut être

importante pour de faibles valeurs, tandis qu'une valeur trop forte conduit à des écarts dans la partie centrale. Les valeurs proposées par C. Inard [InaS8] entraînent un écart inférieur à 10 % et semblent être un bon compromis.

Il peut paraitre paradoxal que l'augmentation des vitesses entraîne celle des hétérogénéités des températures. Cela s'explique par l'intensification des échanges de chaleur au niveau des parois lorsque les vitesses augmentent. Ceci appelle à beaucoup de prudence dans les conclusions et surtout nécessite de confirmer les résultats par une étude dans un cas tridimensionnel.

# 4.2.4 Conclusion de l'étude paramétrique

Cette étude sur un cas bidimensionnel a montré qu'un modèle simplifié pouvait donner une bonne approximation des résultats tant en température qu'en vitesse. Nous avons également constaté que les coefficients donnés par la littérature s'adaptent bien à notre modèle. Une faible variation des coefficients empiriques a peu d'influence sur le champ de température tandis que le comportement aéraulique est plus sensible. Le fait de changer les dimensions du maillage influe sur les résultats mais la densification du maillage au niveau des parois n'a pas permis de représenter l'évolution dans les couches limites.

La validation d'un modèle ne peut toutefois s'effectuer uniquement à partir de résultats numériques. La prochaine partie consistera donc à examiner les évolutions par rapport à des résultats expérimentaux. Dans ce cas, il sera nécessaire d'utiliser des modèles tridimensionnels.

Les valeurs des paramètres du modèle déterminés à partir de la présente étude seront les suivantes :

- Le coefficient de perméabilité C sera égal à  $0, 83 \text{ m s}^{-1} \text{ Pa}^{-n}$ .
- *-* L'exposant *n* définissant le type d'écoulement vaudra 0, 5 en écoulement turbulent (cas général) et 1 dans les cas laminaires (par exemple pour les écoulements à travers une paroi perméable).
- Les coefficients d'échange convectifs choisis correspondront aux valeurs proposés par Inard [Ina88].

# 4.3 Étude en trois dimensions

# 4.3.1 Présentation du local de référence

Pour confirmer les résultats obtenus, une étude sur une géométrie en vraie grandeur, dont les résultats sont eux-mêmes confirmés par ceux d'un modèle fin, est nécessaire.

Mahi [Mah87] a réalisé une étude à l'INSA de Toulouse sur une géométrie simple qui peut donc servir de référence. (Le logiciel FLUENT permettra de confirmer les résultats expérimentaux). Le contexte est le suivant:

Il s'agit d'un volume, parallèlépipédique de 2.60 m de largeur, 3,60 m de longueur et 2,55 m de hauteur soit des dimensions classiques pour une pièce de bâtiment. Le dispositif expérimental permet de réchauffer une des faces verticales, les autres parois étant isolées thermiquement. Les températures de surface de chaque paroi sont mesurées ce qui nous donne les conditions aux limites du problème.

L'objectif consistait en une étude du comportement thermique et aéraulique dans la pièce et notamment de ce qui se passait au voisinage de la paroi chaude. Il s'agissait de valider les hypothèses d'une similitude en comparant les résultats avec ceux donnés par une maquette contenant le fluide réfrigérant 12B1.

Les conclusions de l'étude ont été les suivantes:

- Tout d'abord, les résultats concordent bien avec ceux de la maquette ce qui permettra à l'avenir de multiplier les expériences sans investissement financier important.
- L'essentiel des mouvements d'air se situe à proximité des parois, le centre du volume étant quasiment au repos.
- Enfin, il y a un phénomène de stratification de la température avec un gradient quasi constant.

Le paragraphe **1.1.2** a montré que les valeurs mesurées des coefficients d'échange convectifs sur cette expérience sont inférieures de moitié par rapport aux valeurs proposées par les règles ThK77 (cf. [CST77]) ou relevées par Inard et correspondent davantage aux résultats obtenus lors d'études sur des plaques planes. Le fait d'être en convection naturelle sans source de chaleur semble donc entraîner une baisse des valeurs des coefficients d'échange. D'après ce qui a été vu précédemment, cela conduit à une plus grande homogénéité des températures et des vitesses plus faibles. C'est un phénomène à étudier avec attention car cela signifie qu'a priori, il est nécessaire d'imposer un coefficient d'échange différent en fonction des conditions aux limites d'un problème ce qui constitue un lourd handicap pour le modèle. Les résultats obtenus avec les coefficients d'échange proposés au chapitre précédent seront comparés avec ceux déterminés par Mahi [Mah87] pour cette expérience. Nous verrons dans quelle mesure cette variation entraîne un changement dans le comportement du modèle.

L'expérience étudiée correspond à une différence de température de  $7,1\,^{\circ}C$  pour lesquelles le nombre de Rayleigh est de l'ordre de 10<sup>10</sup>. Le fait de ne chauffer qu'une seule face rend le problème symétrique et permet de limiter l'étude à la moitié du cube. La figure 4.21 issue d'une simulation du logiciel FLUENT visualise l'allure des écoulements à l'intérieur

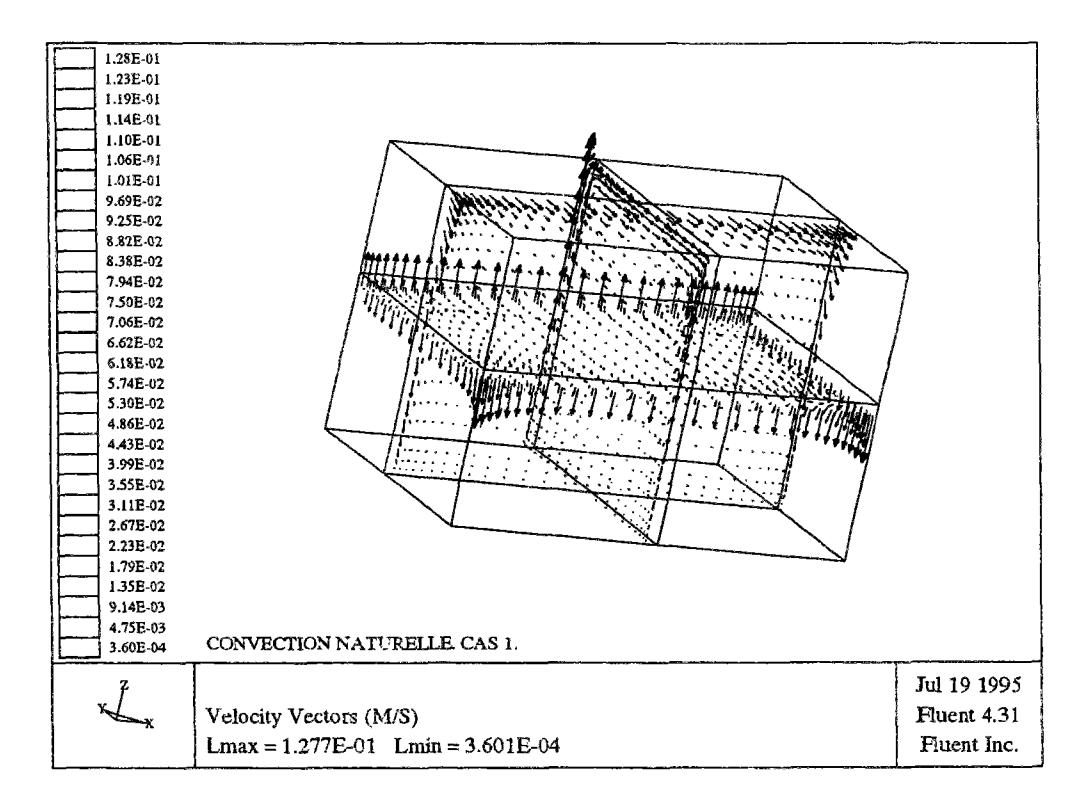

FlG. 4.21 - *Description des écoulements dans le cube par le logiciel fluent* 

du cube. Ils sont conformes aux résultats expérimentaux c'est à dire que les mouvements d'air sont principalement concentrés au niveau des parois. À la vue de ces résultats, l'étude sera effectuée dans le plan vertical central du cube où se produit l'essentiel des phénomènes.

La figure 4.22 présente le champ de température obtenu expérimentalement dans ce plan. Nous disposons par ailleurs de la mesure des profils de vitesse d'air à l'intérieur des couches limites.

# 4.3.2 Comparaison des résultats

Dans un premier temps les résultats obtenus expérimentalement sont confrontés avec ceux du logiciel FLUENT. Ensuite les profils de vitesse et de température expérimentaux et numériques seront comparés avec ceux obtenus par la méthode zonale. Enfin, il s'agira d'étudier le comportement du modèle en fonction de la variation du maillage et de celle des coefficients d'échange.

#### **Description géométrique et thermophysique du cube**

Dans la configuration étudiée, le plafond et le plancher sont à des températures homogènes, la face sud est froide, la face nord chaude tandis que les deux autres faces verticales sont à des températures intermédiaires. Les températures de toutes ces faces ont été mesurées et serviront de condition limite au problème; Les valeurs sont les suivantes :

Température du plafond  $= 26 °C$ 

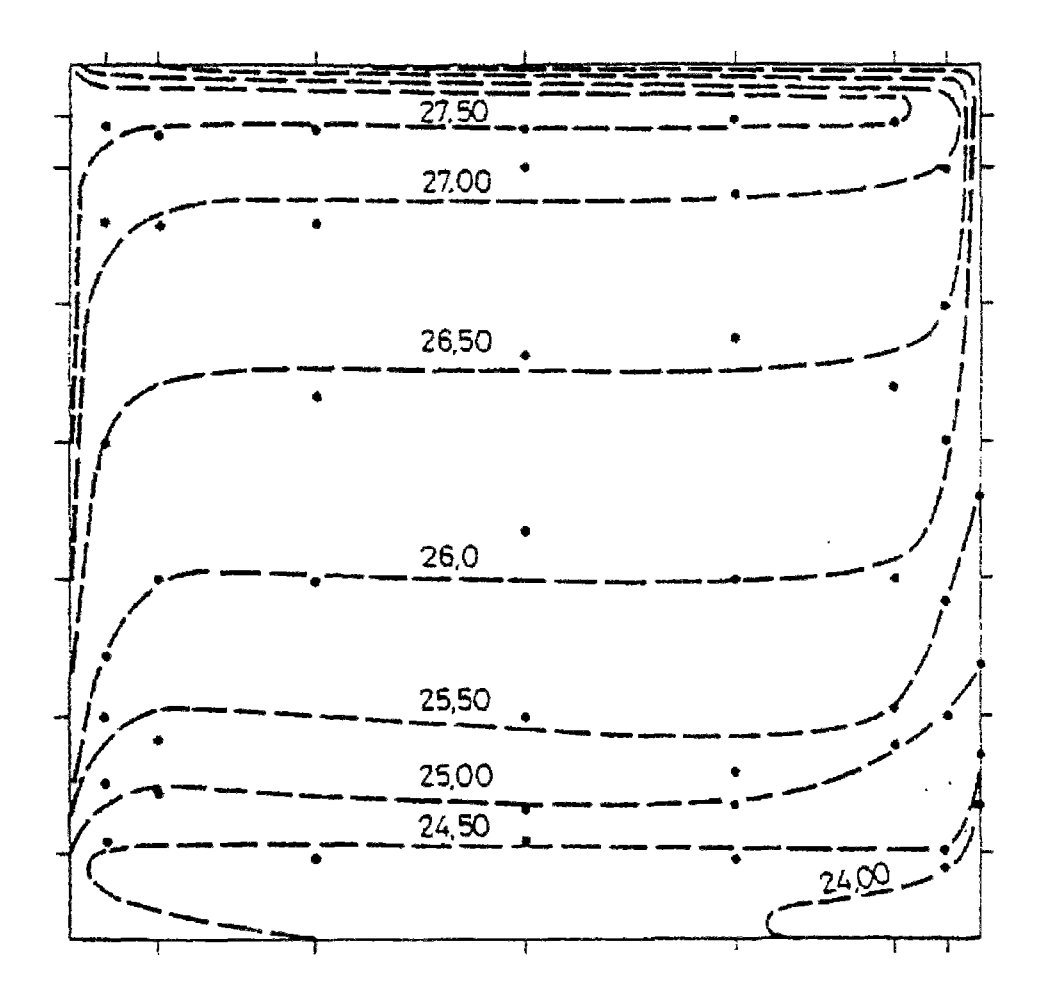

FlG. 4.22 - *Champ des températures obtenues expérimentalement dans le plan médian de la cellule INSA de Toulouse* 

Température du plancher = 24.5 *°C* 

Les températures verticales correspondent aux valeurs mesurées sur l'axe vertical au milieu de chaque face. Elles varient en fonction de la hauteur.

Température de la face sud :

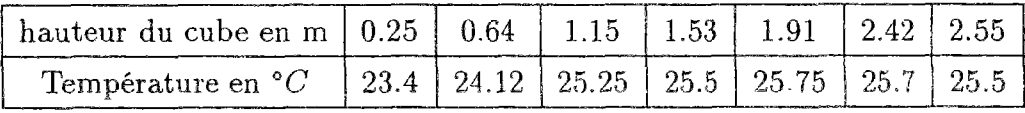

Température de la face nord

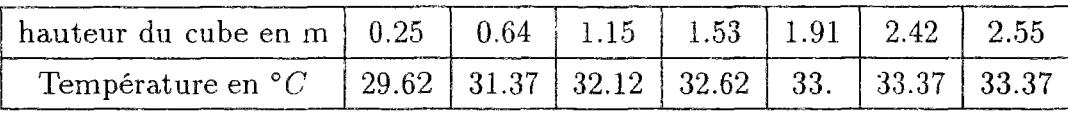

Température des faces est et ouest :

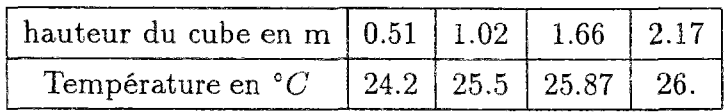

## **Étude des méthodes servant de référence**

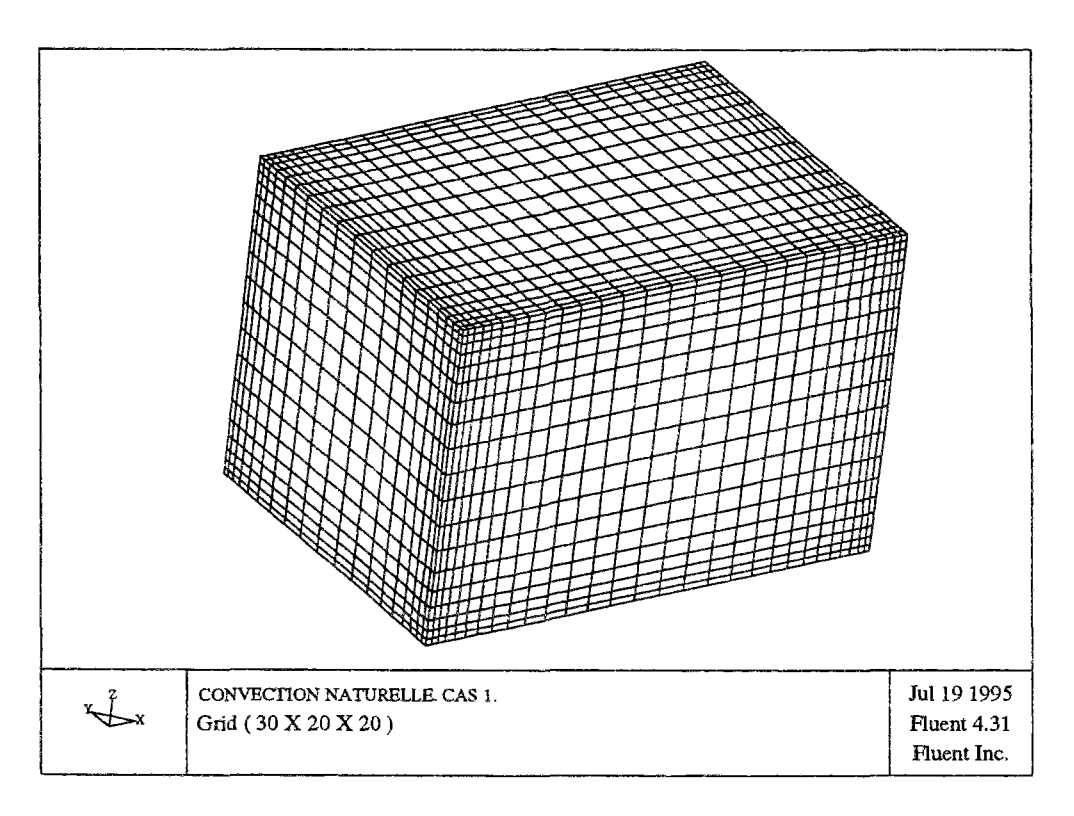

FîG. 4.23 - *Description du maillage du cube dans le cas de FLUENT* 

Le maillage choisi pour FLUENT est de 30 x 20 x 20 noeuds soit 12000 noeuds. Il est représenté sur la figure 4.23. La connaissance de l'écoulement a entraîné le choix d'un maillage plus dense au niveau des couches limites, ce qui permet d'obtenir davantage de valeurs de température et de vitesse à proximité des parois.

De nombreuses interventions ont été nécessaires sur FLUENT pour empêcher la divergence des calculs, et il a fallu plusieurs jours de simulation sur une station de travail pour obtenir des résultats. Cette difficulté est commune à de nombreux logiciels de ce type en *convection naturelle* lorsque le moteur de l'écoulement est la température aux paroi et la géométrie tridimensionnelle.

La comparaison entre les valeurs numériques de FLUENT et expérimentales entraîne les commentaires suivants :

- En ce qui concerne les températures, nous disposons des champs complets et détaillés que ce soit expérimentalement ou avec FLUENT.

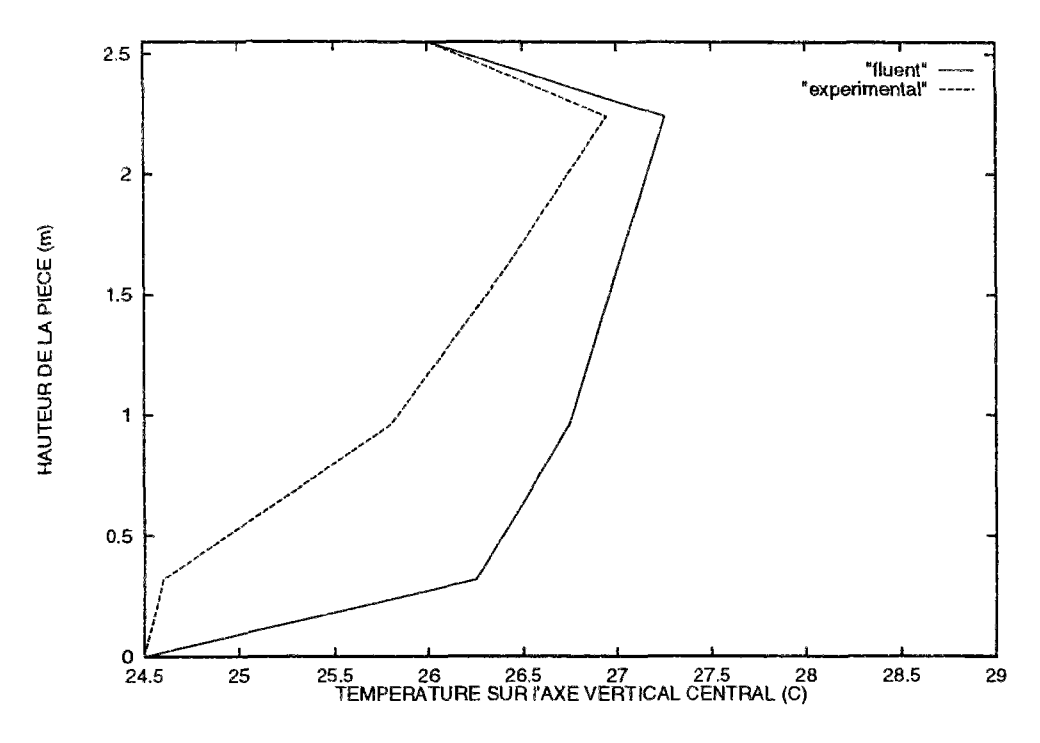

FlG. 4.24 - *Comparaison des températures obtenues expérimentalement et par FLUENT* 

La figure 4.24 présente le profil de ces températures sur l'axe vertical au centre de la pièce. La différence de comportement entre les valeurs obtenues expérimentalement et les résultats de FLUENT est nette. Dans le cas expérimental, la température mesurée dans la partie basse de la pièce est quasiment égale à la température du sol tandis que dans le cas numérique, la température varie nettement à ce niveau. Les écarts entre ces deux approches qui servent de référence sont très nets, ils atteignent près de deux degrés. Ce résultat met en évidence la difficulté de valider un modèle en convection naturelle.

- Au niveau des vitesses, le problème est également délicat. Étant donnée la précision du dispositif de mesure, les vitesses inférieures au *cm s*<sup>-1</sup> ne peuvent être évaluées. Ainsi, les vitesses qui sont très faibles au centre du sous-volume, n'ont pu être mesurées qu'à l'intérieur des couches limites.

Dans le cas de FLUENT, l'ensemble des vitesses est décrit dans l'enceinte mais avec le maillage généré, le premier point est situé à 5 cm de la paroi ce qui ne permet pas de décrire avec précision la couche limite. Il faut remarquer que ceci ne remet pas en cause la validité des résultats dans le cube car la méthode de résolution contient un modèle logarithmique pour décrire la couche limite à la paroi. C'est donc uniquement le manque de points de sorties qui empêche une description plus fine. Toutefois, l'objectif du modèle simplifié n'est pas de représenter les écoulements dans la couche limite (Il devra toutefois être capable de prévoir les transferts de chaleur aux parois).

Nous allons voir, dans ce cas où les écoulements se situent presque exclusivement au niveau des parois, quels renseignements peut apporter un modèle zonal et comment se situent ses résultats par rapport aux autres méthodes de résolution.

### **Validation du modèle zonal**

La comparaison sera effectuée sur les résultats en température sur les axes horizontaux et verticaux du plan médian. Nous étudierons ensuite les vitesses perpendiculairement à ces axes dans ce même plan. Le local a été divisé en 64 sous-volumes de façon régulière dans un premier temps soit un maillage  $(4 \times 4 \times 4)$ . Les dimensions de chaque sous-volume sont donc de  $(0.65 \times 0.9 \times 0.6375 \text{ m})$ .

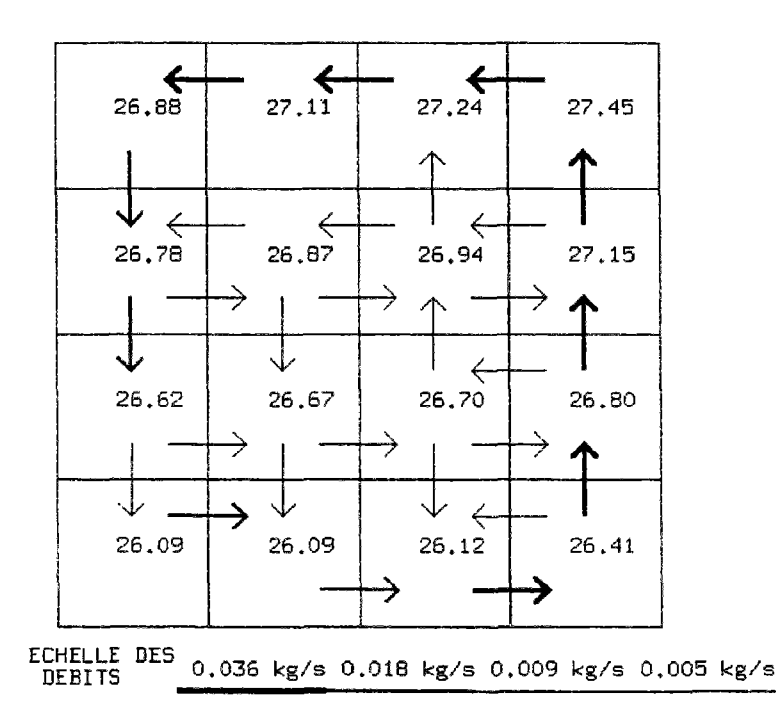

FlG. 4.25 - *Allure de l'écoulement dans le plan médian obtenue avec le modèle zonal* 

Pour représenter le comportement en trois dimensions, il faut réaliser des coupes verticales à l'intérieur du volume en indiquant les valeurs des températures des sous-volumes traversés ainsi que le débit à travers les interfaces. La figure 4.25 présente l'allure de l'écouîement au niveau du plan médian où est concentré l'essentiel des renseignements.

Une simulation de ce type (64 sous-volumes) dure en moyenne une dizaine de minutes sur une station de travail. Elle comprend 208 variables d'itération alors qu'avant la réduction, le système comportait 846 équations. Ces renseignements peuvent également être utiles pour l'utilisation de modèles numériques fins qui restent indispensables pour obtenir un champ de température et de vitesse détaillé ou pour mettre en évidence certains phénomènes particuliers; en effet la connaissance de valeurs initiales cohérentes favorise et accélère la convergence.

La figure 4.26 présente le profil de température sur l'axe vertical et horizontaux au centre du plan médian respectivement obtenu par le modèle zonal, par FLUENT et par les valeurs expérimentales. L'écart entre les valeurs obtenues par le modèle zona! et le modèle CFD ne dépasse pas 0,3°C et les résultats du modèle zonal sont compris entre FLUENT et les résultats expérimentaux. Ces résultats ne sont toutefois pas satisfaisants étant donné l'écart

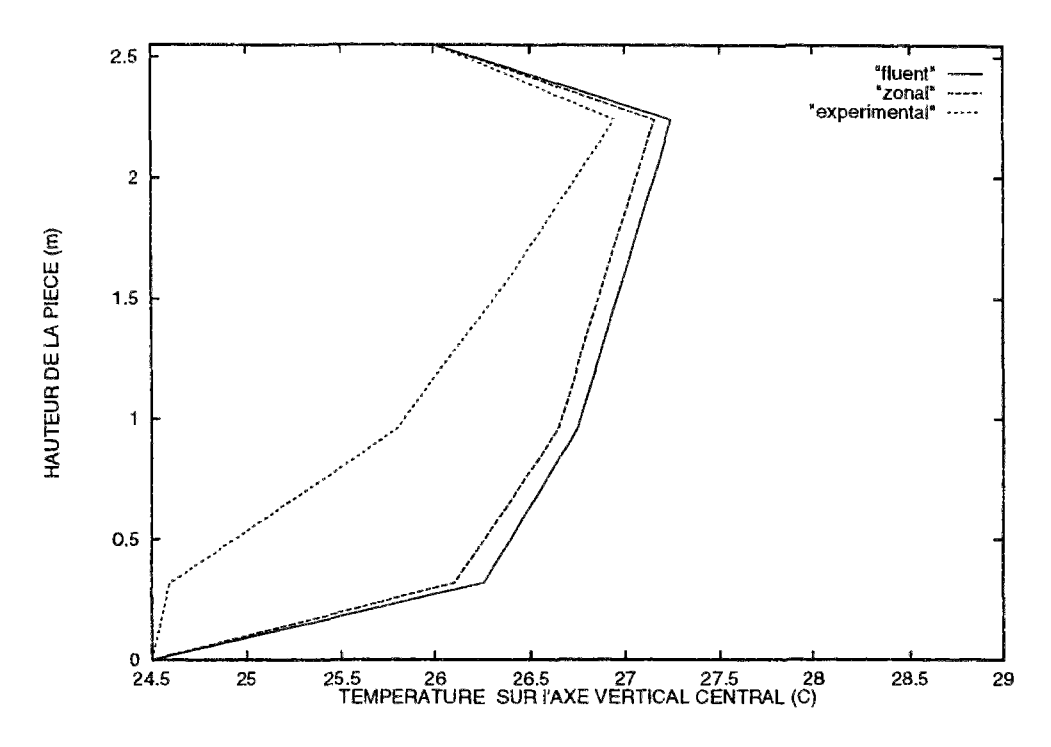

FIG. 4.26 - Profil de température sur l'axe vertical obtenu avec le modèle zonal par rapport aux valeurs de référence

important avec les résultats expérimentaux mais ce qui est intéressant, c'est qu'en se plaçant dans des conditions exactement semblables, le modèle fin et le modèle simplifié ont donné les mêmes résultats. Il faudrait une connaissance plus poussée des conditions expérimentales pour conclure sur les différences avec le comportement réel observé dans la partie inférieure.

La figure 4.27 présente les résultats sur l'axe horizontal. La variation de température se situe essentiellement au niveau des parois horizontales et les conclusions sont analogues au cas des température sur l'axe vertical avec tout de même un écart moins important avec les valeurs expérimentales. La différence maximale est de  $0,8$  °C.

La figure 4.28 montre les vitesses verticales sur l'axe horizontal; en effet, l'air étant mis en mouvement par la paroi verticale chaude c'est sur l'axe horizontal que l'on attend les renseignements les plus intéressants. Les écarts entre FLUENT et les résultats expérimentaux semblent très importants mais en fait, les vitesses relevées expérimentalement ne sont très supérieures aux valeurs du code de calcul que dans les régions où les valeurs issues du code de calcul ne sont pas données mais simplement obtenues par interpolation. Par contre, le dernier point obtenu avec FLUENT à proximité des parois concorde avec les résultats expérimentaux.

Dans le cas du modèle simplifié le fait de générer un maillage régulier revient à calculer un débit moyen dans une section où la vitesse est nulle pour 90 % de la surface. Le profil des vitesses obtenu de cette façon n'apporte donc pas d'information intéressante. Pour y remédier il est nécessaire de modifier le maillage de façon à obtenir des mailles plus étroites au niveau des parois.

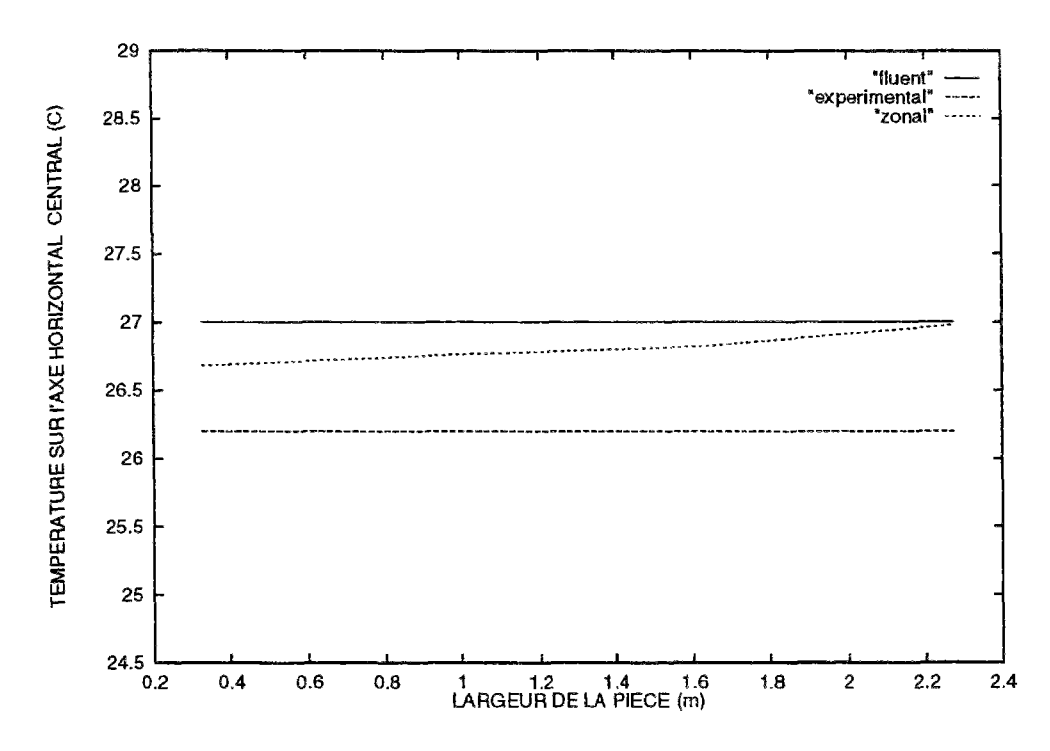

FIG. 4.27 - *Profil de température sur l'axe horizontal obtenu avec le modèle zonal par rapport aux valeurs de référence* 

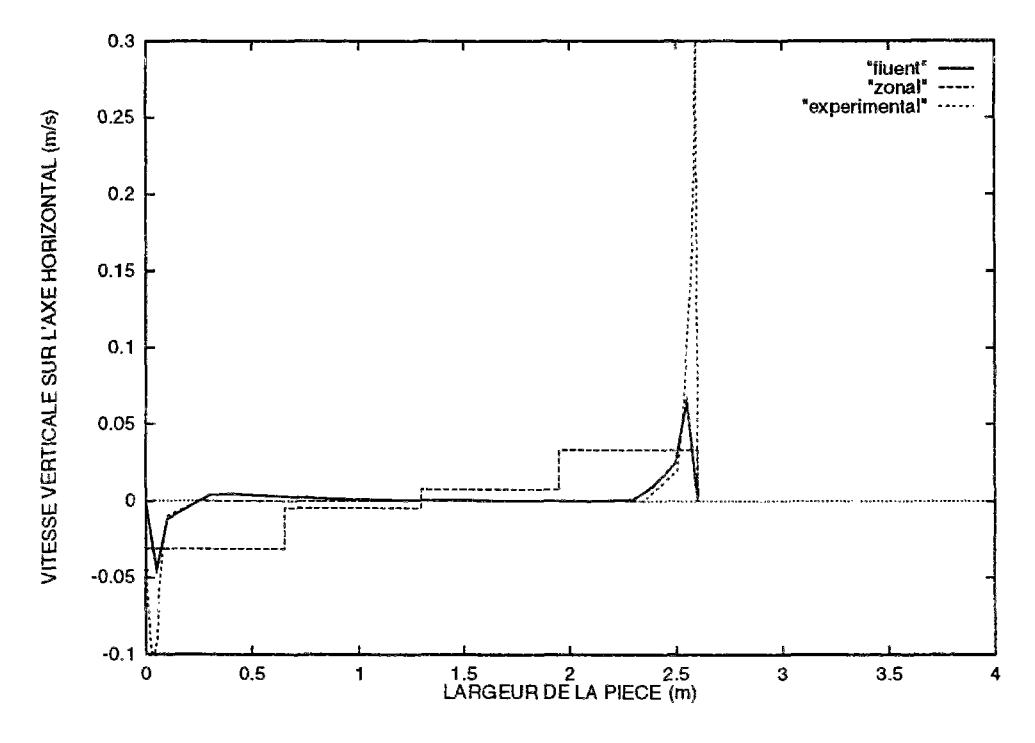

FlG. 4.28 - *Profil de vitesse pour les trois configurations* 

Cette solution a l'inconvénient de nécessiter une connaissance préalable de l'écoulement mais elle devrait permettre d'obtenir des renseignements exploitables ce que nous allons

vérifier maintenant.

# 4.3.3 Optimisation du modèle

#### **Variation du maillage**

Voyons le comportement du modèle lorsqu'on réduit l'épaisseur des mailles du côté des parois qui sont le moteur de l'écoulement c'est à dire les parois verticales. Les résultats obtenus en deux dimensions ont montré que cela entraîne des modifications importantes dont il s'agit de préciser l'évolution.

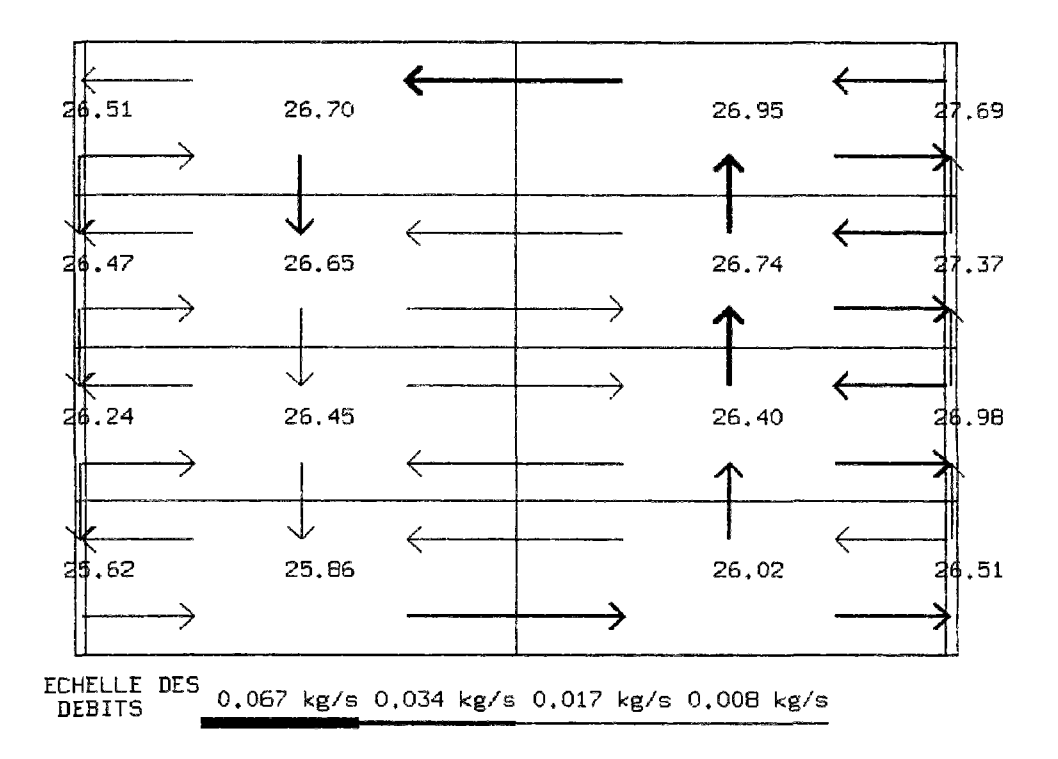

FlG. 4.29 - *Visualisation de l'écoulement obtenu par le modèle zonal en réduisant l'épaisseur des mailles adjacentes à la paroi* 

Les simulations sont effectuées pour les épaisseurs de maille à la paroi suivantes: 0,6375 m, 0,50 m, 0,40 m, 0,30 m, 0,20 m, 0,10 m et 0,05 m. La figure 4.29 visualise l'écoulement pour une dimension de maille de 0, 05 m. L'apparente non-conservation de la masse d'air dans les sous-volumes est liée à l'influence des effets tridimensionnelles. Les grandeurs étudiées seront la température sur l'axe horizontal à mi-hauteur dans le plan médian et la vitesse verticale sur ce même axe. La représentation en débit ne permet pas de mettre en évidence l'augmentation des vitesses à la paroi c'est pourquoi il est préférable de visualiser l'histogramme des vitesses.

La figure 4.30 présente les profils de température sur l'axe vertical en fonction de la variation du maillage. En plus des courbes précédentes, quatre courbes référencées par l'épaisseur de leur maille à la paroi ont été ajoutées. Le fait de ne pas faire varier la hauteur des mailles entraîne des écart assez faibles mais facilite les comparaisons puisque les températures sont

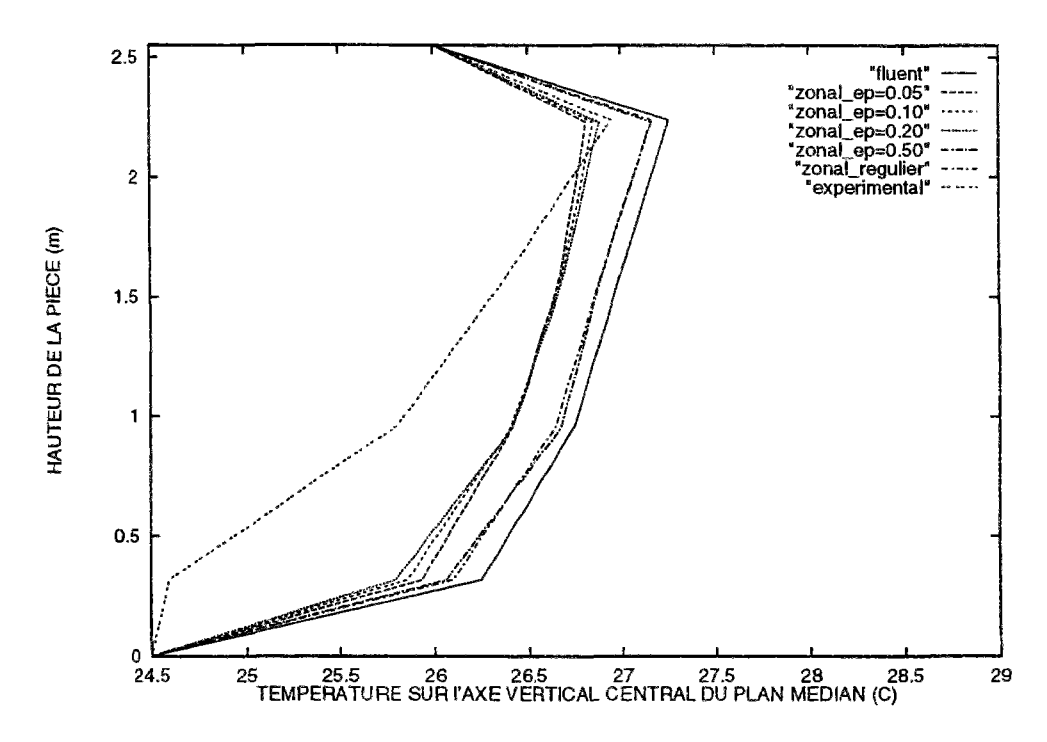

FIG. 4.30 *actives Variation des températures en fonction de l'épaisseur de maille côté parois* 

déterminées à la même hauteur. La température a tendance à diminuer avec la réduction de la taille des mailles, l'écart atteignant le demi-degré. Sur cette figure, la comparaison avec les résultats expérimentaux montre que c'est avec une épaisseur comprise entre 10 et 20 cm que sont obtenus les écarts les plus faibles sur l'ensemble du volume. C'est un résultat intéressant, car il confirme les résultats de l'étude paramétrique dans un cas bidimensionnel.

Dans le cas des vitesses, la figure 4.31 montre que la variation de l'épaisseur de maille au niveau de la paroi verticale permet d'avoir une approche plus réaliste de l'écoulement. La vitesse moyenne obtenue lorsque la dimension de la maille se rapproche de celle de la couche limite est comprise entre les valeurs expérimentales et celles de FLUENT sachant que pour le code numérique, il manque les valeurs très proches de la paroi. Là encore, le résultat confirme les résultats obtenus sur le modèle à deux dimensions, l'épaisseur conduisant à une valeur de débit la plus proche des résultats expérimentaux étant comprise entre 10 et 20 cm. Par contre, la vitesse moyenne dans la partie centrale est de l'ordre de 2 *cm s~ 1* alors que les références indiquent une valeur quasiment nulle.

#### **Variation des coefficients d'échange**

**Il** s'agit d'étudier la sensibilité du modèle en fonction de la variation des coefficients d'échange en comparant les valeurs déterminées au paragraphe précédent avec celles obtenues par Mahi [Mah87] environ deux fois plus faibles. Le comportement dépend de la nature du maillage, l'influence étant d'autant plus grande que l'épaisseur de maille à la paroi est faible. La comparaison sera effectuée pour l'épaisseur qui présente en moyenne les meilleurs

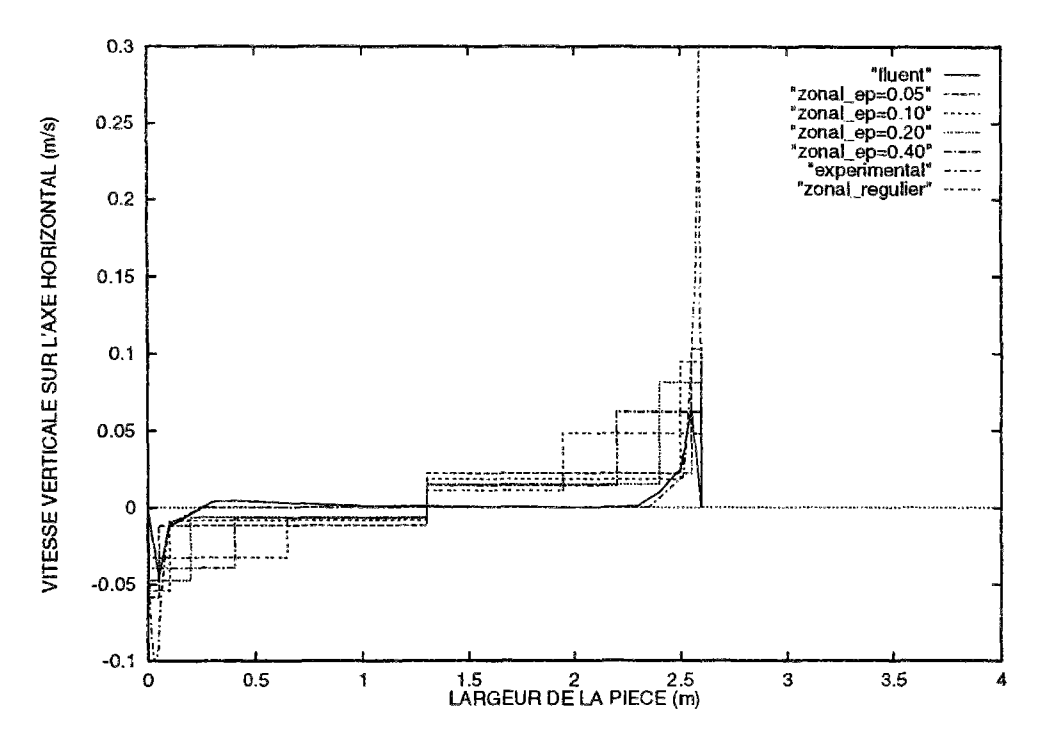

FIG. 4.31 - Variation du profil de vitesse verticale en fonction de l'épaisseur de la maille adjacente à la paroi verticale

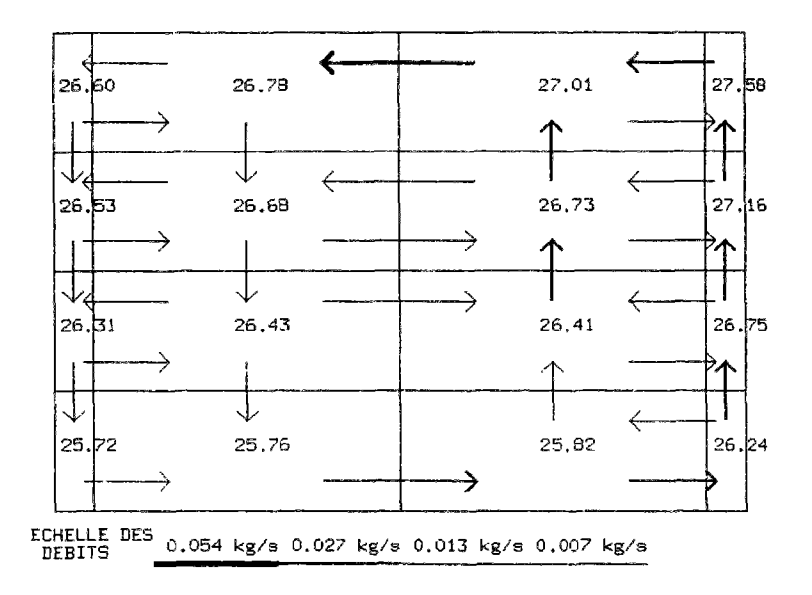

 $FIG. 4.32 -$ Comportement dans le plan médian pour un coefficient d'échange classique

résultats, soit 20 cm.

La comparaison des figures 4.32 et 4.33 montre que la différence de température est inférieure à  $0,1^{\circ}C$  (1,5 %) sauf dans la partie inférieure et en haut à droite pour la valeur la plus chaude où elle atteint  $0,3^{\circ}C$  (4,5 %). La température augmente lorsque le coefficient
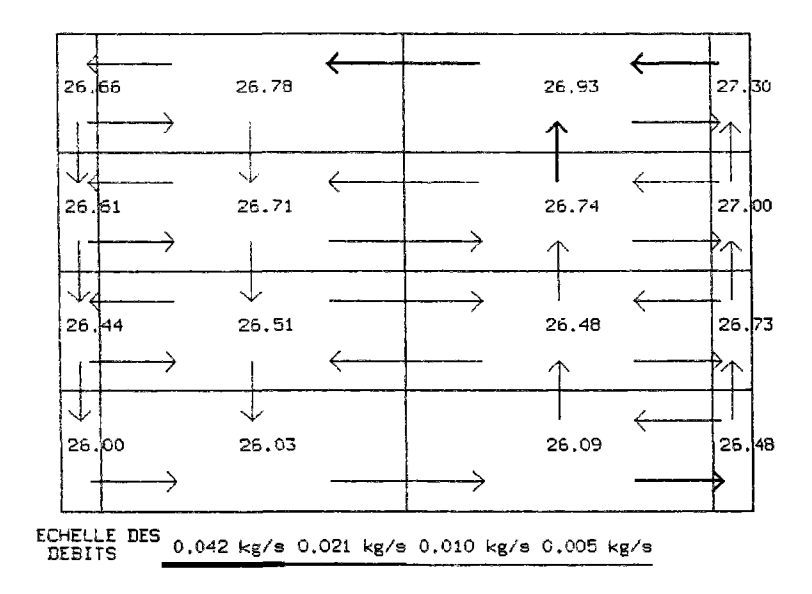

FIG. 4.33 - Comportement dans le plan médian pour un coefficient d'échange réduit

décroît, ce qui est lié à la diminution du débit d'air froid descendant le long de la paroi froide. Les résultats s'écartent dans ce cas des valeurs de référence.

Cette évolution se confirme si l'on observe les débits puisqu'on observe une nette diminution notamment dans la partie inférieure gauche qui entraîne l'air refroidi par la paroi. Les débits maximum de ces deux configurations passent de 0,054  $g s^{-1}$  à 0,042  $g s^{-1}$  soit une différence de 22 % lorsque h est divisé par 2.

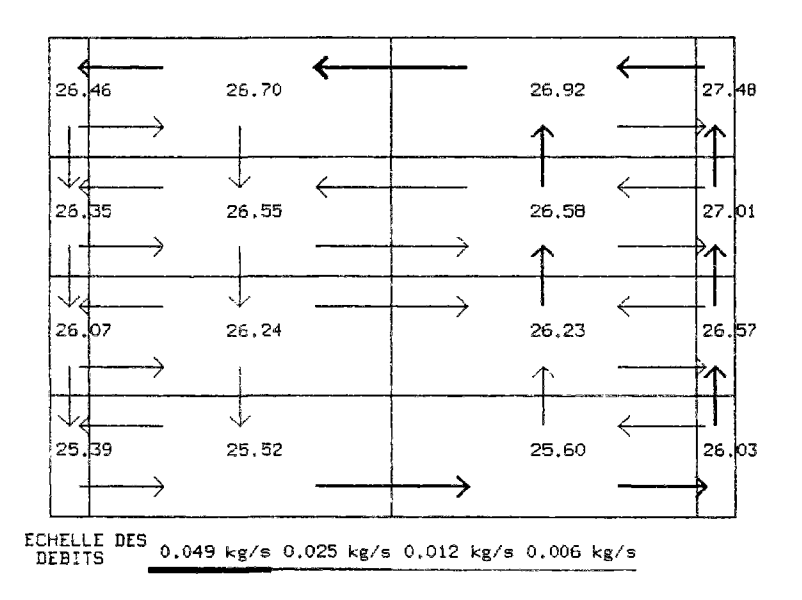

FIG. 4.34 - Comportement dans le plan médian en augmentant le coefficient d'échange au niveau de la paroi froide verticale

Au vu de ces résultats, il semble possible d'améliorer le modèle en augmentant le co-

efficient d'échange de la paroi froide verticale. La figure 4.34 visualise l'écoulement obtenu en doublant la valeur de ce coefficient. Les valeurs des températures diminuent effectivement dans la partie inférieure du cube ce qui améliore la concordance avec les résultats expérimentaux.

Parmi les possibilités d'amélioration proposées, celles qui ont semblé le plus intéressantes sont donc :

- ~ L'adaptation du rnaillage en réduisant les dimensions des mailles au niveau des parois verticales.
- L'augmentation du coefficient d'échange le long de la paroi froide.

Par contre, la modification de la perméabilité ou du coefficient d'échange sur toutes les faces a apporté peu d'amélioration.

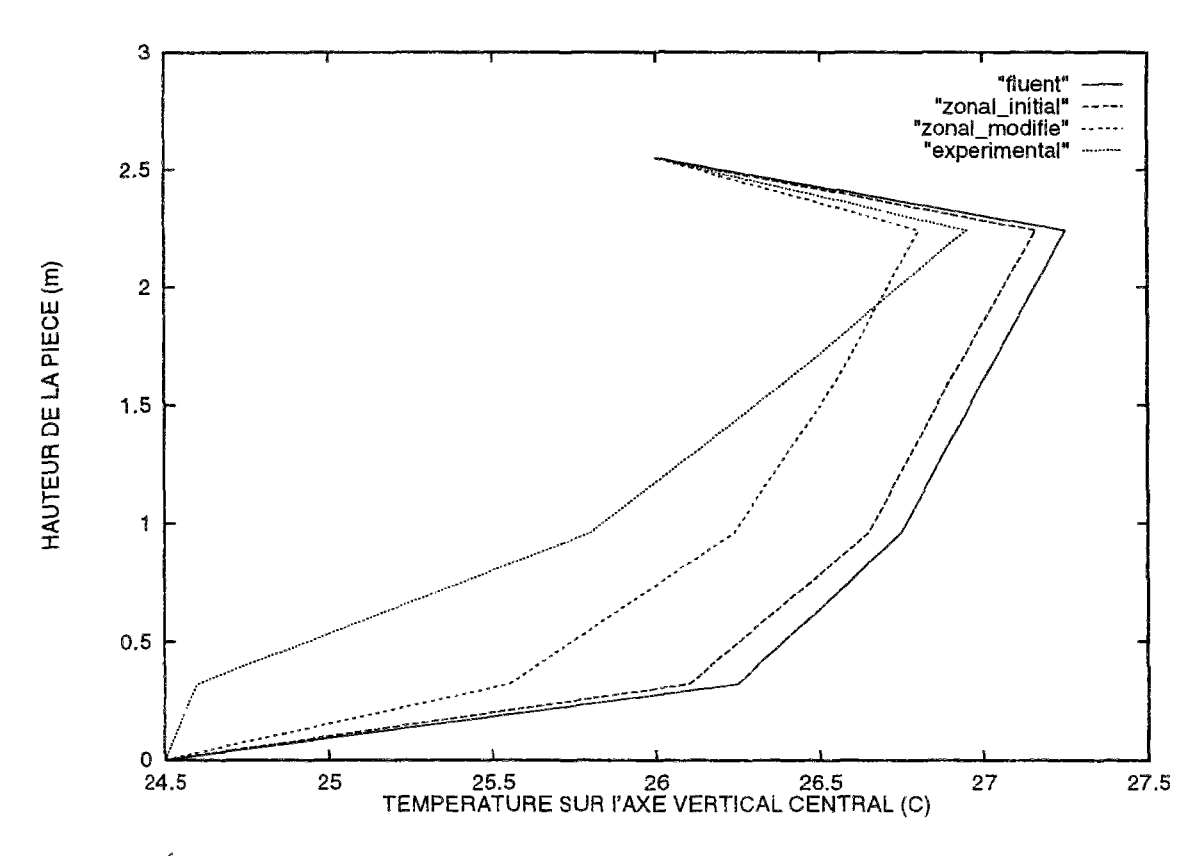

FîG. 4.35 - *Évolution des températures sur l'axe vertical après modification du rnaillage et du coefficient d'échange sur la paroi froide* 

La, figure 4.35 présente les résultats en température sur l'axe vertical central obtenus en tenant compte de ces critères par rapport aux évolutions montrées précédemment. L'erreur en partie basse est nettement atténuée et le profil des températures est intermédiaire entre les résultats de FLUENT et ceux obtenus expérimentalement. C'est donc un résultat très encourageant qui demande à être confirmé. A la vue des différentes simulations ce phénomène s'explique car dans tous les les cas le logiciel obtient des vitesses trop faibles et des températures trop chaudes en partie inférieure. L'augmentation du coefficient d'échange sur la face froide a tendance à s'opposer à ces phénomènes.

## 4.4 Comportement dans un cas bizone

### 4.4.1 Description de MINIBAT

Les résultats obtenus jusqu'à présent sont cohérents à la fois par rapport aux valeurs issues de codes de calcul et celles issue d'expériences. Toutefois, la méthode zonale ne se limite **pas** à la prédiction du comportement aéraulique dans une pièce mais permet de décrire la circulation d'air pour la totalité d'un bâtiment. Nous allons maintenant étudier ce qu'il en est dans le cas d'un ensemble de pièces.

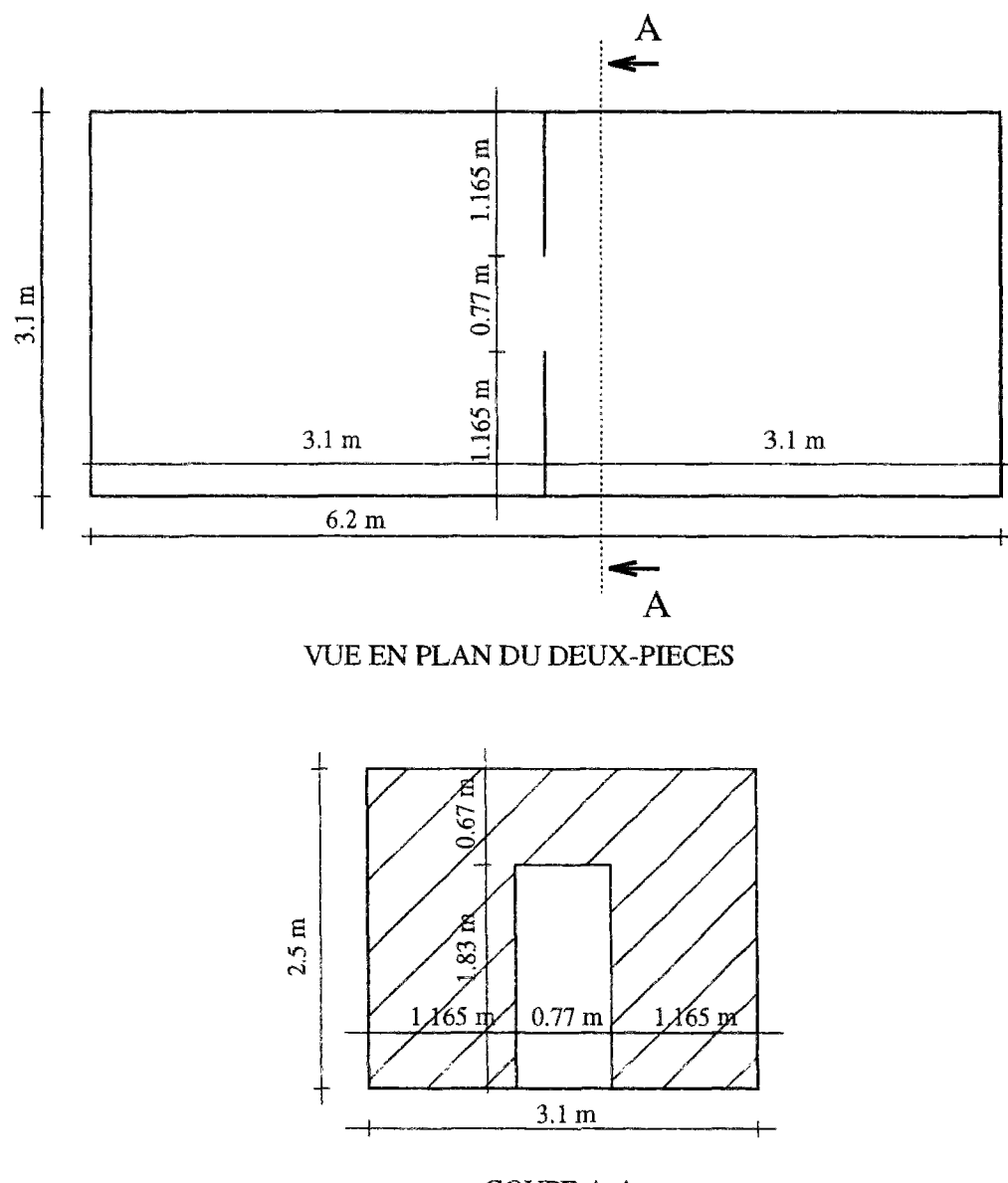

COUPE A-A

FIG. 4.36 - *Plan de MINIBAT* 

Il n'existe que peu d'études expérimentales en vraie grandeur décrivant le comportement aéraulique d'un bâtiment, l'investissement étant très lourd par rapport aux retombées que l'on peut obtenir. D'autre part, sur un cas aussi complexe, il est insuffisant de se baser uniquement sur les résultats donnés par les modèles de champ notamment dans le domaine de la convection naturelle. L'INSA de Lyon a choisi d'investir dans deux études sur site conséquentes: un deux-pièces et un quatre-pièces. Cette étude portera sur le deux pièces appelé MIN IB AT et les champs de température et de vitesse dans tout le volume nous serviront de référence. Ces résultats ont été validés avec des codes de calculs utilisant la méthode des volumes finis ce qui renforce leur crédibilité.

La description du dispositif expérimental est donnée par [Ina88] et la géométrie est représentée sur la figure 4.36. Il s'agit de deux pièces identiques d'un volume de 24  $m^3$  chacune séparées par une ouverture de 0,77 m de large par 1,83 m de hauteur. Les possibilités offertes à l'expérimentateur sont multiples, de l'étude d'un corps de chauffe à la simulation de la tache solaire mais l'étude qui nous concerne est celle réalisée par K. Limam [Lim93] en vue de développer des modèles aérauliques. Pour ce faire, il a effectué de nombreuses simulations en convection naturelle, l'écoulement étant lié à la différence de température entre les deux parois opposées. Huit cas ont été testés chacun avec des conditions en température différentes et ils ont mis en évidence la bonne concordance des résultats avec ceux donnés par des modèles numériques fins. Le principal logiciel de référence a été STARCD qui est du même type que FLUENT utilisant la méthode des volumes finis et des résultats analogues sont attendus.

Parmi tous les cas traités, deux sont plus particulièrement intéressant car les moyennes des températures sur chaque paroi sont connues. Pour ces deux expériences, la température de l'une des faces est imposée par l'intermédiaire d'un caisson climatique. Les autres faces sont isolées de l'ambiance extérieure qui est maintenue à 20 *°C.* 

 $L$ 'expérience 4 correspond à un refroidissement de la façade sur laquelle on impose une température de 11.7 °C.

L'expérience 5 correspond à un réchauffement, la température imposée étant de 28 °C. Les données disponibles dans les deux cas sont les suivantes:

- La géométrie de la construction
- Les conditions en température de chaque surface
- Le profil des vitesses horizontales dans l'ouverture
- Le profil des températures sur un axe vertical pour les pièces chaudes et pièces froides

La validation des résultats se fera en plusieurs étapes. Tout d'abord, il faudra étudier comment se situe la méthode zonale par rapport aux résultats numériques et expérimentaux en choisissant des coefficients empiriques classiques. Les entrées du modèle sont les températures de chaque face ainsi que le coefficient d'échange convectif correspondant. Ces températures obtenues expérimentalement sont données par le tableau 4.1.

Les contraintes concernant le partitionnement sont liées aux sorties disponibles qui servent de référence: Les températures au centre de chaque pièce et le débit d'air traversant l'ouverture. Le découpage correspondant à ces exigences en limitant le nombre de sousvolumes est donné sur la figure 4.37. Dans le plan vertical, l'ouverture est découpée en 5

| CAS              | Paroi                                                   | Paroi | Paroi |       | Paroi Plafond Plancher |
|------------------|---------------------------------------------------------|-------|-------|-------|------------------------|
| ' TRAITÉ         | Nord                                                    | Sud   | Est   | Ouest |                        |
| Exp <sub>4</sub> | 17.32°C   17.20°C   17.93°C   11.7°C   17.1°C   16.71°C |       |       |       |                        |
| Exp 5            | 24.63°C   24.81°C   22.5°C   28°C   25.01°C   24.58°C   |       |       |       |                        |

TAB. 4.1 - *Températures moyennes sur les faces intérieures des paroi de MINIBAT* 

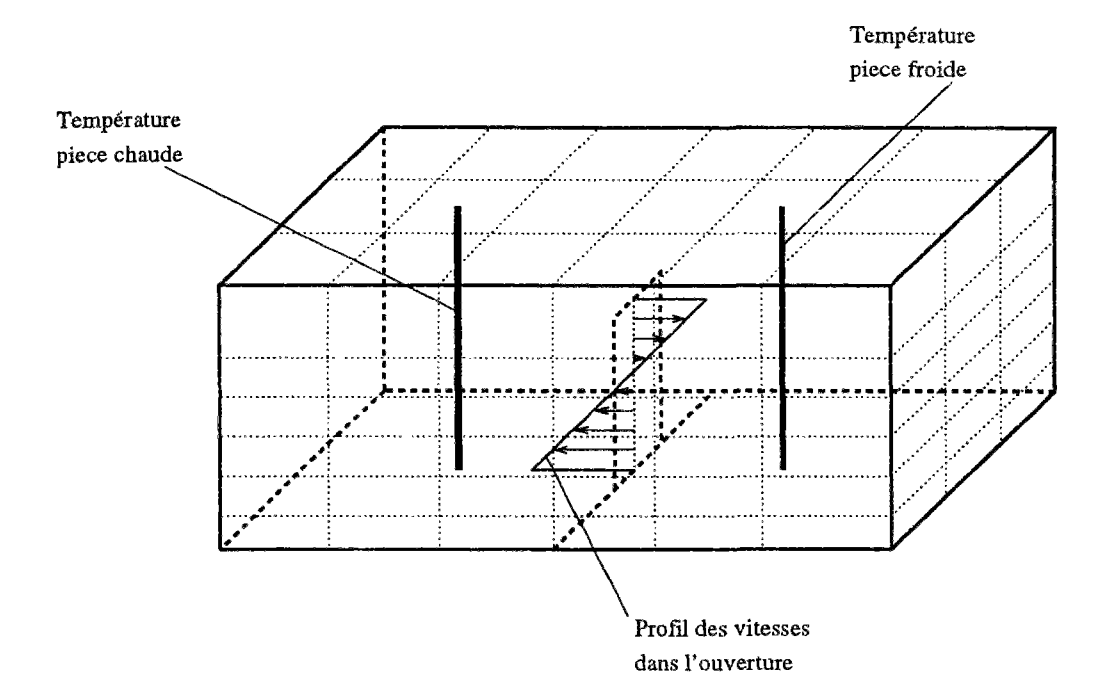

FlG. 4.37 - *Description du pariitionnement de MINIBAT et des données de référence* 

rangées horizontales égales de 0.366 m de haut, le dernier niveau de 0.67 m représentant la partie au dessus de l'ouverture. Nous étudierons dans le cas de l'expérience 5 l'évolution du comportement avec un maillage irrégulier.

### 4.4.2 Résultats obtenus avec un refroidissement de la façade

Cette expérience correspond au refroidissement de la façade. Les figures 4.38 et 4.39 montrent les profils de température au centre des deux pièces en comparaison avec les résultats obtenus expérimentalement. L'intervalle de température sur un axe vertical varie de 11,7°C à 17,93°*G* qui sont les températures aux limites des parois.

Les écarts entre les deux profils de température sont faibles dans la majeure partie du volume, la différence de température ne dépassant pas 0, *2°C.* Les écarts les plus importants se situent dans la partie inférieure. 11 faut cependant ajouter que seules les températures moyennes des planchers et plafonds sont connues ce qui peut expliquer une partie des écarts.

Un calcul d'erreur représenté sur la figure 4.40 permet de quantifier les différences consta-

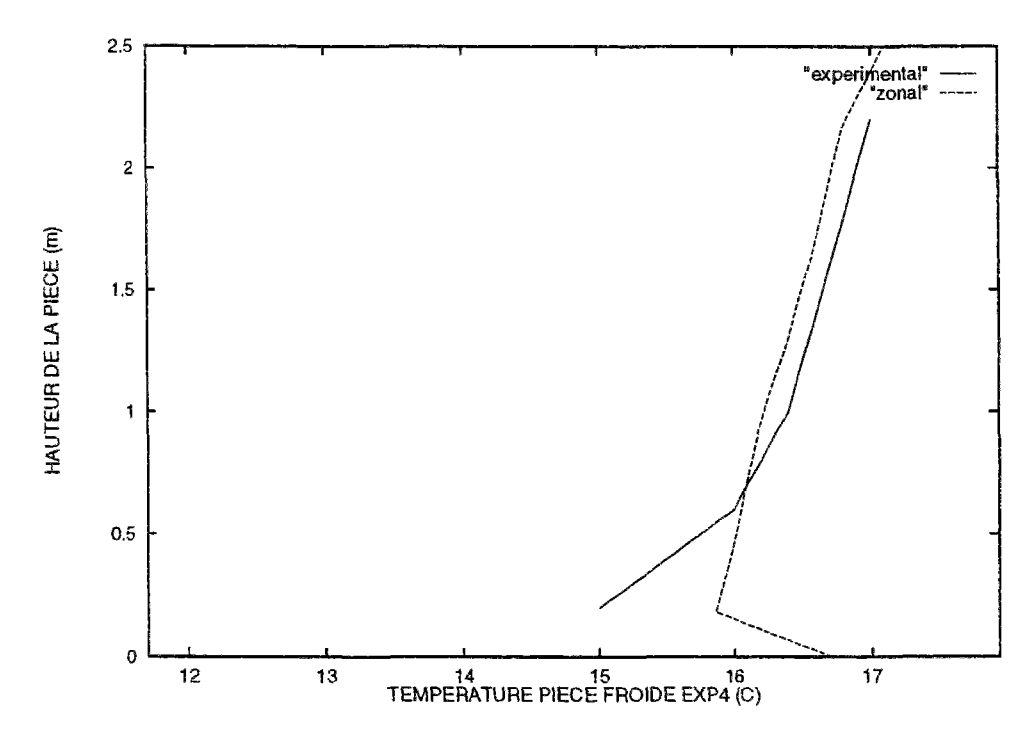

FlG. 4.38 - *Comparaison du profil de température obtenu par le modèle zonal dans la pièce froide avec les résultais expérimentaux* 

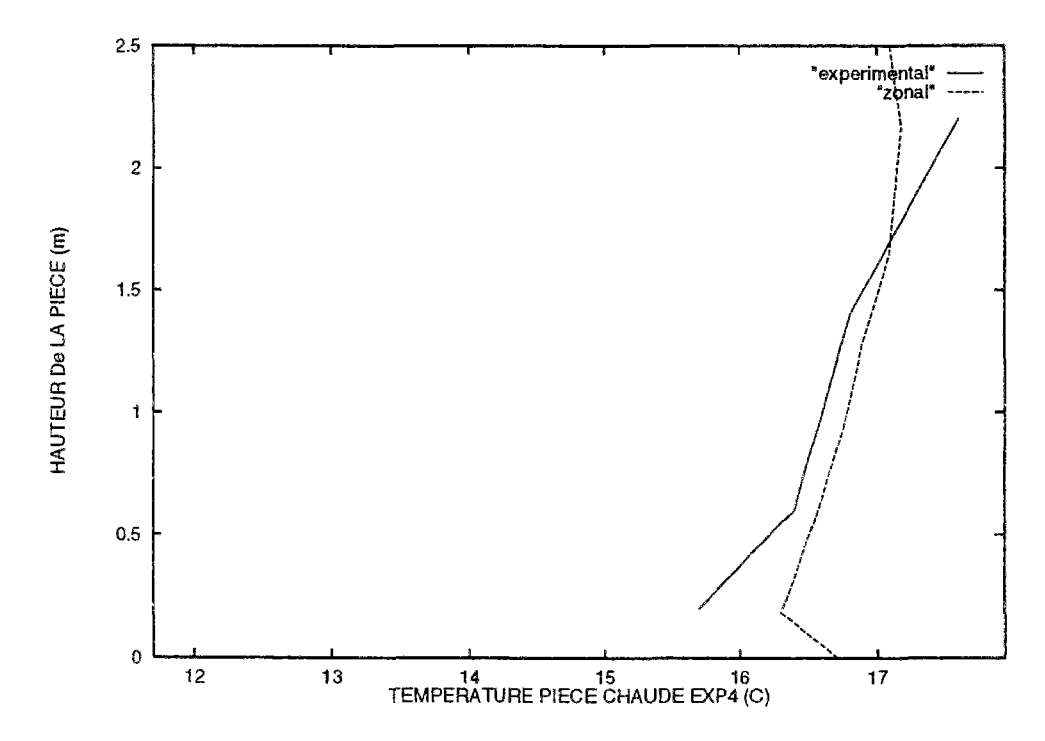

FlG. 4.39 - *Comparaison du profil de température obtenu par le modèle zonal dans la pièce chaude avec les résultats expérimentaux* 

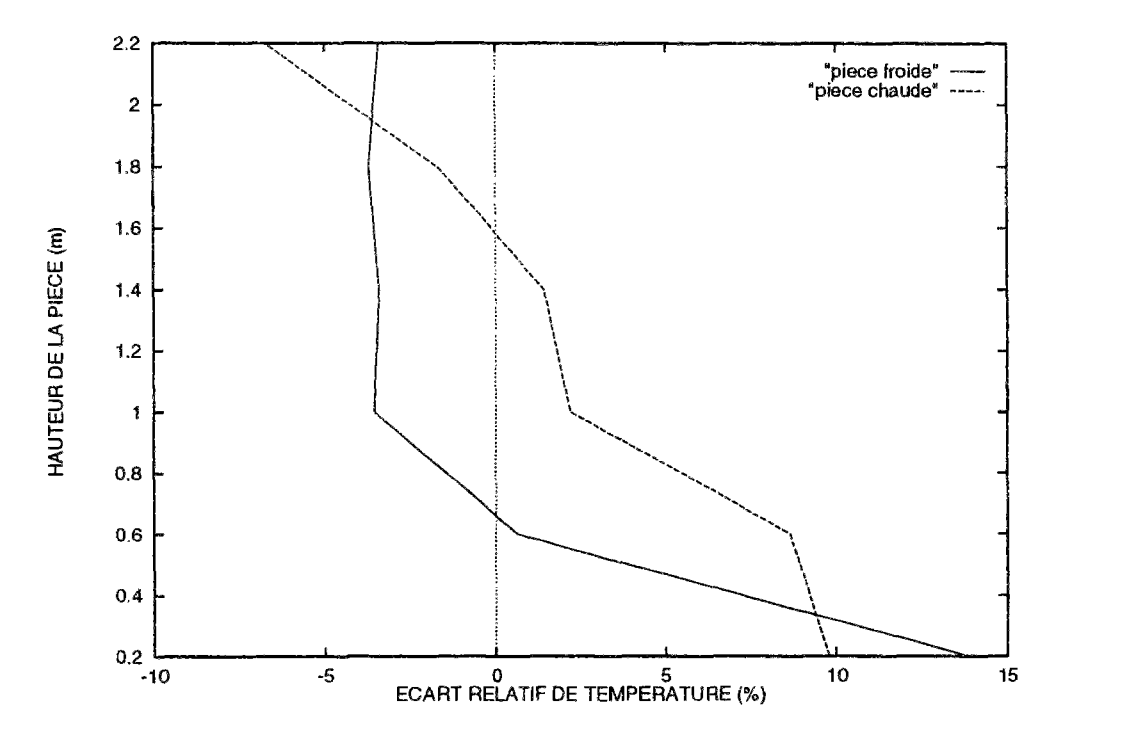

FïG. 4.40 - *Écart relatif de température entre les prédictions du modèle zonal et les références expérimentales* 

tées entre la méthode zonale et le comportement expérimental. Les écarts restent inférieurs à 5 % au centre du volume par rapport à l'intervalle des températures de paroi, et augmentent sensiblement au niveau des limites sans dépasser 15 %, ce qui reste tolérable.

Plusieurs remarques peuvent être formulées :

- La plage des températures relevée expérimentalement est plus hétérogène que les résultats du modèle zonal. C'est un phénomène qui a déjà été constaté et expliqué (diffusion importante, pas de modèle de couches limites) dans le cas précédent.
- La méthode zonale conduit à des températures légèrement inférieures pour la pièce froide et supérieures pour la pièce chaude l'écart moyen étant de 0.2 *°C* dans les deux cas.
- Les écarts les plus importants se situent encore une fois en partie basse.
- Le fait que l'on ne dispose que des moyennes des températures pour chaque paroi accentue l'homogénéité des températures. Les simulations avec les codes de calcul fins ont été réalisées pour les mêmes conditions aux limites.

La figure 4.41 présente le profil des vitesses moyennes horizontales dans l'ouverture déduit des valeurs de débit obtenues par le modèle zonal ainsi que le profil des vitesses expérimental. Les débits entre sous-volumes obtenus par le modèle zonal sont convertis en vitesse grâce à

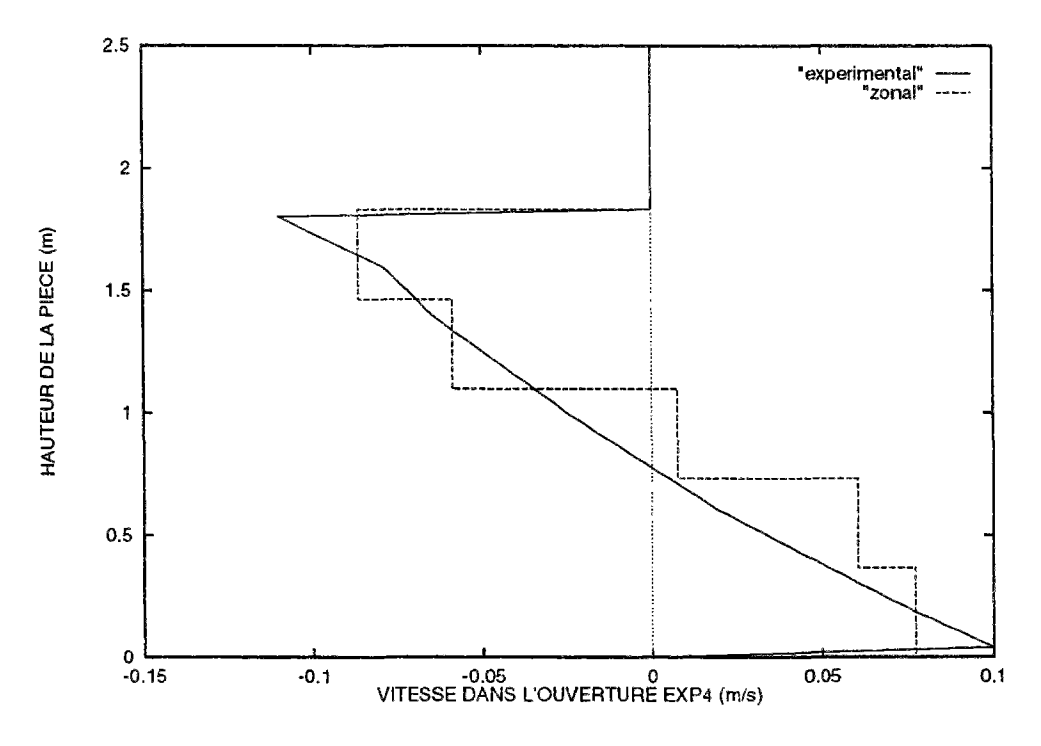

FîG. 4.41 - *Profil des vitesses obtenues par le modèle zonal et expérimentalement* 

l'équation :

$$
v = \frac{debit}{\rho S} \tag{4.7}
$$

Les valeurs données par le modèle zonal correspondent aux valeurs expérimentales. Lorsque le profil des vitesses est régulier, les meilleurs résultats sont obtenus lorsque ladroite décrivant le profil des vitesses expérimentales coupe les barres des histogrammes du modèle zonal en leur milieu. Cette configuration est obtenue dans une partie importante du domaine, il n'y a que dans la partie située au-dessous du point neutre que les vitesses données par le modèle zonal sont un peu élevées.

Un calcul d'erreur permet de préciser les résultats. La figure 4.42 indique que par rapport à l'amplitude maximale des vitesses, l'écart est faible excepté à environ 0,8 m de hauteur où il atteint près de 20 *%.* K. Limam a constaté en validant des modèles en pression qu'il fallait réduire le coefficient de perméabilité pour calculer le débit à travers une ouverture. Dans le cas de l'expérience 5 où nous disposons d'une validation numérique, une étude paramétrique sera effectuée sur ce coefficient pour voir si les résultats s'améliorent en diminuant la perméabilité dans l'ouverture.

### 4.4.3 Résultats obtenus avec un réchauffement de la façade

Dans ce cas les résultats du modèle zonal sont comparés avec les valeurs expérimentales et celles obtenues avec STARCD. K. Limam obtenait une bonne concordance entre ses résultats expérimentaux et les prédictions des modèles numériques. Une étude paramétrique montrera le comportement de la méthode zonale en fonction d'une part de la variation de la

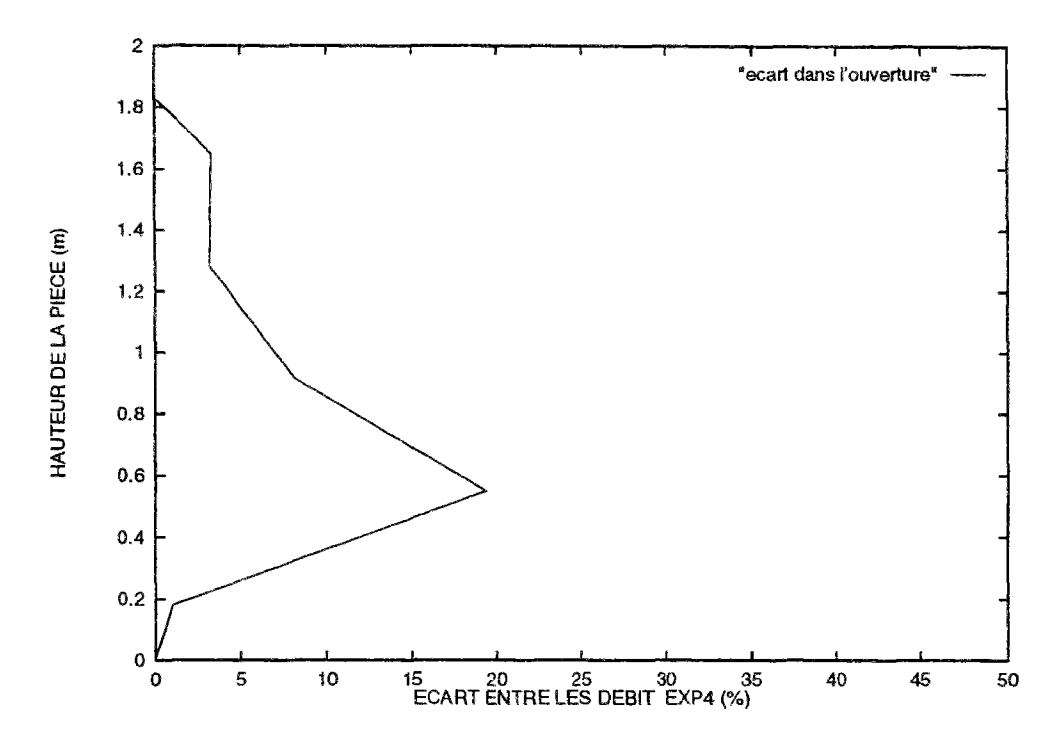

FIG. 4.42 - Pourcentage d'erreur entre les résultats en température du modèle zonal et les références expérimentales

perméabilité, d'autre part du choix du maillage.

Les résultats des cas précédents seront

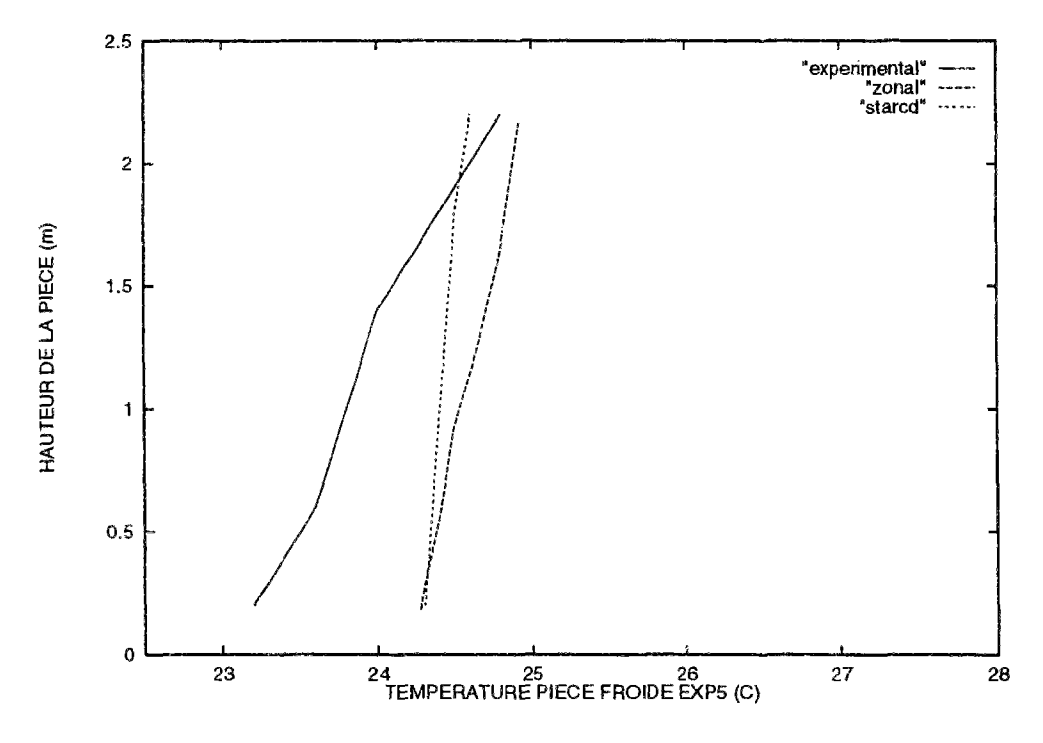

FIG. 4.43 - Profil vertical des températures de la pièce froide

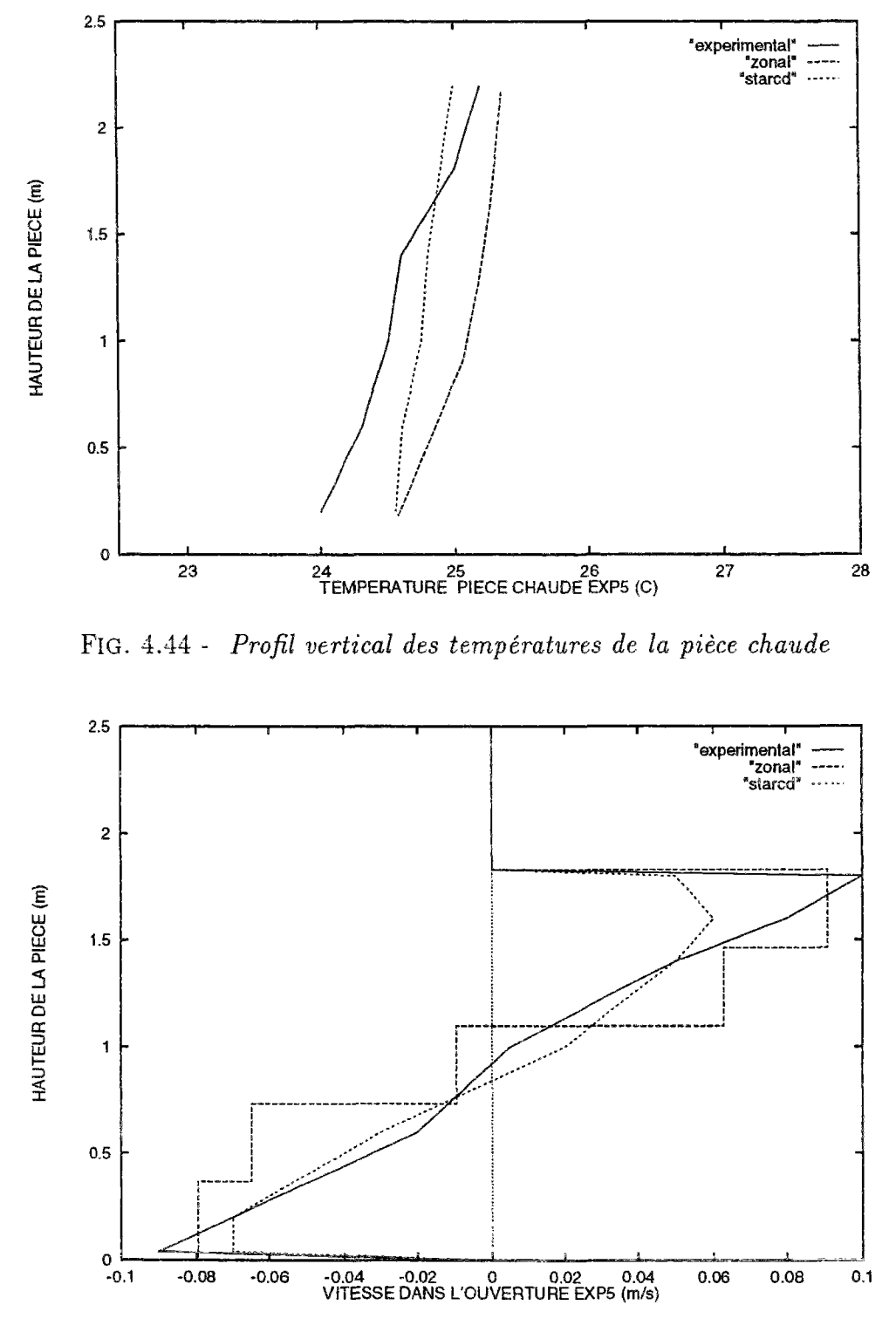

FlG. 4.45 - *Vitesse horizontale dans l'ouverture* 

ensuite repris pour proposer des directives permettant d'optimiser le modèle zonal. Voyons tout d'abord les résultats obtenus en conservant les mêmes valeurs des coefficients que pour l'expérience précédente.

Les profils de température se trouvent sur les figures 4.43 pour l'axe vertical au centre de la pièce froide et 4.44 pour la pièce chaude. On constate que les résultats du modèle zonal correspondent davantage aux valeurs obtenues par STARCD qu'aux résultats expérimentaux. D'autre part les valeurs données par le modèle zonal sont pour les deux pièces pratiquement toujours plus chaudes que les valeurs de référence. Ceci ne remet pas en cause les équations de bilan dans l'un ou l'autre cas mais ce peut être tout simplement lié à la répartition différente des coefficients d'échange au niveau des parois. Les écarts importants se situent encore une fois en partie basse, ils sont au maximum de l'ordre du degré dans la pièce froide. Il faut remarquer qu'à cet endroit, la température correspond exactement aux valeur de STARCD.

Pour la pièce chaude l'écart par rapport à MINIBAT est de 0.6°C (9 *%)* en partie basse et diminue jusquà 0.2°*G.* A l'inverse par rapport à STARCD l'écart est quasiment nul en bas et augmente en fonction de la hauteur de la pièce pour atteindre 0,4°C (6 %) à proximité du plafond.

Dans ces deux études en température, le modèle zonal représente le champ de température avec des résultats plus homogènes que l'expérience et une erreur conséquente en partie basse.

Les résultats en vitesse tracés sur la figure 4.45 montrent que la configuration de l'écoulement est semblable à celle obtenue par les références expérimentales et numériques avec des valeurs plus fortes dans l'ensemble. Cela correspond aux constatations de K. Limarn qui suggérait de réduire le coefficient de perméabilité dans l'ouverture et justifie donc l'étude paramétrique du prochain paragraphe.

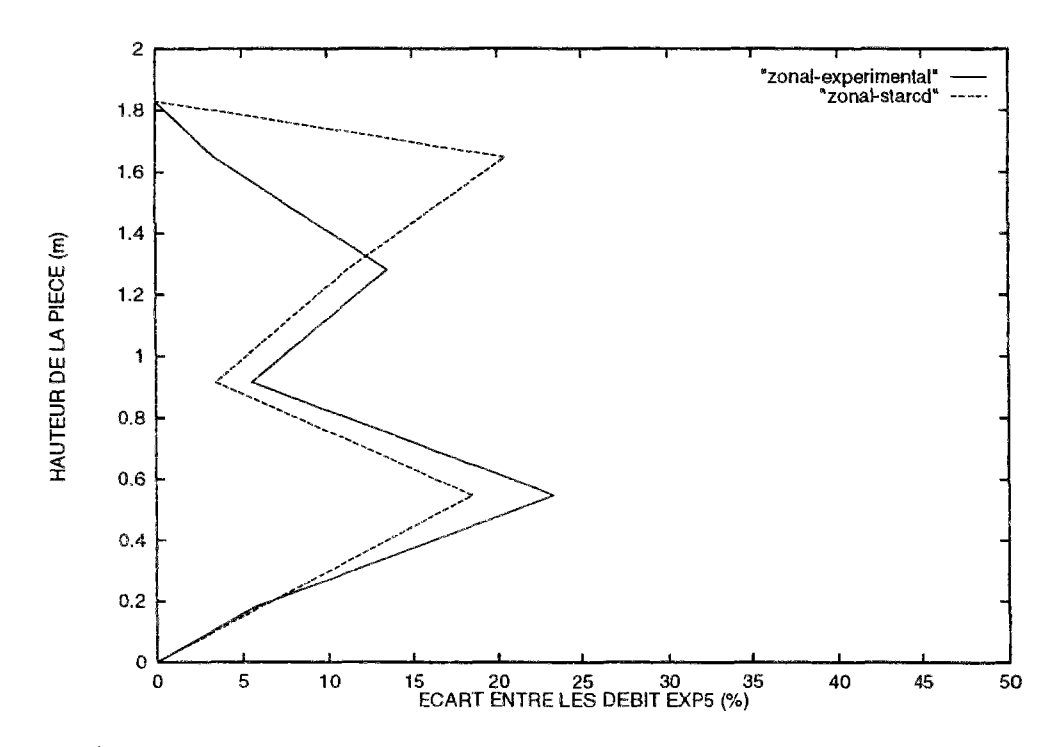

FlG. 4.46 - *Ecart entre les débits obtenus "par le modèle zonal et les résultats expérimentaux et de STARD dans l'ouverture* 

La figure 4.46 présente les valeurs des écarts du modèle zonal par rapport aux résultats expérimentaux et à ceux de STARCD. Elle indique que les valeurs du modèle zonal peuvent être jusquà 25 % plus grandes que les références, notamment sous l'ordonnée du point neutre et dans la partie supérieure de l'ouverture. Voyons si la variation de la perméabilité à cet endroit peut réduire ces écarts.

#### 4.4.4 Étude paramétrique sur une expérience de MINIBAT

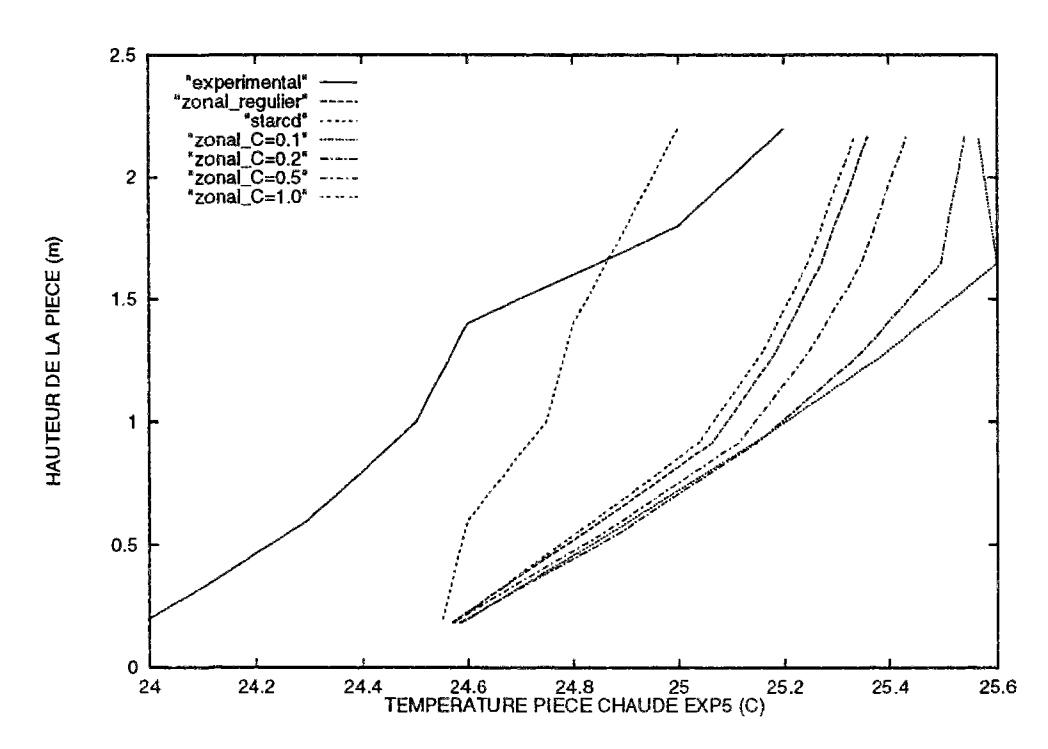

FIG. 4.47 - Évolution de la température dans la pièce chaude en fonction de la perméabilité

#### Variation de la perméabilité

Les figures 4.47 et 4.48 montrent que le fait de diminuer la perméabilité augmente l'hétérogénéité des température. Les températures de la pièce froide diminuent tandis que celles de la pièce chaude augmentent. L'effet est donc bénéfique dans un cas mais négatif dans l'autre. Toutefois, l'augmentation dans les deux cas de l'hétérogénéité du champ de température est un élément positif. Le coefficient permettant d'obtenir une bonne approximation pour les deux profils est d'environ 0,5 m s<sup>-1</sup>  $Pa^{-n}$ .

La figure 4.49 montre que la vitesse augmente quasiment proportionnellement en fonction de la perméabilité. Un calcul d'erreur par rapport aux résultats expérimentaux va permettre de déterminer la valeur la mieux adaptée.

La figure 4.50 indique que les écarts sont très importants ( $> 50\%$ ) lorsque la perméabilité est faible. Pour des valeurs de perméabilité situées aux alentours de 1 m  $s^{-1}$   $Pa^{-n}$ , les écarts diminuent nettement mais dépassent encore les 30 %. Par contre, pour une valeur de  $0, 5 \text{ m s}^{-1} Pa^{-n}$  les écarts maximaux ne sont plus que de 15 %.

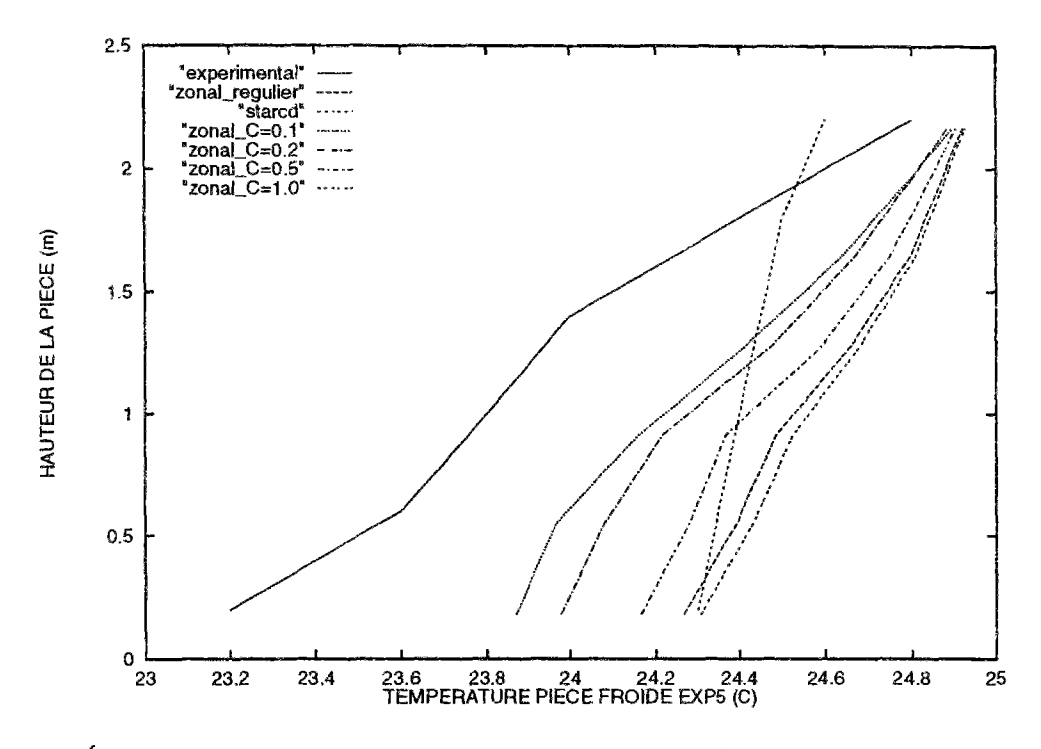

FlG. 4.48 - *Evolution de la température dans la pièce froide* en *fonction de la perméabilité* 

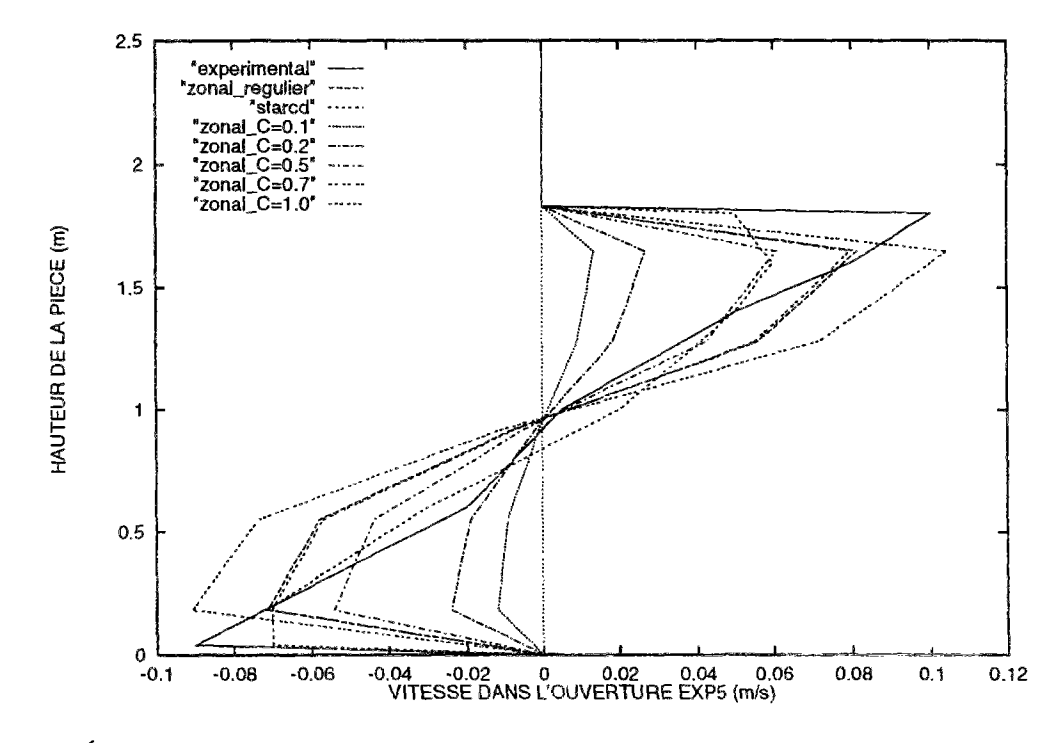

FlG. 4.49 - *Evolution de la vitesse horizontale dans Vouverlxtre en fonction de la perméabilité* 

Ce résultat est intéressant car K. Limam, avec une approche différente proposait également de réduire le coefficient de perméabilité. Il obtenait dans son modèle un coefficient de décharge égal à 0, 37 pour cette expérience. De plus c'est également la valeur de 0, 5 qui

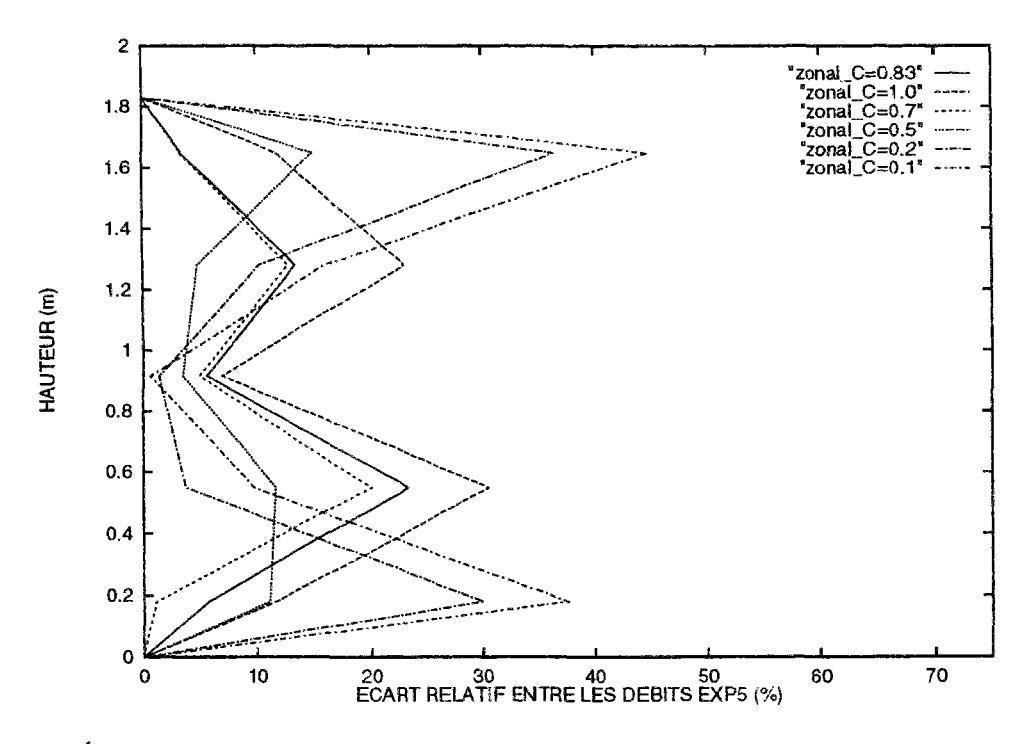

FIG. 4.50 - Écart entre les vitesses horizontales par rapport aux résultats expérimentaux en fonction de la perméabilité

donnait les meilleurs profils de température. Il faut rappeler que ce n'est qu'au niveau de l'ouverture que la valeur des coefficients de perméabilité est réduite. Voyons ce qui ce qu'il en est lorsque le maillage varie.

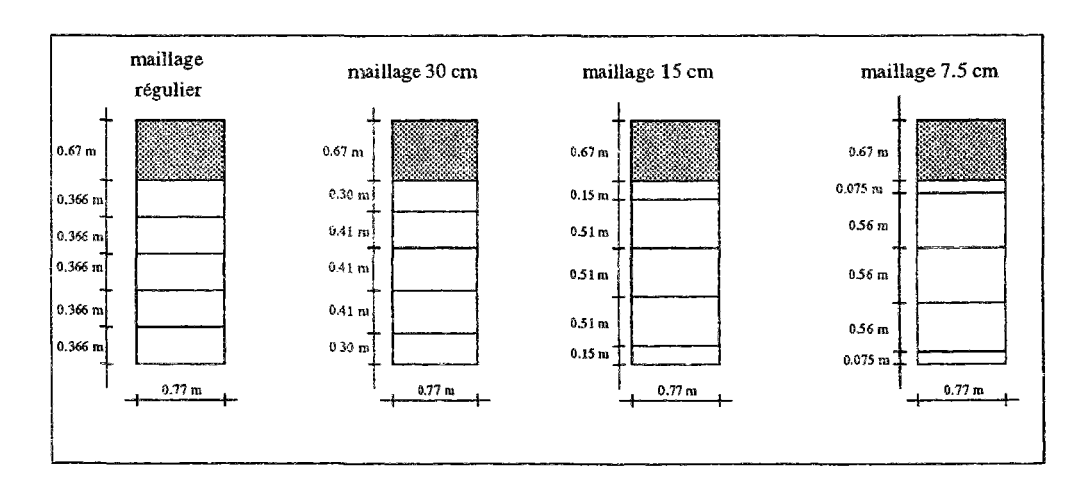

### Variation du maillage

FIG. 4.51 - Variation du maillage dans l'ouverture

Les expériences précédentes ont montré qu'il était possible d'améliorer les résultats en faisant varier le maillage et notamment en affinant les régions les plus sensibles. Le partitionnement va être modifié dans l'ouverture en réduisant progressivement la hauteur des

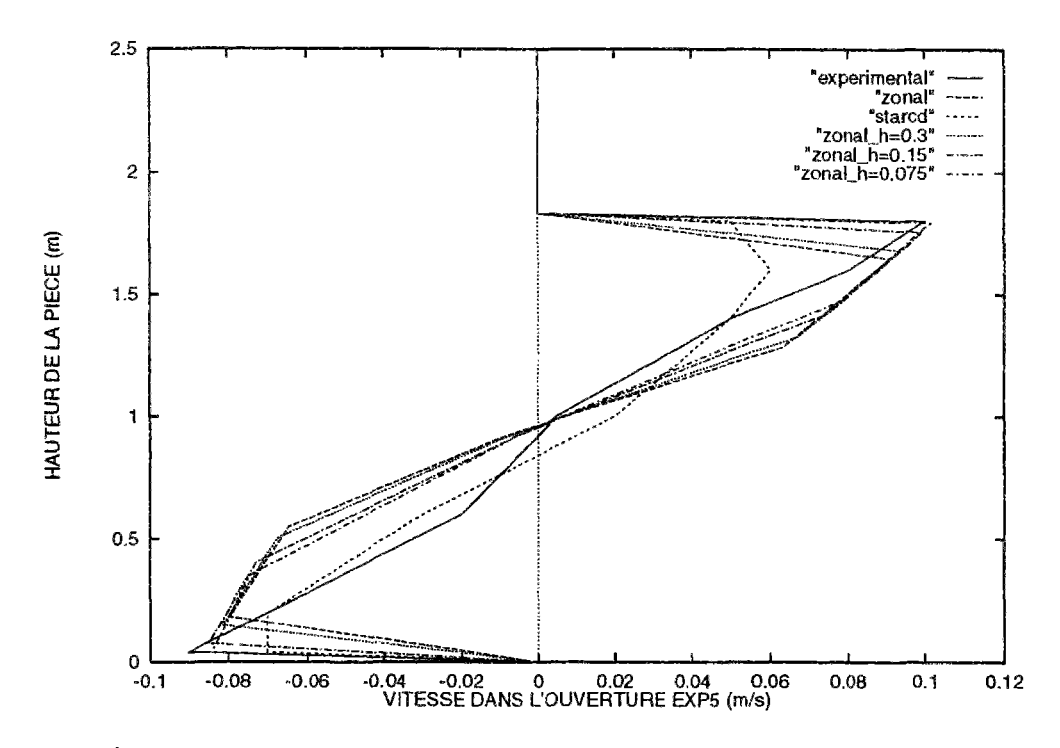

FlG. 4.52 - *Évolution de la vitesse horizontale dans l'ouverture en fonction du maillage* 

rangées en partie supérieure et inférieure de l'ouverture. La figure 4.51 présente les différents partitionnements choisis.

La figure 4.52 présente ies résultats des simulations obtenus avec les maillages représentés figure 4.51 et référencés d'après la hauteur des mailles en contact avec le plancher. Elle confirme les résultats obtenus dans l'étude bidimensionnelle c'est à dire que la réduction de la maille aux deux extrémités de l'ouverture conduit à des vitesses semblables mais pour des tailles de maille différentes. Les résultats en débit dépendront donc essentiellement du partitionnement choisi. Comme dans le cas du cube, la réduction de la dimension des mailles aux extrémités améliore les concordances par rapport aux références expérimentales.

Par contre, les figures 4.53 et 4.54 indiquent que la variation de la taille des mailles ne modifie quasiment pas les profils de température ce qui est lié à l'homogénéité de ces valeurs sur l'axe vertical.

### 4.5 Conclusion de la validation

La principale leçon de cette étude est que le choix du partitionnement joue un rôle important dans la valeur des débits. Il devra être effectué en fonction des connaissances de l'écoulement. Une étude supplémentaire est nécessaire permettant d'effectuer les choix judicieux en fonction de l'écoulement à représenter. Ce résultat sera confirmé lors de l'étude de l'introduction des jets et des panaches et une ébauche de solution sera proposée.

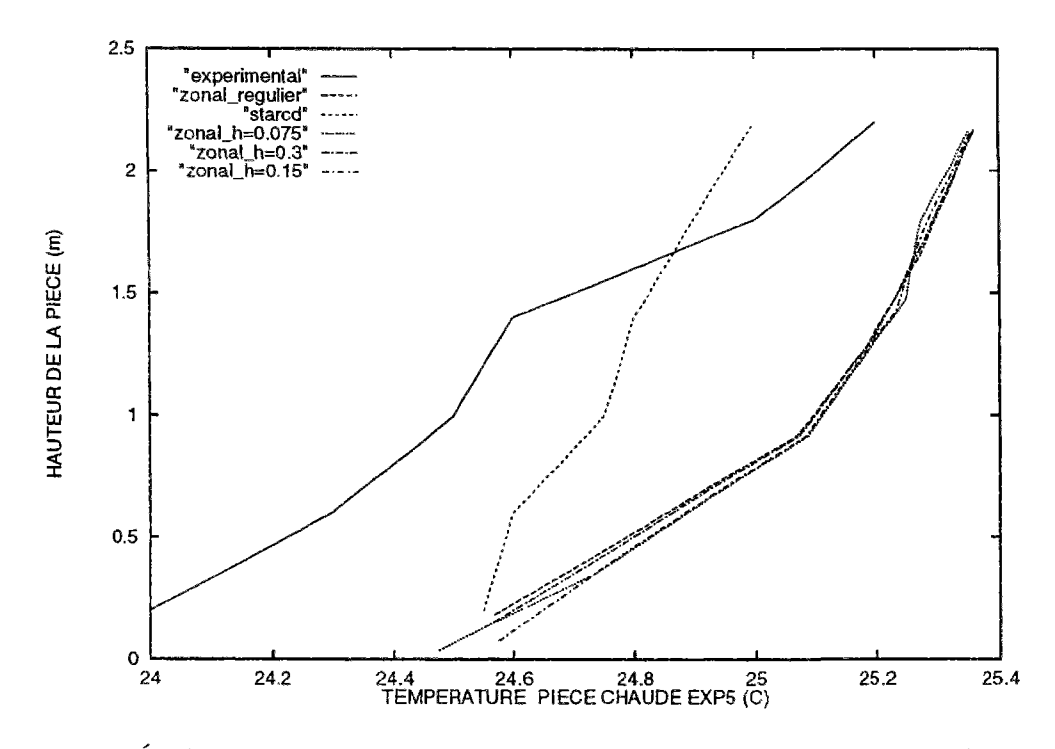

FIG. 4.53 - *Évolution de la température de la pièce chaude en fonction du maillage* 

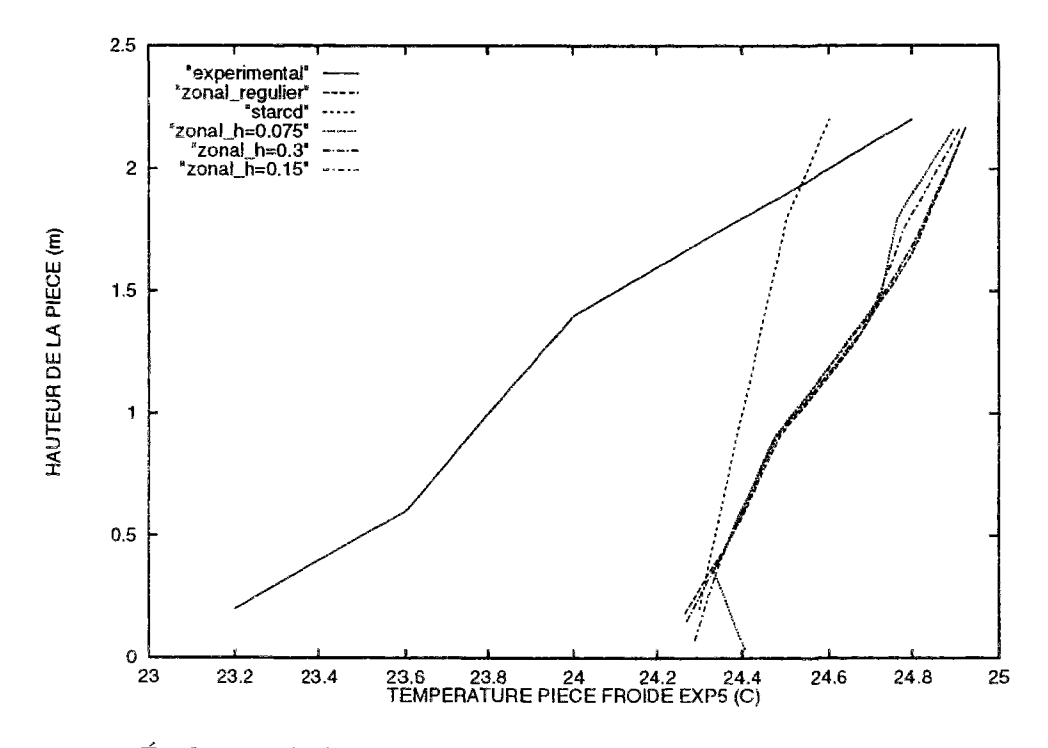

FlG. 4.54 - *Évolution de la température de la pièce froide en fonction du maillage* 

En dehors de cette difficulté les autres résultats sont tous encourageants car, d'une part le modèle représente bien le champ de température et l'allure des écoulements, et d'autre part il est relativement peu sensible à la variation des coefficients empiriques du modèle.

Cette validation a permis de fixer des critères de modélisation en fonction du type de simulation. Elle a également montré la bonne adéquation du modèle zonal par rapport à un code numérique et des résultats expérimentaux.

Le principal enseignement à retenir est que pour obtenir des valeurs en débit cohérentes le partitionnement doit tenir compte des connaissances de l'écoulement surtout si le profil des vitesses est très irrégulier. On s'est également aperçu que l'augmentation du coefficient d'échange le long de la paroi froide améliorait les résultats. Les valeurs des coefficients empiriques les mieux adaptées correspondent aux résultats de la littérature. L'étude a également été satisfaisante dans le cas de deux pièces séparées par une ouverture en indiquant qu'il fallait dans ce cas réduire le coefficient de perméabilité dans l'ouverture.

On reprendra ce type de comparaison à la fin de ce mémoire pour étudier l'intégration d'un modèle de panache et d'un modèle de jet.

J.

## Chapitre 5

# Couplage avec d'autres types de modèle

Après avoir situé le modèle zonal par rapport à plusieurs références, il s'agit maintenant de montrer comment d'autres types de modèles peuvent y être couplés.

Nous verrons successivement comment évaluer le confort, puis le couplage avec un modèle de paroi et enfin les transferts de masse. L'environnement objet permet ces ajouts sans modifier le modèle initial et facilite l'intégration simultanée de plusieurs modèles dans une même simulation.

Enfin, la dernière partie de ce chapitre est consacrée à l'étude des modèles de jets et de panache.

### 5.1 Couplage d'un modèle de confort

La connaissance du champ de température et des vitesses d'air dans un local donne les informations nécessaires pour évaluer et ainsi améliorer le confort des habitants. D'autres grandeurs tels que les températures de paroi, le degré hydrométrique, les gradients de température et les concentrations en polluant jouent également un rôle important.

L'objectif de cette partie est dans un premier temps de présenter les différentes équations permettant de construire un modèle de confort, puis de montrer comment l'intégrer dans l'environnement SPARK.

### 5.1.1 Les équations de description du confort

Fanger [Fan73] est considéré comme la référence dans ce domaine à la suite d'expériences réalisées sur un grand nombre de sujets. Voici les principales étapes de sa démarche.

#### **Équilibre thermique**

Un sujet produit de la chaleur qu'il échange avec le milieu ambiant. Ce phénomène se traduit par l'équation suivante:

$$
\mathbf{M} - \mathbf{W} - \mathbf{E} - \mathbf{RES} = \mathbf{Kcl} = \mathbf{R} + \mathbf{Cv} \text{ en } W \text{ m}^{-2}
$$
 (5.1)

- L'énergie reçue est : M - W (pour 1  $m^2$ )

 $-$  L'énergie "perdue" est:  $E + RES + Kcl$  (pour 1 m<sup>2</sup>)

avec:

- - **M** = **Métabolisme** : cela correspond à la partie de la puissance surfacique reçue par oxydation et convertie en chaleur corporelle interne. Elle peut varier de 58 à 500  $W$   $m^{-2}$  (La surface cutanée moyenne de l'adulte étant de 1,8  $m^2$ ).
- $-$  W = Travail externe : c'est l'énergie transformée en puissance mécanique par unité de surface. Sa valeur est en général faible.
- $-$  **E** = **Perte de chaleur par évaporation**: somme de la diffusion de vapeur  $(E_d)$  à travers la peau et de l'évaporation de la sueur  $(E_{sw})$ :  $E = E_d + E_{sw}$

La puissance de la diffusion de vapeur est fonction de la différence entre la pression de vapeur dans le volume *Pv* et la pression de vapeur au niveau de la peau *P<sup>s</sup>* soit :

$$
E_d = 3,0510^{-3} (P_s - P_v) \text{ en } W \text{ m}^{-2}
$$
 (5.2)

Sachant que la pression de vapeur au niveau de la peau est liée à la température cutanée par la formule suivante :

*Ps =* 256 *T<sup>s</sup> -* 3373 en Pa

On obtient :

$$
E_d = 3,0510^{-3} (256 T_s - 3373 - P_v) \text{ en } W \text{ m}^{-2}
$$
 (5.3)

où *Pv* représente la pression partielle de vapeur et *T<sup>s</sup>* la température moyenne cutanée. Pour un sujet debout cette valeur est de Tordre de 20 W. Le cas des pertes par transpiration *Esw* qui jouent un rôle de régulateur est traité au paragraphe 5.1.1.

- $RES = Échange$  thermique par la respiration : perte de chaleur liée à la différence de température et de quantité d'eau entre l'air exhalé et l'air inhalé. Pour une activité normale, ce terme peut être négligé.
- Kcl = Conduction thermique à travers le vêtement : Sa valeur par unité de surface est donnée par la relation :

 $Kcl = \frac{T_s - T_{cl}}{0.155L}$  en *W m<sup>-2</sup>* où  $T_{cl}$  est la température du vêtement.

*Ici,* résistance thermique du vêtement, varie de 0,1 à 3 *clo* en fonction de la tenue vestimentaire.

-  $R = \dot{E}$ change thermique par radiation : terme lié à la différence de température entre la surface de la personne et celle des surfaces avoisinantes (murs, fenêtres, radiateurs):

 $R = f_{eff} * f_{cl} * \epsilon_r * \sigma_r$ 

- $\sigma$  est la constante de Stephan Boltzman égale à 5,67 10 $^{-8}$  en  $W$   $m^{-2}$   $K^{-4}$
- *e<sup>r</sup>* représente l'emissivité du vêtement dont une valeur moyenne pour un corps gris est de 0.9
- $f_{eff}$  est le rapport de la surface effective de rayonnement du corps couvert à la surface totale du corps couvert et dépend donc de la position de l'individu. Une valeur moyenne est 0,71
- $f_{cl}$  est le rapport de la surface du corps habillé à la surface du corps nu

$$
f_{cl} = \begin{cases} 1.00 + 0.2I_{cl} \text{ si } I_{cl} \le 0.5 \text{ clo} \\ 1.05 + 0.1 \text{ si } I_{cl} \ge 0.5 \text{ clo} \end{cases}
$$

En remplaçant les constantes par leurs valeurs et en linéarisant la puissance 4ème, on obtient pour des températures comprises entre 10 et 30 *°C :* 

$$
R = 3.9 * f_{cl} * (T_{cl} - \bar{T}_r) \text{ en } W \text{ m}^{-2}
$$
 (5.4)

*Tr* est la température moyenne de rayonnement : c'est la température uniforme des surfaces environnantes qui aurait le même effet thermique sur l'individu que l'environnement réel.

 $-Cv = \mathbf{Échange}$  thermique par convection : Il nous est donné par l'équation :

$$
Cv = f_{cl} \times h_{cv} (T_{cl} - T_a) \text{ en } W m^{-2}
$$

- *Ta* est la température de l'air en *°C* 

-  $h_{cv}$  est le coefficient d'échange convectif en  $W m^{-2} C^{-1}$ :

2.38  $(T_{cl} - T_a)^{0.25}$  pour la convection naturelle  $h_{cv} = \begin{cases} 12.1 \sqrt{v_{air}}$  en convection forcée

- *vai<sup>r</sup>* étant la vitesse moyenne de l'air en m s" <sup>1</sup>

Dans le cas du sujet debout à activité normale, les pertes par convection et par rayonnement sont du même ordre de grandeur soit environ  $30W$   $m^{-2}$ .

Pour un niveau d'activité donné, en fonction de l'habillement et de l'environnement, les deux paramètres physiologiques permettant d'assurer l'équilibre thermique seront la température moyenne cutanée *T<sup>s</sup>* et la perte sudorale *Esw.* 

#### Régulation de la température interne

Ces deux paramètres ( $T_s$  et  $E_{sw}$ ) vont permettre de réguler la température du corps. La perte sudorale augmentera en cas de grosse chaleur tandis que la sensation de frisson correspondra à une chute de la température cutanée. La limitation des valeurs de ces paramètres définit un intervalle de confort.

$$
- a \leq T_s \leq b
$$
  

$$
- c < E_{sw} \leq d
$$

De nombreuses expériences ont été réalisées par Fänger pour établir des relations entre ces deux paramètres et l'activité. Les relations suivantes en ont été déduites :

$$
-T_s = 35.7 - 0.0275 (M - W) \text{ en } ^\circ C
$$

- 
$$
E_{sw} = 0.42 (M - W - 58.15)
$$
 en  $W m^{-2}$ 

En introduisant ces 2 termes dans l'équation 5.1 et en supprimant les termes négligeables on peut en déduire une condition d'équilibre dans le cas d'une activité normale et à température ambiante :

$$
M = 3.0510^{-3} (5733 - 6.99 \times M - P_v) + 0.42 (M - 58.15) + 3.9 \times f_{cl} (T_{cl} - \bar{T}_r) + f_{cl} \times h_c (T_{cl} - T_a) \text{ en } W \text{ m}^{-2}
$$
(5.5)

### **Indice s PMV-PP D**

Pour quantifier la sensation de confort, il s'agit d'établir l'état dans lequel se trouvent les individus en fonction des deux paramètres de régulation. La première constatation est que la sensation de confort varie peu en fonction des ethnies de l'âge ou du sexe, ce qui permet d'établir une relation très générale. Comme il est impossible de satisfaire tout le monde, on considère la situation optimale vis à vis du confort dès lors que l'on ne compte plus que 5% d'insatisfaits. Le degré d'inconfort est donc établi en calculant la différence entre la production de chaleur métabolique  $(H = M - W)$  et l'émission de chaleur dans l'environnement d'un individu maintenu fictivement à des valeurs confortables de  $T_{\bm{s}}$  et  $E_{\bm{s} \bm{w}}$ *.* Cette valeur est donnée par la relation :

$$
CT = H - E - R - C \qquad (5.6)
$$

La connaissance de ce paramètre va permettre, à partir d'études expérimentales de déduire une équation pour prévoir la sensation des occupants vis-à-vis du confort en fonction de l'activité :

$$
PMV = [0.303 \exp^{-0.036 \times M} + 0.028] \times CT \tag{5.7}
$$

PMV représente le vote moyen prévisible et se définit comme suit :

- valeur 0 : neutralité thermique
- valeur positive : sensation de chaleur
- valeur négative : sensation de froid

Lorsque le PMV est nul. l'équation d'équilibre thermique est vérifiée ce qui correspond donc à la sensation de bien-être. Le pourcentage prévisible d'insatisfaits (PPD) est déduit de sa variation ainsi que l'indique la figure 5.1. La sensation de froid se situe à -3, celle de chaud correspond à  $+3$ .

L'intervalle de confort préconisé par la norme ISO et confirmé par l'ASHRAE [CST73] est :

- $\bullet$   $-0.5 \leq PMV \leq 0.5$
- $\bullet$   $PPD \leq 10\%$

Un autre paramètre important étudié par Olesen [OSF79] est l'écart de température entre la tête et les pieds. La figure 5.2 montre la relation entre le nombre d'insatisfaits et l'écart de température au niveau de la tête (1,1 m en position assise) et des chevilles (0,1 m).

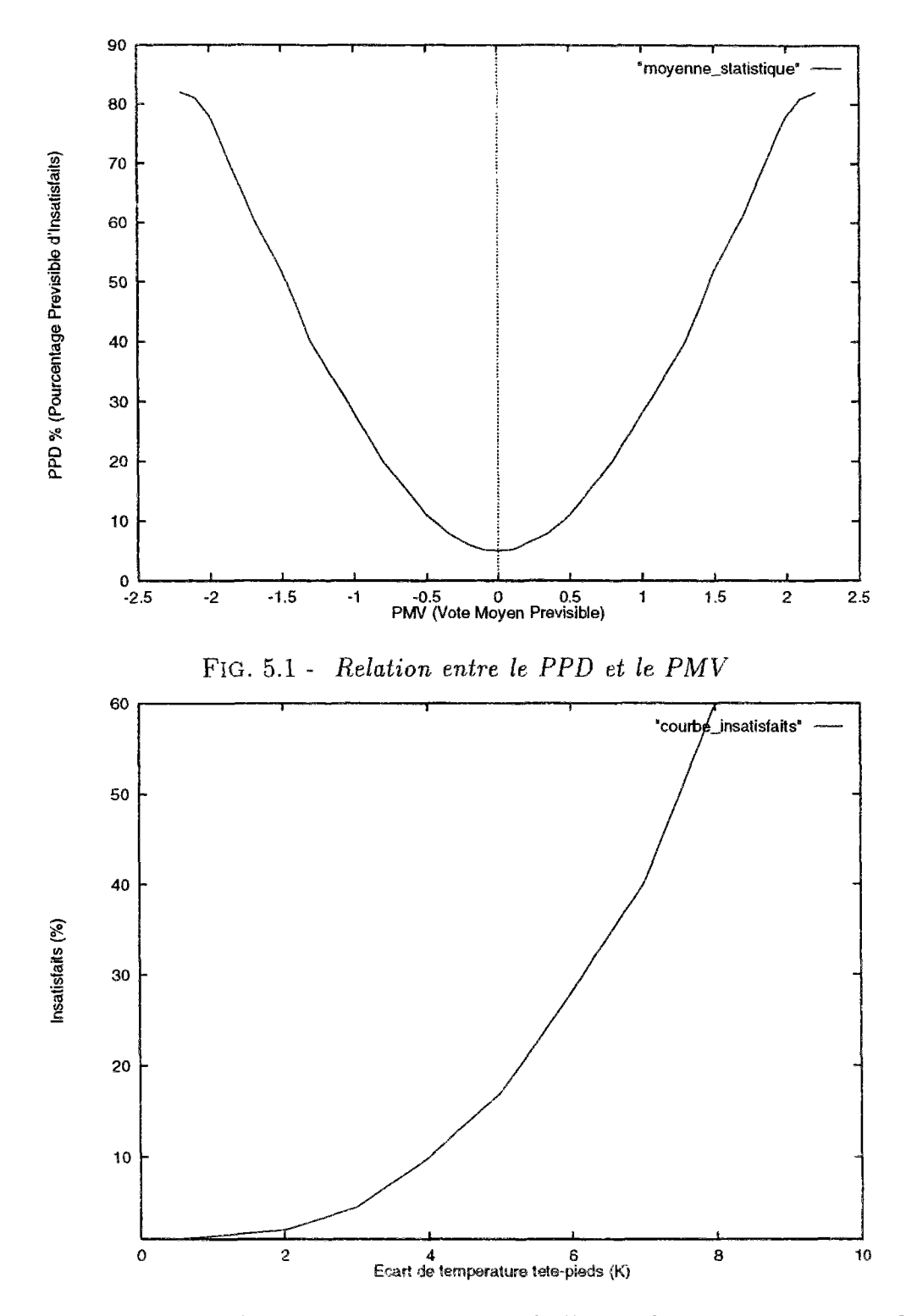

FlG. 5.2 - *Pourcentage d'insatisfaits en fonction de l'écart de température entre la tète et les pieds* 

L'évaluation du confort thermique à partir du modèle simplifié s'effectuera de deux façons :

Tout d'abord, il s'agira de reprendre les équations décrites précédemment de manière à déterminer l'indice PMV dans l'ensemble du local.

Ensuite, il faut vérifier que l'écart de température entre les zones supérieures et inférieures est en-deça d'une certaine limite.

### 5.1.2 Intégration du modèle de confort thermique dans le modèle zonal

Pour prédire les conditions de confort thermique dans un local avec la méthode zonale, il faut calculer le PMV (vote moyen prévisible) à l'intérieur de chaque sous-volume. L'aspect modulaire de l'environnement va nettement faciliter ce travail. En effet, il suffit de construire un seul macro-objet "confort", qui sera rattaché à chaque macro-objet cellule dont les entrées seront les températures et les vitesses d'air, la sortie étant l'indice PMV. Au niveau de la simulation, la température de vêtement est la variable supplémentaire imposée dans chaque sous-volume.

Grâce à la méthode des composants forts expliquée au paragraphe 3.3.2, la macro confort sera résolue indépendamment du modèle zonal, les deux simulations n'étant regroupées qu'ensuite. Ceci permet d'éviter tout problème supplémentaire soit de convergence, soit de place mémoire.

### 5.1.3 Implementation des équations dans le modèle zonal

Pour implémenter un modèle dans l'environnement SPARK, il suffit d'écrire les équations dans un fichier avant de les traduire en langage SPARK par l'intermédiaire d'un langage de calcul formel. Il est également possible, en l'absence d'utilitaires mathématiques, d'écrire directement le code SPARK, mais le travail est alors plus fastidieux.

Le fichier ci-dessous, écrit en langage Macsyma récapitule les différentes équations permettant d'évaluer le confort. Cela permet de montrer à partir de quel type de fichier, il est possible de générer automatiquement du code SPARK (cf chpitre 3.1.3).

```
/* indice de confort */confort: PMV = ((0.303*e^(-0.036*M))*0.028)*CT;/* bilan thermique du confort*/ 
bilan: CT = M - W - E - R - C;
/* Emission du corps par rayonnement */rayon: R = 3.9*fc1*(tcl - tr);/* Emission du corps par convection */ 
conv: [ [C = fcl*2.38*(tcl-ta)^1.25, tcl >= ta, vair <= 1],[C = -1*fc1*2.38*(ta-tc1)^1.25, ta \geq tcl, vair \leq 1],
```
 $[C = 12.1 * \text{var}^0.5, \text{var} > 1];$  $/*$  Conduction a travers les vetements\*/ cond:  $Kcl = (ts - tcl)/0.155/Id;$ /\* Bilan des transferts de chaleur \*/ clo:  $Kc1 = R + C$ ; /\* Calcul de la temperature de peau  $*/$ temp:  $ts = 35.7 - 0.0275 * (M - W);$ /\* Estimation de la sudation  $*/$ sud: Esw =  $0.42 * (M - W - 58.15)$ ; /\* Estimation de la perspiration  $*/$ pers: Ed =  $0.00305*(256*t - 3373)*(1 - hum/100);$ /\* Total de la sueur  $*/$ sueur:  $E = Esw + Ed;$ 

En écrivant pour chaque équation *makespank(ev(equation), "nom de l'équation", [liste de variables non évaluées]),* Macsyma crée un objet élémentaire auquel seront rattachées des fonctions C décrivant les variables du système d'équation.

Ces objets peuvents être regroupés sous forme de blocs par l'intermédiaire d'une macro qui se décompose en deux parties :

- La première contient la déclaration des objets élémentaires lui appartenant.

- La seconde partie décrit comment les variables de ces objets sont reliées entre elles.

La macro "confort" aura donc l'allure suivante :

macro

```
declara confort_obj confort; 
declare bilan_obj bilan; 
declare rayon_obj rayon; 
declare conv_obj conv; 
declare cond_obj cond; 
declare clo_obj clo;
```

```
declare temp_obj temp; 
declare sud_obj sud; 
declare sueur_obj sueur; 
declare pers_obj pers; 
link pmv(confort.pmv) 
link ct(confort.ct, bilan.ct)
link e(bilan.e, sueur.e)
link r(bilan.r,rayon.r,clo.r) 
link c(bilan.c,conv.c,clo.c) 
link tel(rayon.tcl,conv.tcl,cond.tel) 
link kcl(cond.kcl, clo.kcl)
link ts(cond.ts,temp.ts,pers.ts) 
link esw(sud.esw,sueur.esw) 
link ed(sueur.ed, pers.ed)
link m(confort.m,bilan.m,temp.m,sud.m) 
link fcl(rayon.fcl,conv.fcl) 
link tr(rayon.tr) 
link ta(conv.ta) 
link ici(cond.ici) 
link w(temp.w,sud.w) 
link hum(pers.hum)
```
Cet objet a deux avantages :

- Il peut bien sûr être intégré dans la méthode zonale et dans toute autre simulation thermique (méthode à un noeud par exemple) écrite ou traduite en code SPARK pour évaluer le confort.
- D'autre part, il suffit d'une petite modification pour concevoir un logiciel indépendant permettant de déterminer le confort en fonction de valeurs données par l'utilisateur. La nouvelle forme serait la suivante, les modifications sont en caractère gras.

```
declare confort_obj confort; 
declare bilan_obj bilan; 
declare rayon_obj rayon; 
declare conv_obj conv; 
declare cond_obj cond; 
declare clo_obj clo; 
declare temp_obj temp; 
declare sud_obj sud; 
declare sueur_obj sueur;
declare pers_obj pers;
```

```
link pmv(confort.pmv) 
link ct(confort.ct,bilan.ct)
link e(bilan.e,sueur.e) 
link r(bilan.r,rayon.r,clo.r) 
link c(bilan.c,conv.c,clo.c) 
link tcl(rayon.tcl,conv.tcl,cond.tcl)
link kcl(cond.kcl,clo.kcl) 
link ts(cond.ts,temp.ts,pers.ts)
link esw(sud.esw, sueur.esw)
link ed(sueur.ed, pers.ed)
input m(confort.m,bilan.m,temp.m,sud.m)
input fcl(rayon.fcl,conv.fcl) 
input tr(rayon.tr) 
input ta(conv.ta) 
input icl(cond.icl) 
input w(temp.w,sud.w,bilan.w) 
input hum(pers.hum)
```
Les variables permettant de relier l'objet à une simulation ont simplement été transformées en entrées sans toucher ni aux objets élémentaires ni aux fonctions associées et un module de calcul du confort a été créé. Un utilitaire automatisant cette procédure a d'ailleurs récemment été développé.

La macro a été intégrée dans la simulation de MINIBAT afin de constater l'évolution du confort à l'intérieur du local en fonction des températures aux parois.

### 5.1.4 Description de la sensation de confort dans MINIBAT

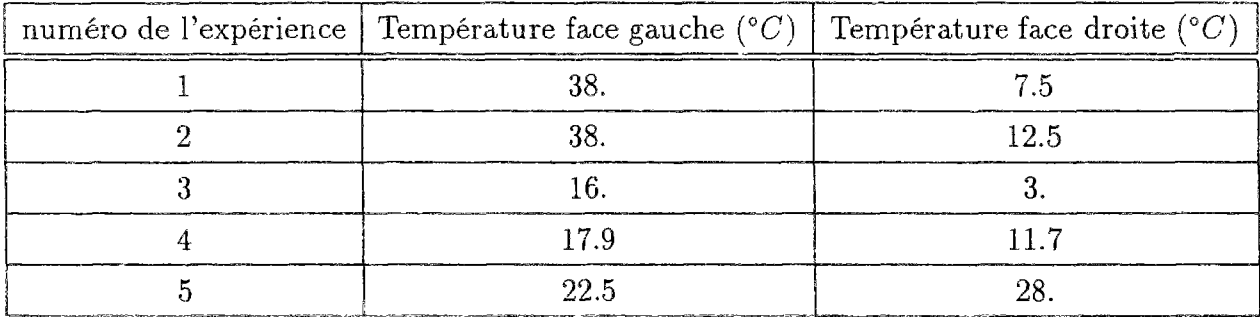

#### TAB. 5.1 - *Température de paroi intérieure dans MINIBAT*

Les cinq cas choisis sont ceux qui avaient été traités par Limam [Lim93] correspondant à différents écarts de température entre faces opposées. Pour chaque cas les résultats en vitesse et en température sont représentés ainsi que l'indice PMV correspondant dans les sousvolumes. MINIBAT est sollicité par les températures imposées sur ses deux faces opposées. Le tableau 5.1 récapitule les cinq cas de température qui ont été traités par Limam.

Les différentes figures présentent l'indice de confort et le champ de température dans le même plan qu'au chapitre précédent c'est à dire le plan vertical longitudinal qui passe au milieu de l'ouverture. De plus l'écoulement a également été représenté pour indiquer le comportement du modèle dans différents cas de températures de parois. Pour déterminer l'indice PMV définissant le confort, il est nécessaire d'indiquer l'activité et la tenue vestimentaire.

| 0.297        | $-0.331$           | $-0.947$  | $-1,676$ | $-2,303$        | $-2.972$        |
|--------------|--------------------|-----------|----------|-----------------|-----------------|
|              |                    |           |          |                 |                 |
| n<br>218     | 0.380              |           | .656     | . 366           | .018<br>3.      |
| 141<br>. 057 | -b.432<br>$-0.532$ | 900<br>53 | 952      | 448<br>$-2.545$ | স্ট.০69<br>.127 |
|              | -0.670             |           |          | 2.602           | 199             |
| $-0.099$     | .785               |           | 2.063    | 2.668           | .280            |
|              |                    |           |          |                 |                 |

FIG. 5.3 - Indice PMV - expérience 1

| 24.7       | 24.3 | 24.0       | 23.0        | 22.6 | 22.0 |
|------------|------|------------|-------------|------|------|
| $\sqrt{2}$ |      |            |             |      |      |
| 24         | 24   |            | 23          | 22   |      |
| 23         | 23   | 23.E       |             |      |      |
| 23         | 23,0 | 22,        |             | 2.   |      |
| 22.6       |      | 21.<br>.б. | 20.         | 20   | 26.5 |
| 22.        |      | 20,9,      | . 5.<br>ZD. | 20.3 | ΔU   |

FIG. 5.4 - Champ de température - expérience 1

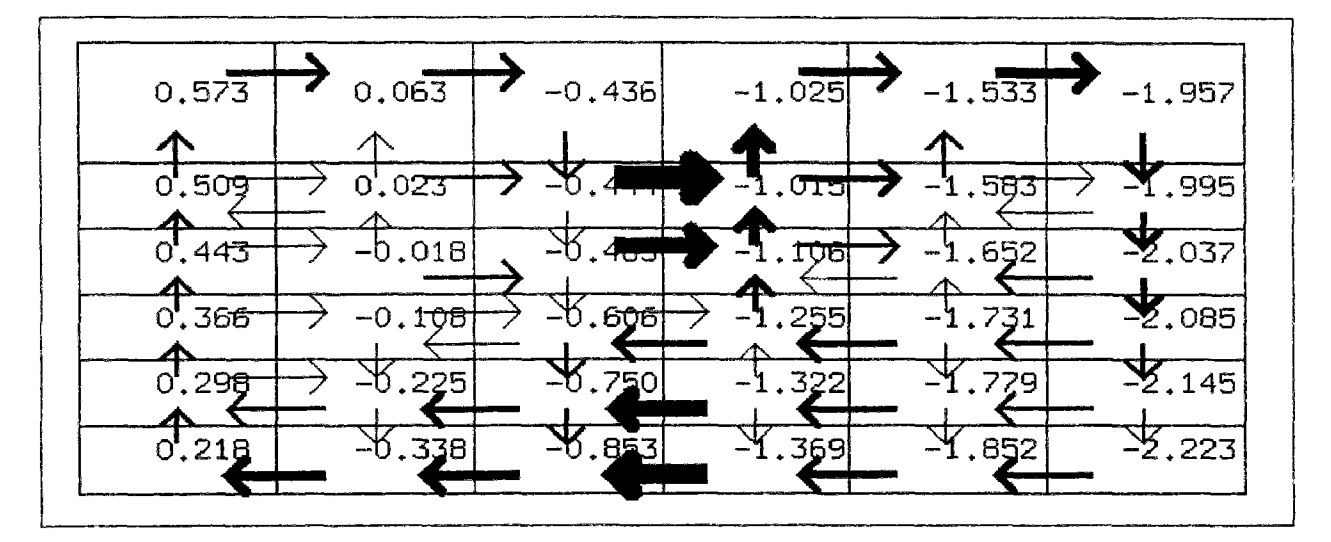

FIG. 5.5 - Indice PMV - expérience 2

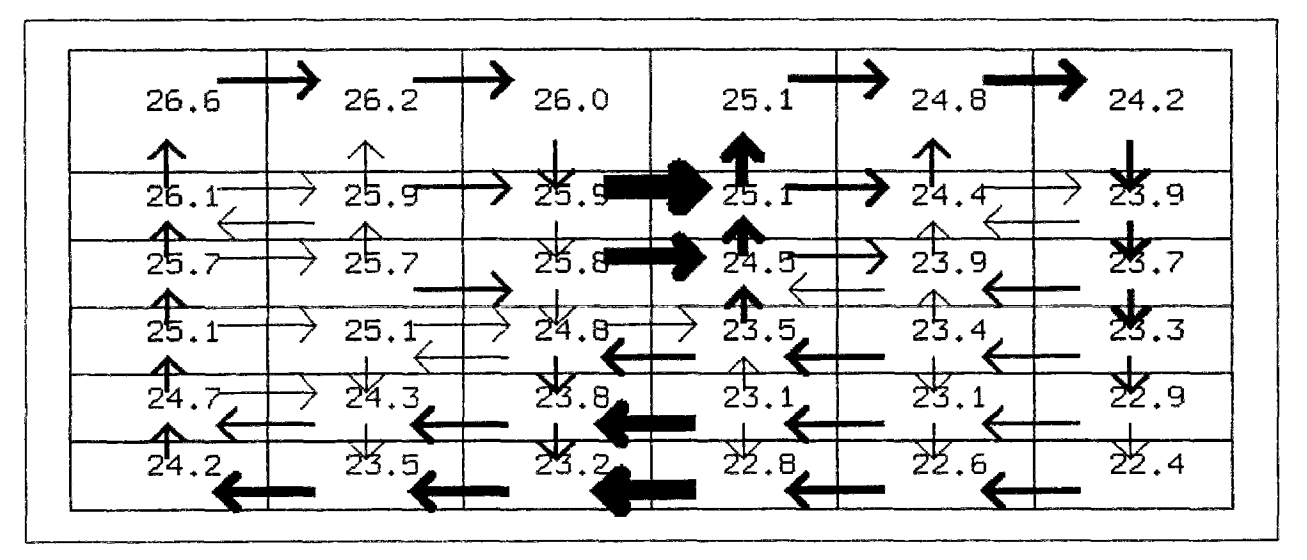

FIG. 5.6 - Champ de température - expérience 2

Les valeurs choisies sont les suivantes :

- Le métabolisme correspond à une activité moyenne en position debout soit 117 W  $m^{-2}$ .
- La tenue vestimentaire est la tenue d'intérieur pour l'hiver qui correspond à une résistance globale de 0.15  $m^2 K^{-1} W^{-1}$ .

Ce modèle n'intégrant pas les transferts de masse (voir paragraphe 5.3) on considère une humidité relative constante de 30 %. Les sollicitations en température sont très différentes ce qui permet l'analyse des variations du comportement en fonction des conditions aux limites.

Dans les deux premiers cas dont les sollicitations sont semblables, l'écart de température entre faces opposées est très important puisqu'il dépasse 30 °C au niveau des surfaces de paroi intérieures. L'influence des échanges radiatifs est alors très importante. Le flux de chaleur reçu par rayonnement infrarouge est représenté dans le modèle par une température radiative. Cette température est fonction de la température des parois à proximité.

| $-2.411$           | $-2,739$ | $-2.961$           | $-3,240$ | $-3,464$ | $-3,710$         |
|--------------------|----------|--------------------|----------|----------|------------------|
|                    |          |                    |          |          |                  |
| -2.454             | -2.768   | $-2,9661$          | -3,238   | 499      | .736             |
| -2.495             | $-2.801$ | -2.9 <del>96</del> | 296      | 3.542    | -3.767           |
|                    |          |                    |          |          |                  |
| -2.5 <del>40</del> | -2.849   | -3.<br>-07         | -3.382   | $-3.597$ | $-3,803$         |
| .583.              | 919      | 3.160              | -3.430   | $-3,632$ | $\Sigma$ ,846    |
| $-2.634$           | . 994    |                    | ∙ั3.468I | 3.685    | $\mathbf{3.903}$ |
|                    |          |                    |          |          |                  |

FIG. 5.7 - Indice PMV - expérience 3

| 10.807 | 10.641 | 10.513               | 10.017   | 9.876 | 9.594     |
|--------|--------|----------------------|----------|-------|-----------|
|        |        |                      |          |       |           |
| 10.536 | 10.462 | 10,454               | 10.032   | 9,655 | 425<br>Œ. |
| 10.279 | 10.245 | ಗು. 2 <del>991</del> | 9.665    | 9,385 | 9.231     |
| 9.993  | 9.945  | 815                  | 9.<br>23 | 9'040 | 9,007     |
| 9.     | 9.509  | 7260                 | 8,824    | 8.819 | 8.734     |
|        |        |                      |          |       |           |
| 9,407  | 9.043  | 8.828                | 8,592    | 490   | B.384     |

FIG. 5.8 - Champ de température - expérience 3

Dans le cas 3, l'air est à la température moyenne de 10 °C avec un écart aux parois de  $13 °C$ .

Les cas 4 et 5 sont plus homogènes et représentent donc mieux la réalité. Dans le cas 5 les côtés chaud et froid sont inversés ce qui explique le changement du sens de l'écoulement. En ce qui concerne les écoulements, on s'aperçoit que les résultats sont qualitativement corrects et confirment la validation effectuée au chapitre 4. Les débits sont d'autant plus importants que la différence de température de paroi est importante. On peut distinguer un écoulement circulaire propre à chaque pièce et l'interaction entre ces deux écoulements au niveau de l'ouverture.

Sur la figure 5.3, l'indice PMV varie de 0,297 à -3,28 bien que les températures données par la figure 5.4 restent comprises entre 20 et 25 °C. En fait dans ce cas c'est la température radiative basse qui entraîne une sensation de fraicheur dans l'ensemble du domaine. Dans

| $-1.339$<br>$-1,232$        | $-1.444$   | $-1.592$ | $-1,701$   | $-1.840$     |
|-----------------------------|------------|----------|------------|--------------|
| 352ء<br>253                 | 44         | . 596    |            | .860         |
| $-1.279$<br>.381            | 401        | 635      | ы          | ,882         |
| . 299<br>403                |            | .679     | 791        | 1.905        |
| 432<br>315<br>466<br>-1.342 | 561<br>-55 |          | .81<br>.83 | Y.930<br>959 |
|                             |            |          |            |              |

FlG. 5.9 - *Indice PMV - expérience 4* 

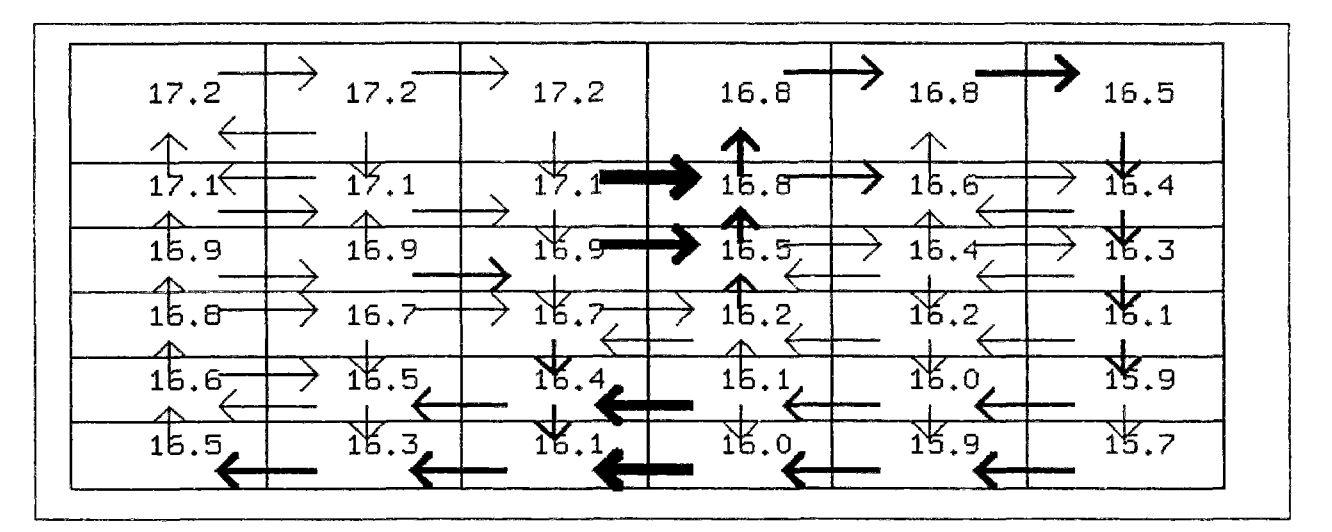

FlG. 5.10 - *Champ de température - expérience 4* 

la pièce de gauche la situation est tolerable du point de vue de la thermique alors que dans la pièce de droite l'indice PMV, même pour des températures identiques, est bien inférieur. À ce sujet, il faut toutefois préciser que le calcul du PMV n'est valable que pour des écarts aux parois inférieurs à quelques degrés. Le modèle permet d'aller au-delà et donne tout de même des informations intéressantes mais un PMV nul ne correspond pas à une position de confort.

Le cas 2 présente une situation similaire avec une température de paroi froide un peu supérieure ce qui diminue la sensation de froid. L'indice PMV varie de 0,573 à -2,223 pour des températures qui varient entre 22 et 26 *°C.* 

Pour montrer que la température d'air n'est pas suffisante pour évaluer le confort, il suffit de comparer la première colonne de l'expérience 1 et la cinquième de l'expérience 2. La différence de température d'air entre les deux profils ne dépasse pas 0,5 *°C* mais si dans

| 0.416            | 0,54               | 0.655     | 0.792             | 0.90 <sub>0</sub> | 0.974                  |
|------------------|--------------------|-----------|-------------------|-------------------|------------------------|
| 404              | ∧<br>0,525         | .65<br>0. | 786               | ,892<br>О.        | 959<br>Ω               |
| $X_{392}$        | 0'.50 <del>0</del> | 0.63      | *781              | 0',884            | .944                   |
| $\frac{87}{379}$ | 0',485             | 0,596     | .755              | 0.869             | ',928<br>$O^{\bullet}$ |
| 0,363            | 0.474              | 0', 578   | $\frac{2}{1}$ 715 | 6538              | 0',909                 |
| 0°346.           | 0,458              | 0.568     | 0,688             | 0,806             | 0',888                 |

FlG. 5.11 - *Indice PMV - expérience 5* 

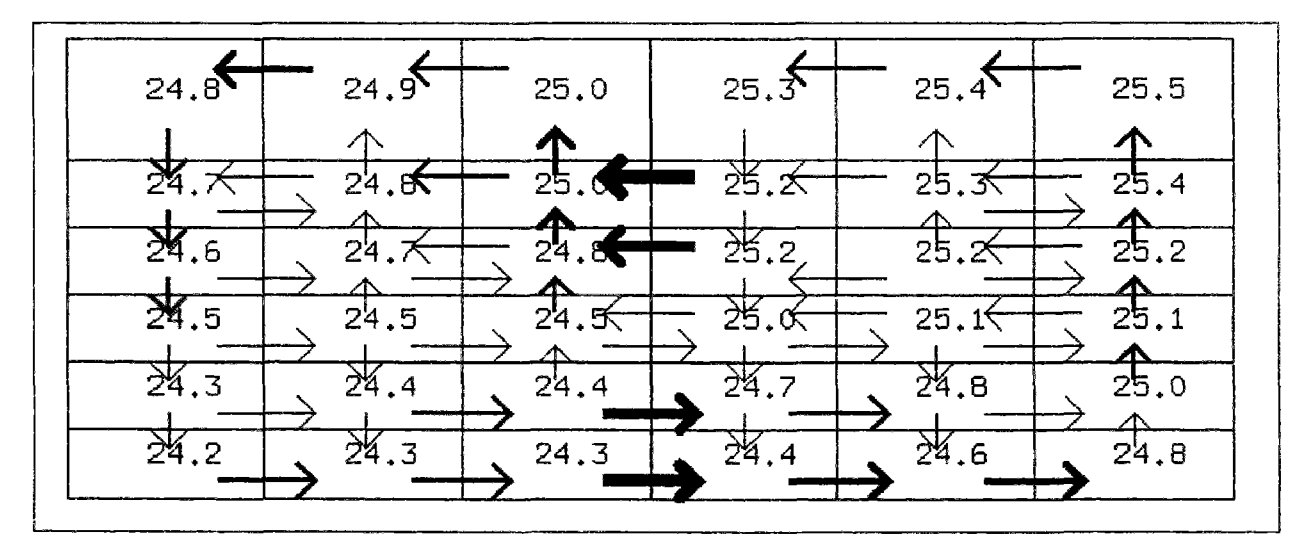

FlG. 5.12 - *Champ de température - expérience 5* 

le cas 1, la situation est "confortable" (avec les nuances citées précédement concernant les différences de température entre faces), dans le cas 2 l'indice PMV vaut -2 ce qui correspond à une sensation de froid. L'écart est lié au fait que la paroi froide est proche de la colonne 5 et fait baisser la température résultante.

Dans le cas 3 la température est plus faible et l'indice PMV est en moyenne égal à -3. Lorsque l'écart de température entre parois diminue (et bien que l'écart de 13 *°C* soit encore important) la variation de l'indice PMV ne dépasse pas l'unité.

Pour le cas numéro 4 la température comprise entre 15.7 et 17.2 entraîne une situation trop fraîche comme le confirme le modèle de confort. L'écart de température est de quelques degrés et l'indice PMV ne varie plus que de -1,232 à -1,959.

Enfin l'expérience 5 présente la situation la plus confortable, l'indice reste toujours compris entre 0 et 1 et l'écart de température à l'intérieur du volume est de l'ordre du degré. On peut en déduire que la situation optimale de confort sera obtenue pour des valeurs de température légèrement inférieures située, autour de 23-24 *°C* dans ces conditions d'activité et de véture.

Pour conclure sur cette étude concernant le confort, on va modifier le cas 3 qui présente la situation la plus inconfortable. Initialement, le PMV est en moyenne à la valeur —5, la température moyenne des parois étant de 10 *°C.* En choisissant la tenue d'hiver extérieure, la résistance thermique du vêtement passe de 0,15 à 0,25  $m^2 K^{-1} W^{-1}$ . Par ailleurs, l'activité sera plus soutenue à l'extérieur et la valeur retenue sera de 250 W.

| 1,206 | 0,921  | 0,729              | 0.489      | 0.295  | 0,083  |
|-------|--------|--------------------|------------|--------|--------|
| Л     |        |                    |            |        |        |
|       | 0'.898 | 8.725              | 0.49I      | 0,267  | 0.061  |
| , 138 | 0.871  | $\delta\sqrt{700}$ | 444        | 0',232 | 8.036  |
| 101   | 0.832  | 6.639              | 0.374      | 187    | 8.007  |
| 1.066 |        | $X_{567}$          | 0', 335    | 159    | X.028  |
| 1,024 |        | ð. 510             | $0^{1}304$ | 0.116  | X.073' |

FlG. 5.13 - *Indice PMV dans le cas 3 en augmentant la valeur de la résistance thermique des vêtements et de Vactivité* 

La figure 5.13 montre que dans ce cas le nouvel indice PMV déterminé est à une valeur proche de 0 et même si on ne peut pas parler de situation de confort puisque les températures des parois sont à 10°C, le sujet se trouvera dans une situation beaucoup plus agréable avec ces nouvelles valeurs.

- Ce modèle constitue une application de la méthode zonale qui est l'évaluation du confort dans un bâtiment, à partir de la connaissance des champs de température et de vitesse.
- Par ailleurs, il montre l'intérêt de l'utilisation d'un environnement orienté objet. En effet, cet ajout n'a quasiment pas modifié le modèle initial tant en ce qui concerne la modélisation que la simulation.
- Enfin, les résultats des sinrulations confirment le bon comportement qualitatif du modèle zonal, chaque simulation présentant un écoulement circulaire indépendant dans chaque pièce ainsi qu'un échange de type grande ouverture entre les pièces.

Le modèle devra être complété par un module calculant le gradient de température tête-pieds et un autre permettant de calculer l'indice PMV sur une colonne entière qui représenterait un individu.

Pour compléter les possibilités de simulation nous allons maintenant coupler le modèle zonal avec un modèle décrivant le comportement thermique de la paroi.
# 5.2 Couplage avec l'enveloppe du bâtiment

Le couplage du modèle zonal avec le modèle de paroi [WNEL93] consiste à écrire qu'au niveau de la surface intérieure du mur le transfert de chaleur par conduction est égal à la somme des transferts par rayonnement et par convection.

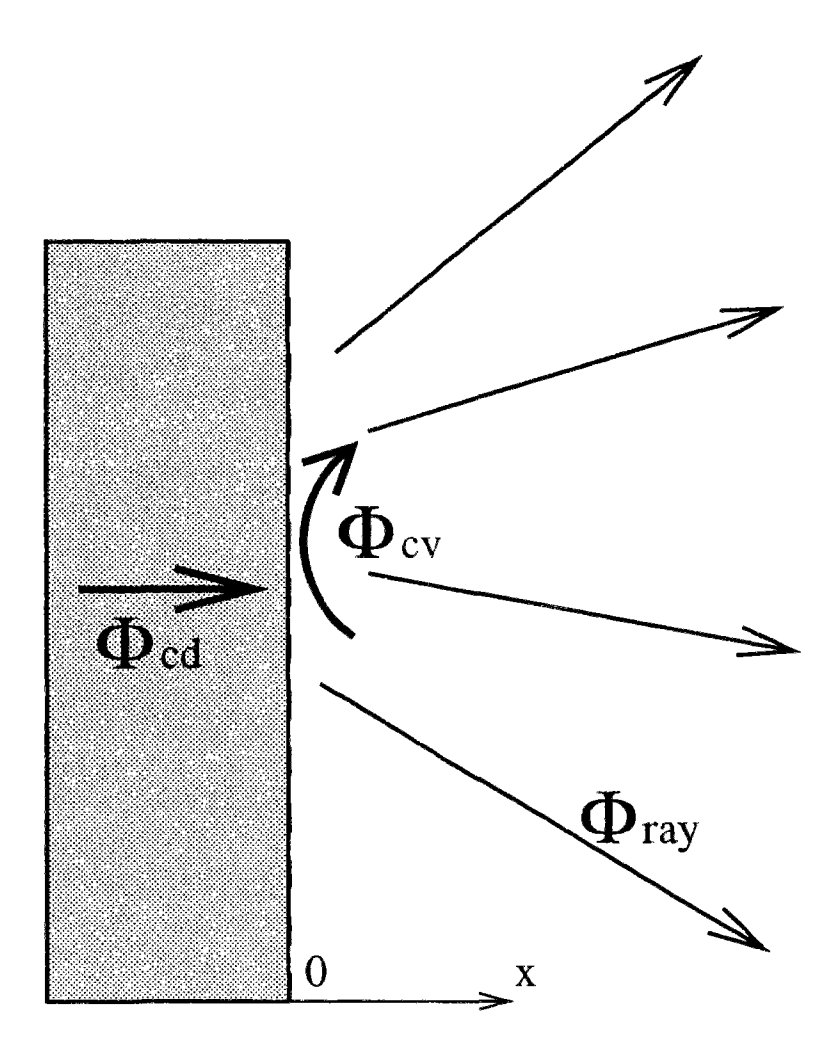

# $\Phi_{\text{cd}} + \Phi_{\text{ray}} + \Phi_{\text{cv}} = 0$

FlG. 5.14 - *Couplage des trois types de transfert de chaleur* 

La figure 5.14 montre que cette démarche permet, par l'intermédiaire d'une équation simple, de coupler les différents modèles de transfert de chaleur.

# 5.2.1 La méthode modale

Le couplage avec un modèle conductif nécessite de calculer le flux de chaleur passant à travers la frontière d'un sous-volume.

La difficulté est la suivante :

- Le modèle zonal étant tridimensionnel, il faut trouver une méthode permettant de prendre en compte les ponts thermiques ce qui nécessite un maillage fin dans les régions où les gradients de températures sont importants.
- Par ailleurs, la méthode de résolution devra rester homogène avec notre modèle simplifié, ce qui exclut l'application directe de méthodes de type différences finies ou éléments finis, d'autant plus que l'environnement objet SPARK n'est pas adapté à la résolution de gros calculs matriciels.

Ces impératifs sont compatibles avec les propriétés de la méthode modale qui a donc été choisie pour coupler les transferts de chaleur. Avant d'expliquer comment elle est implémentée, nous allons voir en quoi elle consiste.

La méthode a été initialement mise en oeuvre en mécanique (calcul des modes de vibration). Elle est appliquée à l'étude des systèmes thermiques depuis une quinzaine d'années [Bac84, Sa83]. Le principe de cette méthode est de rechercher le champ de température solution du problème thermique, comme une combinaison linéaire de fonctions  $V_i$  connues, les inconnues étant alors les coefficients de décomposition *Xi* :

$$
T(M,t) = \sum_{i=1}^{\infty} x_i(t) V_i(M).
$$

Les avantages de ces techniques découlent des propriétés particulières des fonctions  $V_i$ . En effet, ces fonctions sont les fonctions propres de l'opérateur de la chaleur (opérateur de Laplace dans le cas de problème de conduction linéaire). Ces fonctions forment alors une base orthogonale qui présente des dominances. La propriété de dominance dans cette base (appelée *base modale)* permet d'obtenir une bonne approximation du champ solution avec un nombre très réduit de fonctions propres. C'est cette propriété qui permet d'utiliser la méthode modale comme technique de réduction de modèle. Le problème est de sélectionner les fonctions propres (ou modes propres) les plus dominants. L'orthogonalité de la base modale conduit à une simplification de la forme des équations algébriques du modèle d'évolution, vérifiées par les coefficients de décomposition. Ces équations sont en effet découplées, ce qui facilite la résolution.

La méthode a été largement exploitée ces dernières années, que ce soit pour la simulation des évolutions temporelles [Car79, BLN84], l'analyse de l'inertie thermique [SN87] ou l'identification de processus énergétiques [PPJ86]. La formulation continue de la méthode dans le cas de transferts thermiques linéaires couplés (conduction, rayonnement linéarisé, transport) est donnée dans la référence [Kho89],

Cette méthode permet de déterminer le flux conductif global traversant une paroi intérieure et ce y compris pour une géométrie tridimensionnelle. La démarche est expliquée dans le cas particulier du parallélépipède représenté sur la figure 5.15. Cet élément de volume *Q* 

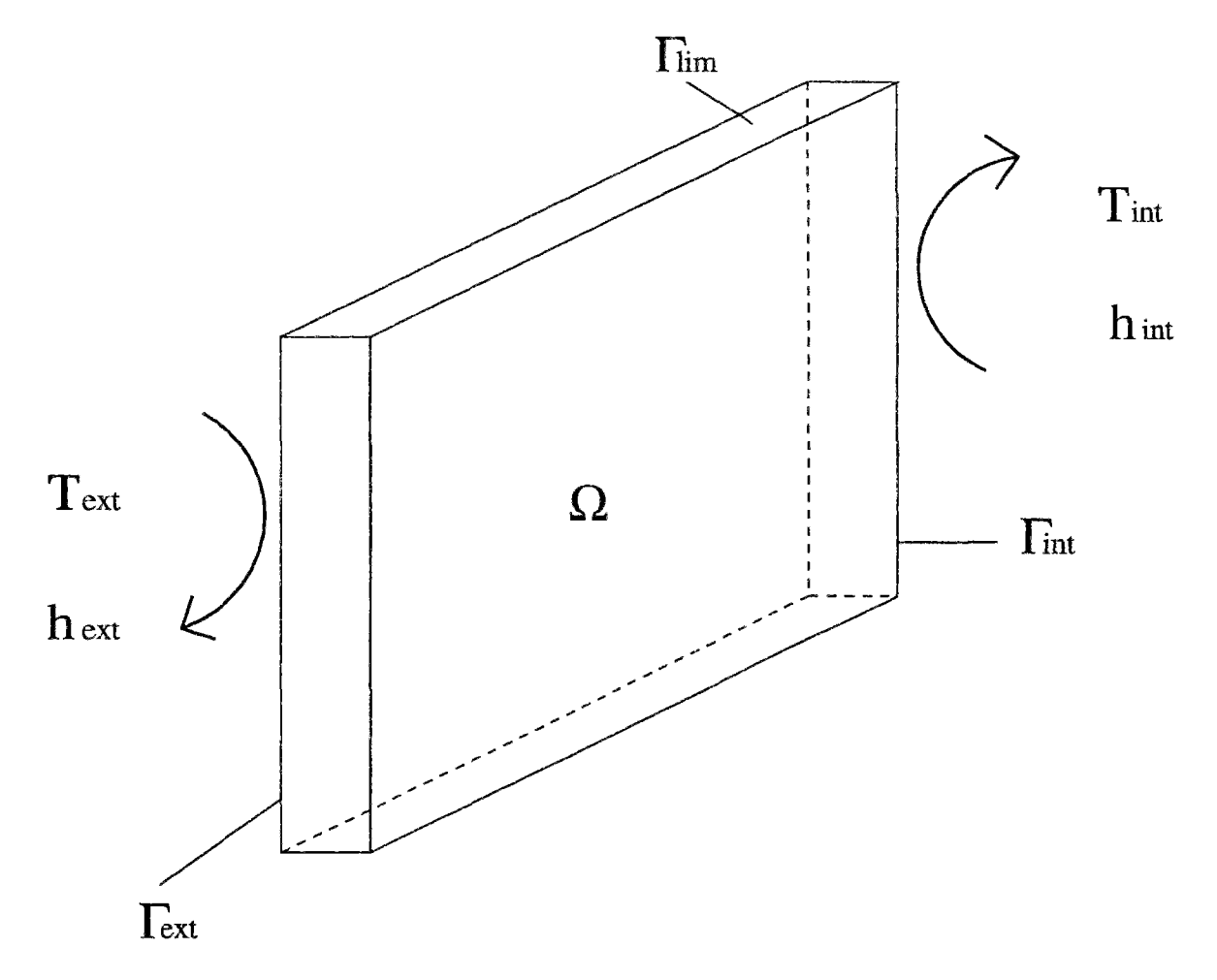

FlG. 5.15 - *Description des transferts de chaleur pour un élément simple* 

est à considérer comme un des éléments de l'enveloppe. 11 sera sollicité par des températures extérieures et intérieures sur ses deux faces, et ses dimensions seront choisies de manière à ce que le flux soit nul sur ses côtés  $\Gamma_{lim}$ ,  $\Gamma_{int}$  et  $\Gamma_{ext}$ . Les équations permettant de décrire son comportement thermique sont :

$$
M \in \Omega : \vec{\nabla} \left( k \vec{\nabla} T \right) = \rho c \frac{\partial T}{\partial t}
$$
 (5.8)

$$
M \in \Gamma_{int}: -k\vec{\nabla}T \ \vec{n}_{int} = h_{int}(T - T_{int}) \tag{5.9}
$$

$$
M \in \Gamma_{ext} : -k\vec{\nabla}T \; \vec{n}_{ext} = h_{ext}(T - T_{ext}) \tag{5.10}
$$

$$
M \in \Gamma_{\lim} : -k\vec{\nabla}T \; \vec{n}_{\lim} = 0 \tag{5.11}
$$

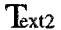

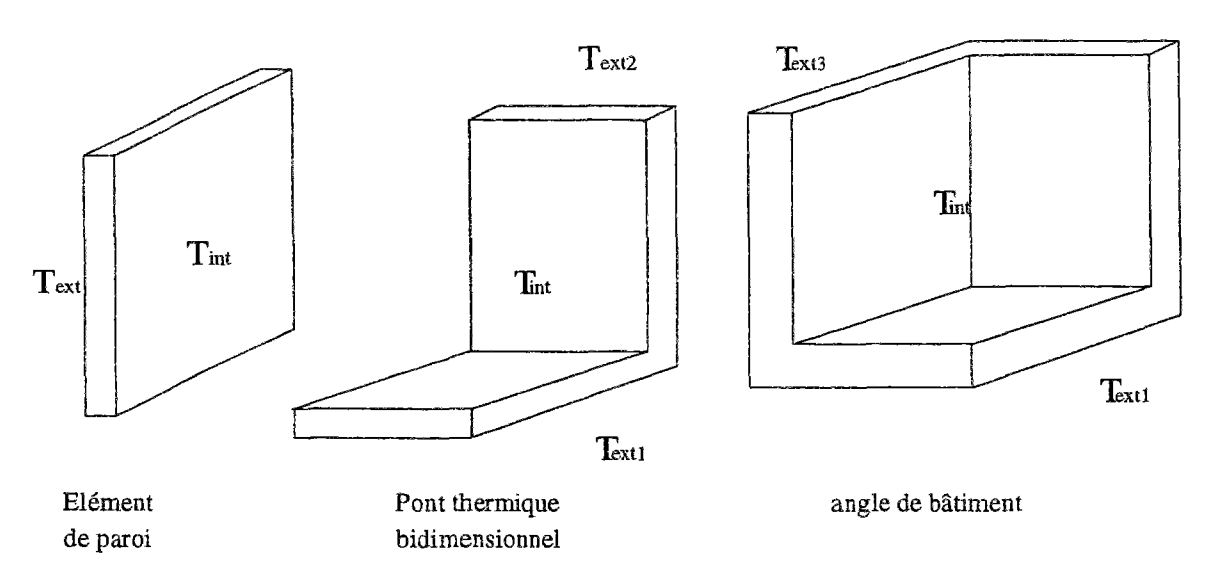

FlG. 5.16 - *Les différents éléments de paroi* 

Le nombre de températures extérieures à prendre en compte dépend de la géométrie que l'on souhaite représenter. Dans un souci de simplicité et étant donné que l'objectif est surtout de montrer la faisabilité de la méthode, seuls trois types de géométrie ont été retenus. Ils permettent de représenter toute géométrie orthogonale. Ces éléments géométriques sont représentés sur la figure 5.16. En ce qui concerne les sollicitations, il y a au maximum trois températures extérieures et une température intérieure.

La discrétisation de ces équations par la méthode des éléments finis aboutit au système matriciel suivant (la description et l'obtention de ces matrices est donnée dans l'annexe A) :

$$
CT = AT + EU \tag{5.12}
$$

$$
Y = JT + GU \tag{5.13}
$$

Pour obtenir un modèle d'évolution sous forme modale, il faut tout d'abord résoudre le problème aux valeurs propres associé à l'équation 5.12, c'est à dire calculer les valeurs propres et vecteurs propres de la matrice  $[C]^{-1}[A]$ . Ensuite, il suffit d'exprimer le champ de température  $(T)$  sous la forme d'une combinaison linéaire des vecteurs propres  $V_i$ . On écrit donc  $T = [P] [X]$  où  $(X)$  est le vecteur des coefficients de décomposition ou vecteur d'état inconnu. La dernière étape consiste à écrire ce système sous forme modale.

Pour cela, il s'agit de rechercher les valeurs propres  $\lambda_i$  et les modes propres  $V_i$  de l'équation 5.12 en écrivant :

$$
(AV_i = \lambda_i CV_i) \tag{5.14}
$$

En écrivant T sous la forme  $T = \sum x_i V_i$  et en introduisant P la matrice des vecteurs propres  $[V_1\ V_2\ ...V_n]$ , l'équation 5.12 s'écrit:

$$
APX + EU = CPX \tag{5.15}
$$

soit :

$$
\dot{X} = P^{-1}C^{-1}APX + P^{-1}C^{-1}EU
$$
\n(5.16)

Si

$$
F = P^{-1}C^{-1}AP
$$
\n(5.17)

$$
B = P^{-1}C^{-1}EU
$$
\n(5.18)

et

$$
H = JP \tag{5.19}
$$

Le formalisme modal est le suivant :

$$
\dot{X} = FX + BU \tag{5.20}
$$

et de 5.13

$$
Y = HX + GU \tag{5.21}
$$

Dans le cas d'un élément de paroi, le modèle modal à résoudre sera donc:

$$
\frac{dx_i}{dt} = \lambda_i x_i + B_{i1} T_{int} + B_{i2} T_{ext1} + B_{i2} T_{ext2} + B_{i3} T_{ext3}
$$
 (5.22)

$$
\Phi_{conv} = \sum_{i=1}^{N} H_i \ x_i + G \ T_{int} \tag{5.23}
$$

La taille du système d'équations obtenu dépend du nombre de modes N. Même avec un maillage limité, ce système sera très important et incompatible avec le modèle zonal.

Ce qui rend ce système intéressant, c'est que peu de modes vont avoir une réelle influence sur une simulation thermique, et les autres pourront donc être supprimées. Certaines méthodes de réduction [Oul93] permettront de ne conserver que quelques équations sans que ce soit au détriment de la précision des résultats. Le système d'équation ainsi obtenu devient compatible avec le modèle zonal.

Il faut remarquer que cette méthode de réduction est tout à fait différente de la méthode utilisée par SPARK. En effet ce dernier applique une méthode de substitution qui n'entraîne pas de perte d'information mais la suppression des informations surabodantes. La méthode modale supprime ou regroupe les modes dont l'influence est faible et permet de simplifier les systèmes déquation. Ces deux méthodes sont d'ailleurs appliquées simultanément dans cette simulation et le système d'équation obtenu par l'analyse modale va être réduit avec l'environnement SPARK.

Nous allons maintenant appliquer ces résultats en effectuant une simulation thermique sur un local.

## 5.2.2 Exemple d'application

La méthode est appliquée au cas d'un local cubique représenté sur la figure 5.17. Il comporte six faces semblables de deux mètres de côté et constituées de vingt centimètres de béton lourd. Le volume du cube est donc de huit mètres cube.

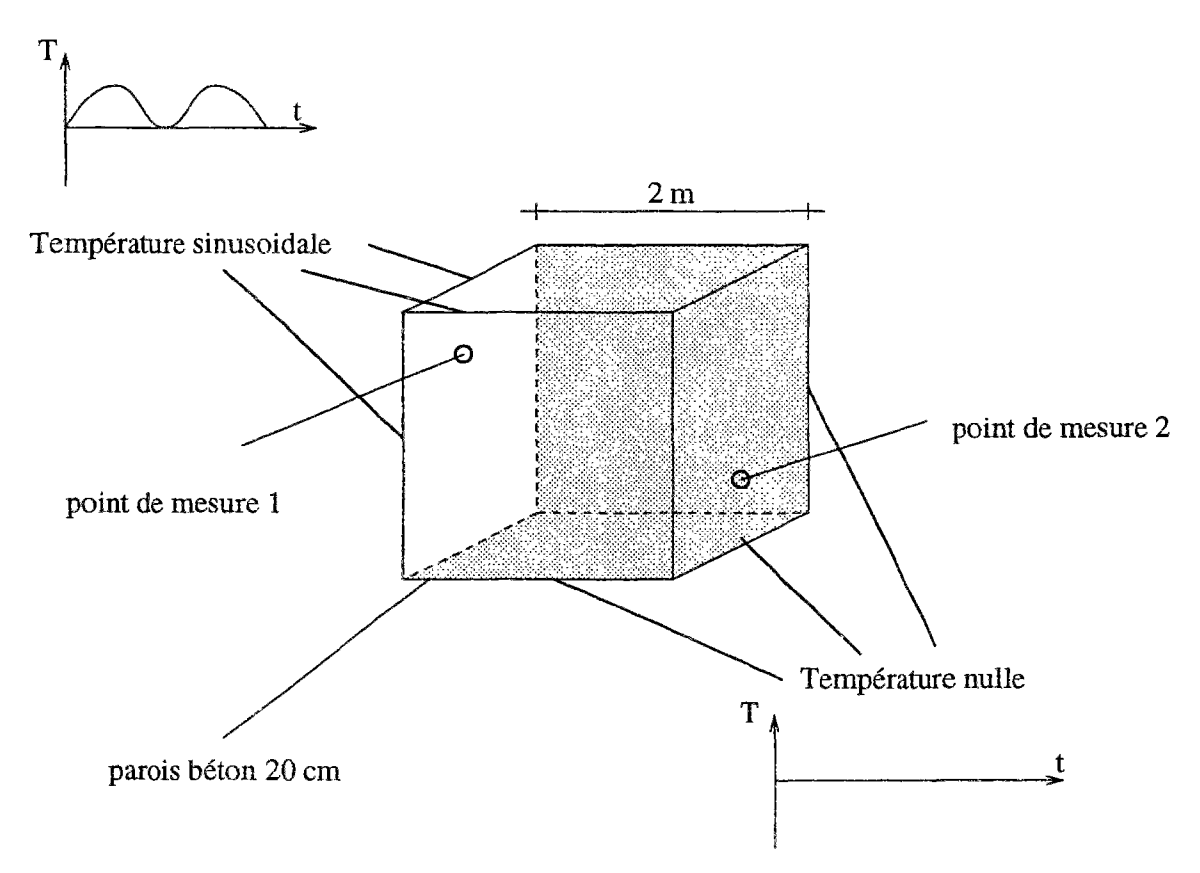

FlG. 5.17 - *Description de la simulation sur un local cubique* 

La température extérieure est fixée à 0 *°C* pour trois de ses faces tandis que pour les trois autres cette température varie de 0 à 20 *°C* avec une période de 24 heures. La température initiale est nulle et on se trouve dans le cas d'un régime dynamique.

La macro permettant d'effectuer la simulation contient trois objets élémentaires :

 $-$  L'équation d'état décrite en 5.22 qui calcule les  $x_i$  s'écrit de la façon suivante :

$$
eqetat: \dot{x} = f \times x + \sum_{i=1}^{4} b_i \times u_i \tag{5.24}
$$

- L'équation calculant le flux convectif au niveau de la face intérieure des parois vue en 5.23 :

 $eqflux : phi = \sum_{i=1}^{10} h_i \times x_i + g \times u1$ 

- Un objet propre à SPARK permettant le calcul de la dérivée par rapport au temps appelé *xdot.* 

Les 4 variables *u* correspondent aux sollicitations, *ul* est la température intérieure, *u2, uS* et *u4* sont les 3 températures extérieures possibles. L'allure des équations est la même quelque soit la géométrie de l'objet à décrire, la différence se situe au niveau du nombre de modes conservés.

Pour chaque modèle de paroi, une méthode de réduction par troncature [Mar66] a été appliquée. Nous avons ainsi conservé 10 modes pour représenter l'angle du local constitué de trois faces.

La simulation comprend donc les dix variables d'état supplémentaires par élément de paroi couplé. L'outil ainsi obtenu est très intéressant puisqu'il permet de prendre en compte les effets tridimensinnels des modèles conductifs.

Comme la simulation est dynamique, il faut également ajouter un terme prenant en compte la capacité calorifique de l'air. A cet effet, l'équation de bilan de flux de chaleur est modifiée en ajoutant le terme  $mC_p\frac{dT}{dt}$  ce qui donne:

$$
\sum_{i} \Phi_{i} + \Phi_{source} + \Phi_{puit} = m C_{p} \frac{dT}{dt}
$$
\n(5.25)

- *-* Les \$j sont les flux de chaleur traversant les frontières du sous-volume en W.
- \_ \$ *source* et *§ puît* représentent l'énergie produite ou absorbée par les sous-volumes dans une unité de temps en *W.*
- *m* est la masse de l'air contenu dans le sous-volume en kq.
- *Cp* est la capacité calorifique de l'air en *J kg~<sup>l</sup> °C~<sup>l</sup>*

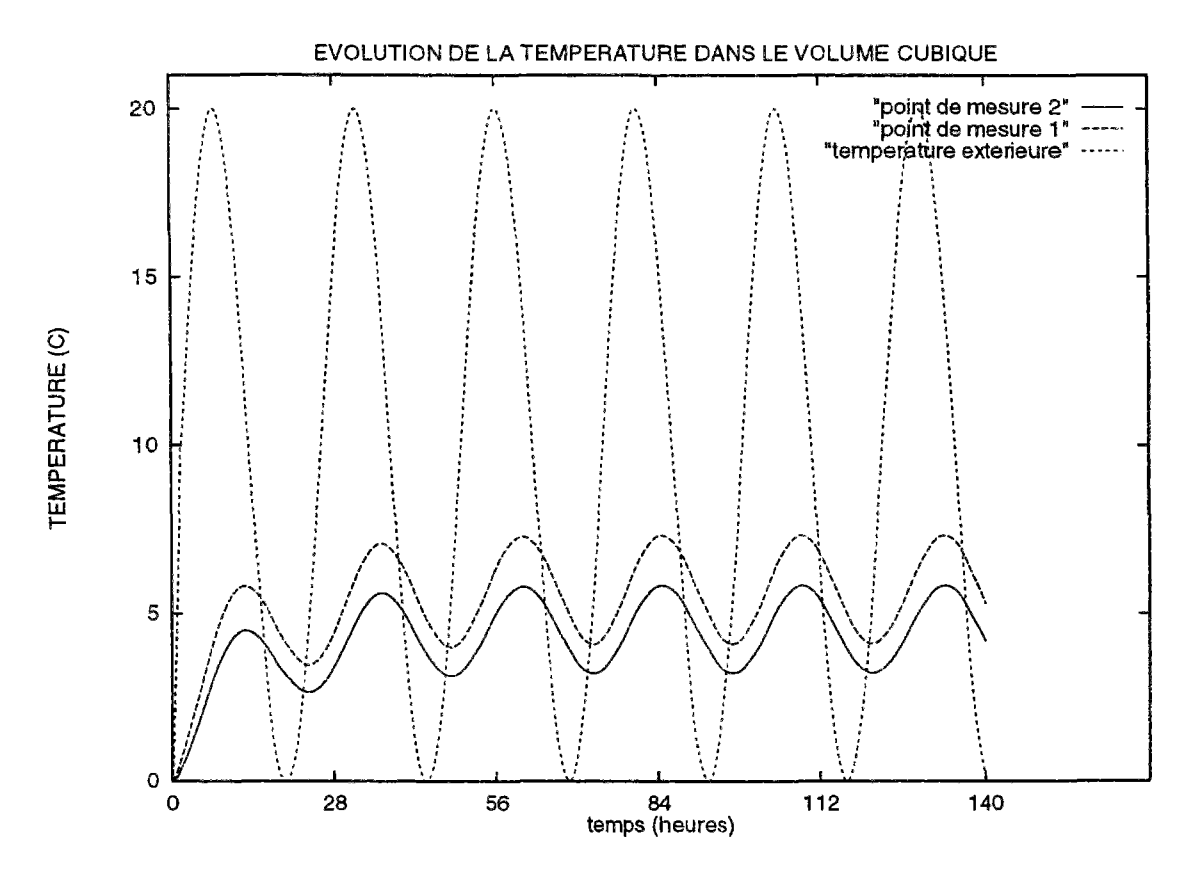

FlG. 5.18 - *Simulation des transferts thermiques couplés dans un local* 

*-¿t* représente la variation de température en fonction du temps.

La figure 5.18 indique l'évolution de la température en fonction du temps pour les deux points de mesure de la figure 5.17. La durée de la simulation est de six jours, le pas de temps choisi étant de 50 secondes. Cette valeur est faible pour une simulation de bâtiment mais permet d'assurer la convergence vu que l'écart entre deux simulations est très faible. Le point de mesure 2 situé à proximité de l'angle où la température reste nulle a une température toujours plus faible que le point 1 placé dans le coin opposé. L'écart entre ces points se stabilise à environ deux degrés ce qui n'est pas négligeable vu le partitionnement assez grossier qui a été choisi. En effet, le champ de température est d'autant plus homogène que le nombre de sous-volumes choisis pour décrire une situation est faible.

Il manque certes une validation par rapport à des résultats expérimentaux mais il est encourageant de constater que les résultats obtenus sont cohérents :

- La température moyenne est d'environ cinq degrés ce qui concorde avec les valeurs de température de surface puisque trois faces sont en permanence à 0 *°C,* les trois autres étant en moyenne à 10 *°C.*
- L'amortissement est d'environ 10 *%* et le déphasage de 6 heures.
- Enfin, la phase de régime transitoire est bien marquée puis, au bout du troisième jour la simulation se stabilise pour atteindre un régime pseudo-permanent.

Il a fallu environ une heure pour obtenir cette simulation de six jours avec des résultats toutes les 50 secondes ce qui représente tout de même dix mille points de sortie. Pour assurer la convergence tout au long de cette simulation (les résultats doivent converger à chaque pas de temps) on a imposé comme variables d'itérations en plus des variables du modèle zonal, les variables d'état du modèle modal *X{.* 

### 5.2.3 Le rayonnement

Enfin, il faut ajouter un modèle radiatif. À cet effet la méthode des radiosités a été implémentée dans SPARK mais elle présente plusieurs inconvénients:

- Tout d'abord, la méthode nécessite la résolution d'une matrice carré dont l'ordre est égal au nombre de faces de sous-volumes ce qui va très vite conduire à un modèle de grande taille, le calcul du flux radiatif et de la radiosité présenté ci-dessous devant être effectué pour chaque face des frontières.
- Ensuite, la méthode globale obtenue ne prend pas en compte les propriétés de modularité de l'environnement; Deux modèles séparés sont générés et les flux radiatifs sont reliés en faisant le bilan des flux au niveau des parois. Il y a donc un gros objet élémentaire qui dépend de la dimension du modèle et doit être réécrit à chaque fois.

Voici dans le cas simple d'un partitionnement en huit sous-volumes les calculs à effectuer (24 fois) pour calculer les échanges par rayonnement entre les 24 facettes sachant qu'il faut au préalable calculer les facteurs de forme entre ces différentes facettes.

Calcul du flux radiatif Q reçu par une face :

 $Q = \epsilon_r$  (f  $\Box \times b\Box + f\Box \times b\Box + f\Box 3 \times b\Box + f\Box \times b\Box + f\Box 5 \times b\Box + f\Box 6 \times b\Box 6 + f\Box 7 \times$  $b.7 + f.8 \times b.8 + f.9 \times b.9 + f.10 \times b.10 + f.11 \times b.11 + f.12 \times b.12 + f.13 \times b.13 + f.14 \times$  $6-14 + f-15 \times b-15 + f-16 \times b-16 + f-17 \times b-17 + f-18 \times b-18 + f-19 \times b-19 + f-20 \times b-20 +$  $f_1(21 \times b_1(21) + f_1(22 \times b_1(22) + f_1(23 \times b_1(23) - \sigma_1 \times T^4))$ 

Calcul de la radiosité B pour chaque face :

 $B = \epsilon_r T^4 + \rho_r (f \Delta \times b \Delta + f \Delta \times b \Delta + f \Delta \times b \Delta + f \Delta \times b \Delta + f \Delta \times b \Delta + f \Delta \times b \Delta + f \Delta + f \Delta \times b \Delta + f \Delta \times b \Delta + f \Delta \times$  $f$  *j*  $\times$  *b*<sub>-</sub>7 + *f*  $\cancel{.8}$   $\times$  *b*<sub>-</sub>8 + *f*  $\cancel{.9}$   $\times$  *b*<sub>-</sub>9  $\times$  *b*<sub>-1</sub>0  $\times$  *b*<sub>-1</sub>0 + *f*<sub>-1</sub>1  $\times$  *b*<sub>-1</sub>1 + *f*<sub>-1</sub>2  $\times$  *b*<sub>-1</sub>2 + *f*<sub>-1</sub>3  $\times$  *b*<sub>-1</sub>3 +  $f$ \_14  $\times$   $b$ \_14  $+$   $f$ \_15  $\times$   $b$ \_15  $+$   $f$ \_16  $\times$   $b$ \_16  $+$   $f$ \_17  $\times$   $b$ \_17  $+$   $f$ \_18  $\times$   $b$ \_18  $+$   $f$ \_19  $\times$   $b$ \_19  $+$   $f$ \_20  $\times$  $6.20 + f.21 \times b.21 + f.22 \times b.22 + f.23 \times b.23$ 

–  $\epsilon_r$  est l'émissivité de chaque face égale à 0,9 pour un corps gris.

*f i* est le facteur de forme entre la face considéré et la face i en regard. Il varie entre 0 et 1.

 $\sigma$  est la constante de Stephan-Boltzman égale à  $5,67$   $10^{-8}$ .

 $T$  est la température et  $\rho_r$  le coefficient de réflexion de chaque face.

Or la part radiative des échanges de chaleur est faible pour ce qui concerne les échanges entre deux parois opaques.

Ces différentes constatations nous ont amenés à ne pas choisir un tel type de modèle dont la manipulation est lourde par rapport aux résultats qu'on peut obtenir.

Un modèle plus simple a été préféré. Il consiste à distinguer trois types d'échanges radiatifs et à les traiter de la manière suivante :

• Tout d'abord le rayonnement par infrarouge :

Le modèle est identique à celui permettant de calculer les échanges par convection c'est à dire qu'on impose un coefficient d'échange radiatif *h<sup>r</sup>* au niveau des parois. Cela consiste à linéariser les équations données précédemment et le flux radiatif  $\Phi_{rav}$ échangé avec une paroi de surface *S* devient :

$$
\Phi_{ray} = h_r (Tp - Ta) \times S \text{ } en \text{ } W \tag{5.26}
$$

- Tp est la température de la paroi en  $°C$ .

- Ta est une température moyenne de l'environnement situé face à la paroi en *°C.*
- *− h<sub>r</sub>* est le coefficient d'échange radiatif en *W rn*<sup>−2</sup> °C<sup>−1</sup>. Il est approximé à  $4\sigma\epsilon_r T_m^3$  où  $T_m$  est la moyenne de la température entre les parois.

Dans la pratique, comme le préconisent les règles ThK77 [CST77], un coefficient d'échange global, somme des coefficients d'échange convectifs et radiatifs, est imposé. Pour une ambiance intérieure ces deux coefficients sont du même ordre de grandeur. Ce coefficient d'échange est intégré à la simulation au moment de la création du modèle de paroi par la méthode modale.

L'ordre de grandeur de ce coefficient à l'intérieur d'un bâtiment est de 5  $W$   $m^{-2}$   $^{\circ}C^{-1}$ .

En réalité, la part du rayonnement infra-rouge n'a une véritable influence que dans le cas de parois froides ou vitrages, les échanges entre deux parois opaques dont la différence de température est faible étant négligeables.

• La prise en compte des taches solaires :

Le rayonnement direct est décomposé en deux parties.

La partie absorbée par les murs est prise en compte dans le modèle modal de paroi.

La partie réfléchie à l'intérieur de la pièce est prise en compte en imposant une source de chaleur dans les sous-volumes concernés par cet apport de chaleur.

• Les émetteurs de chaleur par radiation :

Dans ce cas, il faut ajouter un modèle spécifique dont on reparlera dans le paragraphe 5.4.

On a ainsi présenté un modèle simplifié permettant d'intégrer au modèle zonal les effets radiatifs ainsi que les échanges par conduction. En ce qui concerne la taille des simulations, la prise en compte du rayonnement infrarouge et de la tache solaire ne modifie absolument pas la nature de la modélisation, seules les entrées du modèle sont modifiées.

# 5.3 Introduction de polluants et d'humidité

### 5.3.1 Description du problème

L'objectif consiste à décrire dans le cas de la convection naturelle le champ de concentration en polluants *(CO<sub>2</sub>* ou vapeur d'eau) dans un local en régime permanent. En première approximation nous avons appliqué la démarche utilisée par COMIS [FA87]. La concentration est considérée comme homogène dans un sous-volume et les échanges s'effectuent uniquement au niveau des interfaces. La présence de polluant dans un sous-volume modifie la masse volumique de l'air. Ainsi, un gradient de concentration implique une modification de l'écoulement de façon similaire à un gradient de température [B AI93]. Le calcul du champ de concentration doit donc être effectué de front avec le calcul des champs de température et de vitesse. Les effets de saturation ne sont pas traités, le modèle pourra simplement indiquer la présence de condensation.

La loi des gaz parfaits est écrite sous une nouvelle forme pour tenir compte de la présence d'autres composants dans l'air. Soit un gaz dont la pression est P et la masse volumique *p.*  Si on introduit à volume constant de la vapeur d'eau et un certain nombre de polluants la nouvelle pression  $P_{fin}$  sera:

$$
P_{fin} = P\left[1 + H_e + \sum_{i=1}^{N_p} C_i\right]
$$
 (5.27)

- - *He* est la teneur en eau.
- - *Np* est le nombre de polluants.
- $-c_i$  est la fraction massique de chaque polluant.

La nouvelle valeur de la masse volumique  $\rho_{fin}$  sera elle :

$$
\rho_{fin} = \rho \left[ 1 + H_e \frac{M_a}{M_e} + \sum_{i=1}^{N_p} C_i \frac{M_a}{M_i} \right]
$$
(5.28)

- - *Ma* est la masse molaire de l'air.
- $-M_e$  est la masse molaire de l'eau.
- - *Mi* est la masse molaire des polluants.

Il est alors possible d'écrire la loi des gaz parfaits sous une nouvelle forme donnée dans COMIS [FA87] :

$$
P\left[1 + H_e + \sum_{i=1}^{N_p} C_i\right] = \rho \left[1 + H_e \frac{M_a}{M_e} + \sum_{i=1}^{N_p} C_i \frac{M_a}{M_i}\right] \times \frac{r}{m} \times T \tag{5.29}
$$

r est la constante des gaz parfaits égale à 8,314  $J kg^{-1}$  °C<sup>-1</sup>.

m est la masse molaire de l'air égale à 29 g.

Pour implémenter les transferts de masse, l'équation des gaz parfaits correspondant à une simulation traditionnelle est remplacée par cette nouvelle équation prenant en compte les concentrations.

Il faut également déterminer les quantités de matière transitant par les frontières entre sous-volumes pour écrire des bilans par cellule. Dans ce cas il faut distinguer deux types de calculs :

Les débits massiques de polluants ou vapeur d'eau entre deux sous-volumes à l'intérieur d'un local. Ils ont pour valeur le produit du débit de masse d'air multiplié par la concentration soit :

$$
q_{pol} = q_m C_i \tag{5.30}
$$

- *qm* est le débit d'air transitant entre deux sous-volumes.

- *qpoÀ* est le débit massique du polluant i.

Pour évaluer les quantités transitant entre deux pièces, il faut tenir compte des filtres disposés dans les bouches d'air et destinés à réduire le taux de pollution. La description du transfert de polluant en tenant compte des effets de filtration sera :

$$
q_{pol}i = q_m C_i (1 - \eta) \tag{5.31}
$$

- *r¡* décrit l'efficacité du filtre

Enfin, il faut aussi pouvoir décrire une éventuelle réaction chimique entre les différents gaz contenus dans un sous-volume et dans l'équation bilan en ajoutant le terme :

$$
k_r \prod_{i=1}^n C_i^{n_j}
$$

- *k<sup>r</sup>* représente l'augmentation ou la réduction du polluant dans une cellule par réaction chimique avec d'autres composants

En prenant en compte ces différents phénomènes, on peut en déduire une équation de bilan qui dans le cas du régime permanent s'écrit pour chaque zone i :

$$
\sum_{j=1}^{N_z} \sum_{k=1}^{N_p} q_{pol} i + \sum_{k=1}^{N_p} k_r C_i + Sp_i = 0
$$
\n(5.32)

- - *N<sup>z</sup>* représente le nombre de zones voisines séparées ou non par une paroi
- - *Np* correspond au nombre de polluants présents dans chaque zone voisine
- - *S pi* représente soit une source de pollution dans une zone soit sa diminution (absorption des fumées).

Voyons à présent comment à partir de ces équations, on peut générer un modèle décrivant la répartition de la concentration des différents polluants.

#### 5.3.2 Implementation du modèle

Il s'agit d'implémenter les deux équations 5.29 et 5.32 dans l'environnement SPARK.

• La première calcule la masse volumique et remplace l'équation des gaz parfaits. À partir de l'équation 5.29, on peut écrire :

 $(pmiddle + 101325) \times (1 + eaucc + polcc) =$ 

$$
rho \times 286.67 \times (T + 273.16) \times (1 + eaucc \times \frac{28.9645}{18.01534} + polec \times \frac{28.9645}{masspol})
$$
(5.33)

- - *eaucc* et *polcc* sont les fractions massiques de vapeur d'eau et de polluants en  $ka$ <sup>1</sup>
- *masspol* est la masse volumique d'un polluant en  $kq m^{-3}$
- La seconde équation est décomposée en deux objets élémentaires :

Le premier permet d'écrire le bilan de masse des différents composants de la façon suivante :

 $polsource = polyp \times polec + debpole - debpolw - debpols + debpoln -$ 

$$
deb\n\t\t\tpeb\n\t\t\tde{leb}\n\t\t\tpol t
$$
\n
$$
\qquad \qquad (5.34)
$$

- *polkp* représente l'éventuelle variation de concentration du polluant par réaction chimique dans un sous-volume et vaut 1 s'il n'y a pas de réaction.

Le second permet de calculer les différents débits masse *debpol.* Voici par exemple l'équation permettant de calculer le débit vertical traversant le plancher :

 $debpole = debver \times (1 - etpoltb) \times polecb$  si debver >0,  $debpole = debver \times polcct$  si debver <0

- *etpoltb* représente l'efficacité du filtre situé éventuellement dans les bouches d'air.

La signification de cette équation est la suivante :

Pour calculer la quantité de polluant pénétrant dans une cellule on multiplie le débit d'air par la concentration en polluant en minorant le résultat par ce qui sera retenu dans le filtre. Par contre si l'air sort de la pièce toute la quantité de polluant est à prendre en compte.

Pour le couplage avec le modèle zonal, les équations de bilan et de gaz parfait sont intégrés à la macro cellule, tandis que le calcul du débit fait partie de la macro interface.

Nous allons appliquer ces différentes formules pour décrire le champ de concentration d'un polluant et de la vapeur d'eau dans un local.

# 5.3.3 Simulation des transferts de masse

Soit un parallélépipède de 6 mètres de long sur 6 mètres de large et de 3 mètres de haut. Des ouvertures de 50  $cm^2$  de section sont disposées à ses deux extrémités et de la vapeur d'eau et du gaz carbonique sont introduits dans le volume de la façon suivante:

- L'air extérieur est à la température de 30 *°C* et a une teneur en eau de 10 *g kg"<sup>1</sup> .* Une surpression de 15 pascals par rapport à la pression à l'autre extrémité est appliquée. Par ailleurs une source de gaz carbonique de 1,5 *g s*<sup>-1</sup> de débit est placée dans un des sous-volumes. Toutes ces opérations ainsi que la géométrie et les conditions limites en température sont résumées sur la figure 5.19.

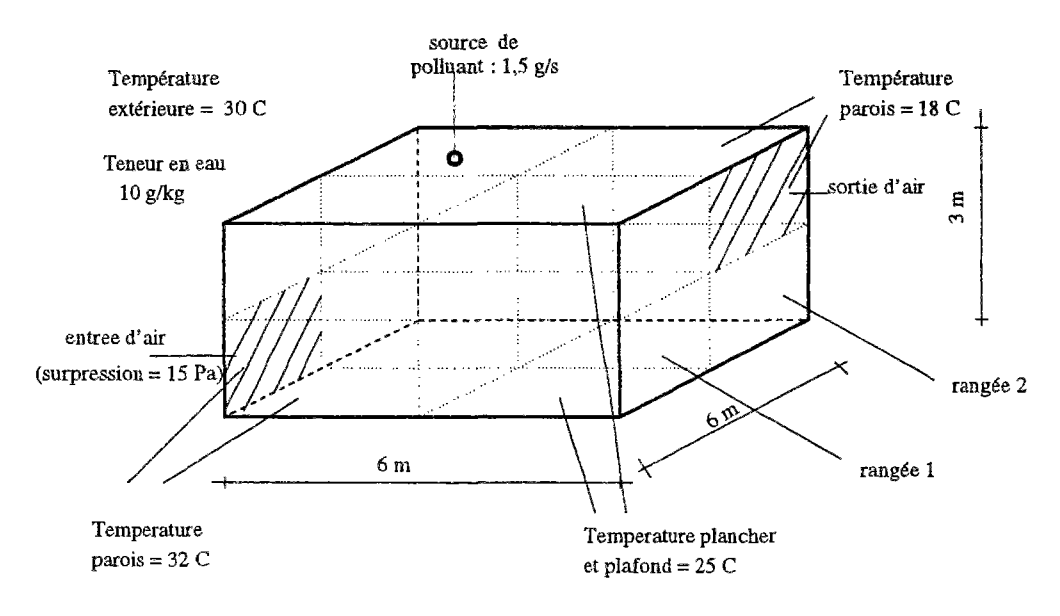

FlG. 5.19 - *Introduction de polluants dans un local* 

Les résultats obtenus sont comparés avec et sans présence de source de polluant. Le volume est partitionné en huit sous volumes identiques. Pour représenter l'ensemble du volume deux figures seront représentées correspondant chacune à une coupe à travers 4 sous-volumes. La figure du haut représente la partie avant du cube, celle du bas la partie arrière.

Les figures 5.20 et 5.21 montrent les résultats dans ces deux rangées en l'absence de vapeur d'eau et d'agents polluants.

 $L$ 'entrée d'air a lieu dans la bouche d'air inférieure en surpression égale à 125  $m^3\,h^{-1}$  soit un taux de renouvellement d'air légèrement supérieur à 1. Pour un volume aussi compact et un partitionnement assez grossier, les températures sont très homogènes, l'écart restant inférieur à  $2^{\circ}C$ . Bien entendu toutes les concentrations sont nulles.

Ensuite, est introduite une source de pollution en haut à gauche dans la deuxième rangée tout en augmentant la teneur en eau dans l'air entrant. Les figures 5.22 et 5.23 montrent que les valeurs en température et en débit, n'évoluent quasiment pas ce qui s'explique par les faibles masses mises en jeu.

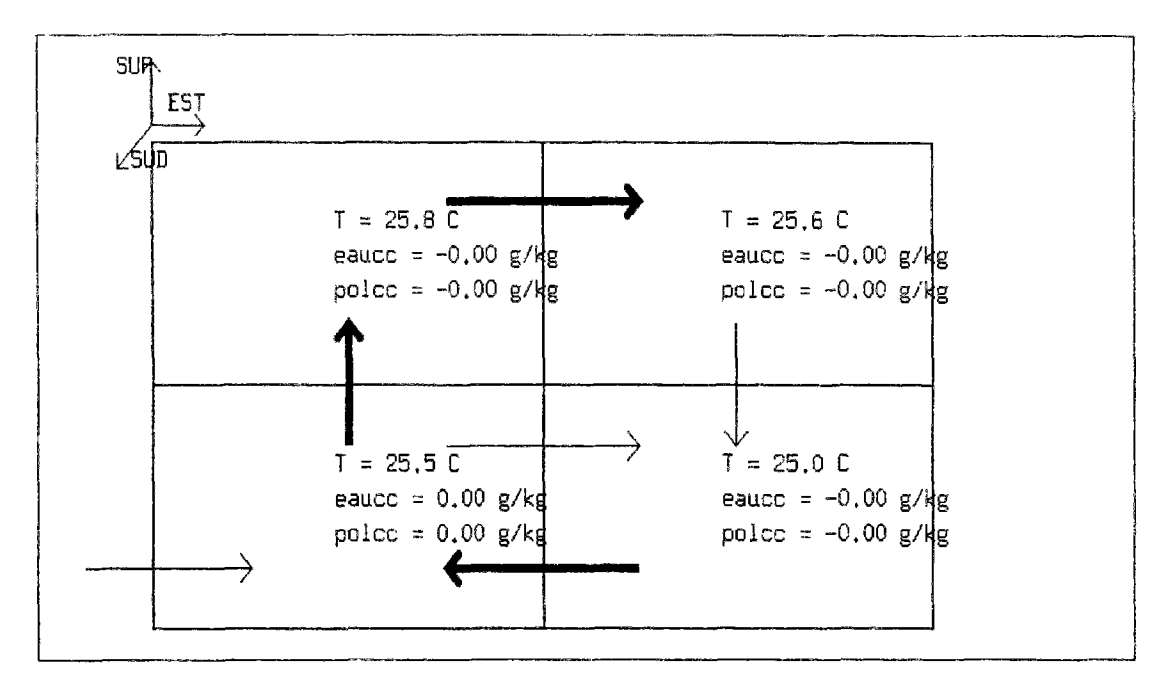

FlG. 5.20 - *Ecoulement d'air pur - rangée 1* 

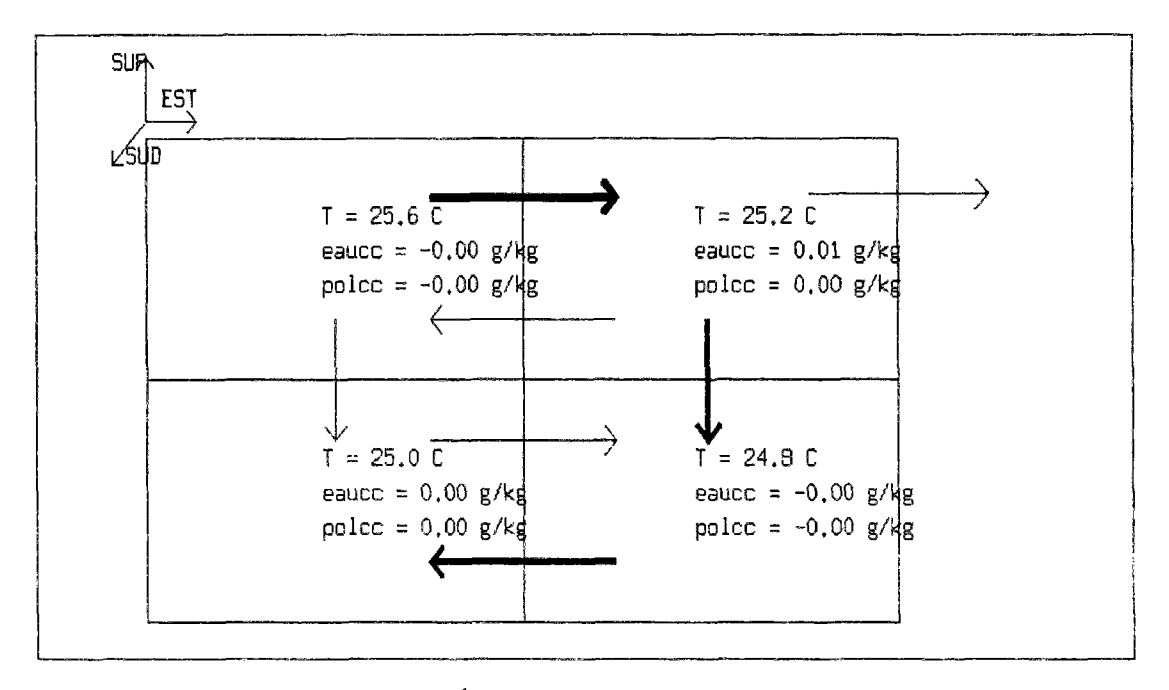

FIG.  $5.21$  - *Écoulement d'air pur - rangée 2* 

La teneur en eau reste constante alors que la concentration de gaz carbonique varie davantage. Cette différence est liée à la façon dont sont introduits ces composants. Le fait de les associer à l'écoulement favorise le brassage et tend à homogénéiser la répartition. Par contre, si la source est placée dans une zone peu concernée par l'écoulement la différence est de 0,5 *g kg"<sup>1</sup>* soit près de 20 *%.* 

Pour un cube les gradients de concentration restent limités mais cela présage des écarts important pour des géométries plus complexes notamment si la circulation d'air est réduite

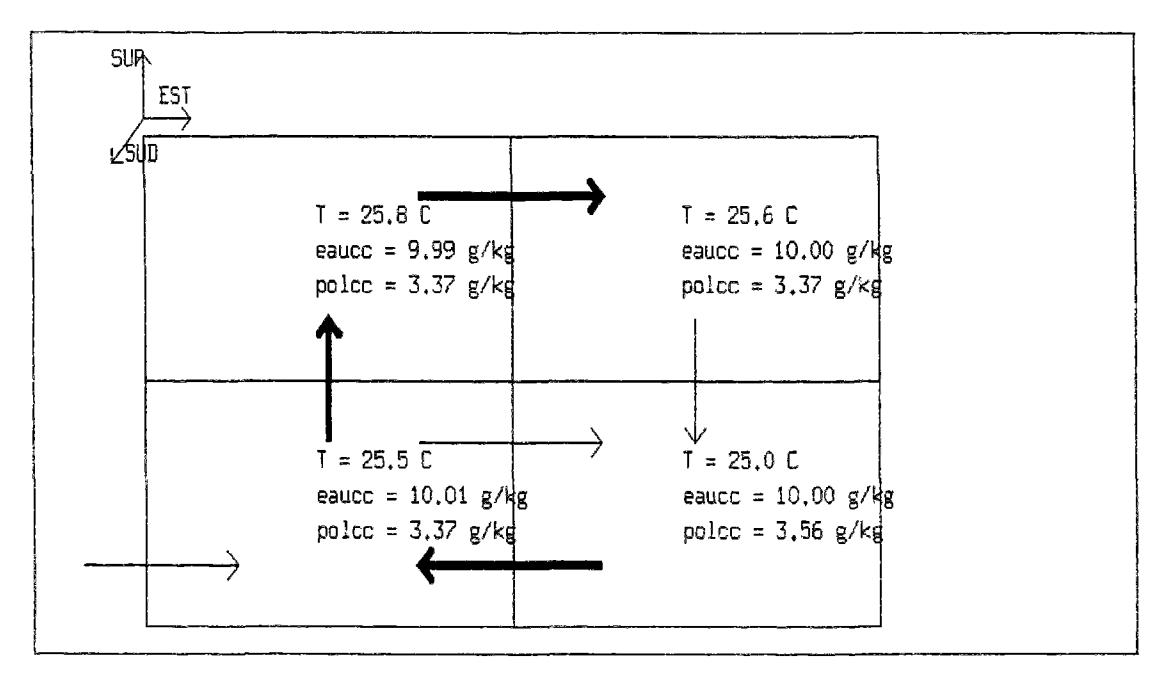

ce qui fait tout l'intérêt du modèle.

FlG. 5.22 - *Écoulement en présence de vapeur d'eau et de gaz carbonique rangée 1* 

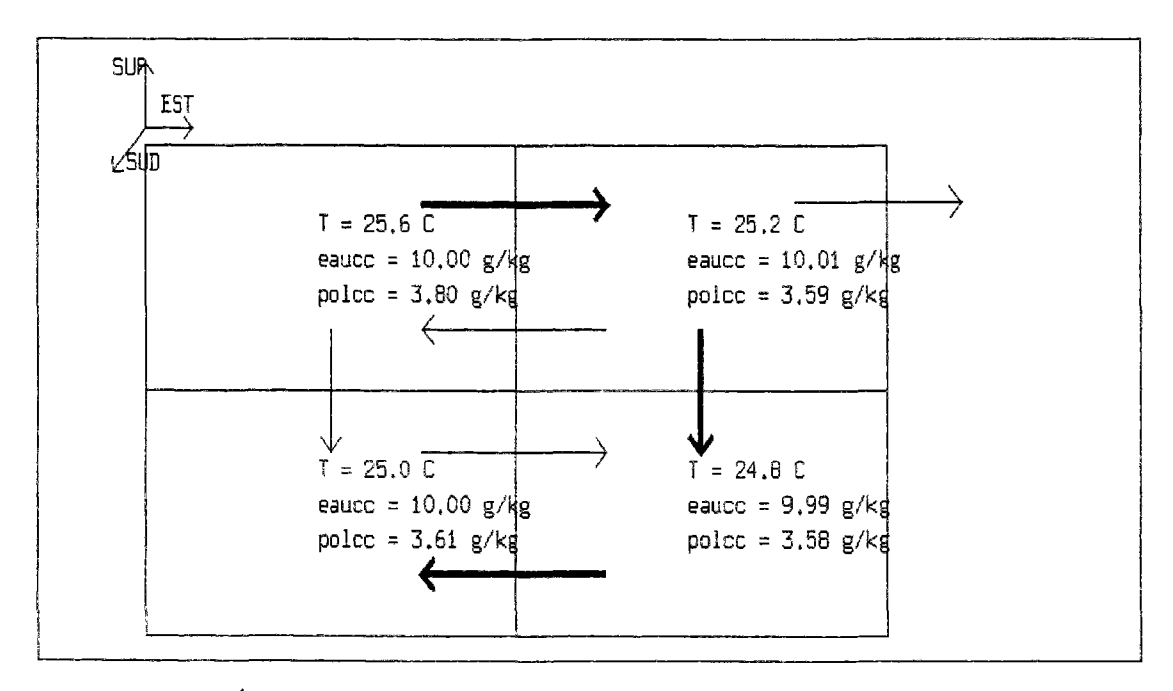

FïG. 5.23 *rangée 2 Ecoulement en présence de vapeur d'eau et de gaz carbonique* 

Les figure 5.24 et 5.25 montrent que l'homogénéité des teneurs en eau obtenue précédemment était bien liée à la façon dont la vapeur d'eau était introduite dans le volume. Cette

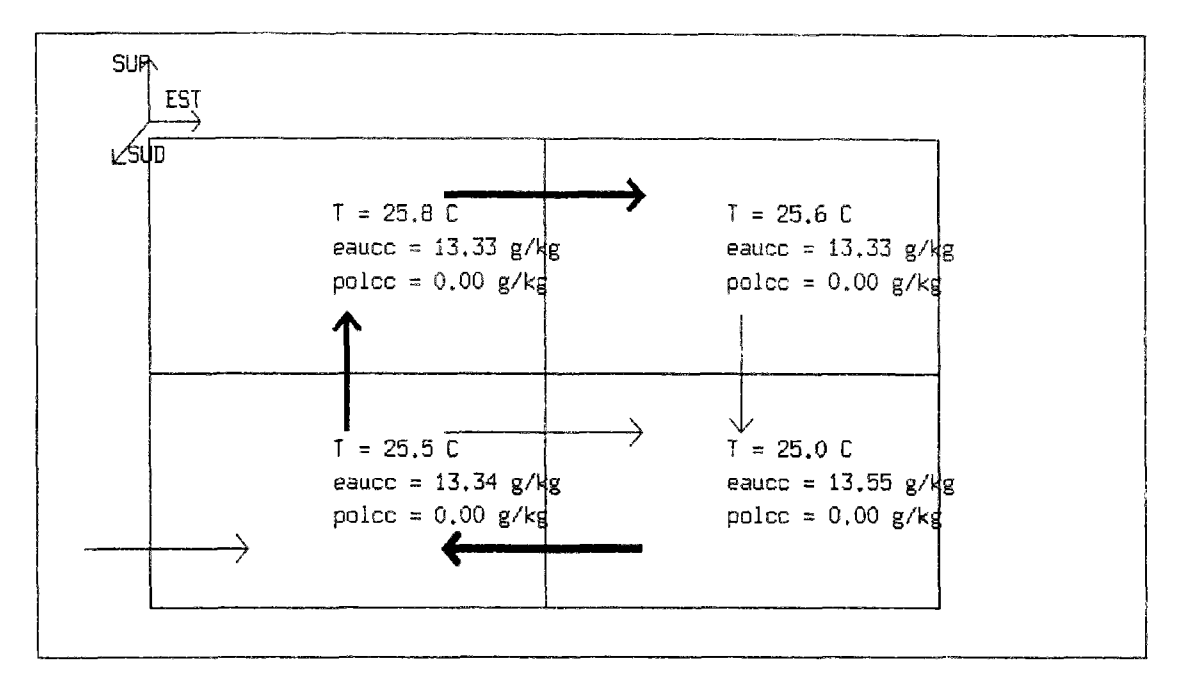

FlG. 5.24 - *Écoulement avec source de vapeur d'eau - rangée 1* 

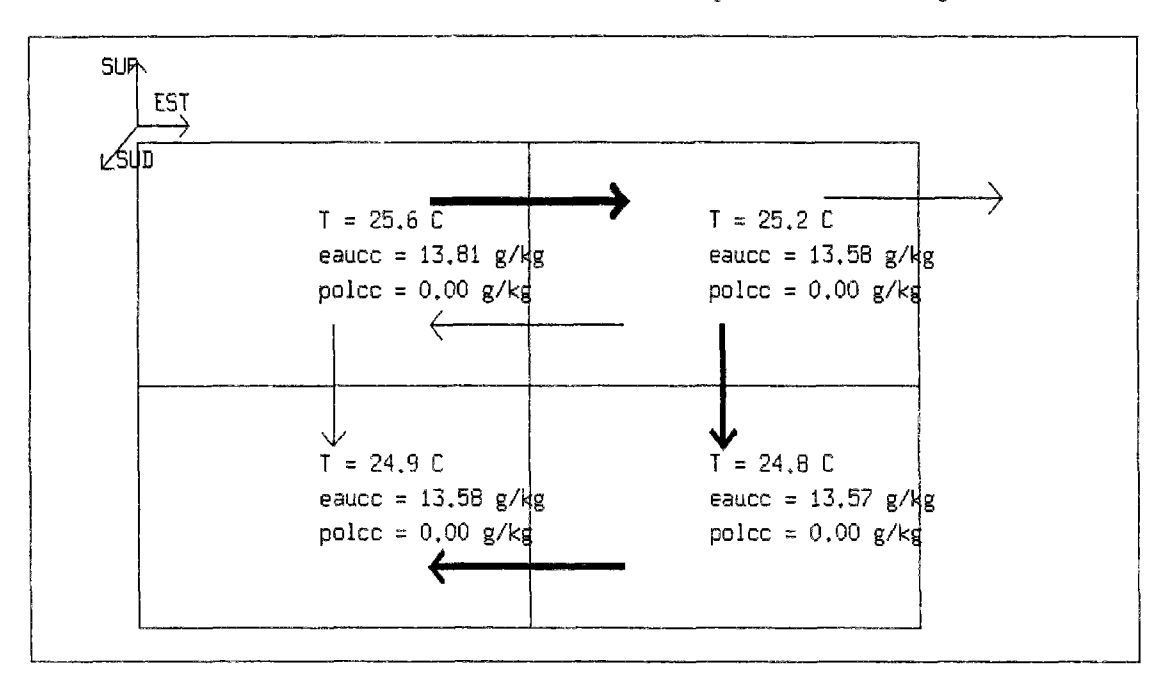

*FlG.* 5.25 - *Ecoulement avec source de vapeur d'eau ~ rangée 2* 

fois la source de vapeur d'eau a été placée dans une zone peu concernée par l'écoulement. Il apparaît (même si elle est faible) une hétérogénéité de la répartition de l'humidité dans le volume, la concentration la plus importante étant située au niveau de la source.

Le modèle qui a été créé décrit les champs de concentration en polluant à l'intérieur d'un local permettant par exemple de simuler des hétérogénéités (salle fumeur - non fumeur) ou encore de prévoir le taux de pollution. Ce modèle ne permet pas pour l'instant de décrire le comportement en cas de condensation de la vapeur d'eau sur les parois, il peut toutefois prévenir du problème de saturation dans une région du local.

Il faut remarquer que cette étude consistait essentiellement à étudier la faisabilité de la démarche. La convection thermosolutale est un phénomène trop complexe pour qu'on puisse tirer des conclusions au sujet des résultats sans validation expérimentale et numérique. L'intégration de ce modèle, qui nécessite encore d'être développé et précisé, et les résultats qualitativement corrects obtenus montre toutefois la souplesse de l'environnement et la gamme de possibilités très étendue qui est offerte.

On va terminer l'ajout d'autres types de modèles en étudiant comment peut être modélisé un émetteur de chaleur ou une source de renouvellement d'air.

# 5.4 Les émetteurs de chaleur

# 5.4.1 Un modèle empirique

La modélisation des effets d'une source de chaleur varie selon le type d'émetteur qui en est l'origine. Inard dans [IMA91] présente le comportement d'un corps de chauffe à eau qui émet à la fois par convection et par rayonnement.

De la même façon Baríes dans [Bar92] propose un modèle de convecteur électrique dont l'essentiel des échanges se fait par convection. C'est ce modèle que nous allons implémenter dans notre environnement avant d'étudier son influence sur la simulation.

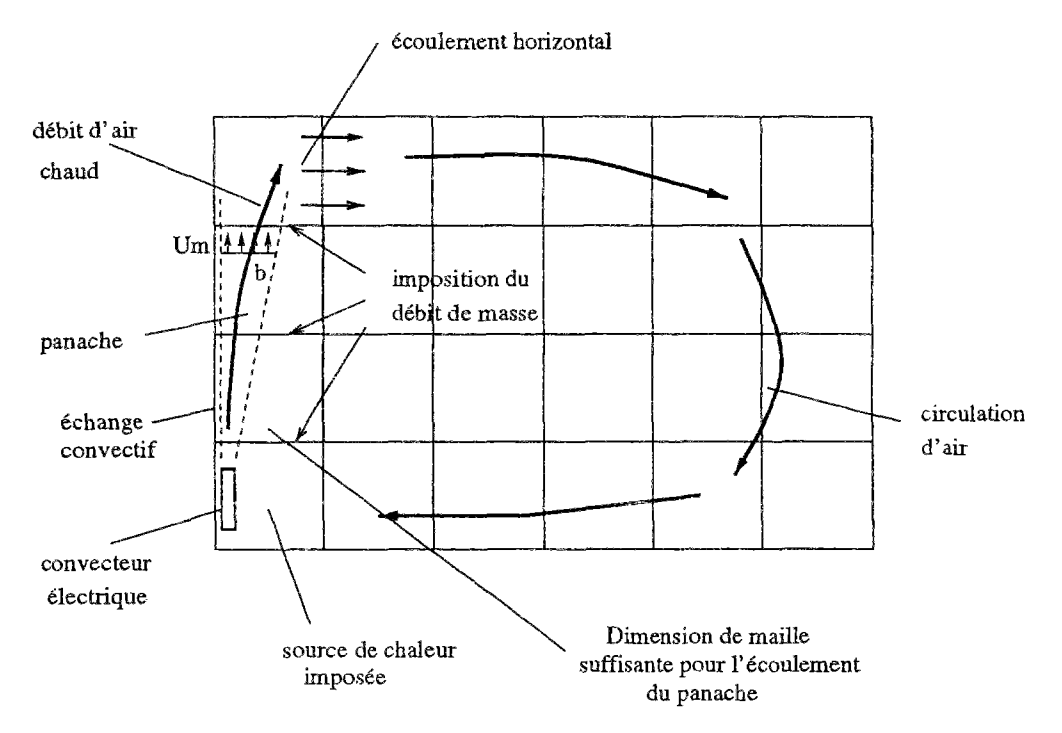

FlG. 5.26 - *Comportement aéraulique en présence d'un émetteur de chaleur* 

L'intégration du modèle passe par les étapes suivantes récapitulées sur la figure 5.26 :

- Tout d'abord, ajouter dans l'équation décrivant le bilan d'énergie, une source de chaleur correspondant à la puissance de l'émetteur. Ceci s'effectue dans le sous-volume où est placé l'émetteur.
- Ensuite, modéliser le panache en imposant le débit de masse vertical dans les interfaces horizontales situées au dessus du convecteur.
- Il faut également choisir des dimensions de maille adaptées afin que l'air puisse s'écouler librement de la pièce vers le convecteur en partie basse et sous le plafond (Hauteur des mailles en contact avec les parois horizontales suffisante).
- Imposer la température dans le panache en ajoutant une équation qui décrit la différence de température entre le panache et le local.

• Enfin, écrire une nouvelle loi traduisant l'échange convectif au niveau de la paroi en contact avec le panache.

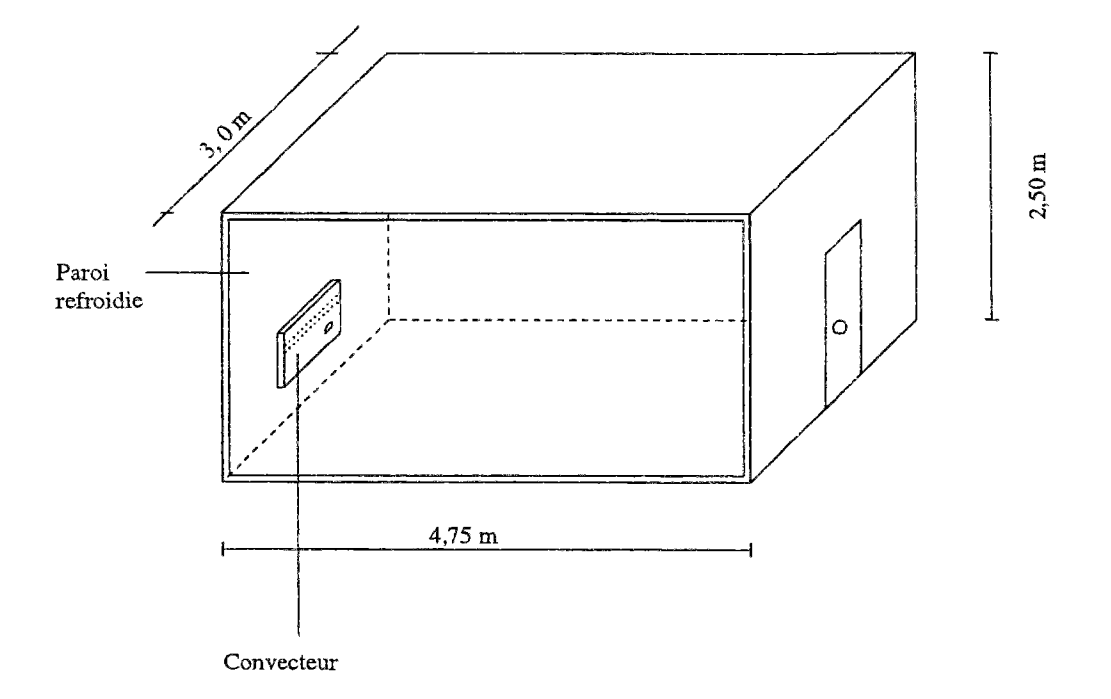

FlG. 5.27 - *Description du dispositif expérimental* 

La description de l'étude expérimentale effectuée par Barles [Bar92] au CETIAT pour le compte de EDF visant à analyser le comportement d'un convecteur électrique dans un local se trouve sur la figure 5.27.

Il a testé des con vecteurs de différentes longueurs (0,5 et 1 m), puissances (1000 W, 1500 W, 2000 W) et formes (sortie verticale, sortie frontale) pour en déduire un modèle décrivant les profils de vitesse et de température dans le panache. La paroi située à l'arrière du convecteur est refroidie par un radiateur à eau glacée pour maintenir au centre du local une température à peu près constante pour chaque essai. Les figures 5.28 et 5.29 montrent respectivement les profils de vitesse et de température dans le cas du convecteur de 1000 W à sortie verticale.

Les conclusions de toutes ces expériences sont que la largeur du panache varie en fonction de l'altitude, la variation de la vitesse maximale est faible tandis que la différence de température entre le panache et le local est inversement proportionnelle à la hauteur.

Le modèle simplifié proposé dans le rapport final [Bar92] qui permet de décrire l'ensemble des phénomènes contient trois équations. L'une donne la largeur du panache en fonction de la hauteur, l'autre la vitesse verticale maximale tandis que la, troisième indique la différence de température. Ces équations sont les suivantes :

Largeur *b* du panache en fonction de la hauteur *z :* 

$$
b = \frac{2E_0}{\sqrt{\Pi}} \left[ 1 + \frac{St(1+\delta^2)^{\frac{1}{2}}}{3\delta E_0} \right] (z+z_0)
$$
 (5.35)

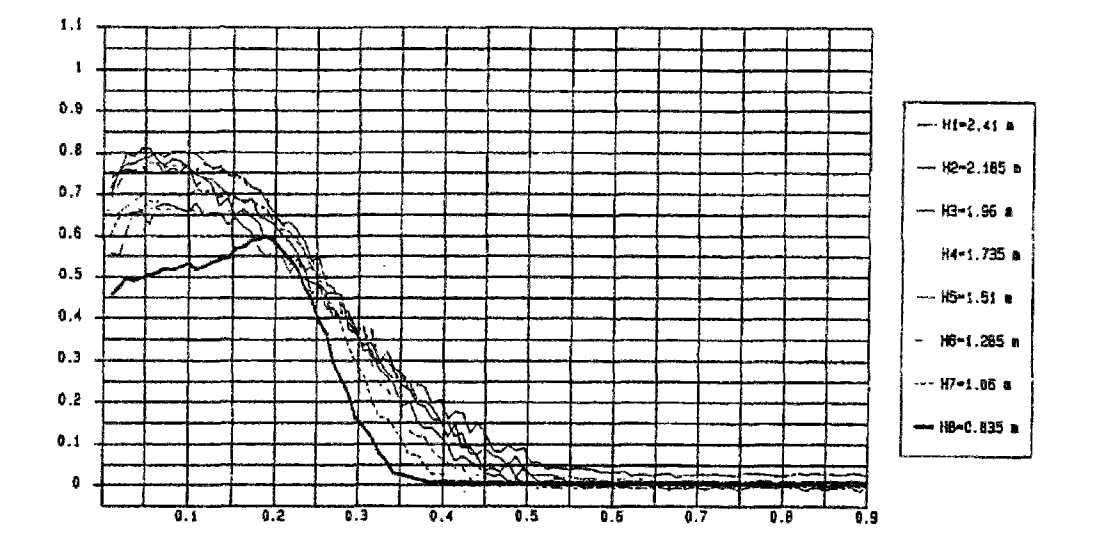

FlG. 5.28 - *Profil des vitesses (m/s) à l'intérieur du panache en fonction de la distance à la paroi (m) pour un convecteur de 1000 W à sortie verticale à différentes hauteurs* 

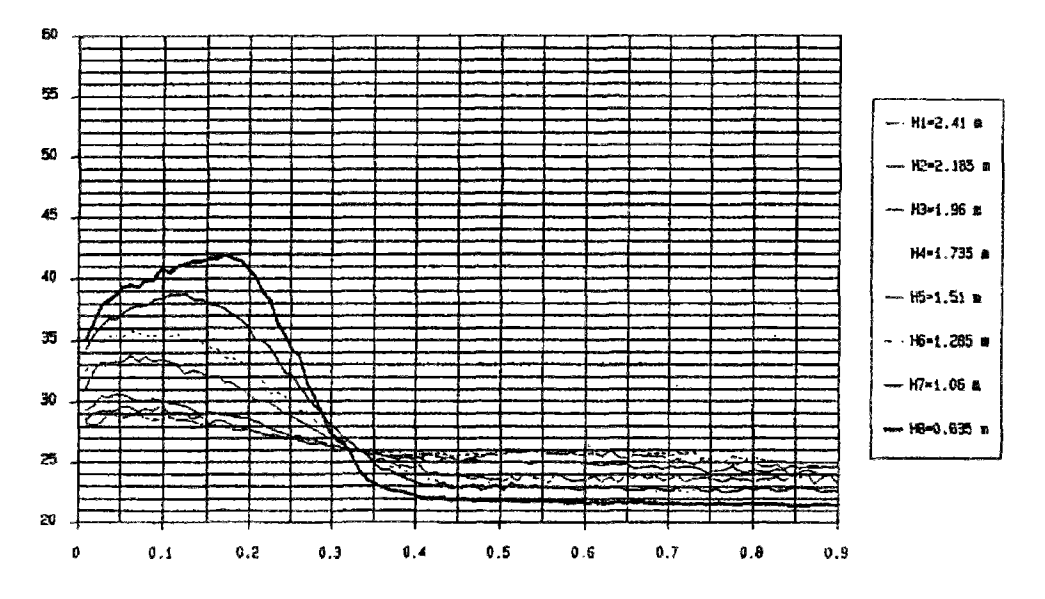

FlG. 5.29 - *Profil des températures (°C) à l'intérieur du panache en fonction de la distance à la paroi (m) pour un convecteur de 1000 W à sortie verticale à différentes hauteurs* 

Vitesse maximale *Um* dans le panache :

$$
U_m = \left(\frac{6\delta(1+\delta^2)^{\frac{1}{2}}}{3\delta(Cf + \sqrt{2}E_0) - [2(1+\delta^2)]^{\frac{1}{2}}St}\right)^{\frac{1}{3}} \left(\frac{Q_0 g\beta}{\rho_0 C p_0}\right)^{\frac{1}{3}}
$$
(5.36)

• Différence de température  $\Delta T_m$  entre le panache et le local :

$$
\Delta T_m = \frac{3}{2St(1+\delta^2)^{\frac{1}{2}}+6\delta E_0} \left[ \frac{4(1+\delta^2)}{\delta} \frac{3\delta(Cf+\sqrt{2}E_0)-[2(1+\delta^2)]^{\frac{1}{2}}St}{3} \right]^{\frac{1}{3}} \times
$$

$$
\left(\frac{g\beta Q_0}{\rho_0 C p_0}\right)^{\frac{2}{3}} \frac{1}{g\beta(z+z_0)}\tag{5.37}
$$

- *EQ* est la constante d'entraînement. Elle correspond au rapport entre l'entraînement de l'air et la vitesse maximale dans le panache.
- St est le nombre de Stanton. Il compare les transferts de chaleur convectifs à la paroi aux transferts de chaleur au sein de l'écoulement. Il vaut :

$$
St = \frac{\Phi cv}{\rho_0 C p_0 U_m \Delta T_m} \tag{5.38}
$$

- $\Phi$ cv est le flux convectif à la paroi en W.
- *po* et *Cpo* représentent respectivement la masse volumique et la. capacité calorifique de l'air dans l'état de référence.
- $\delta$  est le rapport entre l'épaisseur thermique et l'épaisseur dynamique du panache. Les figures 5.28 et 5.29 montrent que l'épaisseur du panache n'est pas exactement identique selon que l'on considère les vitesses ou les températures. Toutefois, cet écart est faible et *5* sera pris égal à 1 dans le modèle simplifié.
- - *ZQ* est l'origine fictive du panache en *m.*

Elle correspond à la position d'une source linéaire idéale qui donne le même panache que la source réelle. Sa valeur est fonction de la nature de l'émetteur.

- - *Cf* est le coefficient de frottement à la paroi.
- - *Qo* est la source de chaleur issue du convecteur en *W.*

L'analyse des simulations expérimentales confirmée par des études numériques a permis de fixer des valeurs pour certains paramètres dont la variation est faible. Ceci simplifie nettement le modèle :

- $\delta = 1.0$
- $Cf = 0.01$
- $St = 0.005$
- $E_0 = 0.08$

•  $\beta = \frac{1}{T} = \frac{1}{293}$ 

La valeur de  $z_0$  est fonction des dimensions et de la puissance du convecteur employé. Sa valeur est d'autant plus faible que la puissance du convecteur employée est importante. Dans le cas des appareils utilisés,  $z_0$  varie de 0,2 à 0,5.

Avec ces différentes valeurs, les trois équations précédentes deviennent :

- La largeur *b* du panache varie selon la hauteur :

$$
b = 0.09293 \times (z + z_0) \text{ } en \text{ } m \tag{5.39}
$$

 $-$  La vitesse maximale  $U_m$  dans le panache est constante:

$$
U_m = 2.868 \times (Q_0 \times 0.00002776)^{\frac{1}{2}} \text{ en } m \text{ s}^{-1}
$$
 (5.40)

- La différence de température  $\Delta T_m$  devient:

$$
\Delta T m = 5.985 \times (0.0000276 \times Q_0)^{\frac{2}{3}} \times \frac{1}{0.03348(z+z_0)} \text{ en } ^{\circ}C \tag{5.41}
$$

De ces équations, peut être déduite l'expression du débit dans le panache ainsi que celle du flux convectif à la trainee. En effet, Baríes propose d'approcher le débit massique *qm* à imposer dans les interfaces de la façon suivante :

$$
q_m = \frac{\sqrt{\pi}}{2} \rho U_m b \quad en \quad kg \, m^{-1} s^{-1} \tag{5.42}
$$

Ce débit ne dépend que de la masse volumique de l'air *p,* de l'altitude *z* ainsi que de la puissance et de la largeur du convecteur. La substitution de ces variables par leurs modèles simplifiés donne :

$$
q_m = \rho \times 0.236 \times (z + z_0) \times (Q_0 \times 0.00002776)^{\frac{1}{3}} \times l \tag{5.43}
$$

où 1 est la longueur du panache considérée constante (longueur du convecteur).

Pour compléter la modélisation du panache, il reste à écrire l'équation du flux convectif  $\Phi_p$  à l'arrière du panache. Elle a été obtenue de façon empirique à la suite des expériences citées précédement :

$$
\Phi_p = K[\Delta T_m + (T_a(z) - T_p(z))]^n \tag{5.44}
$$

- $\Phi_p$  est donné en  $W$   $m^{-2}$
- Tair(z) est la température dans le panache à la cote *z* en *°C*
- *-* Tp(z) est la température de paroi à l'arrière du panache à la cote *z* en °C

Les coefficients *K* et *n* ont été évalués expérimentalement à 0,662 et 1,77 respectivement.

**Il** faut également tenir compte des pertes importantes à l'arrière de l'émetteur de chaleur. Ces pertes dépendent de la nature de l'émetteur, de la nature de la paroi au dos de cet émetteur et enfin de la température de l'air de l'autre côté de la paroi. Pour simplifier, la valeur retenue est celle donnée par C. Inard dans **[Ina88]** qui constate expérimentalement une perte d'environ 5 % de la puissance émise par le convecteur.

Ces données sont suffisantes pour implémenter le modèle de panache. Voyons comment l'environnement objet facilite ce type de travail.

#### Intégration du modèle de débit vertical

Tout d'abord (avec Maple [CGG85] par exemple) un objet élémentaire, décrivant l'équation de débit vue en 5.43 est généré. Le remplacement du débit vertical "zonal" par cet objet donne une nouvelle macro décrivant l'interface horizontale. Cette nouvelle interface est disposée dans toutes les frontières horizontales situées au dessus du convecteur, ainsi le débit vertical est implémenté.

#### Imposition de la différence de température

**Il** s'agit d'un nouvel objet à intégrer à la place d'une équation faisant intervenir les mêmes variables. L'élément calculant le flux d'énergie entre les sous-volumes du panache et ceux du local fait intervenir les deux températures et permet donc de calculer leur différence. Une nouvelle macro correspondant à l'interface verticale entre le panache et le local va être créée. Elle impose la différence de température au lieu d'imposer le flux. Bien entendu la conservation des flux d'énergie dans chaque sous-volume reste valable.

#### **Calcul du flux convectif à la trainee**

Dans ce cas l'interface verticale correspondant à la frontière du local est modifiée. L'expression du flux à la paroi (condition de Newton) est remplacée par la nouvelle équation. Pour cela la température du local doit être reliée à celle du panache, il est donc nécessaire d'ajouter un lien supplémentaire entre l'interface frontière et cette température.

Cette modification sera facile à réaliser car elle ne concerne qu'un très petit nombre d'interfaces (situées à l'arrière du panache). De plus, il faut remarquer que c'est le seul changement nécessaire au niveau du fichier de connexion, dans les deux cas précédents les modifications étaient limitées aux macros.

Pour terminer sur ce point, on peut également ajouter que toutes ces modifications n'ont aucune conséquence sur la simulation (variables d'itérations identiques, même taille du solveur) sinon que la convergence est atteinte plus rapidement grâce à une orientation plu prononcée de la nature de l'écoulement. C'est donc une bonne illustration de l'intérêt d'un environnement objet.

# 5.4.2 Résultats d'une simulation

On effectue la comparaison avec les résultats expérimentaux dans le cas d'un convecteur de 1500 W à sortie verticale. Dans ce cas la valeur de *z0* est de 0,437 m.

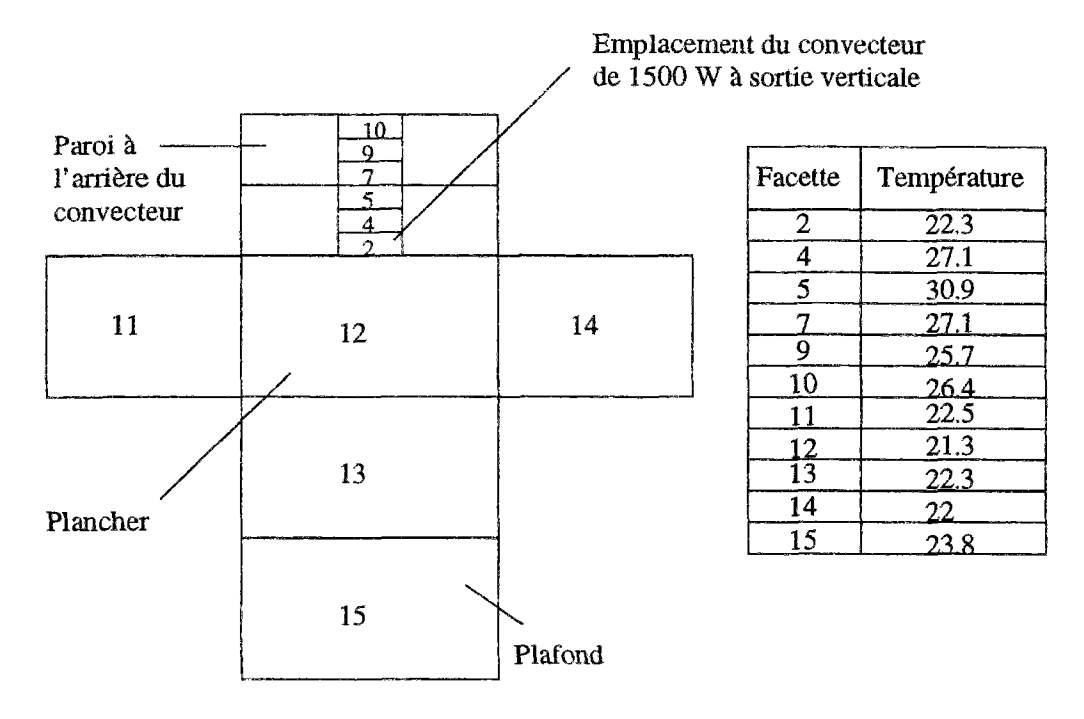

FlG. 5.30 - *Vue éclatée du local donnant les températures de paroi de chaque face* 

Dans cet exemple, l'ensemble des données concernant la simulation sont connues. Les températures sur les différentes faces intérieures sont données par la figure 5.30.

La description des résultats obtenus à l'intérieur du panache se trouve sur le tableau 5.2.

| Convecteur à sortie verticale 1500 W                            |       |      |       |       |       |       |       |  |
|-----------------------------------------------------------------|-------|------|-------|-------|-------|-------|-------|--|
| hauteur $z(m)$                                                  | 0.835 | 1.06 | 1.285 | 1.51  | 1.735 | 1.96  | 2.185 |  |
| $T_{max}$ (°C)                                                  | 49.3  | 47.1 | 45.1  | 43.6  | 41.5  | 40    | 38.3  |  |
| $\Delta T$ (°C)                                                 | 24.8  | 21.7 | 19.3  | 17.1  | 14.6  | 11.8  | 9.6   |  |
| $Umax(m s^{-1})$                                                | 0.54  | 0.74 | 0.875 | 0.96  | 1.01  | 1.04  | 1.02  |  |
| $q_m$ $(g \, s^{-1})$                                           | 64.3  | 95.2 | 128.7 | 157.7 | 180.7 | 199.2 | 218.3 |  |
| $T_{max}$ : Température maximale dans le panache à l'altitude z |       |      |       |       |       |       |       |  |
| $\Delta T$ : Différence de température maximale entre l'air     |       |      |       |       |       |       |       |  |
| $Umax$ : Vitesse verticale maximale de l'air du panache         |       |      |       |       |       |       |       |  |
| $q_m$ : Débit d'air vertical dans le panache                    |       |      |       |       |       |       |       |  |

TAB. 5.2 - *Description des grandeurs caractéristiques du panache* 

Pour représenter l'ensemble de la simulation, il faut découper le local en trois "tranches" correspondant aux trois rangées de sous-volumes dans la largeur. Trois figures sont donc nécessaires. La première présente l'écoulement dans le plan longitudinal central au niveau de l'émetteur, les deux autres correspondent aux plans situés de part et d'autre de l'émetteur.

Le choix du maillage a été réalisé grâce à l'équation donnant la largeur du panache en fonction de la hauteur. Cette relation montre que l'épaisseur du panache varie entre 20 et 30 *cm* environ. Pour ne pas faire obstacle à l'écoulement une épaisseur de maille à la paroi de 30 *cm* a donc été choisie. Les deux rangées à proximité du panache ont la même largeur tandis que dans le reste du volume, moins concerné par la source de chaleur, les mailles sont plus espacées.

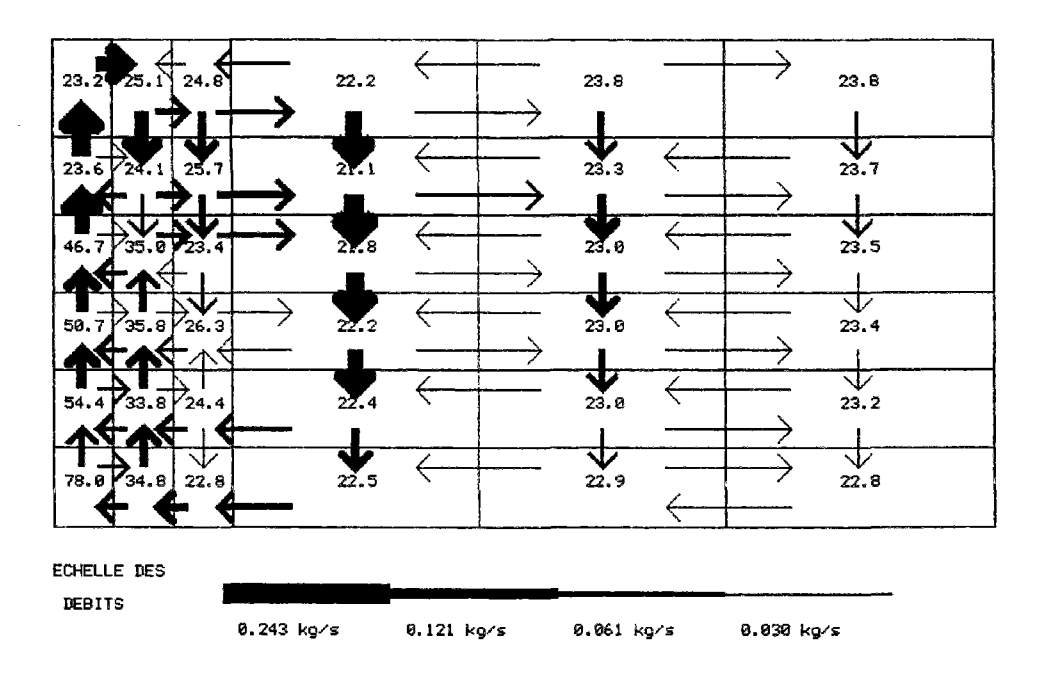

FlG. 5.31 - *Comportement aéraulique au niveau du convecteur* 

La figure 5.31 présente les résultats obtenus par le modèle zonal dans le plan central du local c'est à dire au niveau de l'émetteur. La puissance de la source est égale à 1425 *W* pour tenir compte des 5 % de pertes à l'arrière du convecteur. Qualitativement, l'écoulement est bien représenté avec une circulation verticale au dessus du convecteur, un tourbillon dans ]a zone en contact avec le plafond tandis que l'air refroidi redescend dans la zone *morte.* À ce sujet, il faut signaler que l'épaisseur des flèches est proportionnelle aux débits et l'importante largeur de la flèche descendante au milieu du rectangle est liée au fait que le débit traverse une interface quatre fois plus large que les interfaces côté panache.

Les résultats en température sont également cohérents : La température est très importante au niveau du convecteur et décroit avec l'altitude et à mesure que l'on s'éloigne de la source de chaleur.

Les figures 5.32 et 5.33 décrivent le comportement dans les zones situées de part et d'autre du convecteur. Les résultats sont réguliers et correspondent tout à fait au comportement attendu au point de vue qualitatif tant pour les températures que pour les débits. Cette

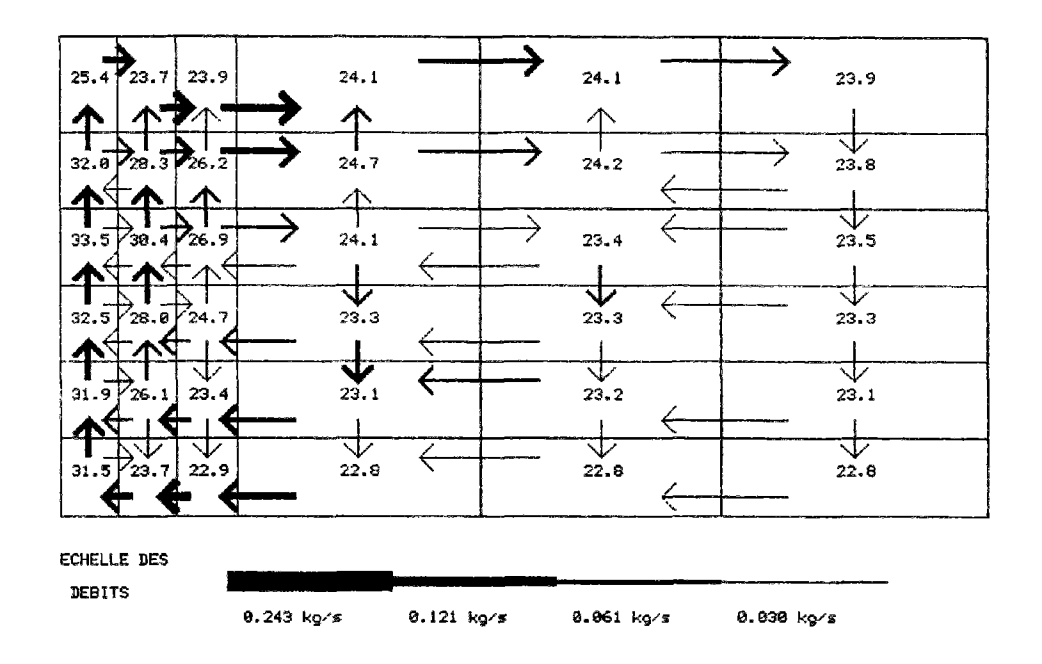

FlG. 5.32 - *Comportement aéraulique dans le plan longitudinal devant h connecteur* 

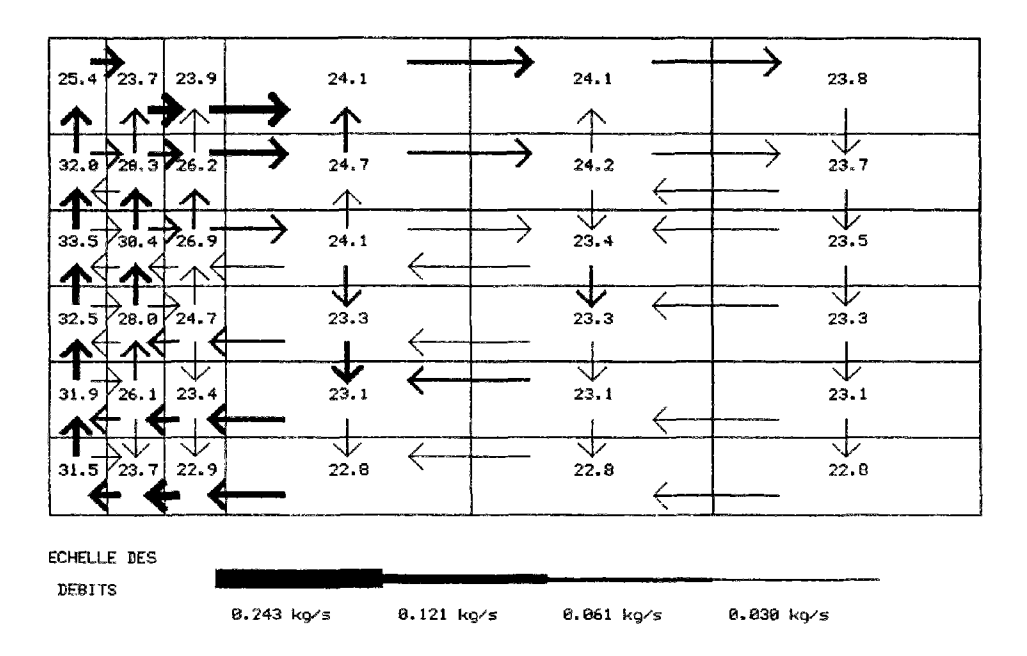

FlG. 5.33 - *Comportement aéraulique dans le plan longitudinal derrière le convecteur* 

constatation est importante car elle indique qu'a priori, il n'y a pas de problèmes liés aux effets 3D ce que l'on avait pas encore vérifié. Par rapport aux modèles étudiés dans la partie concernant l'état de l'art, ces résultats sont très proches des phénomènes constatés par Ngendakumana [Nge78] et Howarth [How80].

Enfin, on constate un phénomène de stratification avec une augmentation régulière de la température en fonction de l'altitude. Le refroidissement au niveau du plafond est lié à l'influence de la température de paroi à ce niveau.

Une comparaison avec les résultats expérimentaux permet de quantifier ces écarts. Il s'agit de comparer les résultats présentés sur le tableau 5.2 avec les valeurs de la figure 5.31.

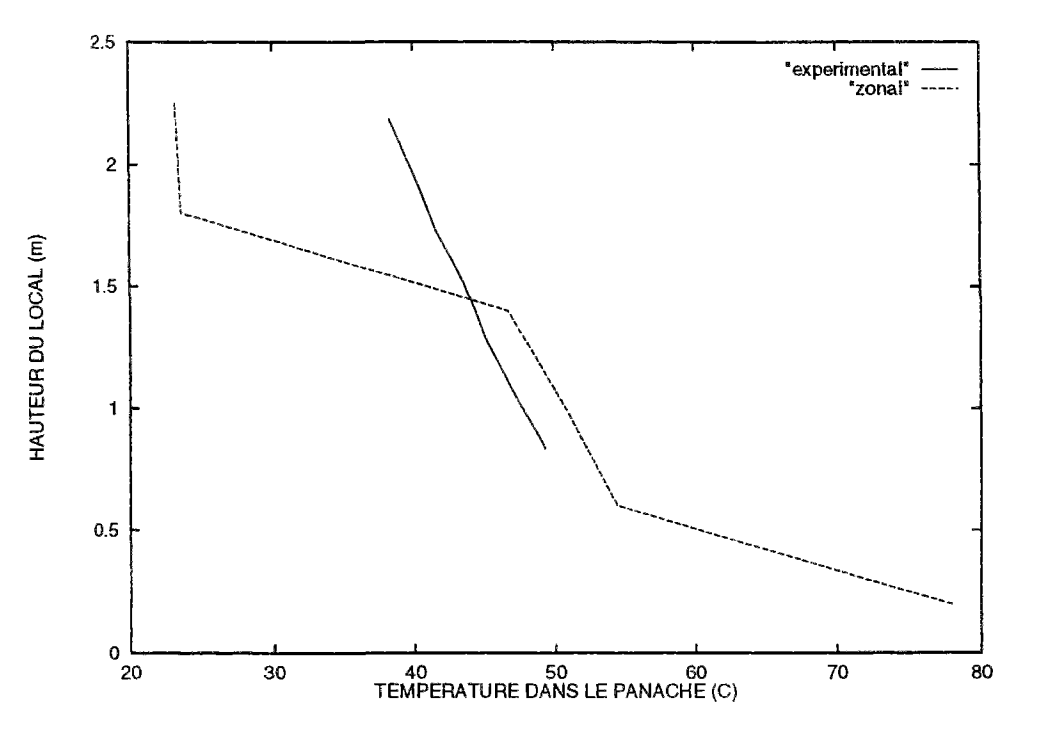

FlG. 5.34 - *Comparaison des températures dans le panache* 

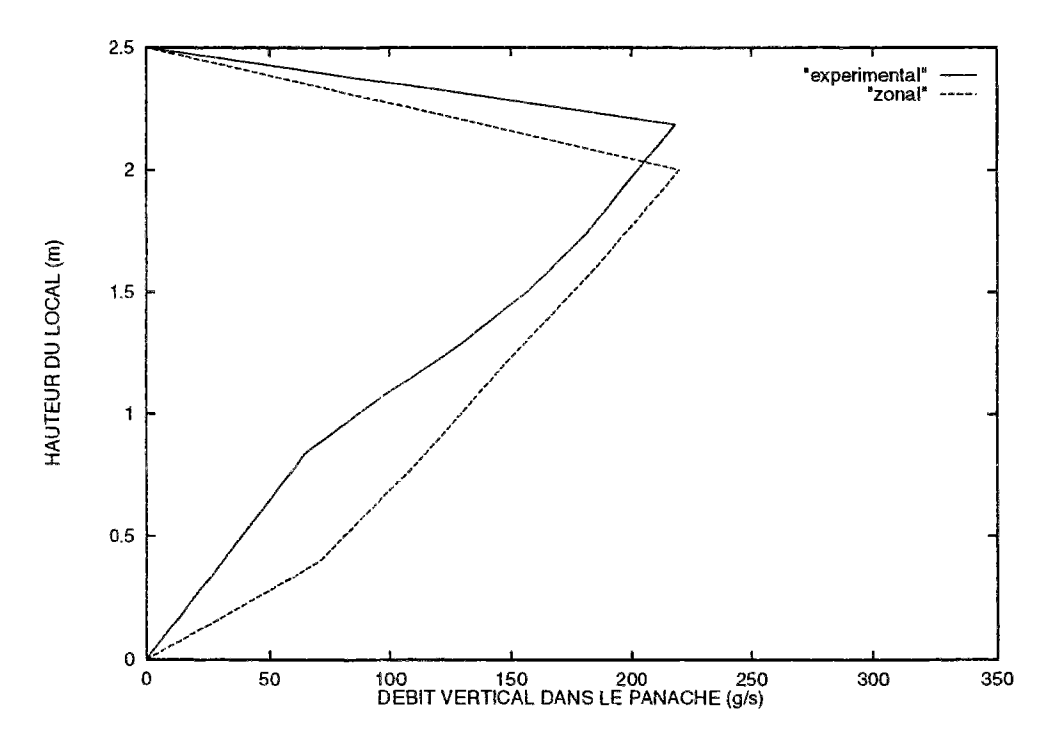

FlG. 5.35 - *Comparaison des débits verticaux dans le panache* 

La figure 5.34 montre que les températures sont identiques dans la partie inférieure. Par contre, à partir de 1,5 *m* la température du modèle zonal chute brutalement et l'écart atteint près de 20°C. Ce résultat pourrait sans doute être atténué en réduisant la perméabilité entre le panache et le local mais il faudrait pour valider un tel modèle disposer de l'ensemble des résultats de l'étude expérimentale qui a été réalisée.

La figure 5.35 décrivant les débits donne des écarts beaucoup plus faibles. Cela montre que le modèle simplifié de Barles est bien adapté à la description des débits pour ce type d'émetteurs et que le modèle zonal a reproduit fidèlement les équations proposées.

vLes résultats de notre modèle correspondent donc assez bien avec ceux obtenus expérimentalement par Barles et permettent d'analyser le comportement aéraulique d'un local. C'est d'autant plus intéressant que dans ce cas le solveur converge facilement (une dizaine d'itérations) et la simulation s'effectue en moins d'un quart d'heure. La méthode allie donc simplicité d'implémentation, rapidité dans la simulation et sûreté pour la convergence.

| 32.81 | 31.46             | 30.42      | 29.61                                    | 28,96         | 28.23 |
|-------|-------------------|------------|------------------------------------------|---------------|-------|
| ́↑    |                   |            |                                          |               |       |
| 33.13 | 29,28             | 29,14      | 28.94                                    | 28,57         | 28.03 |
|       |                   |            |                                          |               |       |
| 33.21 | 28.32             | 27.97      | 27.82                                    | 27.78         | 27,74 |
|       | ←<br>∧            | ←<br>不     |                                          | ←             |       |
| 33,32 | 27.76             | 27.47      | 27,45                                    | ↓<br>27.42    | 27.37 |
| ́     | $\leftarrow$<br>∧ | ←          |                                          |               |       |
| 33.51 | 27.30             | 26.94      | 26.05                                    | 26.84         | 26.83 |
|       |                   |            |                                          |               |       |
| 33,96 | 26.23             | w<br>25,94 | ◡<br>$25.89$ <sup><math>\xi</math></sup> | براي<br>25.90 | 25,96 |
|       |                   | ↸          |                                          |               |       |

**FlG.** 5.36 - *Comportement aéraulique en réduisant les perméabilités dans les interfaces entourant le panache* 

Pour montrer le bouleversement apporté par l'intégration du modèle de panache, on présente sur la figure 5.36 les résultats obtenus en se contentant d'orienter l'écoulement par des coefficient de de perméabilité réduits entourant du panache. Sans entrer dans les détails de cette simulation, on s'aperçoit que si on peut espérer obtenir des valeurs de vitesse compatibles avec nos résultats expérimentaux, il est hors de question d'espérer un comportement correct pour les températures avec un tel modèle. Dans toutes les configurations testées, les températures diminuaient avec l'altitude.

Nous allons effectuer une démarche similaire pour représenter les modèles de jet en comparant les résultats obtenus en réduisant les perméabilités dans les interfaces avec ceux obtenus en intégrant un modèle de jet.

# 5.5 Les modèles de jet d'air

## 5.5.1 Introduction d'une source d'air dans le modèle zonal

Si les résultats de la méthode zonale paraissent très prometteurs en convection naturelle, y compris pour représenter les effets d'une source de chaleur, le problème devient plus délicat dans le cas de la convection mixte. Cette difficulté est évoquée par E, Rodriguez dans [RC93b] où il précise que les modèles écrits à partir des lois débit-pression ne suffisent plus pour caractériser l'écoulement. Dans le cas de jets d'air il faut introduire une nouvelle équation décrivant la conservation de l'énergie cinétique.

Voyons ce qui se passe lorsqu'on introduit un jet d'air dans notre modèle. L'étude est délicate étant donnée la complexité des phénomènes. En effet, un jet qui pénètre dans une pièce va être perturbé d'une part, par un effet d'entraînement de l'air à l'extérieur de ce jet, d'autre part, à cause de la différence de température entre l'air dans le jet et dans la pièce.

Sans connaissance a priori de l'écoulement, il sera difficile de modéliser ces deux effets simultanés par le biais de la méthode zonale. En particulier le partitionnement orthogonal sera mal adapté pour modéliser une direction de jet oblique.

Pour ces différentes raisons, l'étude sera limitée à celle d'un écoulement dont le comportement est connu. L'exemple choisi est celui qui avait permis de valider le modèle zonal dans le cas de de la convection naturelle bidimensionnelle.

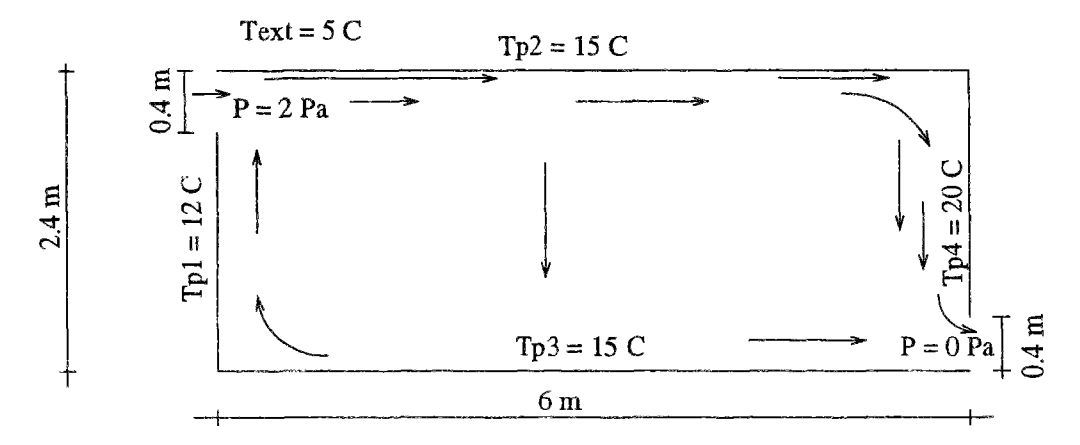

FlG. 5.37 - *Configuration du modèle bidimensionnel en convection mixte* 

Des ouvertures sont disposées en haut à gauche et en bas à droite du rectangle. La figure 5.37 indique la géométrie du problème et les conditions aux limites. L'allure des mouvements d'air est difficile à prévoir dans ce cas et l'écoulement représenté constitue simplement une possibilité. L'allure exacte dépend de l'intensité de la surpression, de la température du jet et des valeurs des températures des parois. Il y a en effet deux moteurs d'écoulement: La différence de température entre deux parois d'une part, la surpression au niveau de l'ouverture d'autre part. Selon les valeurs des données, l'un ou l'autre effet pourra prédominer.

Une surpression de 2 pascals est imposée en haut à gauche du rectangle, la température de l'air extérieur étant égale à 5 *°C.* Il s'agit du cas simplifié du jet qui longe le plafond et redescend parallèlement au mur opposé, ce qui se vérifie avec le logiciel FLUENT. Les

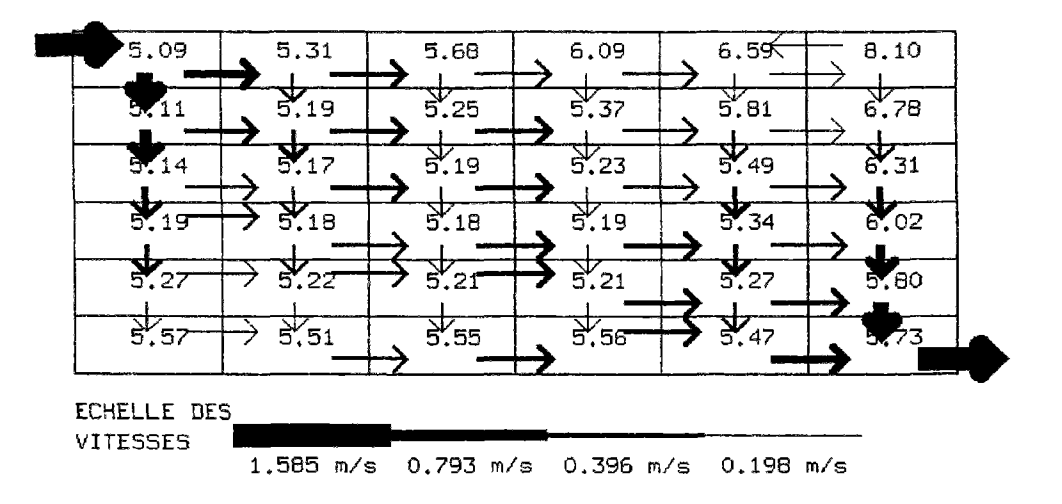

forces de poussée sont en effet suffisantes pour que les effets de la température puissent être négligés ce qui correspond au cas de la convection forcée.

FlG. 5.38 - *Ecoulement du modèle bidirnensionnel en convection forcée* 

La figure 5.38 montre les résultats obtenus si l'on ne prend aucune précaution particulière et donc sans introduction de modèle de jet. L'allure des mouvements d'air ne correspond pas aux résultats généralement obtenus en cas de présence de jet d'air.

En effet, le jet entrant dans la pièce est dévié vers le bas à cause de la surpression de l'air dans le premier sous-volume par rapport à l'élément immédiatement en dessous. Or, dans la réalité, par un effet d'entraînement l'air situé sous l'ouverture va remonter et se mélanger avec le jet comme l'indique la figure 5.39.

La vitesse d'air dans l'ouverture est de 1,585  $m s^{-1}$  soit environ 17 % de plus que la valeur moyenne obtenue avec FLUENT égale à 1,35 *m s~ l .* 

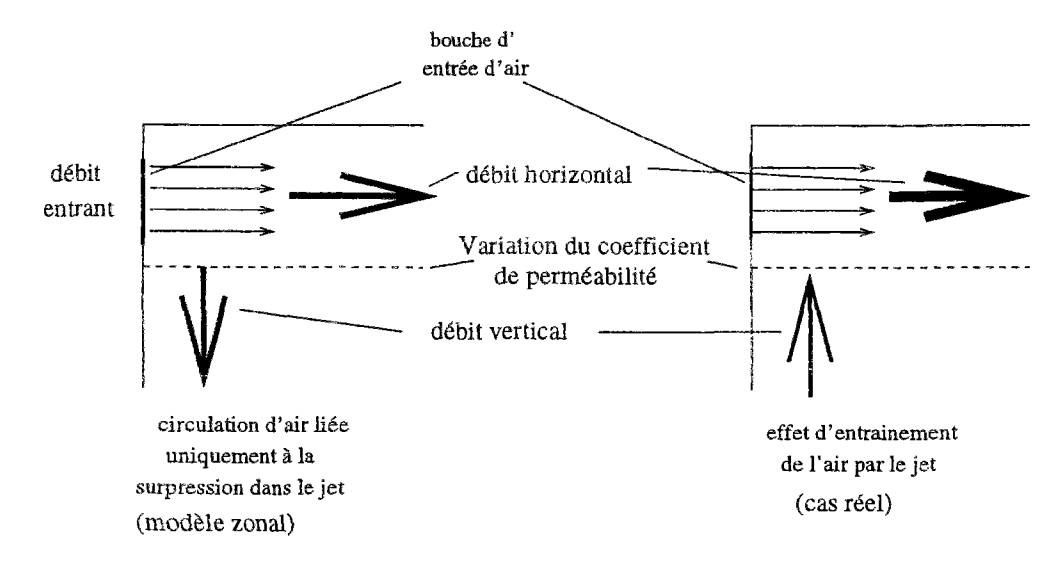

FlG. 5.39 - *Modèles de circulation d'air aux alentours d'une bouche d'entrée d'air*  Pour rectifier ce phénomène, il est nécessaire d'imposer **l'allure** de l'écoulement. Cela

peut se faire de deux manières :

- Conserver les équations du modèle zonal telles qu'elles ont été développées jusqu'à présent en modifiant les coefficients de perméabilité.
- Changer de modèle d'écoulement de façon à prendre en compte les effets de diffusion de l'air et de conservation de l'énergie cinétique.

L'objectif de ce paragraphe consiste à comparer les deux approches.

## 5.5.2 Modification des coefficients de perméabilité

Dans un premier temps et sachant qu'il s'agit essentiellement de réaliser un modèle simplifié, on va étudier ce qui se passe lorsqu'on oriente le jet en se basant sur nos connaissances a priori de **l'écoulement.** 

Pour cela, le coefficient de perméabilité dans l'interface horizontale située sous l'entrée d'air est réduit sur toute la longueur du rectangle de façon à orienter le jet d'air jusqu'à la paroi opposée. Une étude paramétrique permet de déterminer la valeur optimale.

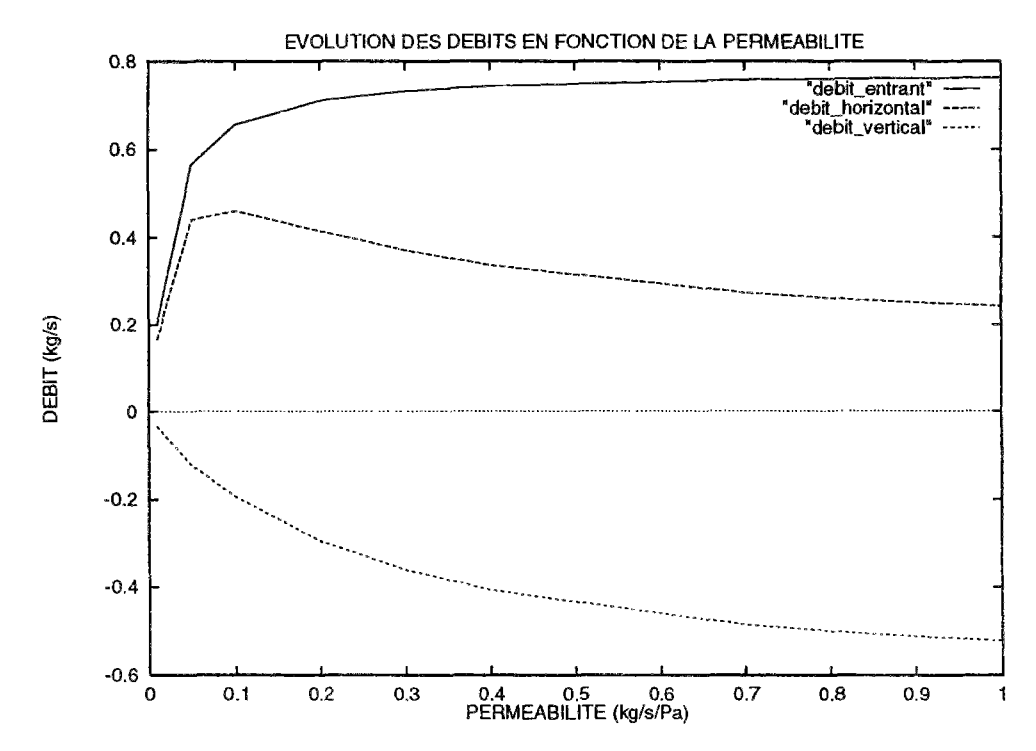

FlG. 5.40 - *Evolution des débits autour d'une bouche d'entrée d'air en fonction de la perméabilité* 

La figure 5.40 montre l'évolution des débits horizontaux, verticaux et entrants (précisés sur la figure 5.39) en fonction du coefficient de perméabilité qui varie de 0.001 à 1. Elle donne plusieurs indications:

• Tout d'abord, quelque soit la valeur de la perméabilité, le débit vertical reste toujours négatif contrairement à la réalité. En fait, en calculant le débit avec une loi en pression, il est impossible d'obtenir une inversion de signe, la pression à la sortie de la bouche restant toujours supérieure à celle de la zone inférieure.

• Le débit entrant dans la pièce croit lorsque le coefficient de perméabilité diminue car la quantité d'air du local entrainée est réduite. Par contre, lorsque la perméabilité horizontale devient très faible, l'air ne peut plus s'écouler librement et le débit diminue.

À la limite, l'air ressort du côté de la bouche d'arrivée d'air.

• Une valeur de 0,1 pour le coefficient de perméabilité correspond à un bon compromis, le débit vertical devenant inférieur à 0,41 kg s<sup>-1</sup> tandis que le débit horizontal est quasiment à son maximum. La valeur de débit entrant est égale à 0,65  $kg\ s^{-1}$  soit une vitesse moyenne de 1,375 m  $s^{-1}$ ce qui correspond à la valeur obtenue avec FLUENT  $(1, 4, m, s^{-1})$ .

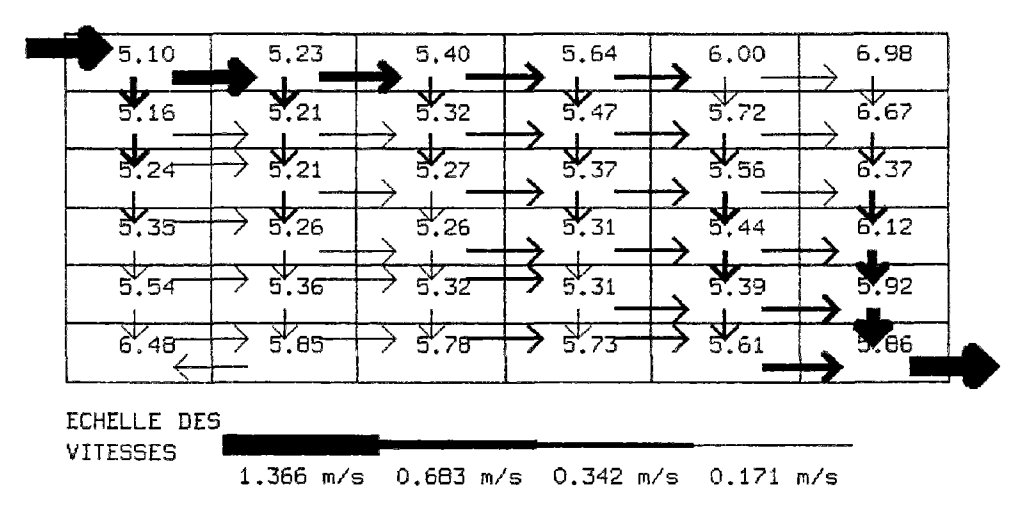

FlG. 5.41 - *Écoulement en convection mixte en orientant l'écoulement* 

La figure 5.41 présente le profil de l'écoulement pour une perméabilité égale à 0,1. Le comportement aéraulique est nettement modifié et correspond cette fois aux résultats attendus en présence d'un jet d'air.

Toutefois avant d'effectuer la comparaison avec les résultats de FLUENT, il faut remarquer que si le comportement de l'écoulement est cohérent jusqu'au niveau de îa paroi verticale opposée, ensuite le jet vertical descendant a tendance à s'éparpiller ce qui ne correspond pas aux résultats de FLUENT.

Ce résultat peut être amélioré en imposant la direction du jet sur toute sa trajectoire. La figure 5.42 présente les résultats obtenus. La droite tracée en caractères gras correspond aux interfaces dans lesquelles le coefficient de perméabilité a été réduit.

Les résultats obtenus dans ce cas vont être comparés aux valeurs données par FLUENT. Les comparaisons seront effectuées pour les mêmes valeurs que lors de l'étude bidimensionnelle c'est à dire les profils de températures sur les axes verticaux et horizontaux ainsi que le profil de vitesse horizontale sur l'axe vertical central.

La figure 5.43 indique que l'allure des températures obtenues avec le modèle zonal correspond bien aux résultats de FLUENT dans toute la partie centrale du rectangle.

| 5.14  | 5.26     | 5.39 | 5.53     | 5.67     | 5.87      |  |
|-------|----------|------|----------|----------|-----------|--|
| 8.32  | र्ने. ९६ |      | క.       | 5.       | 5.93      |  |
| 7.43  | 78<br>6. | ь    | 6.06     | ਤੇੱ.8≮   | 6.00      |  |
| 7.29  |          | 159  | 6,<br>22 | s.<br>91 | 6,06      |  |
| 7.19  | 6.68     | 6.49 | 6.23     | 5,95     | . 12<br>n |  |
| 7'.27 | 6.89     | ю.   | 6.42     | 6.10     | 18<br>67  |  |

FlG. 5.42 - *Ecoulement en dirigeant le jet d'air* 

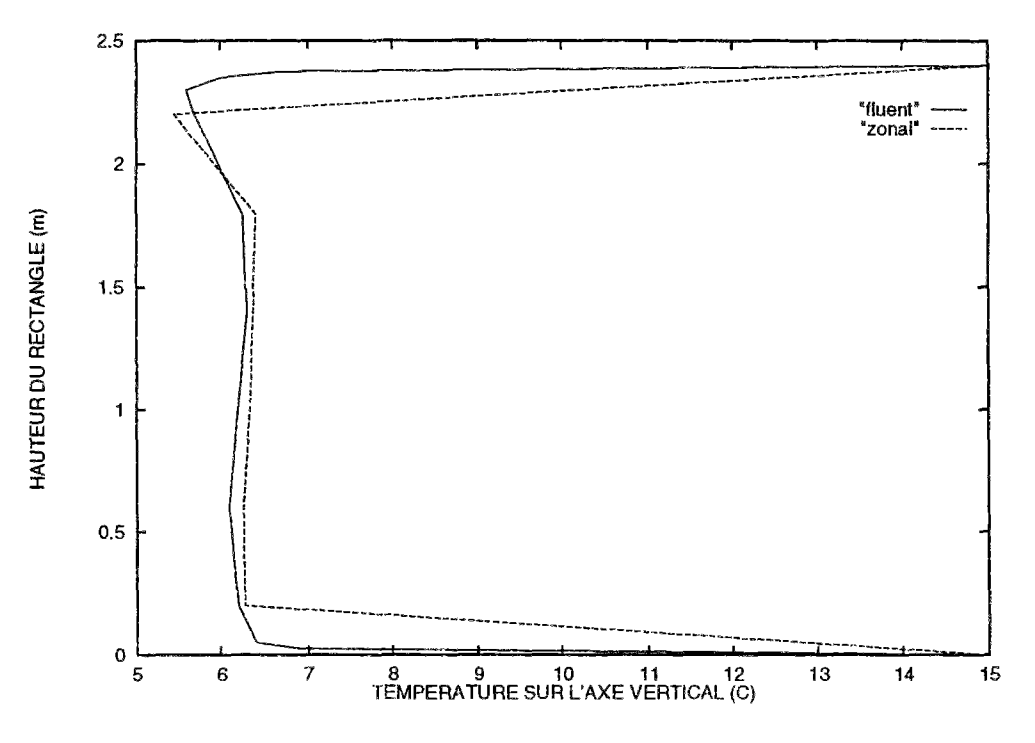

FlG. 5.43 - *Profil des températures sur l'axe vertical central* 

Comme cela avait déjà été vu précédemment, les écarts sont plus importants aux extrémités, d'une part à cause de l'absence de valeurs de température du modèle simplifié à ces endroits, d'autre part car le modèle ne permet pas pour l'instant de décrire le comportement dans les couches limites.

La figure 5.44 indique également une bonne concordance même si les écarts sont un peu plus marqués. En fait, FLUENT obtient un profil plus homogène dans la partie centrale, l'essentiel des gradients étant concentré dans les couches limites.

Les résultats obtenus en température à condition de prendre quelques précautions sont donc tout à fait tolérables. De plus la valeur du débit passant par l'ouverture est quasiment identique à celle obtenue avec FLUENT.
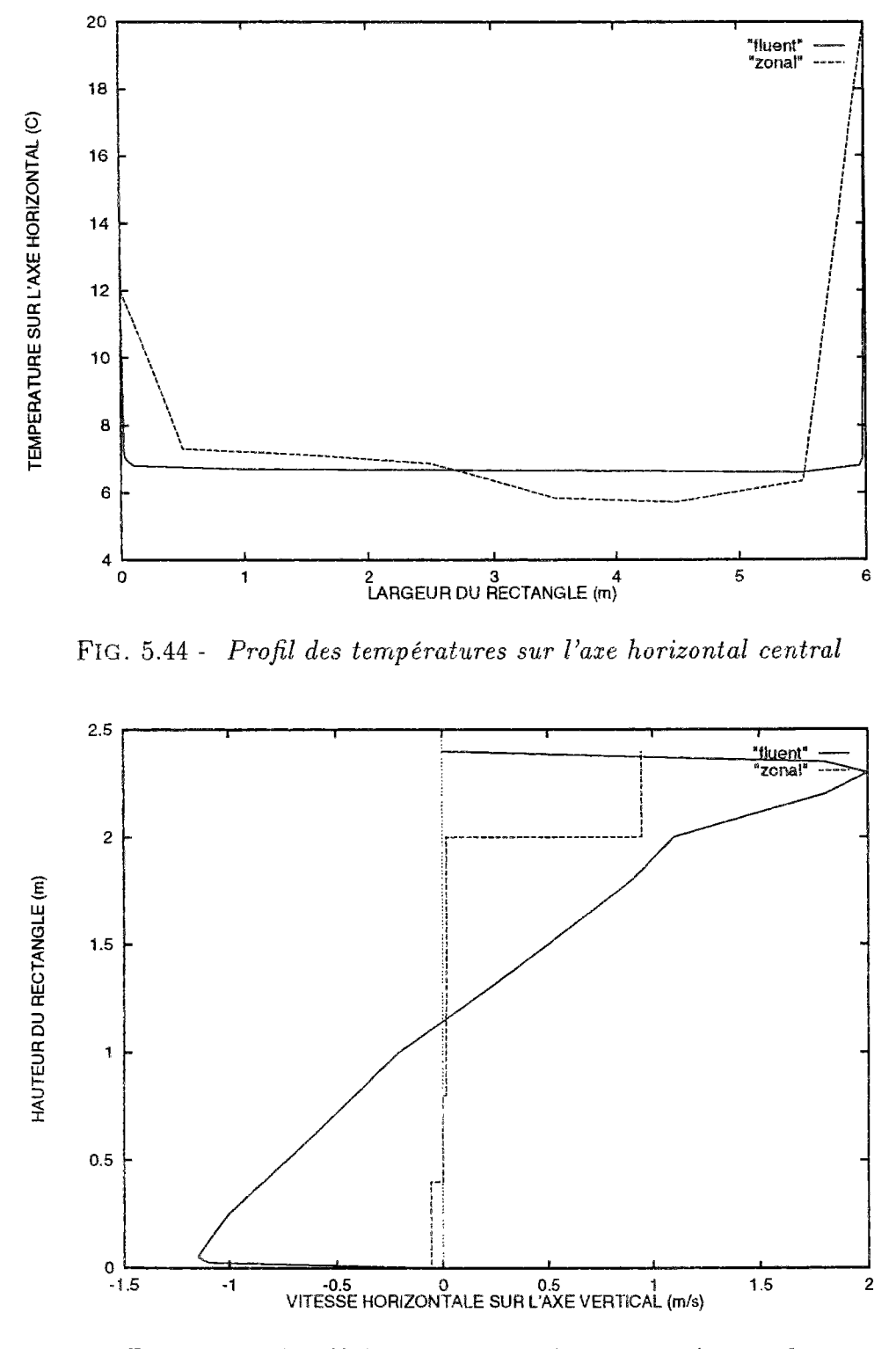

FlG. 5.45 - *Profil des vitesses sur l'axe vertical central* 

Par contre, la figure 5.45 montre qu'il n'en est pas du tout de même pour le champ de vitesse. Les vitesses données par le modèle zonal sont beaucoup plus faibles que les valeurs de référence notamment dans la partie inférieure.

**Il** faut toutefois rester prudent par rapport aux résultats de FLUENT car dans ce cas bidimensionnel il n'y a pas de référence expérimentale et l'exactitude du résultat ne peut donc pas être garantie.

En particulier, l'allure des résultats obtenus par une étude effectuée au LEPTAB (dans le cadre de l'ARC [Ger95]) dans des conditions similaires est beaucoup plus proches de celle donnée par le modèle zonal.

L'inconvénient majeur de ce choix de modélisation n'est donc pas lié aux résultats obtenus mais au fait qu'il nécessite une parfaite connaissance de l'écoulement ce qui d'une part n'est en général pas le cas, et surtout, l'objectif n'est pas de modéliser un écoulement dont on connaît le comportement (!)

Ces dernières remarques montrent la nécessité d'ajouter un modèle de jet dans la simulation. On va étudier de que l'on obtient en ajoutant une contrainte supplémentaire qui est la conservation de l'énergie cinétique dans l'écoulement. C'est l'objet du prochain paragraphe.

### 5.5.3 Introduction d'un modèle de jet

#### **Mis e en équation**

Voyons ce qui se passe lorsqu'on prend en compte les effets de la diffusion d'air et de conservation d'énergie cinétique.

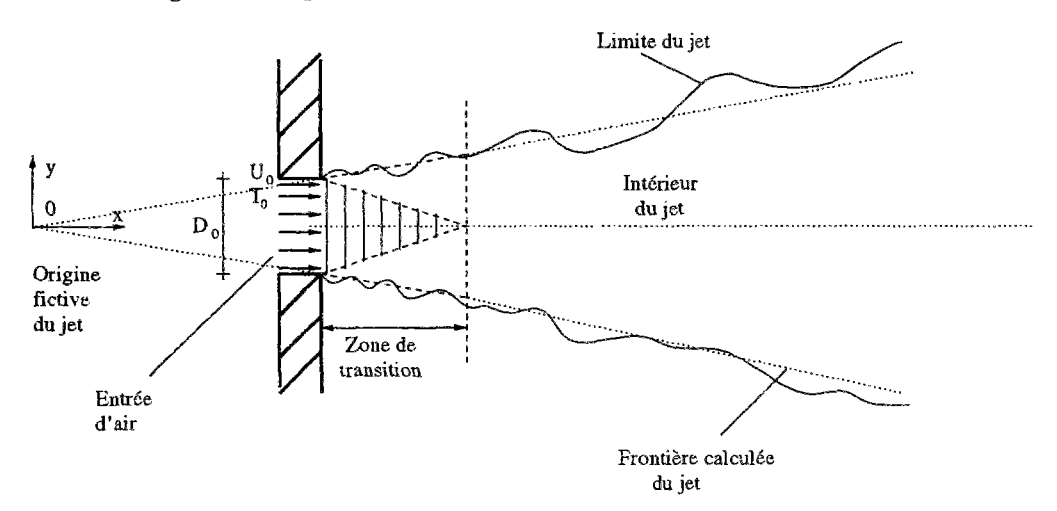

FlG. 5.46 - *Profil des vitesses sur l'axe vertical central* 

Le jet se distingue par plusieurs caractéristiques :

- Le fluide à l'extérieur du jet est entraîné par celui-ci et mélangé à l'air ambiant.
- La vitesse diminue en fonction de la distance avec la source car il y a intégration d'air au repos dans ce jet (La vitesse est nulle à l'infini).
- La largeur du jet augmente à cause du phénomène de diffusion.
- Le modèle qu'il s'agit de définir n'est valable qu'en dehors de la région de transition située à la sortie du jet.

Pour caractériser l'influence du jet, il faut donc connaître d'une part la vitesse horizontale dans chaque section, d'autre part la largeur du jet en fonction de la distance à la source. On va évaluer ces grandeurs en écrivant que l'énergie cinétique à l'intérieur du jet est constante.

À partir de la théorie de la mécanique des fluides et en admettant quelques simplications, Bejan [Bej84] propose le modèle de jet représenté sur la figure 5.46. La géométrie a la forme d'un cône dont l'intersection des deux branches correspond à l'origine fictive du jet dans la modélisation. Il distingue le cas bidimensionnel et les jets circulaires.

#### • Modèle bidimensionnel:

Vitesse *u* en fonction des coordonnées x et y (voir figure 5.46) :

$$
u(x) = U_0 \left(\frac{x}{x_0}\right)^{-\frac{1}{2}} \left(1 - \tanh^2 \eta\right) e n m s^{-1}
$$
 (5.45)

*UQ* est la vitesse dans l'ouverture.

- $\eta = \gamma \frac{y}{x}$
- $\gamma$  est une constante déterminée empiriquement et égale à 7,67
- $-x$  est l'abcisse du jet par rapport à l'origine fictive située à la distance  $x_0$  de l'entrée d'air correspondant au croisement des deux branches du cône. La valeur de *XQ* est obtenue par la relation :

$$
\frac{x_0}{\gamma} \frac{1}{D_0} = \frac{4}{3} \tag{5.46}
$$

- - *Do* est la hauteur de l'ouverture au niveau de l'entrée d'air
- • **Cas tridimensionnel** :

Vitesse u du jet d'air en fonction de la distance à la source *x* :

$$
u(x) = \frac{\gamma_0}{2} \left(\frac{3}{\pi}\right)^{\frac{1}{2}} \frac{K^{\frac{1}{2}}}{x} \left(1 + \frac{\eta^2}{4}\right)^{-2} \text{ en } m \text{ s}^{-1} \tag{5.47}
$$

- $-\gamma_0$  est une constante empirique que Reichardt [Rei51] propose à la suite de multiples expériences de prendre égale à 15,2.
- $K = U^2 D^2$  où D est le diamètre du jet et U la vitesse sur l'axe horizontal pour une abscisse donnée. *K* est constant si l'on considère que l'énergie cinétique se conserve. Sa valeur est connue dans l'ouverture soit  $U_0^2 D_0^2$ .

- *r¡* est une variable de similitude qui vaut :

$$
\eta = \gamma_0 \frac{r}{x} \tag{5.48}
$$

*(r* étant la distance par rapport à l'axe central)

Ces équations permettent de déduire l'expression du débit *qm* en fonction de la distance par rapport à la source d'entrée d'air. La difficulté est que la vitesse varie en fonction de y. Il faudra donc intégrer l'expression de la vitesse sur l'ensemble de la section pour obtenir le débit.

#### **Validation du modèle**

Pour valider ce modèle, on reprend l'étude réalisée par E. Rodriguez [RC93b] présentée au chapitre 2.1.3. Il s'agit d'un rectangle de 3 m par 3 m partionné avec un découpage  $3 \times 5$ . Deux ouvertures de 0,5 m de haut sont placées à mi-hauteur de part et d'autre du rectangle. On impose une vitesse d'air dans l'ouverture de 0,5  $m\ s^{-1}.$  Toutes les parois sont à la même température, c'est donc un cas de convection forcée.

La figure 5.47 récapitule les données correspondant à la simulation. L'essentiel des mouvements d'air se fera d'une ouverture à l'autre tout en perturbant le reste du volume.

Intégrer un modèle de jet dans la simulation consiste à imposer le débit dans les interfaces traversées par le jet. Le modèle décrit par Bejan donne la vitesse à une distance donnée de la source. Il reste à l'intégrer sur la surface de l'interface.

Dans un cas bidimensionnel, la vitesse dans le jet donnée par l'expression 5.45 vaut pour l'ordonnée *y :* 

$$
u = U_0 \left(\frac{x}{x_0}\right)^{-\frac{1}{2}} \left(1 - \tanh^2\left(\gamma \frac{y}{x}\right)\right) \tag{5.49}
$$

Le débit est obtenu par l'inégration de cette vitesse sur la hauteur de l'interface, soit :

$$
q_m = \int_a^b \rho \times u \times l \, dy \, en \, kg \, s^{-1} \tag{5.50}
$$

- 
- a et b sont les deux extrémités de l'interface à travers laquelle le jet est déterminé

La. figure 5.48 montre qu'il est nécessaire d'imposer le débit à travers toutes les interfaces traversées par le jet. Les bornes de l'intégrale seront définie par les dimensions de l'interface face à la source. Le modèle imposera selon les cas un débit dans toute la largeur du jet où uniquement dans l'interface si ses dimensions sont inférieures à celles du jet.

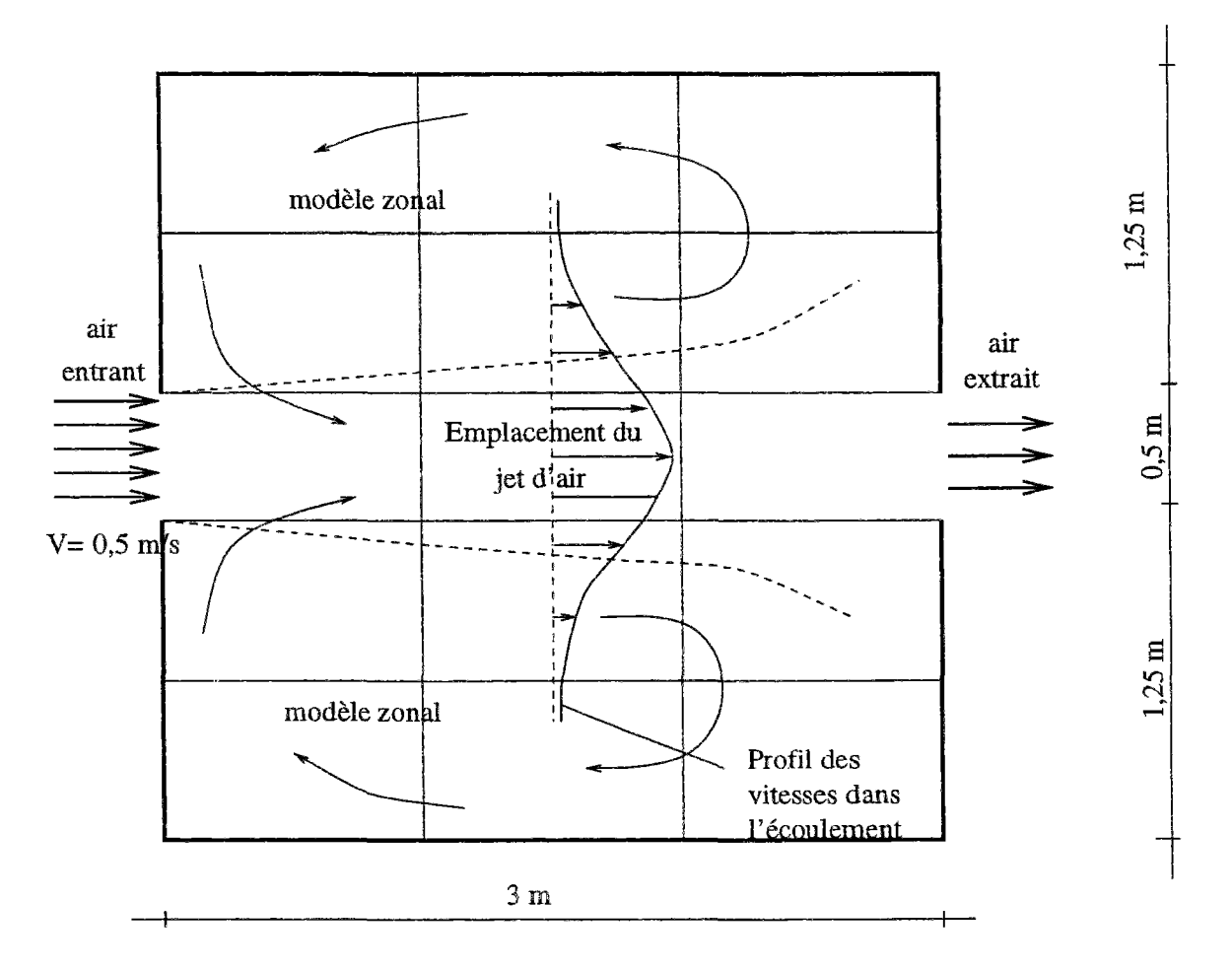

FlG. 5.47 - *Description de la simulation avec modèle de jet* 

L'intégration de l'équation 5.50 (avec Maple [CGG85]), donne l'expression du débit suivante :

$$
q_m = 2 \rho \left( \frac{\exp^{\frac{2b\gamma}{x}} - \exp^{\frac{2a\gamma}{x}}}{\left(\exp^{\frac{2b\gamma}{x}} + 1\right)c\left(\exp^{\frac{2a\gamma}{x}} + 1\right)} \right) l U_0 \left(\frac{x}{x_0}\right)^{-\frac{1}{2}}
$$
(5.51)

En remplaçant par cette expression l'équation donnant le débit en fonction de la différence de pression dans les interfaces verticales traversées par le jet, on obtient l'écoulement représenté sur la figure 5.49. Une contrainte supplémentaire a été ajoutée c'est à dire que dans les deux sous-volumes en contact avec les bouches d'air les débits verticaux sont égaux et de signe opposé pour respecter la symétrie. Cette équation qui permet d'obtenir un résultat très proche de celui proposé par FLUENT n'est bien sûr pas nécessaire lorsque l'arrivée d'air se situe en partie haute ou en partie basse.

Si les résultats en ce qui concerne les vitesses concordent avec les résultats donnés par FLUENT, il n'en est pas de même pour les températures. En effet, les températures sont déterminées en fonction des masses volumiques. Or, dans ce cas l'écoulement n'est plus

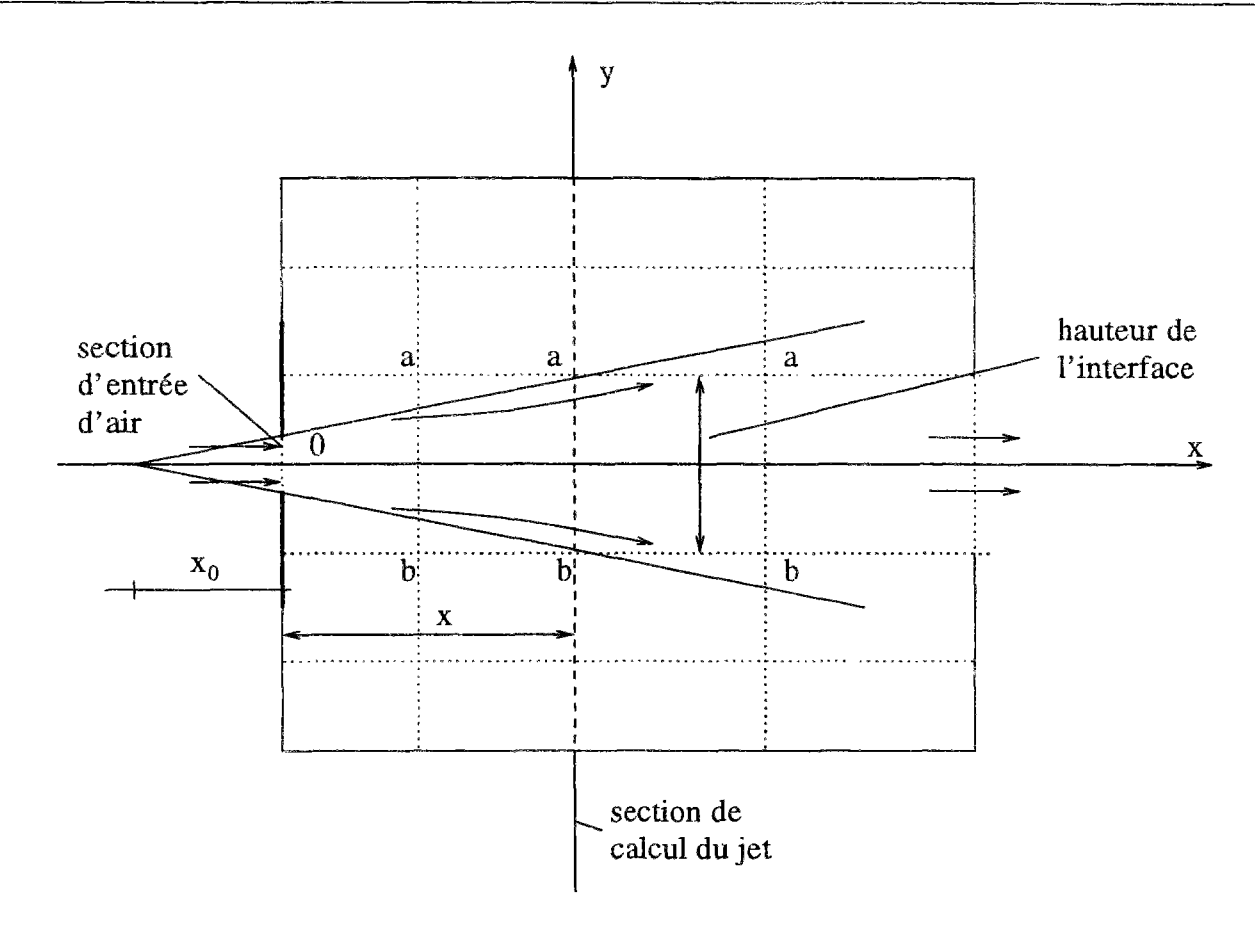

FlG. 5.48 - *Intégration d'un jet d'air dans le modèle zonal* 

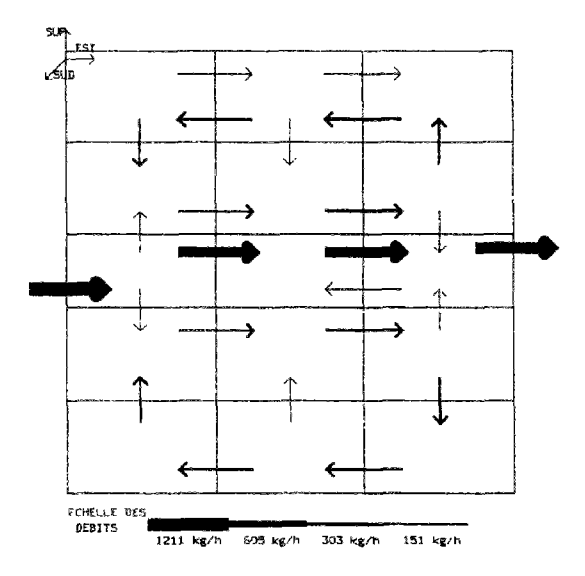

FlG. 5.49 - *Visualisation de l'écoulement en ajoutant un modèle de jet* 

lié à une différence de masse volumique entre les sous-volumes mais le débit est imposé directement. Ainsi, la masse volumique dans les sous-volumes concernés par le jet n'est pas connue et les températures ne peuvent pas être déterminées.

Une solution permettant d'obtenir le champ de température est de reprendre la méthode précédente en imposant le débit par l'intermédiaire de la variation des coefficients de perméabilité de façon à obtenir un écoulement identique. On obtient dans ce cas un champ de température en cohérence avec les références.

Cette méthode permet d'obtenir les renseignements sur le comportement aéraulique mais reste laborieuse. Pour ces raisons, un nouveau travail a été entrepris dans la continuité de celui-ci qui permettra **d'intégrer** des modèles plus précis dans les zones du modèle qui ne peuvent, être totalement définies par le modèle zonal.

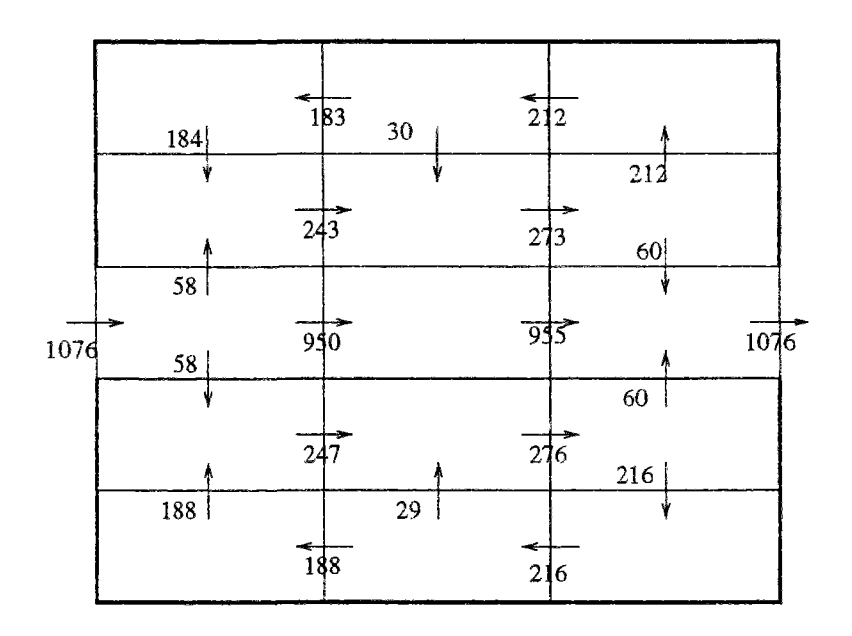

#### Débits en kg/h

FlG. 5.50 - *Valeurs des débits obtenus avec le modèle zonal* 

La figure 5.50 représente les valeurs de débits donnés par la simulation afin de quantifier les écarts. Les valeurs de référence proposées par FLUENT sont données par la figure 5.51. On s'aperçoit de la bonne correspondance entre ces deux modèles ce qui est essentiellement dû au fait que l'équation de jet donnée par Bejan conduit à une valeur du débit dans les sections situées à 1 m et 2 m de la source quasiment égale à la valeur obtenue par **FLUENT.**  De plus, le fait d'avoir imposé l'égalité des débits au niveau ces ouvertures contribue à l'obtention de ces bons résultats.

Ceci ne signifie pas que le modèle simplifié reproduit exactement les résultats de FLUENT mais montre que l'ordre de grandeur est le même et l'étude mérite d'être approfondie davantage notamment avec des résultats expérimentaux. Il faut également rappeler que le modèle ne permet pour l'instant de déterminer les débits que pour des cas très simples.

Ce résultat qui reste à confirmer devrait permettre un nouveau développement des modèles zonaux, d'une part en intégrant différents types de modèles aérauliques dans un local

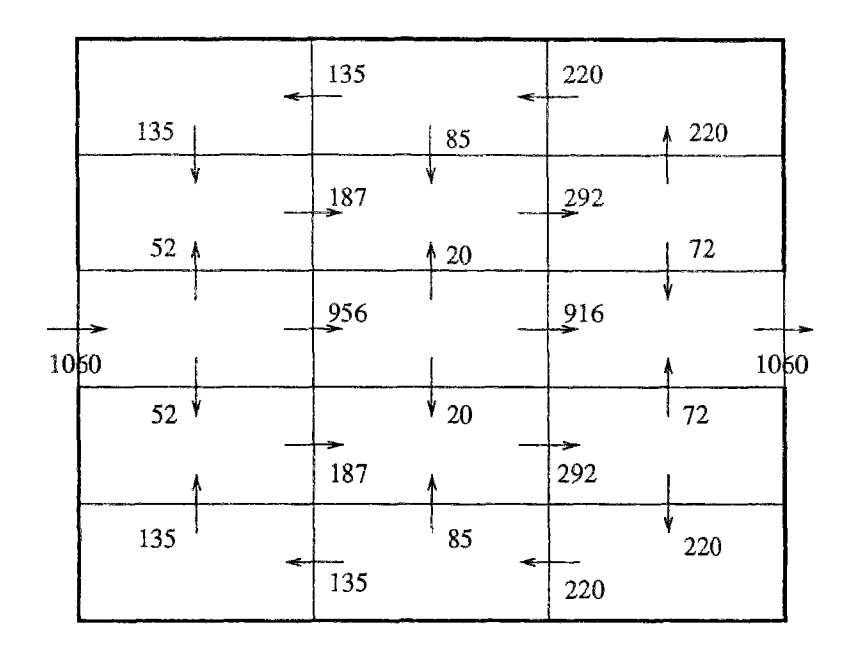

Débits en kg/h

FlG. 5.51 - *Résultats obtenus avec FLUENT* 

en fonction des connaissances de l'écoulement et d'autre part en automatisant la génération du maillage, avec des dimensions de maille et des coefficients de perméabilité adaptés. L'environnement orienté objet convient tout particulièrement à ce type de démarche qui constitue la suite logique de cett étude.

 $\ddot{\phantom{1}}$ 

# CONCLUSION GÉNÉRALE

L'objectif de ce travail était la conception et la validation d'un modèle aérauîique basé sur une méthode de résolution intermédiaire entre les modèles à un noeud et les modèles de champ.

Le premier chapitre a présenté les différentes équations permettant de modéliser les phénomènes physiques complexes concernant la thermique et l'aéraulique. Après avoir montré les difficultés que comportait la résolution de ces équations avec un modèle de champ, nous avons présenté l'évolution des modèles simplifiés permettant de décrire les mouvements d'air dans un local. Un des aboutissement de ces développements a été l'élaboration du modèle zonal permet de réaliser des simulations tridimensionnelles même avec une connaissance initiale limitée de la nature de l'écoulement.

Les propriétés de modularité de ce modèle nous ont conduit à étudier son implémentation dans un environnement orienté objet. Deux propriétés de l'environnement SPARK rendaient cet outil particulièrement attractif pour réaliser cette opération :

- Tout d'abord la robustesse de son solveur qui permet de résoudre les équations nonlinéaires. Les difficultés de convergence constatées lors des premières simulations ont été prises en compte et corrigées par les concepteurs. Des méthodes facilitant le déroulement des calculs ont également été proposées qui pourront être réutilisées pour d'autres types de simulations. Ceci a permis de résoudre des simulations en trois dimensions comprenant plus d'une centaine de sous-volumes.
- Le second atout est la méthode de réduction qui divise par dix la taille des simulations. Elle permet de générer des outils adaptés à un matériel informatique courant ce qui est une condition nécessaire pour qu'un outil simplifié puisse être développé et utilisé.

Une fois cet outil implémenté, nous avons cherché à le valider par rapport à des résultats expérimentaux et ceux d'un modèle de champ. Une étude paramétrique a été réalisée visant à définir les choix les plus judicieux de coefficients empiriques. Les résultats donnés par le modèle zonal sont cohérents avec les modèles de référence et les écarts restent dans tous les cas tolérables.

L'étude a confirmé l'adéquation des coefficients empiriques donnés par la littérature. Elle a également indiqué que, dans certains cas, les résultats en débits dépendaient du type de partitionnement et une étude complémentaire sur la génération automatique du maillage serait nécessaire.

Nous avons ensuite exploité le second intérêt de l'implémentation en environnement orienté objet : les possibilités de couplage. Un modèle de confort a ainsi été intégré qui constitue une application pratique de ce code de calcul. Un modèle d'enveloppe prenant en compte les effets tridimensionnels dans les parois a également été ajouté permettant la réalisation d'une simulation globale du comportement d'un local. Enfin, pour montrer les multiples possibilités offertes par l'environnement objet un calcul simplifié des transferts de masse (non validé) a été ajouté.

Le modèle zonal construit est facilement archivable et réutilisable. Il sera intgré dans une bibliothèque de modèles propre à l'environnement SPARK qui est lui-même destiné à devenir un solveur du logiciel DOE-2 ce qui permettra d'y intégrer le code développé.

La dernière partie du travail a consisté à tester l'introduction de modèles de jets et de panaches. On a constaté que les effets d'un émetteur de chaleur étaient très bien représentés si l'on ajoute un modèle de panache simplifié. Dans ce cas, il a notamment été possible de représenter l'écoulement dans toutes les régions du local grâce à notre environnement tridimensionnel et les effets de stratification ont pu être mis en évidence. Les résultats en débits sont également encourageants dans le cas de l'introduction de modèles de jet et on pourra, après quelques modifications, en déduire le champ de température.

La construction et l'implémentation a été entièrement automatisée de façon à ce que la seule tâche de l'utilisateur soit le remplissage d'un fichier de données numériques sans avoir a déterminer soi-même quelles entrées fournir. Ce travail a également contribué à l'amélioration du logiciel SPARK encore en cours de développement pour faciliter l'implémentation des modèles.

Pour améliorer cet outil simplifié, il est nécessaire d'ajouter d'autres modèles d'écoulements validés par des résultats numériques et expérimentaux de façon à traiter l'ensemble des émetteurs de chaleur avec des résultats fiables. D'importants progrès sont nécessaires dans tous les domaines (jets, panaches, couche limites, couplage) pour fiabiîiser le modèle développé. L'intérêt d'un environnement modulaire est de pouvoir facilement bénéficier des progrès des spécialistes respectifs dans les différents domaines.

Cet outil permet d'obtenir rapidement des renseignements sur l'écoulement de l'air dans un bâtiment afin de prévenir les problèmes de stratification, de gradients de température importants ou encore de vitesse d'air excessive. On peut ainsi déterminer judicieusement le type et la disposition des émetteurs de chaleur notamment dans le cas de locaux de grand volume. Enfin, le couplage avec un modèle de concentration permettra de prévenir les problèmes de condensation ou concentration excessive de certains polluants.

## Annexes

Dans ces annexes sont décrites l'ensemble des équations du modèle zonal. La présentation détaillée est donnée dans Je fichier écrit dans la syntaxe du langage de calcul formel Macsyma. Le code SPARK (objets et fonctions) est automatiquement généré à partir de res équations.

L'annexe C présente la construction du, formalisme modal avec le détail des matrices intervenant dans notre modèle.

 $\mathcal{L}^{\text{max}}$ 

## Annexe A

## Les équations du modèle zonal

Dans cette partie, on présente la liste des équations permettant de construire le modèle zonal.

ÉQUATIONS CONCERNANT LES INTERFACES

Débit de masse vertical:  $debver = C\rho(P_b - P_t)^n \times S$ 

Point neutre:  $z_n = \frac{\Delta P_0}{\Delta \rho g}$ 

Débit de masse horizontal supérieur :  $q_{m_s} = Cl\rho(\Delta\rho g)^{m} \frac{r_{m}^{2} - r_{m}^{2}}{n+1}$ 

Débit de masse horizontal inférieur :  $q_{m_e} = Cl\rho(\Delta \rho g)^n \frac{z_n^{n+1}}{n+1}$ 

 $\text{Flux}$  énergétique horizontal:  $\phi_{horiz} = q_{m_s} c_p$ 

 $\text{Flux}$  énergétique vertical:  $\phi_{vert} = q_{m_{vert}} c_p T$ 

ÉQUATIONS CONCERNANT LES SOUS-VOLUMES

Conservation de la masse:  $\sum q_m - q_{source} + q_{sink} = 0$ Conservation de l'énergie:  $\sum \phi - \phi_{source} + \phi_{sink} = 0$ 

Variation hydrostatique de la pression:  $P = P_0 - \rho gz$ Loi des gaz parfaits:  $P = \rho \frac{R}{M}T$ 

 $\mathcal{A}^{\mathcal{A}}$ 

## Annexe B

## Génération automatisée du code SPARK

On écrit les équations précédentes dans un fichier afin qu'elles soient traduites en langage SPARK par l'intermédiaire du langage de calcul formel Macsyma. La présente annexe décrit le fichier à rédiger dans la syntaxe de ce langage. On verra en particulier les précautions qu'il faut prendre pour éviter les divisions par 0.

On peut remarquer que pour les calculs de flux et de débit on a décomposé les directions nord-sud et est-ouest bien que les équations soient identiques. Ce n'était pas indispensable et va même à l'encontre du principe d'un environnement orienté objet mais cela facilite la lisibilité sans apporter de "travail" supplémentaire.

### B.l Modélisation des interfaces

Implementation de la méthode zonale dans SPARK

CALCUL DES DEBITS

debit a travers l'interface horizontale

```
vert: [[debver = rhob*k*(pb-pt)^n*x*y, (pb-pt) >= 0],
       [{\rm deover} = -1*{\rm rhot} *k*((-1)*(pb-pt))^n***y, (pb-pt) < 0]];
```

```
makespank(ev(vert), "vert_zn", [k,x,y,n,rhot,rhob]);
```

```
debit a travers l'interface est-ouest
deblocwel: k*y*rhow*((rhoe-rhow)*g) ~n; 
deblocwe2: k*y*rhoe*((rhoe-rhow)*g)^n;
```

```
deblocwe3: k*y*rhoe*((rhow-rhoe)*g)~n; 
deblocwe4: k*y*rhow*((rhow-rhoe)*g)^n;
foncwe1: (h-z)^{n-1}/(n+1);
foncwe2: z^{(n+1)/(n+1)};
foncwe3: (-1*z)^{(n+1)/(n+1)};
foncwe4: (z-h)<sup>\hat{}</sup>(n+1)/(n+1);
supwe:[[debsupwe = deblocwel*foncwel, rhoe>=rhow, z>=0, z<=h], 
       [debsupwe = 0, z>h],
       [{\rm debsupwe = deblock4*force1 - deblock4*force3},rhoe>=rhow, z<0], 
        [debsupwe = -1*deblocwe3*foncwe1, rhow>rhoe, z>=0, z<=h],
       [debsubwe = -1*deblocwe3*foncwel + deblocwe3*foncwel,rhow>rhoe, z<0],
        [debsupwe = rhow*k*((pw-pe)^n)x*h/2, pw>=pe,(rhoe-rhow)<eps,(rhow-rhoe)<eps], 
        [{\tt debsupwe = -1*rhoexk*((pe-pw)^n)*y*h/2, pe>=pw},(rhoe-rhow)<eps,(rhow-rhoe)<eps]]; 
makespank(ev(supwe),"supwe_zn",[h,n,k,y,g,Zjpe,pw,rhow,debsupwe]) ; 
infwe:[[debinfwe = -l*deblocwe2*foncwe2, rhoe>=rhow, z>=0, z<=h], 
        [debinfwe = deblocwe2*foncwe4 - deblocwe2*foncwe2, 
          rhoe>=rhow, z>h],
        [debinfwe = 0, z<0], 
        [debinfwe = deblocwe4*foncwe2, rhow>rhoe, z>=0, z<=h],
        [debinfwe = -l*deblocwe4*foncwe4 + deblocwe4*foncwe2, 
          rhow>rhoe, z>h], 
        [debinfwe = rhow*k*((pw-pe)^n)*y*h/2,pw>=pe,
         (rhoe-rhow)<epsj(rhow-rhoe)<eps] , 
        [debinfwe = -1*rhoe*k*((pe-pw)^n)*y*h/2,pe>=pw,
         (rhoe-rhow)<eps,(rhow-rhoe)<eps]] ; 
makespank(ev(infwe),"infwe_zn",[z,h,n,k,y,g]);
 debit a travers 1>interface nord-sud 
deblocns1: k*x*rhon*((rhos-rhon)*g)^n;
deblocns2: k*x*rhos*((rhos-rhon)*g)^n;
deblocns3: k*x*rhos*((rhon-rhos)*g)^n;
deblocns4: k*x*rhon*((rhon-rhos)*g)~n; 
foncns1: (h-z)^{(n+1)}/(n+1);
```

```
foncns2: z^{(n+1)}/(n+1);
foncns3: (-1*z)^{n-1}(n+1)/(n+1);
foncns4: (z-h) (n+1)/(n+1);
sups: [[debsups = -1*deblocns1*foncns1, rhos>=rho, z>=0, z<=h],[debsupns = 0, z>h],
       [debsups = -1*deblocns1*foncns1 + deblocns1*foncns3,rhos>=rhon, z<0], 
       [debsupns = deblocns3*foncns1, rhon>rhos, z>=0, z<=h],
       [debsupns = deblocns3*foncnsl - deblocns3*foncns3, 
         rhon>rhos, z<0], 
       [debsups = \text{rhos} * k * ((ps-pn)^n) * x * h / 2, ps > p,(rhos-rhon) < eps, (rhon-rhos) < eps],
       [debsupns = -1*rhon*k*((pn-ps)^n)*x*h/2, pn>=ps,(rhos-rhon)<eps,(rhon-rhos)<eps]];
makespank(ev(supns), "supns_zn",[debsupns,h,n,k,x,g,z,pn,ps,rhos]);infns: [debinfns = deblocns2*foncns2, rhos>=rhon, z>=0, z<=h],[debinfns = -1*deblocns2*foncns4 + deblocns2*foncns2,rhos>=rhon, z>h], 
       [debinfns = 0, z<0],
       [debinfns = -1*deblocns4*foncns2, rhon>rhos, z>=0, z<=h],
       [debinfns = deblocns4*foncns4 - deblocns4*foncns2, 
         rhon>rhos, z>h], 
       [debinfns = rhos*k*((ps-pn)^n)*x*h/2, ps>=pn,(rhos-rhon)<eps,(rhon~rhos)<eps], 
       [debinfns = -1*rho*k*((pn-ps)^n)*x*h/2, pn>=ps,(rhos-rhon)<eps,(rhon-rhos)<eps]] ; 
makespank(ev(intns),"infns_zn",[z,rho,rho,h,n,k,x,g,pn,ps]);
 calcul des pressions neutres 
 interface est-ouest 
prwe: \left[ [z = (pe - pw)/(rhoe-rhow)/g, (rhow-rhoe) \right],
      [z = (pe - pw)/(rhoe-rhow)/g, (rhee-rhow)=eps],[z = 1, (rhoe-rhow)<exps, (rhow-rhoe)<exps];
makespank(ev(prwe), "prwe_zzn", [g,eps]);interface nord-sud
```

```
prns: \left[ [z = (ps - pn)/(rhos-rhon)/g, (rho-rhos) \right],
      [z = (ps - pn)/(rhos-rhon)/g, (rhos-rhon)>=eps],[z = 1, (rhos-rhon) <eps, (rhon-rhos) <eps]];
makespank(ev(prns),"prns_zn",[g,eps]); 
 Calcul des flux 
 face horizontale
fluxv: [[phi_v = debver*cptb, debver>=0],[phi_v = debver*cpt, debver<0];
makespank(ev(fluxv) ,"fluxv_zn" , [cp,tt ,tb] ) ; 
 face ouest-est 
f luxwe:[[phi_we = debsupwe*cp*tw+debinfwe*cp*te,rhoe>=rhow], 
         [phi_we = debsupwe*cp*te+debinfwe*cp*tw,rhoe<rhow]];
makespank(ev(fluxwe),"fluxwe_zn",[cp]);
 face nord-sud 
fluxns:[[phi_ns = debsupns*cp*tn+debinfns*cp*ts,rhos>=rhon], 
         [phi_ns = debsupns*cp*ts+debinfns*cp*tn,rhos<rhon]]; 
makespank(ev (fluxns),"fluxns.zn",[cp]);
```
### B.2 Modélisation des sous-volumes

```
equation bilan de masse 
bildeb:[debsource = debverb - debvert + debsupw + debinfw 
 - debsupe - debinfe +debsups + debinfs - debsupn - debinfn];
makespank(ev(bildeb),"bildeb_zn",[debsource]); 
 equation bilan de masse en deux dimensions
```
bildeb2d: [debsource = debverb - debvert + debsupw + debinfw

```
- debsupe - debinfe]; 
makespank(ev(bildeb2d),"bildeb2d_zn",[debsource]); 
     equation bilan flux 
bilflux:[phi:exp[i] - phi] - phi[1 + phi] = - phi[1 + phi];
makespank(ev(bilflux),"bilflux_zn",[phisource]); 
     equation bilan flux en deux dimensions 
bilflux2dpan: [phisource = phi_b - phi_t + phi_w];
makespank(ev(bilflux2d) ,"bilflux2d_zn",[phisource]); 
relation des gaz parfaits
gas_parf:[pmiddle + 101325 = rho*r/m*(t + 273.16)]; 
makespank(ev(gas_parf),"gas_parf_zn",[r,m] ); 
 ecriture de la variation hydrostatique des pressions
ptop:[pt = pmiddle=rho*g*h/2];makespank(ev(ptop),"ptop_zn",[g,h]); 
\n  <b>phottom:</b> [pb = pmiddle+rho*g*h/2];makespank(ev(pbottom),"pbottom_zn",[g,h]);
```
On peut remarquer que toutes les équations du modèle ne figurent pas dans cette liste. En effet, les équations triviales (addition ou multiplication) sont directement intégrées dans les macros.

De plus certaines équations existent dans la bibliothèque (par exemple le calcul du flux convectif à la paroi) et n'ont pas eu besoin d'être générées. L'objectif des concepteurs de l'environnement SPARK est que tous les objets soient intégrés au fur et à mesure dans une bibliothèque de modèles qui sera à disposition des utilisateurs.

Il s'agira d'un objet élémentaire telle l'équation des gaz parfaits ou d'une grosse macro regroupant plusieurs macro-objets comme par exemple le modèle zonal.

# Annexe C Construction du modèle modal

Dans cette partie nous reprenons les équations décrites dans 5.2.1 pour expliquer comment sont obtenues les équations du modèle modal

La méthode des résidus pondérés décrite dans [DT84] consiste à intégrer une fonction de pondération  $\Psi$  dans l'équation 5.8:

$$
\int_{\Omega} \Psi \nabla(k \nabla T) dM = \int_{\Omega} \Psi \rho c \frac{\partial T}{\partial t} dM \tag{C.1}
$$

En intégrant cette équation par partie on obtient:

$$
\int_{\Omega} \nabla(\Psi k \nabla T) dM - k \int_{\Omega} \nabla \Psi \nabla T dM = \int_{\Omega} \Psi \rho c \frac{\partial T}{\partial t} dM \tag{C.2}
$$

On applique le théorème d'Ostrogradski au premier membre:

$$
\int_{\Gamma_{int}} \Psi k \nabla T \vec{n}_{int} dM + \int_{\Gamma_{ext}} \Psi k \nabla T \vec{n}_{ext} dM + \int_{\Gamma_{lim}} \Psi k \nabla T \vec{n}_{lim} dM -
$$
\n
$$
k \int_{\Omega} \nabla \Psi \nabla T dM = \int_{\Omega} \Psi \rho c \frac{\partial T}{\partial t} dM \qquad (C.3)
$$

et comme le flux est nul sur les cotés on trouve :

$$
\int_{\Gamma_{int}} h_{int}(T_{int} - T)dM + \int_{\Gamma_{ext}} h_{ext}(T_{ext} - T)dM -
$$
\n
$$
k \int_{\Omega} \nabla \Psi \nabla T dM = \int_{\Omega} \Psi \rho c \frac{\partial T}{\partial t} dM \qquad (C.4)
$$

La méthode des éléments finis consiste à écrire la fonction de pondération  $\Psi$  et le champ de température T sous forme d'une somme dépendant des fonctions d'interpolation *Ni* de la façon suivante:

$$
\Psi = \sum_{i} N_{i} \Psi_{i} = \langle \Psi_{i} \rangle \{ N_{i} \}
$$
\n(C.5)

$$
T = \sum_{j} N_j T_j = \langle N_j \rangle \{T_j\} \tag{C.6}
$$

En reprenant ces notations dans l'équation C.4 on trouve:

$$
\langle \Psi_i \rangle \left\{ \left[ -k \int_{\Omega} \{ \nabla N_i \} \langle \nabla N_j \rangle \, dM - h_{int} \int_{\Gamma_{int}} \{ N_i \} \langle N_j \rangle \, dM - h_{ext} \int_{\Gamma_{ext}} \{ N_i \} \langle N_j \rangle \, dM \right] \right\}
$$
\n
$$
h_{ext} \int_{\Gamma_{ext}} \{ N_i \} \langle N_j \rangle \, dM \right\} \left\{ T_j \right\} + h_{int} T_{int} \left\{ N_i \right\} dM + h_{ext} T_{ext} \int_{\Gamma_{ext}} \{ N_i \} \, dM - \left[ \rho c \int_{\Omega} \{ N_i \} \langle N_j \rangle \, dM \right] \left\{ \dot{T}_j \right\} \right\} = 0 \tag{C.7}
$$

Comme  $\Psi$  est une fonction quelconque, on peut écrire:

$$
A_{ij}\left\{T_{j}\right\} + \left\{\{E_{i}, T_{int}\}\left\{E_{i}, T_{ext}\right\}\right\} \begin{Bmatrix} T_{int} \\ T_{ext1} \\ T_{ext2} \\ T_{ext3} \end{Bmatrix} = \left[C_{ij}\right] \left\{\dot{T}\right\} \tag{C.8}
$$

avec:

$$
A_{ij} = -k \int_{\Omega} \nabla N_i \nabla N_j dM - h_{int} \int_{\Gamma_{int}} N_i N_j dM - h_{ext} \int_{\Gamma_{ext}} N_i N_j dM \tag{C.9}
$$

$$
E_i, T_{int} = h_{int} \int_{\Gamma_{int}} N_i dM \tag{C.10}
$$

$$
E_i, T_{ext} = h_{ext} \int_{\Gamma_{ext}} N_i dM \tag{C.11}
$$

$$
C_{ij} = \rho c \int_{\Omega} N_i N_j dM \tag{C.12}
$$

La sortie qui nous intéresse est le flux convectif à travers la paroi intérieure. Elle se calcule de la façon suivante:

$$
\Phi_{conv,int} = \int_{\Gamma_{int}} h_{int}(T - T_{int})dM \tag{C.13}
$$

Soit avec les notations vues en C.6 et sachant qu'en tout point  $\sum_i N_i = 1$ :

$$
\Phi_{conv, int} = h_{int} \int_{\Gamma_{int}} \langle N_i \rangle dMT_i - h_{int} T_{int} \sum_i \int_{\Gamma_{int}} N_i dM \tag{C.14}
$$

On peut l'écrire sous la forme:

$$
\Phi_{conv, int} = \langle J_i \rangle T_i + \langle G_{conv}, T_{int} G_{conv}, T_{ext} \rangle \left[ \frac{T_{int}}{T_{ext}} \right] \tag{C.15}
$$

avec  $J_i = E_i, T_{int}$  $G_{conv}, T_{int} = -\sum_i E_i, T_{int}$  $G_{conv}$ ,  $T_{ext} = 0$ 

On retrouve ainsi le formalisme modal suivant :

$$
AT + EU = CT \tag{C.16}
$$

$$
Y = JT + GU \tag{C.17}
$$

La suite de la démarche est reprise au chapitre 5.2.1.

# Nomenclature

### Minuscules

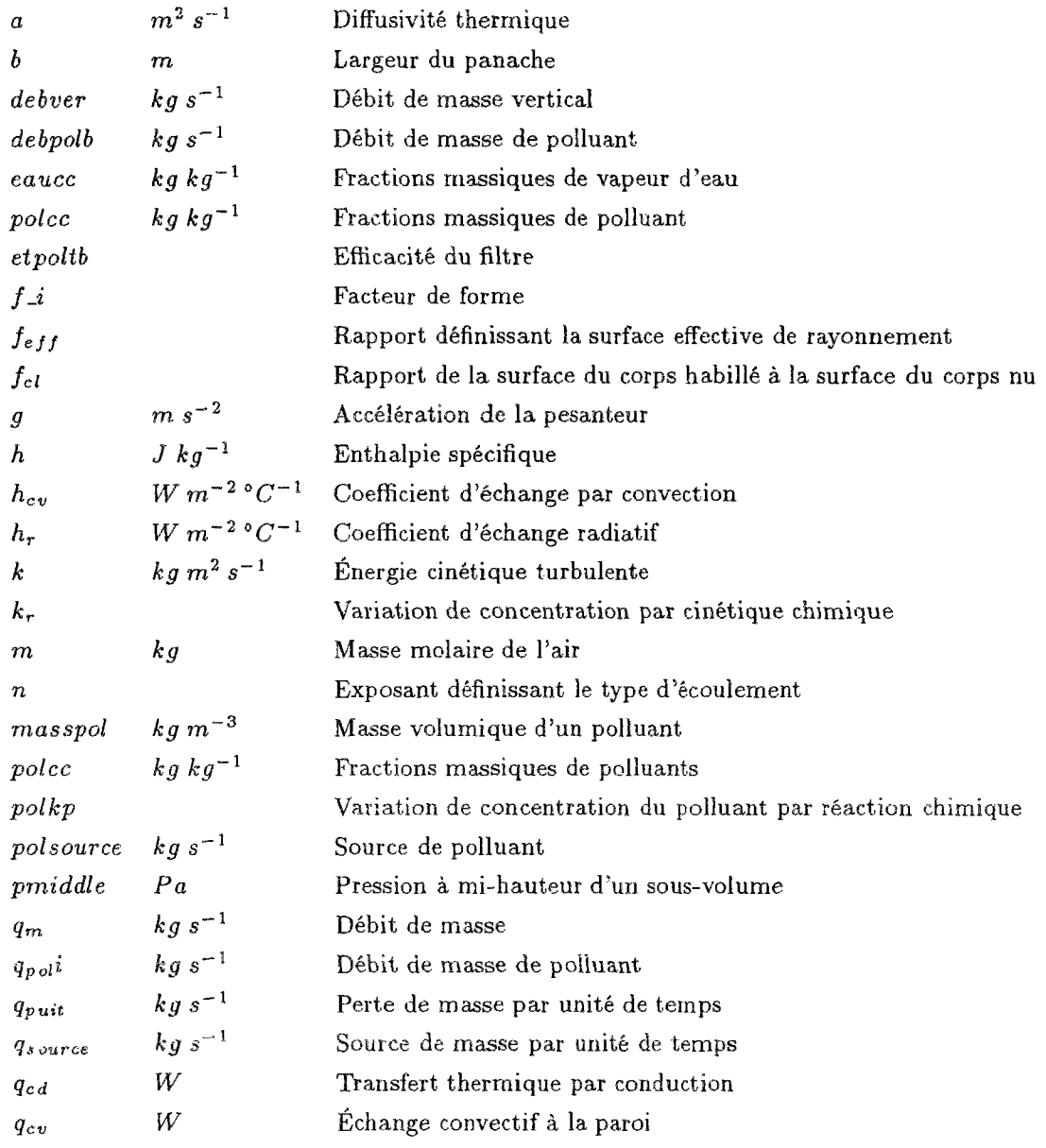

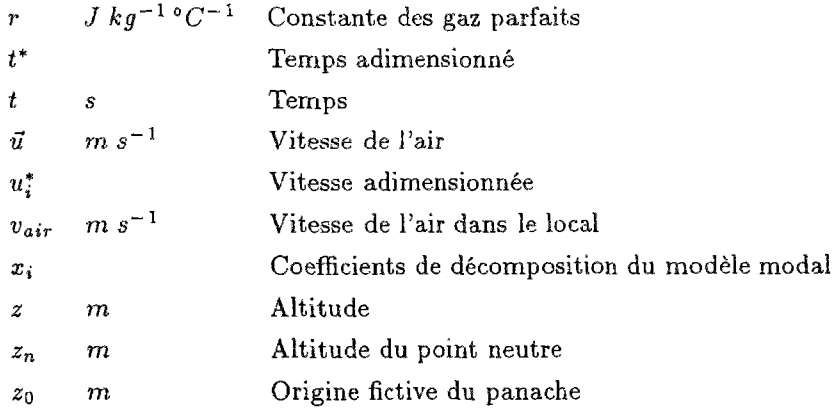

## Majuscules

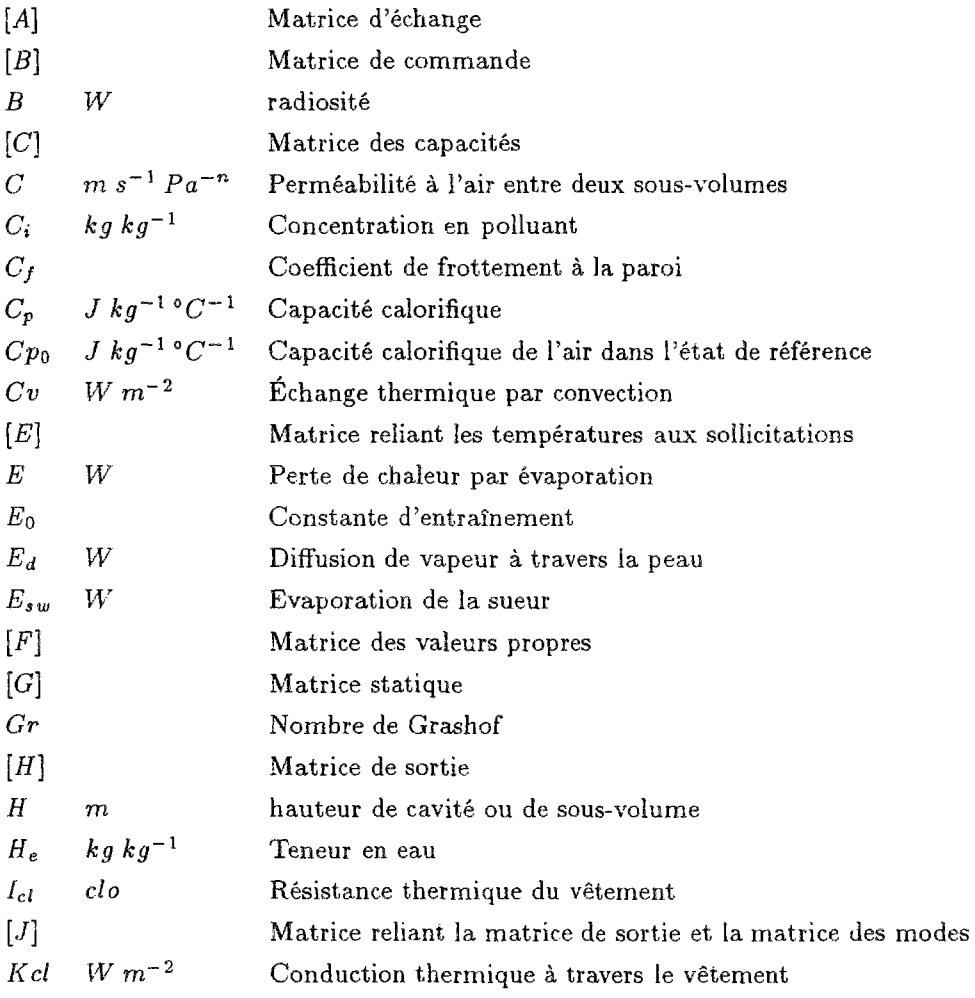

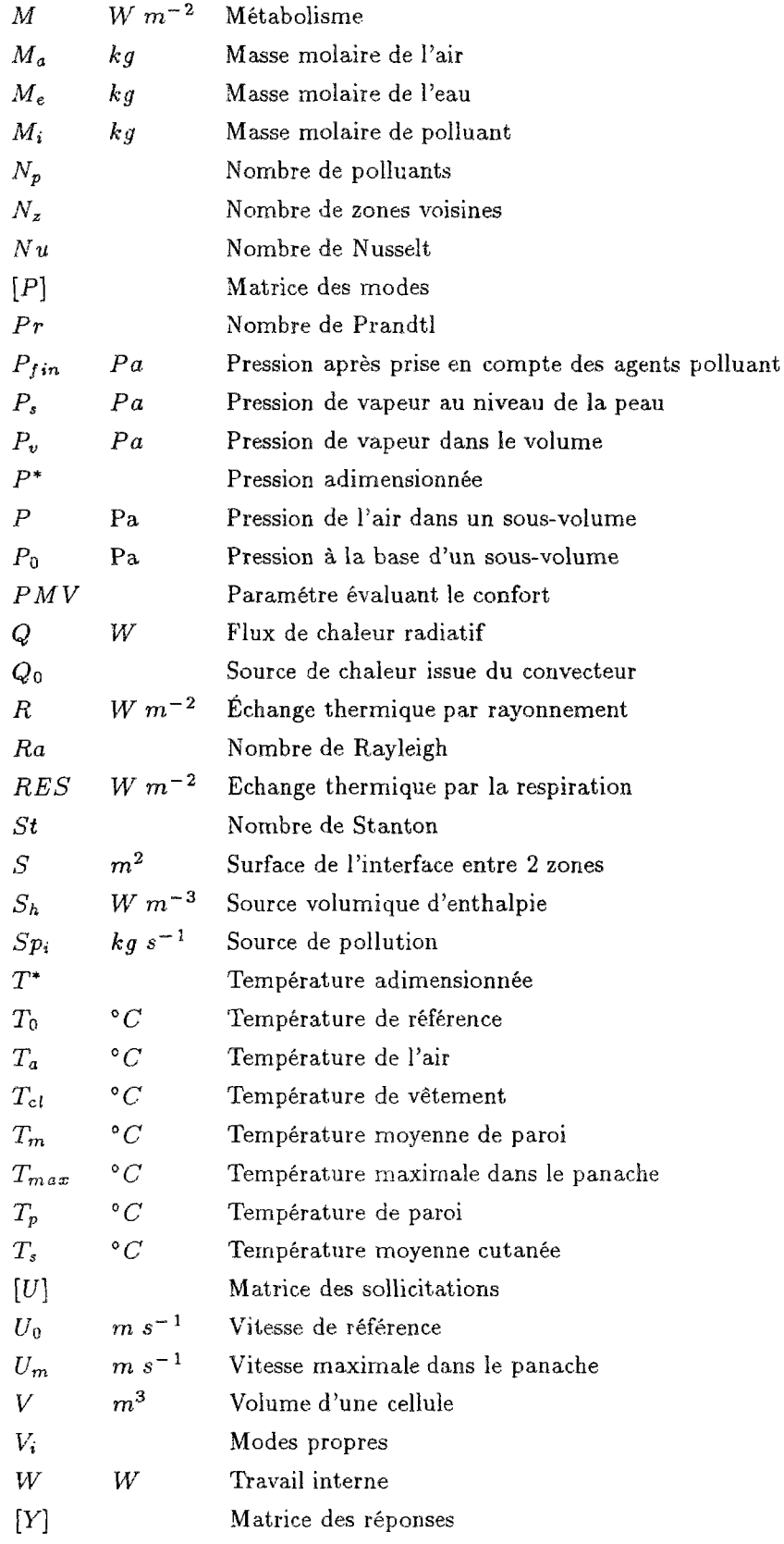

## Alphabet grec

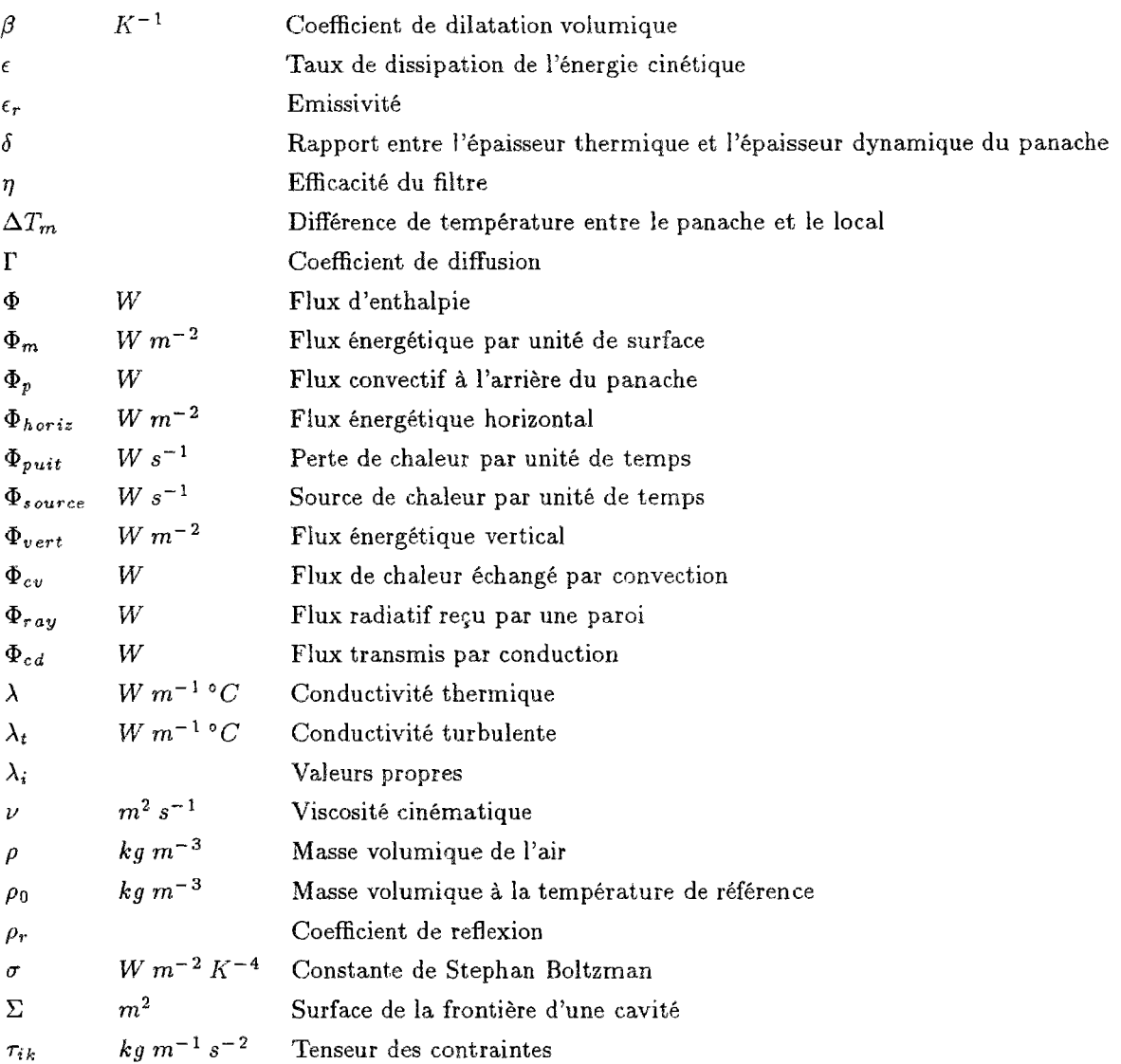

# Table des figures

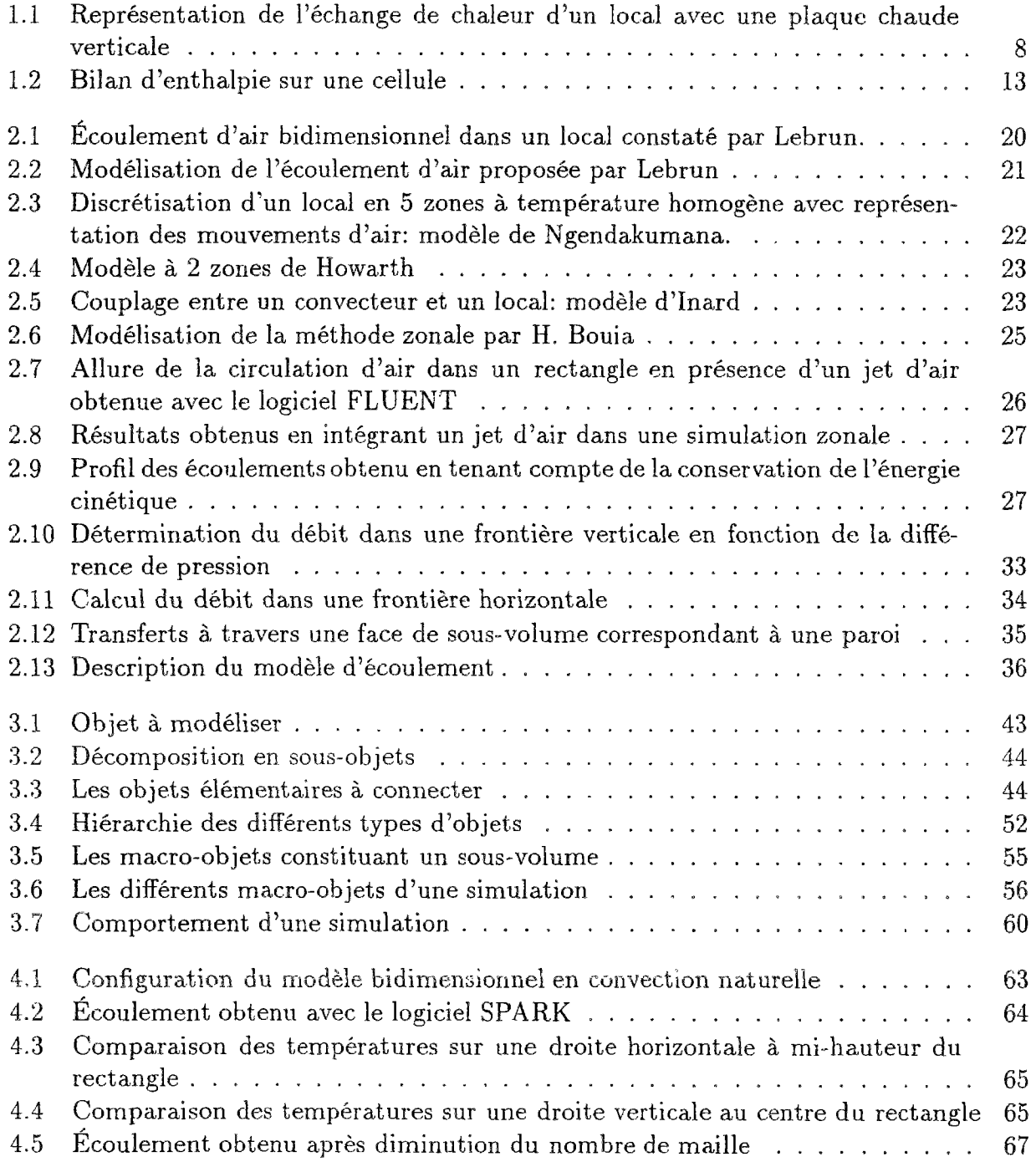

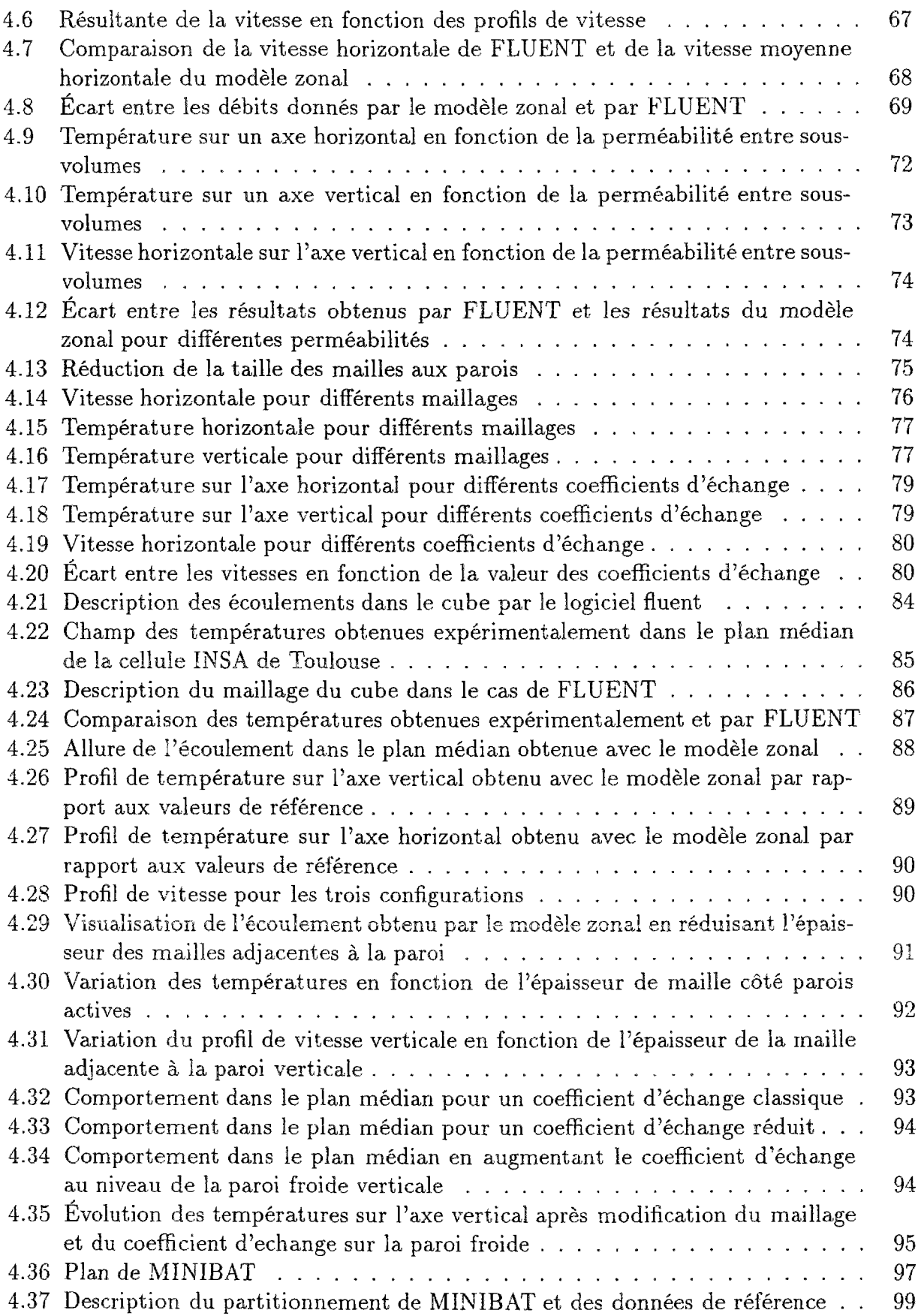

### **TABLE DES FIGURES** 197

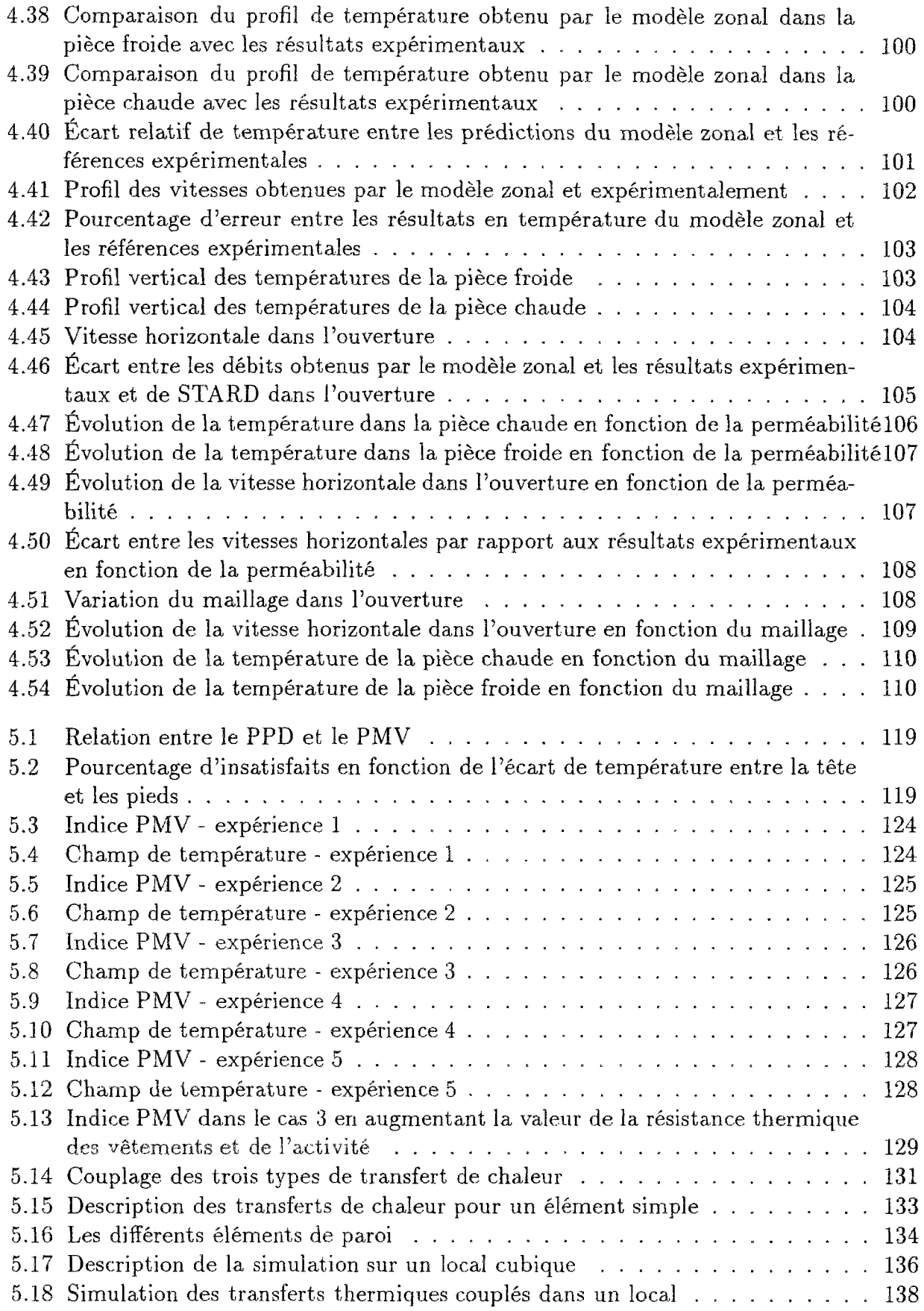

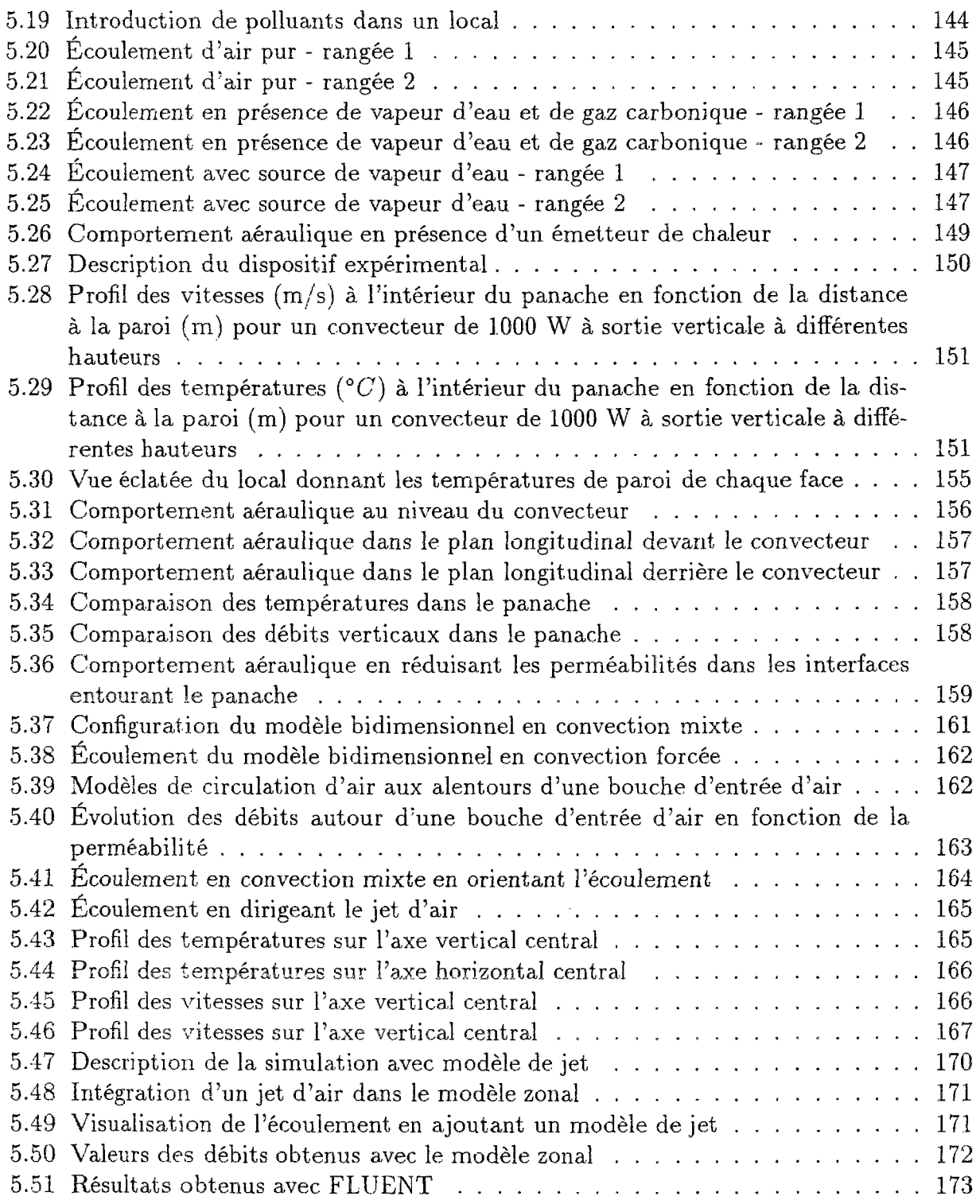

Annexes 177

## Liste des tableaux

 $\mathcal{L}^{\text{max}}_{\text{max}}$  , where  $\mathcal{L}^{\text{max}}_{\text{max}}$ 

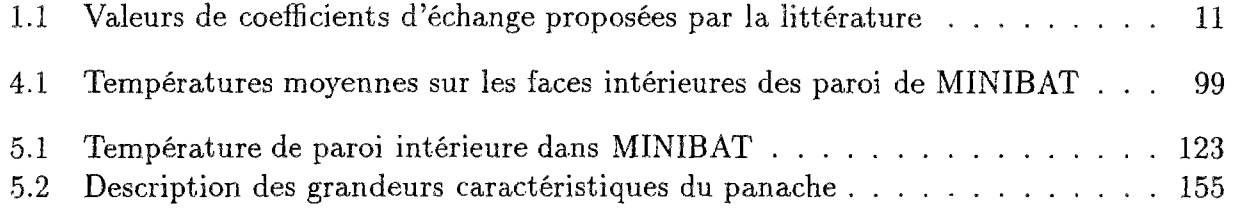

## Bibliographie

- [All87] F. Allard. *Contribution à l'étude des transferts de chaleur dans les cavités thermiquement entraînées: Application aux cellules d'habitation.* Thèse de doctorat, INSA Lyon, mars 1987.
- [And87] J. L. Anderson. Cooling refreshment. Rapport Technique 21522, Lawrence Berkeley Laboratory, Berkeley, CA 94720, Septembre 1987.
- [ASH85] ASHRAE. Natural convection heat transfer coefficients. Rapport Technique Table 5, ASHRAE, Atlanta, 1985.
- [ATP84] A. Anderson, C. Tannehill, et H. Pletcher. *Computationnal Fuid Mechanics and Heat Transfer.* Hemisphere Publishing Corporation, 1984.
- [Baa83] Sara Baase. *Computer Algorithms.* Addison-Wesley Publishing Company, 1983.
- [Bac84] P. Bacot. *Analyse m,odale des systèmes thermiques.* Thèse de doctorat, Université Paris 6, février 1984.
- [B AI93] C. Beghein, F. Allard, et C. Inard. Numerical analysis of the influence of thermal and diffusion processes on turbulent thermosolutal convection in a thermally driven square cavity. In *Indoor Air 93,* juillet 1993.
- [Bar92] P. Baríes. Confort thermique et consommation énergétique. Rapport Technique Rapport final, EDF, octobre 1992.
- [BBE+90] Bruce Birdsall, Walter F. Buhl, Kathy L. Ellington, Ahmet E. Erdem, et Frederick C. Winkelmann. *Overview of the DOE-2 Building Energy Analysis Program, Version 2.1 D.* Lawrence Berkeley Laboratory, Report LBL-19735, 1990.
- [BD91] H. Bouia et P. Dalicieux. Simplified modelling of air movements inside dwelling room. In *Proc. of the Building Simulation 91 conference,* août 1991.
- [Bej84] A. Bejan. *Convection Heat Transfer.* A Wilhey-Interscience Publication, 1984.
- [BEN+93] Fred Buhl, Ender Erdem, Jean-Michel Nataf, Frederick Winkelmann, et Edward Sowell. Recent improvements in spark: Strong component decomposition, multivalued objects and graphical interface. LBL Report LBL-33906, Lawrence Berkeley Laboratory, août 1993.
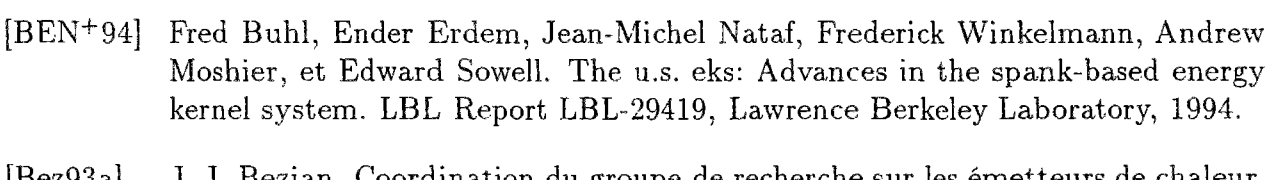

- [Bez93a] J. J. Bezian. Coordination du groupe de recherche sur les émetteurs de chaleur. Rapport technique, Ecole des Mines de Paris, Sophia Antipolis, février 1993.
- [Bez93b] J. J. Bezian. Modélisation nodale dynamique des échanges par convection naturelle à l'intérieur d'un habitacle automobile. Journée d'étude S.F.T., mars 1993.
- [BJP+89] J.-L. Bonin, J.-L. Joly, V. Platel, M. Rigal, J.-Y. Grandpeix, et A. Lahellec. Multi-model simulation: the t.e.f. approach. Rome, Italy, juin 1989.
- [BL95] J.N. Baleo et Y. Lecointe. Séminaire d'initiation à la méthode des volumes finis et au logiciel fluent. Rapport technique, ISITEM, Nantes, 1995.
- [BLN84] J. Bransier, G. Lefebvre, et A. Neveu. Simulation du comportement d'un local par des modèles d'ordre réduit. Revue générale de thermique n° 302, 106-114, 1984.
- [Bou93] Hassan Bouia. *Modélisation simplifiée d'écoulements de convection mixte interne: Application aux échanges thermo-aérauliques dans les locaux.* Thèse de doctorat, Université de Poitiers, mars 1993.
- [BRCG93] D. Bonneau, F.X. Rongere, D. Covalet, et B. Gautier. Clim2000: Modular software for energy simulation in buildings. In *Proceedings of Building Simulation'93, Adelaide, Australia.* International Building Performance Simulation Association, août 1993.
- [Car79] C. Carter. Predicting passive solar performance expansions. Proceedings of 3rd US Nat. Passive Solar Conf., San Jose, pp. 309-313, 1979.
- [CDN95] J. A. Clarke, W. M. Dempster, et C. Negrao. The implementation of a computational fluid dynamics algorithm within the esp-r system. In *Proceedings of Building Simulation '95, Madison, U.S.A.* International Building Performance Simulation Association, août 1995.
- [CGG85] B. W. Char, K. 0 . Geddes, et G. H. Gönnet. *MAPLE User's Guide.* WATCOM Publications, Ltd., Waterloo, Ontario, Canada, 1985.
- [CST73] CSTB. Règles du confort thermique de l'ashrae. Rapport technique, juillet 1973.
- [CST77] CSTB. Règles thk77. Rapport technique, novembre 1977.
- [Dav83] G. De Vahl Davis. Natural convection of air in a square cavity: A bench mark numerical solution. *International Journal for Numericals Methods in fluids, vol. 3, 249-264,* 1983.

## BIBLIOGRAPHIE 203

- [DT84] G. Dhatt et G. Touzot. Une présentation de la méthode des éléments finis. Collection université de Compiègne, 1984.
- [Ebe93] Rolf Ebert. *Développement d'un environnement de simulation de systèmes complexes. Application aux bâtiments.* Thèse de doctorat, École Nationale des Ponts et Chaussées, novembre 1993.
- [EGPT83] B. Curtis Eaves, Floyd J. Gould, Heinz-Otto Peitgen, et Michael J. Todd. Homotopy methods and global convergence. NATO Conference Series. Plenum Press, 1983.
- [FA87] Helmut E. Feustel et Al. Comis fundamentals. Rapport Technique 21522, Lawrence Berkeley Laboratory, Berkeley, CA 94720, 1987.
- [Fan73] P.O. Fänger. *Thermal Comfort.* McGraw-Hill Book Compagny, New York, 1973.
- [Fer80] B. Ferries. *Contribution à l'étude des enveloppes climatiques et aide à la concep-*Toulouse, 1980. Toulouse, 1980.
- [FGG89] R. Fauconnier, A. Grelat, et P. Guillemard. Eléments d'analyse du régime dynamique en thermique du bâtiment. Rapport technique, Fédération Nationale du Bâtiment, St Remy Les Chevreuses, 1989.
- [Fle88] A. Fîeury. *Mouvement de l'air dans une cavité: Influence des conditions thermiques et aérauliques.* Thèse de doctorat, Université de Nice, Décembre 1988.
- [Flu95] Fluent. Fluent v4.3 user's guide. *Fluent Inc.,* 1995.
- [Fra92] Gaz De France. Allan: Manuel de référence. Rapport technique, juin 1992.
- [Gad80] A. J. Gadgil. *On convective heat transfer in building energy analysis.* Rapport lbl, Lawrence Berkeley Laboratory, mai 1980.
- [Ger95] M. Gery. Ventilation et qualité de l'air dans les locaux. *Actes du séminaire GEVRA,* 1995.
- [Gre87] A. Grelat. Approche des phénomènes de circulation et de stratification de l'air dans les locaux chauffés par le programme de simulation thermique multizone biîga. Rapport technique, CEBTP, St Remy Les Chevreuses, 1987.
- [Hol82] M. J. Holmes. The application of fluid mechanics simulation program phoenics to a few typical hvac problems. Rapport technique, Ove Arup and Pateras, London 1982.
- [Hol90] J. P. Holman. *Heat Transfer.* McGraw-Hill Publishing Company, 1990.
- [How80] A. T. Howarth. *Temperature distributions and air movements in rooms with a convective heat source.* Thèse de doctorat, University of Manchester, 1980.

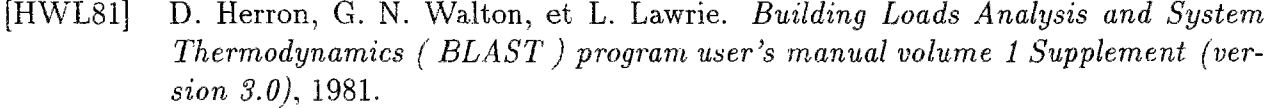

- [IMA91] C. Inard, N. Molle, et F. Allard. Etude du couplage thermique entre des corps de chauffe et un local. Revue générale de therm, mar 1991.
- [Ina88] C. Inard. *Contribution à l'étude du couplage thermique entre un émetteur de chauffage et un local.* Thèse de doctorat. Institut National des Sciences Appliquées de Lyon, juillet 1988.
- **[Ing88]**  CISI Ingénierie. Neptunix: Langage de description de modèle. Technique CI-AES-NPTX-LAN-DES, CISI Ingénierie, octobre 1988. Rapport
- **[Kho89]**  K. El Khoury. *Formulation modale de problèmes de diffusion thermique avec transport.* Thèse de doctorat, Ecole des Mines de Paris, septembre 1989.
- [Leb70] J. Lebrun. *Exigences physiologiques et modalités physiques de la climatisation par source statique concentrée.* Thèse de doctorat, Université de Liège, 1970.
- [Lef87] Gilles Lefebvre. *Analyse et réduction modales d'un modèle de comportement thermique de bâtiment.* Thèse de doctorat, Université Pierre et Marie Curie, novembre 1987.
- [LIA91] K. Limam, C. Inard, et F. Allard. Etude expérimentale des transferts de masse et de chaleur à travers les grandes ouvertures verticales. In *Ventilation et renouvellement d'air*, Lyon, mar 1991. GEVRA.
- [Lim93] Karim Limam. *Contribution à l'étude des transferts de chaleur et de masse dans une cavité partitionnée. Application à la caractérisation des transferts aérauliques dans les bâtiments à travers les grandes ouvertures verticales.* Thèse de doctorat, Institut National des Sciences Appliquées de Lyon, décembre 1993.
- [LL83] H. Levy et D. W. Low. A new algorithm for finding small cycle cut sets. Rapport technique, IBM Scientific Center, Los Angeles, juin 1983.
- [Mah87] Abdelkader Mahi. *Contribution à l'étude de la convection naturelle dans l'habitat.* Thèse de doctorat, Institut National des Sciences Appliquées de Toulouse, juin 1987.
- [Mar66] S.A. Marschall. An approximate method for reducing the order of linear system. *Control,* 1966.
- [Met87] B. Metí vet. *Résolution spectrale des équations de Navier-Stockes par une méthode de sous-domaines courbes.* Thèse de doctorat, Université Paris VI, 1987.
- [MIT83] MIT. *MACSYMA Reference Manual, version 10.* Cambridge, MA, 1983.
- [Nat95] Jean-Michel Nataf. A translator from nmf to spark. In *Proceedings of Building Simulation '95, Madison, Wisconsin.* International Building Performance Simulation Association, 1995.
- [Nge78] P. Ngendakumana. *Modélisation simplifiée du comportement thermique d'un bâtiment et vérifications expérimentales.* Thèse de doctorat, Université de Liège, mars 1978.
- [NW92] Jean-Michel Nataf et Frederick Winkelmann. Applications of computer algebra et compiler-compilers for automatic code generation in the simulation problem analysis et research kernel (spark). Rapport LBL LBL-32815, Lawrence Berkeley Laboratory, septembre 1992.
- [NW93] Jean-Michel Nataf et Etienne Wurtz. Application of the spark environment to 3d air flow problems. In *Proceedings of Building Simulation'93, Adelaide, Australia.*  International Building Performance Simulation Association, août 1993.
- [OSF79] B. W. Olesen, M. Scholer, et P.O. Fanger. Discomfort caused by vertical air temperature differences. Indoor Climate, mar 1979.
- [Oul93] A. Oulefki. *Réduction de moodèles thermiques par amalgame modale.* Thèse de doctorat, Ecole Nationale des Ponts et Chaussées, février 1993.
- [Pat80] S. V. Patankar. *Numerical Heat transfer and Fluid Flow.* Hemisphere Publishing Corp., Washington DC, 1980.
- [PBS80] B. Peuportier et I. Blanc-Sommereux. Simulation tool with its expert interface for the thermal design of multizone building. *International Journal of Solar Energy,* 1980.
- [PPJ86] R. Pasquetti, D. Petit, et T.B. Jaffar. Réduction et identification des processus de diffusion thermique par analyse modale. Congrès SFT, Marseille, 1986.
- [RAC93| E. Rodriguez, S. Alvarez, et I. Cáceres. Prediction of indoor temperature and air flow patterns by means of simplified zonal models. In *ISES SOLAR. WORLD CONGRESS,* Budapest, juin 1993. Hungarian energy Society.
- [RBCG89] F.X. Rongere, D. Bonneau, D. Covalet, et B. Gautier. Clim 2000: un logiciel modulaire pour l'élaboration de modèles thermiques pour l'habitat. Revue Générale *de thermique,* nov-dec 1989.
- [RC93a] E. Rodriguez et I. Cáceres. Cross ventilation testing and further improvements of the zonal predictive model. Rapport technique, Commission of the European Communities, may 1993.
- [RC93b] E. Rodriguez et I. Cáceres. Draft proposal for a stratification predictive model. Rapport technique, Commission of the European Communities, janvier 1993.
- [ReiSl] H. Reichardtl944. *Gesetzmassigkeiten der freien Turbulenz.* VDI-Forschungsh., Ref 3 p. 607, 1951.

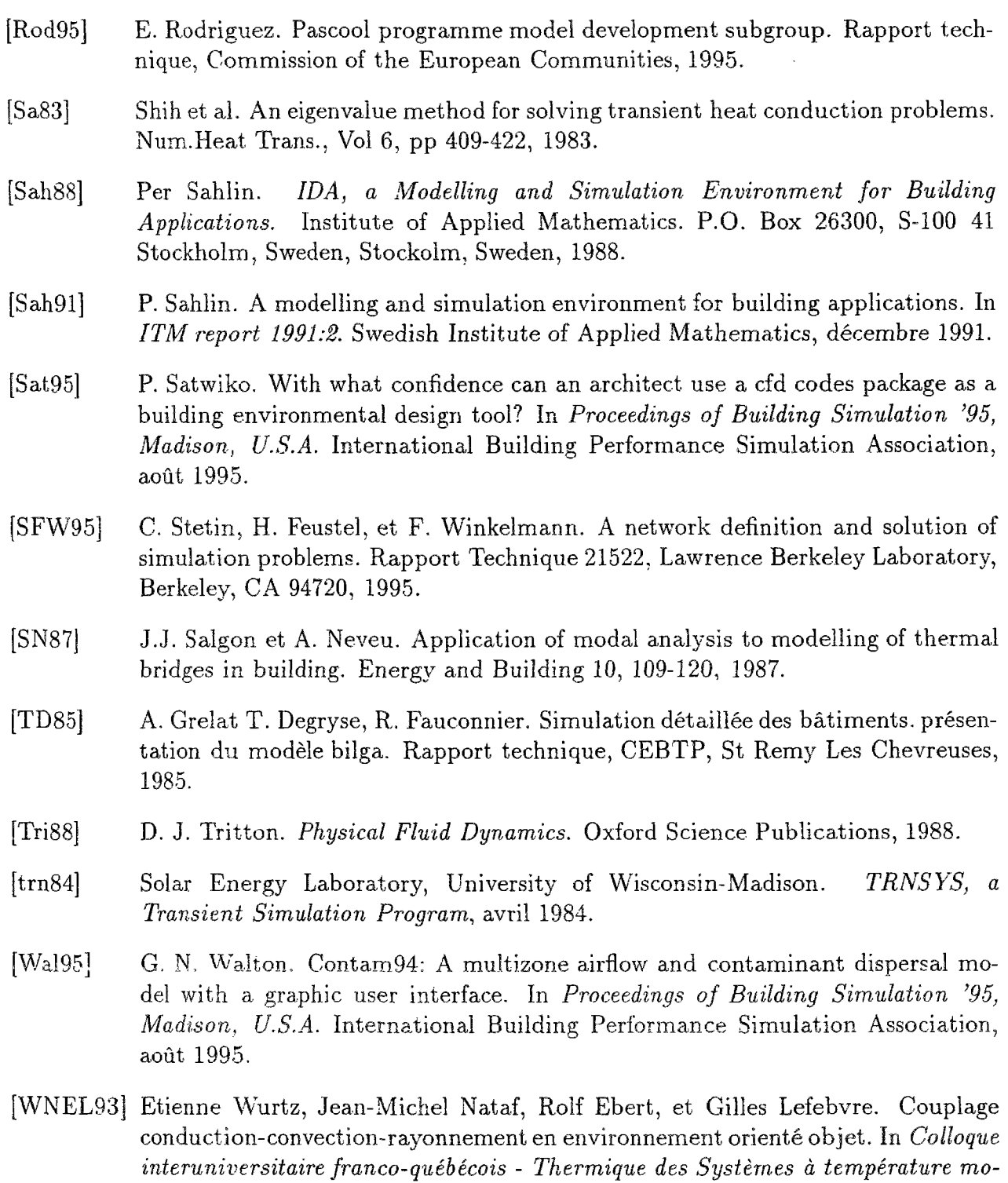

*dérée.* Université Paul Sabatier, juin 1993.